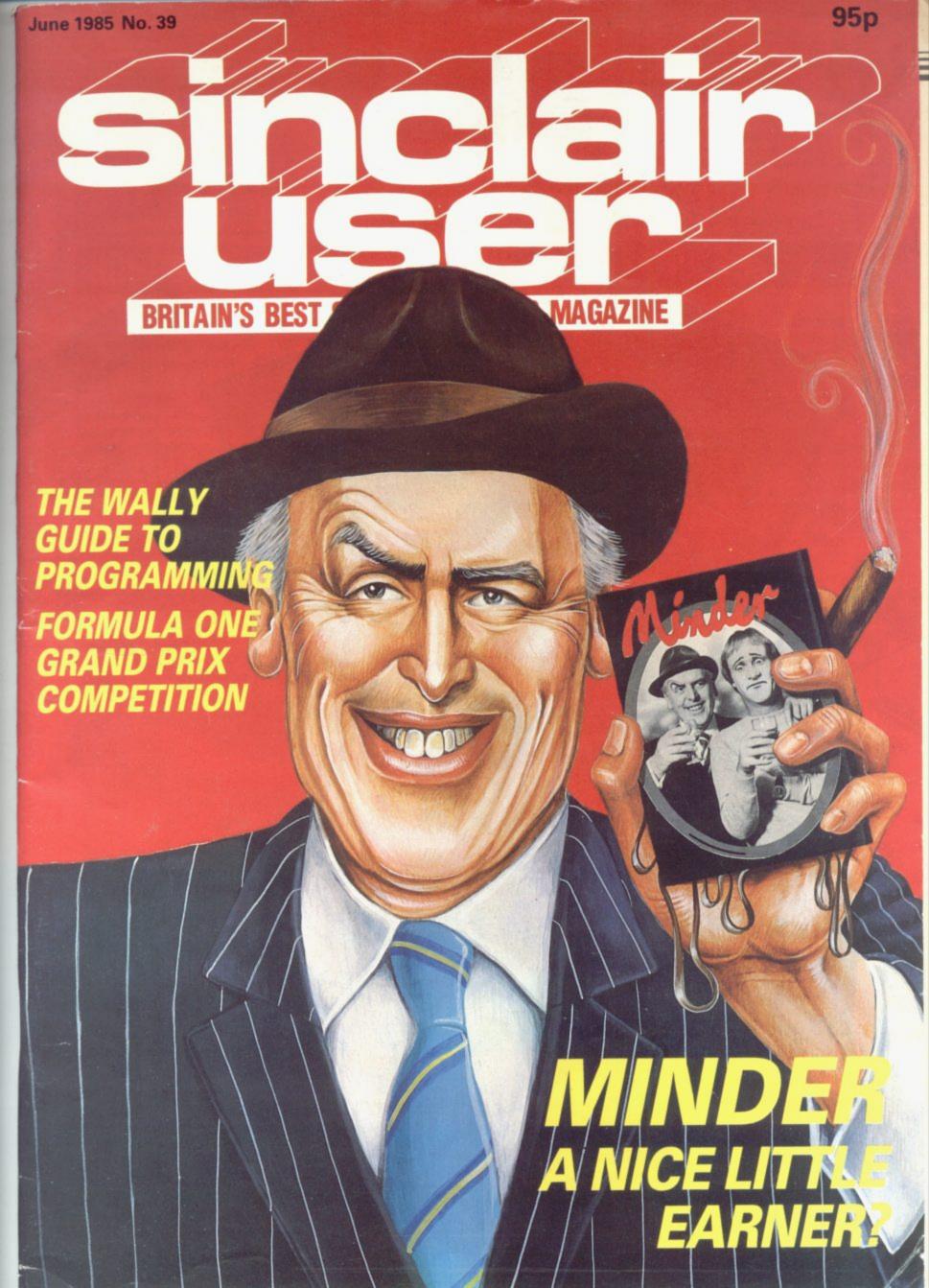

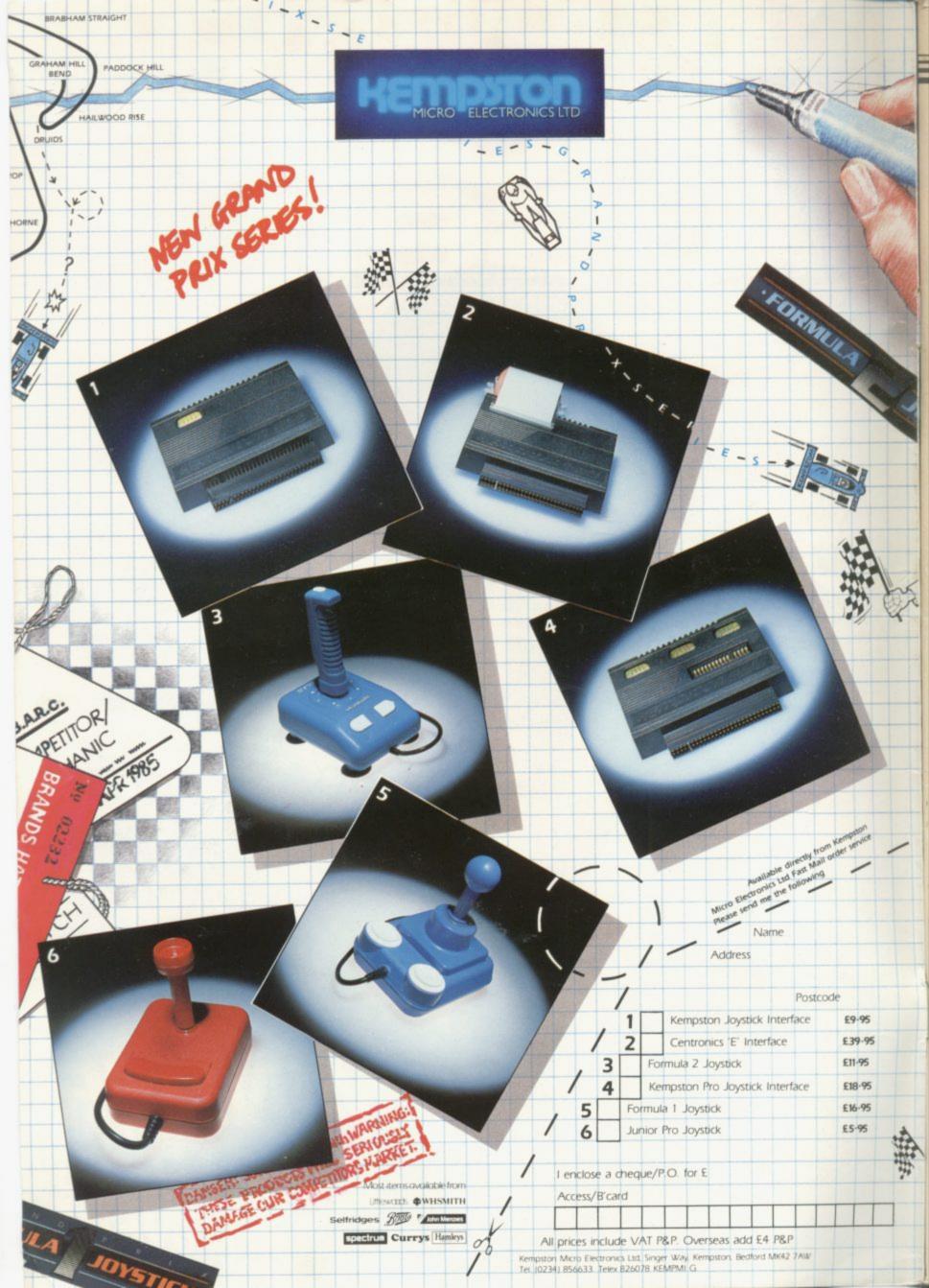

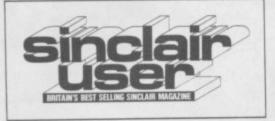

EDITORIAL Editor Bill Scolding Deputy editor John Gilbert Staff writers Chris Bourne, Clare Edgeley Designer Craig Kennedy Editorial secretary Norisah Fenn Publisher Neil Wood

ADVERTISING Advertising manager Rob Cameron Deputy advertisement manager Louise Fanthorpe Advertisement sales executive Kathy McLennan Production assistant Jim McClure Advertisement secretary Maria Keighley

MAGAZINE SERVICES Subscriptions manager Carl Dunne

TELEPHONE All departments 01-251 6222

Sinclair User is published monthly by EMAP Business & Computer Publications

Soft-Aid still leads the Spectrum chart

SPECTRUM SOFTWARE Shadowfire - a sci-fi Classic for Beyond. Minder — dodgy goods in Arthur's lockup. Starion — 3D action in space and time, plus eight pages of the latest software

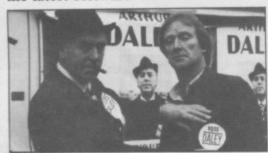

Brush up your Daleyspeak, page 21

**QL SOFTWARE** 

A toolkit for program mechanics, praise for artistic Talent. Backgammon for the novice and Area Radar for insomniacs

HIT SQUAD

As wallies take over the civilised world, Chris Bourne visits Mikro-Gen and finds what it takes to be a wally programmer

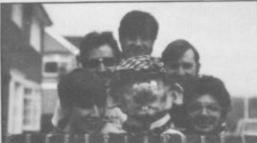

A Wally for all seasons, page 58

**BUSINESS SOFTWARE** 

Cash Trader makes the QL earn its keep. Add portfolio power to your Spectrum, plus a new filing system from Transform

**ADVENTURE** 

Richard Price does battle with the evil Gremlins, and hunts for lost treasure in the mysterious land of El Dorado

**QL HARDWARE** 

Mic-John Lambert tests the roPeripheral disc interface and adds extra memory to his machine

SPECTRUM HARDWARE

Low cost printer, new sticks from Kempston, computer tape decks

MACHINE CODE

Marcus Jeffrey guides you through the necessary evil of Z80 calculations

**ENTRY POINT** 

John Gilbert explains how to draw Basic pictures. Beginners start here

**EASYEDIT** 

Add some editing facilities with our comprehensive routine

ADVENTURE PROGRAMMING 112

Communication with another world. John Gilbert acts as your interpreter

HELPLINE

Resident expert Andrew Hewson provides extra functions

85

Twelve pages of programs for you to type in. For the Spectrum, a fairy-tale where you play the evil Queen; machine code action in Steel Frenzy, a treasure hunt where sound is the clue, and utilities for graphics programmers. Outwit the machine code power of the ZX-81 in Dominoes, and take on the QL's Brainbox

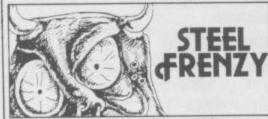

Getting the monster munchies, page 85

Springtime for micros, Sinclair shares shock, C5 off the rails

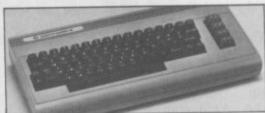

Down and out with the C64? Page 5

SINCLAIR SIMON

Simon is back after the commercials ZX WORD

Our crossword for computer buffs

**QL NEWS** 

The seventh cavalry arrives QCOM, QL across the channel

GREMLIN

None of your rubbish from DK'tronics, Firebird flexes muscles

Cliveophiles get hot under the collar

ZAP CHAT

Playing tips and hits, high scores

SINCLAIR SURGERY

Agony uncle solves hardware hassles COMPETITION

Classic Formula One simulations up for grabs in our Grand Prix puzzle

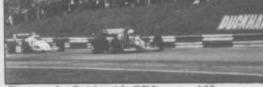

Race to the finish with CRL, page 102

ADVENTURE HELPLINE

Gordo Greatbelly soldiers on, and meets fellow questers on the road

**NEXT MONTH** 

A peek at some goodies in store

BOOKS

119

John Gilbert attends a course, and looks at computers in print

If you would like to contribute to Sinclair User please send programs or articles to:

Sinclair User, EMAP Business & Computer Publications, Priory Court, 30-32 Farringdon Lane, London EC1R 3AU Original programs should be on cassette and articles should be typed. We cannot undertake to return them unless a stamped-addressed envelope

We pay £20 for each program printed and £50 for star programs.

Typeset by Saffron Graphics Ltd, London EC1. Printed by Peterboro' Web, Woodstone, Peterborough. Distributed by EMAP Publications Ltd. © Copyright 1985 Sinclair User ISSN No 0262-5458

91,901 Jun-Dec 1984 TOP QUALITY **CUT PRICE** HARDW I IIIFAS7

#### **For Immediate Delivery**

| Stock<br>No |                                                                                                    | All Inc<br>Price |
|-------------|----------------------------------------------------------------------------------------------------|------------------|
| G120        | OUICKSHOT II Joystick                                                                                                  | 8 90             |
| KP150       | Kempston Formula 1 Joystick                                                                                            | 14.95            |
| BU205       | Bud Pilot Joystick l'face                                                                                              | 7.95             |
| An Indus    | QUICKSHOT II Joystick Kempston Formula 1 Joystick Bud Pilot Joystick I'face stry standard joystick interface using the | IN31 or          |
|             | ton' system.                                                                                                    |                  |
|             | Bud Interstate 31 Joystick I'face                                                                                      | 10.45            |
| As BU20     | 5 with reset button and Power-On indi                                                                                  | cator.           |
|             | DKTronics Dual Port Joystick I'face                                                                                    |                  |
|             | connection of two joysticks, one using IN                                                                              |                  |
|             | r the cursor keys.                                                                                                    | C () () ()       |
| DA230       | Datel Games Ace Joystick l'face                                                                                        | 17.95            |
|             | system with sound amplification thro                                                                                   |                  |
| TV spea     | ker.                                                                                                    |                  |
| PR240       | Protek Switchable Joystick I'face                                                                                      | 15.45            |
| Switcha     | ble between IN31, Cursor keys and                                                                                      | Sinclair         |
| Interface   | e 2 standards.                                                                                                    |                  |
|             |                                                                                                    | 22.45            |
|             | ble as PR240 with sound amplification                                                                                  | through          |
| the TV s    |                                                                                                    |                  |
| DK270       |                                                                                                    | 19.95            |
| BU280       |                                                                                                    | 18.65            |
| SA330       |                                                                                                    | 44.95            |
| DK340       | DKTronics Keyboard                                                                                                    | 33.00            |
| KP150       | Kempston Centronics 'E' Printer                                                                                        |                  |
|             | l'face                                                                                                    | 34.95            |

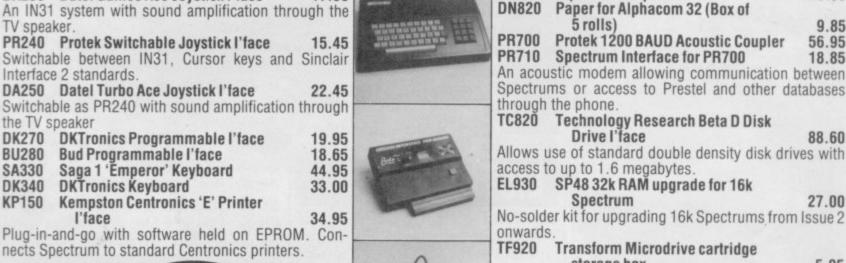

CU620 Currah Microspeech 18.75 Plug-in-and-go system putting speech through the TV speaker. DK610 **DKTronics 3 Channel Sound** Synthesizer 27.95 DN810 Alphacom 32 printer 49.95 DN820 Paper for Alphacom 32 (Box of 5 rolls) 9.85 Protek 1200 BAUD Acoustic Coupler PR700 56.95 Spectrum Interface for PR700 18.85 An acoustic modem allowing communication between Spectrums or access to Prestel and other databases through the phone TC820 Technology Research Beta D Disk Drive l'face 88.60

DK530 DKTronics Centronics Printer l'face

DK630 DKTronics Speech Synthesizer

As KP150 with relocatable software supplied on tape.

Supplied with driving software and its own speaker.

34.95

21.95

27.00

onwards. TF920 Transform Microdrive cartridge storage box 5.95 DK950 **DKTronics 56-way Extension cable** 9.95 DK940 **DKTronics Light Pen** 15.95 On/Off switch RB910 4.95 SC1020 48k Spectrum computer 95.95 125.95 SC1030 Spectrum Plus computer SC1040 ZX Microdrive 45.95 SC1050 ZX Interface 1 45.95

SP48 32k RAM upgrade for 16k

Spectrum

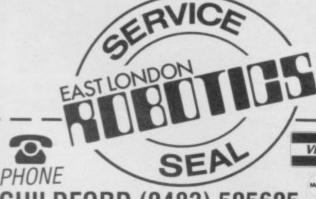

nects Spectrum to standard Centronics printers.

GUILDFORD (0483) 505605

with your credit card number or fill in the coupon with a cheque or postal order payable to ELR International.

OVERSEAS ORDERS ARE WELCOME. PLEASE ADD 10% OUTSIDE EUROPE.

WE ALSO SPECIALISE IN VOLUME EXPORT SALES. PLEASE ENQUIRE.

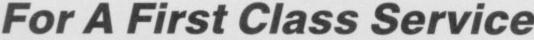

ELR International Ltd, St Nicholas House, The Mount, Guildford. Surrey GU2 5HN, England. Telex 859428 CONSOL G.

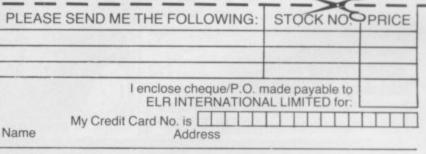

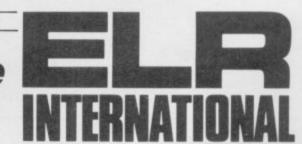

# Rivals in hot pursuit

SPRING is in the air and the first victim.

Sales of the C64 have been temporarily discontinued by Boots and Lasky, who blame Commodore's eccentric pricing policy for the decision.

"We currently have no The new 130XE from Atari 64s in stock," explains John as its predecessor, the 464. we cannot afford to buy any £449 with colour. more from Commodore at a loss."

all over. Meanwhile the high market, both Amstrad and ing £170. street stores are clearing out Atari are consolidating last year's dead wood and theirs. The new Amstrad Commodore appears to be machine, the CPC 664, looks set to be as successful

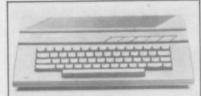

Greengrass, head of Boots' It is selling for £339, with a computer department, "and monochrome monitor, and

> Atari, continuing its bid for world domination, has

If Commodore seems to launched the 130XE, a new micros are popping out be losing its grip on the 128K eight-bit micro cost-

> The company has also unveiled its QL competitor at the Hanover Fair. The 520ST, the first in a range of 16-bit machines, will sell for £700. It will be available in quidators. September.

From Acorn comes the BBC B Plus, a 64K upgraded model B, selling for just under £500. Price reductions look likely for the ventures. model B now.

The problems presently suffered by Commodore will probably affect the launch of its C128 computer, scheduled for the late summer. Boots and Lasky have suggested that they will not be placing orders until the viability of the machine is

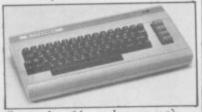

Commodore 64: on the way out?

assessed, and until Commodore adopts a sensible price strategy.

As for Sinclair, sales of the Spectrum continue to be very satisfactory, according to Boots. The QL, however, continues to show unremarkable progress, and the planned portable, called Pandora, is firmly scheduled for next year.

## Crackdown on pirates

eration took Anthony Yar- settes. nold, a London council well known games for a pay £190. pittance. "I didn't like the £5.00."

Evans ordered two games, "They were rip-offs," he repeat their activities.

SOFTWARE HOUSES are says, "with photocopied casbanding together to stamp sette inlays." He then got in down on piracy and a num- touch with his local Trading ber of people have been Standards Office, which taken successfully to court. managed to trace Yarnold, Rod Evans of New Gen- who admitted copying cas-

Yarnold was fined £400 worker, to court after seeing on two charges of false trade an advertisement offering descriptions and ordered to

A group of software look of it - this company, houses, led by Artic, has Leosoft, was advertising also been active, bringing top-selling software, two for civil action against four people accused of pirating.

Damages were not press-Knot in 3D - one of New ed but they did admit to Generation's games, and copying software and were Ouicksilva's Ant Attack. bound by the court not to

#### Births, marriages and deaths

BUG-BYTE, one of the original ZX-81 software houses which later gained fame with Manic Miner has gone into liquidation.

Buffer Micro has shut up shop and called in the li-

The infamous Automata team of Christian Penfold and Mel Croucher has split up. Mel Croucher has set up a company to deal with new

In another blast from the past, Virgin has plans to relaunch Rabbit Software as a budget label.

Kempston Micro, manufacturers of joysticks and interfaces, is branching out. Orpheus Software has been chosen to develop its new range of titles.

Quicksilva, now part of the Argus Group, has been transferred from Southampton to London. Quicksilva's boss Rod Cousens has resigned and is setting up a new software house.

Activision has lost, and Melbourne House gained, a managing director. The man making the news is Geoff Heath, formerly UK boss of Activision.

Another company to bite the dust is Romik. The news that the company is insolvent and has ceased trading follows a year in which little has been heard from Romik.

Channel 8, the company marketing Digital Fantasia adventure games has gone into liquidation.

Ariolasoft has recently pulled off a deal to licence Ram Jam's products in the UK and abroad.

Strange things are happening at Fantasy Software. Telephones are 'temporarily out of service' and Bob Hamilton, who owns the company with Paul Dyer, admits, "We have gone into dormancy for a while."

more news on page 6

# licronet price increase

MICRONET has increased Mailbox, Chatline, Celebri- mini-database on Micronet. its subscription from £8.00 ty Chatline and Gallery. to £10.00 a quarter. This is mence on June 1.

The database has grown

the first increase since the to purchase one or more pence and the editing charge database was launched two pages of the database - each is four pence per frame. years ago and will com- page consisting of 26 frames.

sion of local call access, have control of their own hacking tips.

The cost to purchase one Gallery allows subscribers frame for six months is 25

Micronet will retain ultimate control over the con-They will be able to com- tent of subscribers' pages, extensively from those early pose their own frames either and will not interfere unless days in March 1983 and with information or designs the rules are contravened by many services have been and edit them accordingly. libellous or obscene material added, including the exten- In fact each subscriber will and information such as

# Pocket telly big in US

Sinclair Research.

Sinclair claims the flat- 10 to 15000 a month. screen TV, a long-cherished

which has been available in been selling well through a the world, has not proved so the UK for 18 months with- promotion in the States in- popular in the UK. Neverout anybody noticing, is volving the credit card giant theless, Sinclair reports ingoing down extremely well American Express. Initial creased sales recently with in the US, according to orders of 10,000 are quoted, regional distributors exwith predictions of a further pressing interest as well as

The TV, which can tune

THE ill-starred pocket TV, dream of Sir Clive's, has itself to signals anywhere in London stores.

No figures for sales are

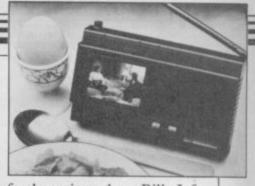

forthcoming, but Bill Jeffrey, the overlord of Sinclair's TV operation, says research shows enormous potential in the UK, and "a high level of satisfaction among existing owners."

Meanwhile, Sir Clive has been talking to at least two companies over selling the rights to manufacture and market the product. If those moves are successful, the money raised should enable Sinclair to pay off a substantial proportion of its current overdraft.

On the other hand, the current reticence on UK sales figures must surely indicate that the world's first flat-screened portable TV has still fallen well short of the initial hopes Sir Clive had for the invention he has been pursuing for 20 years.

#### the new mono Beyond

BEYOND Software is laun- quire character licences mining complex under the called Monolith.

Monolith and Beyond will be run as two autonomous companies. Each label will be targeting its games at different audiences; Monolith will be mainly arcadestyle games as opposed to detailed the strategy/ Lords of Midnight.

"Monolith is a marketing vehicle which allows us to produce software and to ac- USA where there is a vast forward to.

Beyond spokesman.

launched by Monolith at the California into the drink and end of June will retail at you have only one day in £9.95 and are Rockford's which to sort out the mess. Riots — a follow-up to Characters licensed from Boulder Dash which will be TV and film will be a major on the B side, licensed from part of the Monolith look, First Star — and Quake and a game to be released by adventure programs like Minus One by Mike Single- Monolith in September will ton, of Lords of Midnight have an even larger charac-

ching a new software label from TV and film," says a sea run by robots. They threaten to cause an earth-The first two games to be quake which will topple

> fame, and Warren Foulkes. ter licence than Ghostbus-The game is set in the ters — obviously one to look

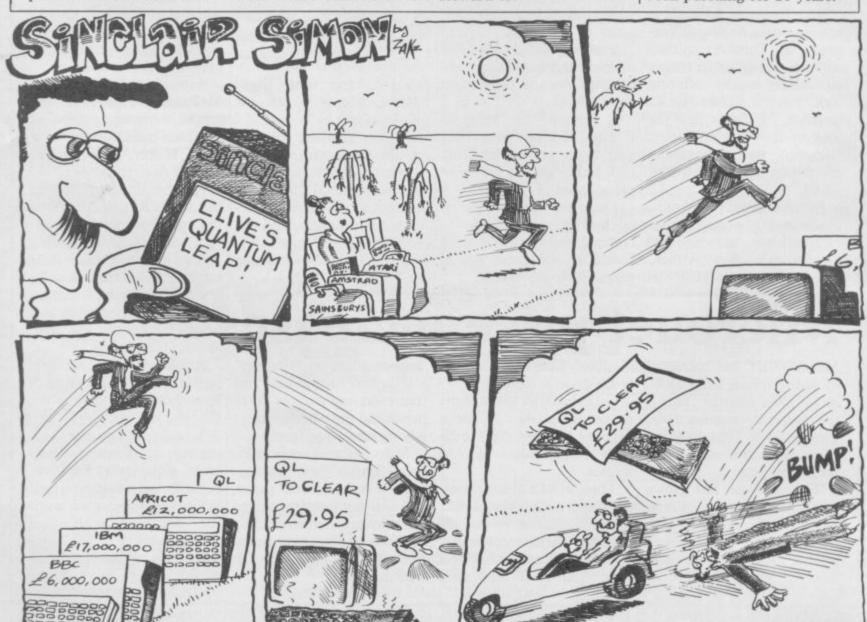

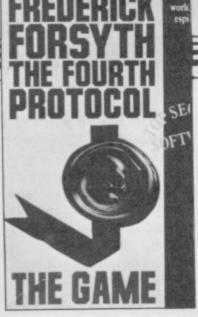

#### New releases

IN Cauldron, from Palace Software, you play the part of a witch in an exciting arcade adventure. Cauldron is priced at £7.99.

A View to a Kill is the latest Bond movie and Domark is releasing the Spectrum version to coincide with the premiere. A View to a Kill will be stalking the streets on June 7, priced at £10.99.

Firebird has come up with Don't Buy This at £2.50 and is a compilation of five of the worst games submitted.

On the subject of Firebird, a gremlin appeared in the Gyron review - May, Sinclair User where we said that a Porsche 924 would be won by the first person to wrest the code from Necropolis. If by November 6 there is more than one correct entry, a play-off will be held for the prize. And if you are stuck for clues, look carefully at the face on the Cassette box.

The Fourth Protocol. based on the novel by Frederick Forsyth, has been delayed due to a programming hitch and will be released on June 20 for

A new game from Hodder & Stoughton is called Rats, based upon the nauseating best seller by James Herbert. Due to be released in September, it will put you back £6.95, or £8.95 with the book.

Dun Durach, the prequel to Tir Na Nog is Gargoyle's latest release. Retailing at £9.95, it will be released on May 30.

# Sinclair in trouble?

around recently, with stories rescheduled production." of a collapse in share prices future projects.

Sinclair Research also has from £34 to £11. A story in a £5m overdraft, against the Observer suggested there £8.5m cash at the same time was no demand for Sinclair last year. "We're all right for stock, and that Sinclair Rethe time being," says Sir search would experience Clive, "but I'd rather not problems raising finance for have one." It is not a disastrous situation for a com-"The Observer has a vivid pany with stocks worth figure for production. imagination," says Sir Clive. £34m, but neither does it Sinclair Research has large inspire confidence among stocks of Spectrums because potential investors in future the retail trade got their projects, such as the plan-

RUMOURS that Sinclair calculations badly wrong at ned semi-conductor plant Research is in deep financial Christmas. We have 300,000 for waferchip products trouble have been flying machines, and so we have which requires £50m to set up.

> Sinclair Research apparently made a small loss in January but improved sales in February and March. World-wide supplies of Spectrums are now said to be running at a little under 200,000 a month, the target

On the subject of shares, and reports that large numbers of Sinclair shares have been sold, Sir Clive said he knew nothing of any share movements. A spokesman for Sinclair Research threw some light on the situation by explaining that one person had sold 50 shares for about £10 pounds each, and consequently a few hundred more were sold in another transaction. "That's out of four million shares," says the spokesman. It appears that reports may have been influenced by rumours in the City stemming from the one small transaction.

"I don't know much abfinancial markets," ioked Sir Clive, "but they do tend to overreact."

#### Hackers in the dock

FOLLOWING the recent and Dickens computers. problems Prestel has experiand Stephen Gold, 29 from electrical equipment. have been Sheffield, Counterfeiting Act, 1981.

Between them, Schifreen Street Magistrates Court. and Gold have been charged ling computer and the Keats months imprisonment.

Police raided both men's enced with hackers, Robert homes on March 27 and Schifreen, 21 from Edgware confiscated computers and

On April 3 both were charged with forgery under remanded on unconditional Section 1 of the Forgery and bail until June 12 when the case will be heard at Bow

The maximum fine or with allegedly forging elec- term which Schifreen and trical devices for recording Gold can be charged with information on the Prestel under Section 1 of the Gateway test computer, the Forgery and Counterfeiting Vampire facility of the Kip- Act, 1981, is £1000 or six

## in advertising controversy

THE Sinclair electric trike has now come in for criticism from the Advertising Standards Authority, which has attacked the C5 advertising campaign.

According to a leaked draft of the report, the ASA criticises the claims made that the machine is "safer than anything on two wheels", and that it cruises at twice the speed of a bicycle.

Bill Nichols, a spokesman

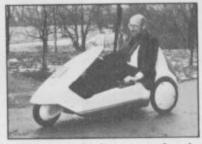

The revelations are clearly embarrassing to Sinclair Vehicles, since they follow stories in the press about Holland banning the C5 on safety grounds.

"The changes we are for Sinclair Vehicles, says making to the C5 are simply the report is only a draft and to comply with local laws," the company has an oppor- says Nicholas. "We also was drunk and prosecuted tunity to reply to the charges have to put on a colour code accordingly. before the final judgement. to indicate the insurance

class of the vehicle."

Production of the C5 in Wales has been cut from 1000 a week to 100. Of the 100 workers, 90 have been reassigned to producing Hoover washing machines. Nichols blames the bad winter for poor sales in the UK.

The first prosecution involving a C5 has been thrown out of court.

It involved a Kent University student who was pedalling a C5 back from a charity ball. He was arrested by the police who alleged he

more news on page 8

# Congratulations

WELL OVER 4,000 entries were submitted for the Monty is Innocent competition in the April issue of Sinclair User. The 50 winners, who rescued Monty from cell B, after picking up the gun, key and potion, are printed below. Each receives a copy of the game, and in addition the first 10 have been made members of the Gremlin Gang.

A Caldwell, Braintree, Essex; David Miller, New Barnet, Hertfordshire; R Robinson, Dorking, Surrey; Mark Soutar, Forfar, Angus; Paul Brown, Worthing, Sussex; Darren Furnell, Swindon, Wiltshire; Jonathan Snape, Kidsgrove, Staffordshire; Ian Acreman, Wimbourne, Dorset; Scott Blackwell, Higham Ferrers, North-amptonshire; T Morgan, Hull, Humberside; Ashley Stoner, Crowborough, East Sussex; T Breckon, Skelton, Cleveland; Paul Presley, London SW3; Nicholas Bromley, Carlton-in-Cleveland, Middlesborough; Matthew Bradford, Eden-

Wokingham, Berkshire; I D Cannon, Ashford, Kent; George Welson, Branston, Lincolnshire; A J Philpott, Broadstairs, Kent; John Harragan, Chelmsford, Essex; Alexander Botten, Nuneaton, Warwickshire; E Stafford, Sleaford, Lincolnshire; Vince Teo, Hertford, Hertfordshire; Trevor Pawson, Toynton All Saints, near Pilsby; B Tongue, Northallerton, North Yorkshire; Lee R Hand, Harwich, Essex; Andrew Henry, Southampton, Hampshire; Mark Menzies, Birmingham; Kevin Roberts, Bishops Middlesham, County Durham; Nicky Gibson, Thornaby, Cleveland; Stuart Beeson, Kempston, Bedfordshire; Bevis Robins, Megavissey, Cornwall; David Grozier, Houghton-le-Spring, Tyne and Wear; Paul J Saunders, Gosport, Hampshire; M Austwick, Cowplain, Hampshire; Gregory McDougall, Birmingham; Nicola Milligan, Scarborough, North Yorkshire; James Wheeler, Orpington, Kent; Jon Goodheart, Witham, Essex; Trevor Pudney, Chelmsford, Essex; Craig Lovelace, Whepstead, near Bury St Edmunds; J Horswell, Plymouth, Devon; Kenneth Ogden, Cardiff, South Glamorgan; D Stephenson, bridge, Kent; Matthew Chisholm, Cramlington, Northumberland; H

the puzzle tree was MEM- from Margate, Kent.

T Lawrenson, Billinge, near ORY and the first solution Wigan; Iona Pollard, near Shaft- out of the hat came from J sbury, Dorset; James Wilson, W Emmett, of Bradford, Maidenhead; C M Clementson, W Emmett, of Bradford, Southport, Merseyside; Mark West Yorkshire, who is now Rose, Lutterworth, Leicestershire; the proud owner of a C5. Mark Livingston, Irvine, Ayrshire. The three runners-up, who The response to the Sinc- each win a Sinclair pocket lair C5 competition in the TV, are L R Gudalajtys, of April issue was also enthu- Carlton, Nottingham; M siastic, with over 2,000 en- Paice, of Berkhamsted, tries. The correct answer to Hertfordshire; and R Hill,

#### Var in slow motion

NIDD Valley has released more time to think.

over the speed of games the product they buy has the even while you play. There Slomo logo on it. are two interfaces, a programmable one at £24.95 and a non-programmable interface at £14.95. Both incorporate an on-off switch and an LED to indicate the mode of speed being used.

Nidd Valley is anxious two joystick interfaces in- that other companies may be corporating its Slomo inven- about to infringe the patent tion, a device to slow down of the invention, which has arcade games so you can get been applied for. A spokesman for the company is The Pace-Setter interfaces concerned that potential are said to give full control customers should make sure

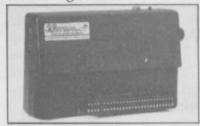

# ZXVORD by Henry

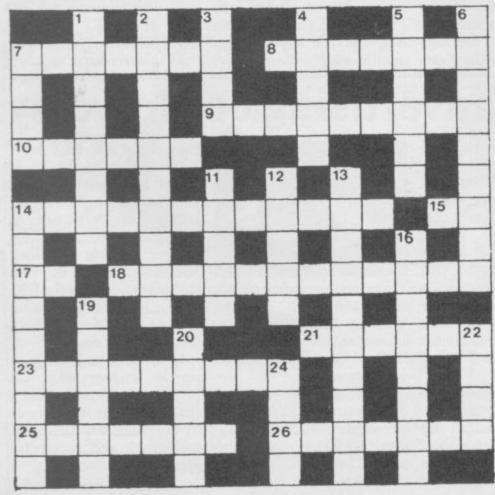

#### Across

- 7. Mathematical expression of mural design (7)
- 8. The inventor of an engine with a difference! (7)
- 9. Fire-arm involuntary? (9)
- 10. Parent on the chip board? (6)
- 14. Iron rings in old computers (7,5)
- 15. Two vowels, that is (2)
- 17. Some correlation with logical element (2)
- 18. Spread muck around fact you heard to be fabricated (12)
- 21. Sounds unmusical (6)
- 23. He'd play or rewrite rapid cassette software (5-4)
- 25. Adrian's unusual angularity? (7)
- 26. Compact a long time into the software suite (7)

#### Down

- Reprints ruined by these devices (8)
- Base twelve (10)
- 3. Information may be raw (4)
- 4. Card job for forecasting? (5)
- Chess move could throw the French (6)
- 6. Some from the club each heading team in war game (5-4)
- 7. Fusable read-only memory (4)
- 11. Node used to be in the student's union (5)
- 12. Real time language that Carol finds confusing (5)
- 13. RS232, perhaps, in concerts (10)
- 14. Loud but not high church art provides diagram (9)
- 16. Garbage game hasn't RAM sort (8)
- 19. Currently induced to resist (6)
- 20. Empty tape for apprentice in the bank (5)
- 22. Salvage a file from BASIC (4)
- 24. Introduce drugs as semiconductor impurity (4)

Solution on page 126

#### Serious business?

OL USERS looking for efficient ways to contribute to their bank balance will be interested in a new book by Arnold Handley.

Sinclair QL in Business is a racy, irreverent look at the possibilities of the machine.

It concentrates very much on the applications of software, but goes beyond the manual in describing numerous "unofficial" ways of using the Psion programs. It is published by Newnes Microcomputer Books, and costs £9.95.

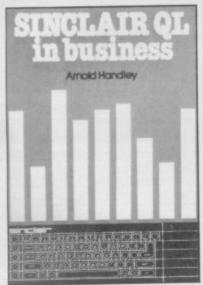

#### Generating a standard

METACOMCO is about to release its version of Pascal for the QL. The package conforms to the full ISO standard, international according to David Sykes of Metacomco, and will cost

"The price reflects the quality of the software" says Sykes. "It is a true single pass compiler which generates 68000 code directly."

That contrasts with the Computer One Pascal. The Metacomco version, if it lives up to the claims made for it, will be considerably superior.

Details can be obtained from Metacomco at 26 Portland Square, Bristol BS2 8RZ. Tel: 0272 428781.

# OCOM alive and well

THE QCOM modem sys- sceptical UK market. tem is alive and kicking production.

Sinclair Research has always seen the system as an which were never released. important peripheral for the ness operation.

Tandata, a company spe- whereas again in spite of the collapse cialising in communications QCALL will probably reof OEL, the company re- equipment, has now bought sponsible for its design and the rights to manufacture and sell the system, as well as existing stocks of modems

QL, essential for much busi- news on price or availability, but Tandata is expected to The demise of OEL was a sell QCOM through its serious blow to the QL, own distribution network. suffering as it was at the QCON will probably be sold hands of an increasingly for slightly more than the

£79.95 originally quoted, QMOD main at the old prices.

Tandata is also likely to change the name of the whole system from QCOM to QLINK. The change is As yet there is no firm logical given that Tandata created the Homelink system in conjunction with the Nottingham Building Society and the Bank of Scotland, whereby new homes get a built-in computer terminal enabling banking transactions to be carried out from home.

> Sinclair Research has played an active part during the negotiations, which have been conducted in the midst of persistent and frequently inaccurate rumours. "We're pretty pleased that QCOM has finally seen the light of day" says a spokesman. "What's that phrase the footballers use? We're over the moon."

Not so happy is Lawrence Cook of OEL, who designed QCOM. "When Prism and Oric went bust they owed us rather a lot of money," he says. According to Cook, had OEL been able to complete the finishing touches to the QCOM package it might have avoided liquida-

## Better super software

DIGITAL Precision, whose the claims thoroughly, but first QL products are re- our review of Super Backviewed elsewhere in this gammon does require some issue, has already released modification. Two new upgrades of its Super Sprite playing levels have been Generator, Super Back- added, 'for really strong gammon and Super Moni- Backgammon players'. tor programs.

The improvements are said to have developed from a questionnaire sent out with mail order copies, in which customers were asked to criticise the programs.

We have not yet had an opportunity to investigate

#### Sinclair's QL armada

FOREIGN language versions of the QL are now coming into production, with software packages translated.

The first of the new machines, a Spanish version, has already been launched, and Sinclair Research is to follow that with French, Italian and Danish. Further planned launches include Turkish, Greek, German, Dutch, Portu-guese, Norwegian, Swedish, Finnish, and Arabic.

"Some countries, such as Greece, require completely different keyboards, and others, such as France have different keyboard layouts," says a spokeswoman.

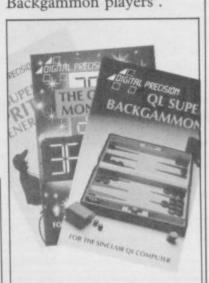

## Market success

ENTHUSIASM for the QL machine.

Cambridge Technology, which pro- ware and hardware. duces the Q-disc controller European market.

"Over 75 per cent of our in Europe is growing, QL software is sold on the according to companies in- continent," says Paul Ives of volved in supporting the Computer One, and with CST the company is de-Systems veloping a package of soft-

Customers in the UK will and markets Computamate also be able to benefit from disc drives, has announced a the deal between the two mutual endorsement deal companies, with a planned with software house Compu- voucher scheme whereby ter One, publishers of QL purchasers of CST hardware Pascal and Forth programs, will receive money-off with a particular eye on the vouchers for Computer One software.

# Thinking so thi

#### THE TASWORD WORD PROCESSORS

The extensive features of the Tasword word processors are ideal for both the home and business user. Every Tasword comes complete with a comprehensive manual and a cassette or disc. The cassette or disc contains your TASWORD and TASWORD TUTOR. This teaches you word processing using TASWORD. Whether you have serious applications or simply want to learn about word processing, TASWORD and TASWORD TUTOR make it easy and enjoyable.

#### TASWORD TWO (Spectrum)

#### 64 characters per line on the screen!

"Without doubt, the best utility I have reviewed for the Spectrum." HOME COMPUTING WEEKLY APRIL 1984 "If you have been looking for a word processor, then look no further." CRASH JUNE 1984

The cassette program is supplied with instructions for microdrive conversion.

TASWORD TWO\* ZX 48K Spectrum

cassette £13.90 microdrive cartridge £15.40

#### **TASWORD EINSTEIN**

A sixty-four character per line display and the ability to hold over five hundred lines of text at any time are just some of the features of this, the most recent, of the Taswords. Full interaction with the disc system—e.g. Tasword detects the presence of added drives and allows their use.

TASWORD EINSTEIN Tatung Einstein

disc £19.95

#### **TASWORD 464**

"There is no better justification for buying a 464 than this program."

POPULAR COMPUTING WEEKLY NOVEMBER 1984

A particularly sophisticated yet easy to use program. Now available on disc. The cassette version is supplied with instructions for transferring to disc.

TASWORD 464\* Amstrad CPC 464

cassette £19.95 disc £22.95

£13.90

#### **TASWORD MSX**

With all the features of the Spectrum Tasword Two including the amazing sixty four character per line display. The Tasword MSX machine code program utilises the 32K of memory not normally available to Basic allowing over five hundred lines of text to be held in memory.

TASWORD MSX\* 64K MSX Computers Fully inclusive mail order price

(cassette includes both disc and tape versions)

#### THE TASCOPY SCREEN COPIERS

The TASCOPY screen copiers print high resolution screen copies with different dot densities and patterns for the various screen colours. This gives the screen copies a shaded effect which presents on a monochrome scale the colours on the screen. With TASCOPY you can keep a permanent and impressive record of your screen pictures and diagrams. TASCOPY supports all the printers mentioned under TASPRINT.

#### TASCOPY (Spectrum + Interface 1)

The Spectrum TASCOPY is for use with the RS232 output on ZX Interface 1. It produces monochrome copies (in a choice of two sizes) as well as copies with the shaded "grey scale" effect described above.

TASCOPY ZX Spectrum

um cassette £9.90 microdrive cartridge £11.40

#### TASCOPY 464

Adds two new commands to the 464 Basic to give both a standard shaded screen copy as well as a "poster size" copy which is printed onto two or four sheets which can be cut and joined to make the poster.

TASCOPY 464 Amstrad CPC 464 cassette £9.90 disc £12.90

#### TASCOPY OL

TASCOPY QL adds new commands to QL Superbasic. Execute these commands to print a shaded copy of the screen contents. Print the entire screen or just a specified window. TASCOPY QL also produces large "poster size" screen copies on more than one sheet of paper which can then be cut and joined to make the poster, and high speed small copies

TASCOPY QL Sinclair QL

microdrive cartridge £12.90

#### THE TASPRINT STYLE WRITERS

A must for dot-matrix printer owners! Print your program output and listings in a choice of five impressive print styles. The Tasprints utilise the graphics capabilities of dot matrix printers to form, with a double pass of the printhead, output in a range of five fonts varying from the futuristic data-run to the hand writing simulation of Palace Script. A TASPRINT gives your output originality and style! The TASPRINTS drive all Epson compatible eight pin dot-matrix printers, e.g.

AMSTRAD DMP 1 EPSON FX-80 EPSON RX-80 EPSON MX-80 TYPE III NEC PC-8023B-N

Five impressive print styles for your use:-

MANNESMANN TALLY MT-80 STAR DMP 501/515 BROTHER HR5 SHINWA CP-80 COSMOS-80 DATAC PANTHER DATAC PANTHER II

#### COMPACTA - bold and heavy, good for emphasis

DATA-AUM - A FUTURISTIC SCRIPT LECTURA - clean and pleasing to read MEDIAN - a serious business-like script Palace Script - a distinctive flowing font

Typical Tasprint output. Please note that different makes of printer produce different sized output.

#### TASPRINT (Spectrum)

Drives all the printer interfaces compatible with TASWORD TWO and can be used to print TASWORD TWO text files as well as output from your own Basic programs.

TASPRINT 48K Spectrum

rum cassette £9.90 microdrive cartridge £11.40

#### TASPRINT 464

Can be used to print AMSWORD/TASWORD 464 text files in addition to output from your own Basic programs. Drives the Amstrad DMP 1 in addition to the printers listed to the left.

TASPRINT 464 Amstrad CPC 464 cassette £9.90

disc £12.90

#### TASPRINT QL

TASPRINT QL includes a screen editor used to modify files created by other commercial software, such as QUILL, or by the user from BASIC. These modified files include TASPRINT control characters and may be printed, using TASPRINT, in one or more of the unique TASPRINT fonts.

TASPRINT QL Sinclair QL

microdrive cartridge £19.95

# War 185

TASWORD

The Word Pr

Tasman Sc

AM

ZX 48K Spectrum

COMPUTER

464

#### OTHER TASMAN PRODUCTS FOR THE ZX SPECTRUM

#### TASMERGE

#### The Mail Merger

Transfer data from MASTERFILE to TASWORD TWO Letters and forms typed on TASWORD TWO can be printed with addresses and data taken from MASTERFILE. The mail merge facility allows, for example, multiple copies of a letter to be printed, each containing a different name and address taken from your MASTERFILE data. To use TASMERGE you must have one or more microdrives as well as TASWORD TWO and MASTERFILE by Campbell Systems. (version 9 or later).

TASMERGE ZX 48K Spectrum

£10.90

#### **TASWIDE**

#### The Screen Stretcher

With this machine code utility you can write your own Basic programs that will, with normal PRINT statements, print onto the screen in the compact lettering used by TASWORD TWO. With TASWIDE you can double the information shown on the screen!

TASWIDE ZX 16K + 48k Spectrum

£5.50

#### TASMAN PRINTER INTERFACE

Plug into your Spectrum and drive any printer fitted with the Centronics standard parallel interface. Supplied complete with ribbon cable and driving software. The user changeable interface software makes it easy to send control codes to your printer using the method so successfully pioneered with TASWORD TWO. The cassette contains fast machine code high resolution full width SCREEN COPY SOFTWARE for Epson, Mannesmann Tally, Shinwa, Star, and Tandy Colour Graphic (in colour!)

printers. TASCOPY, shaded screen copy software for this interface (value £9.90 - see description on left) is included in this package.

CENTRONICS INTERFACE ZX Spectrum £39.90

COMPUTER PRINTER CABLES RS232 for ZX INTERFACE 1 MSX CENTRONICS AMSTRAD CPC 464 CENTRONICS

SU/6/85

£14.50 £16.00 £9.90

All prices include VAT and post and packaging.

Telephone Access/Visa Orders: Leeds (0532) 438301

\* Available from larger branches of Boots.

QL is a trademark of Sinclair Research Limited

Available from good software stockists and direct from:

TASWORD

Program Dectrum Ice 1

The Word Processor

A Tasman Software Program

for the ZX 48K Spectrum

Springfield House, Hyde Terrace, Leeds LS2 9LN. Tel: (0532) 438301

ITEM

| If you do not want to cut this magazi  | ne just write your order and |
|----------------------------------------|------------------------------|
| post to:<br>TASMAN SOFTWARE, Dept. SU, | Springfield House,           |
| Hyde Terrace, Leeds LS2 9LN.           |                              |

l'enclose a cheque/P.O. made payable to Tasman Software Ltd. OR charge my ACCESS or VISA number

| STREET, SQUARE, |     | <br>- | - |  | - | - | 1. |   |   | 1 |   | 7 |   |
|-----------------|-----|-------|---|--|---|---|----|---|---|---|---|---|---|
| W64             | No. |       |   |  | - | 4 | -  | - | - | - | * | - | - |
| NAME            |     |       |   |  |   |   |    |   |   |   |   |   |   |

ADDRESS

|                                                                                   |           | £                  |
|-----------------------------------------------------------------------------------|-----------|--------------------|
|                                                                                   |           | £                  |
| Outside Europe add £1 for each item airmail £                                     | AL        | £                  |
| Send me the FREE Tasman brochure describing your products: tick here:             |           |                    |
| I would like to know more about your programs f<br>QL Tatung Einstein ZX Spectrum | or:<br>MS | 6X Amstrad CPC 464 |

PRICE

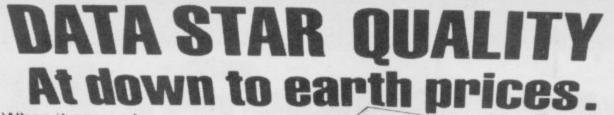

When it comes to printers, whichever way you look at it, we've got the lowest prices, the widest range and the best back-up service in the country.
What you won't get from us, are special gifts, or false promises – just honest value and a fully guaranteed after-sales service

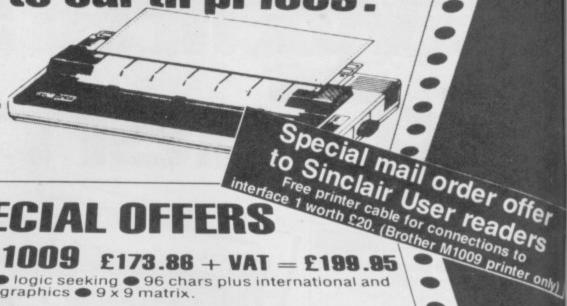

SPECIAL OFFE

*Brother* – M1009 £173.86 + VAT = £199.95

50cps • bi-directional • logic seeking • 96 chars plus international and graphics • 9 x 9 matrix.

£189.95 + VAT = £218.44

120 cps. 

bi-directional 

logic seeking 

friction, tractor and roll holder standard 

down loadable characters 

ultra high resolution 80 cols. IBM PC version available.

Canon PW 1080A £265 + VAT = £304.75

Near letter quality ● 160 cps ● bi-directional ● 96 chars, plus graphics ■ 5 print sizes ■ 11×9 matrix ■ 23×18 NLQ matrix

## **COMPLETE** RANGE

#### **DOT MATRIX**

Canon PW 1080A £265+VAT=£304.75 Epson RX80 £198.95 + VAT = £228.79

Epson RX80 F/T £228.95 + VAT = £263.29

Epson FX80 £319.95 + VAT = £367.94

Canon PW 1156A £359.95 + VAT = £413.94 Star Gemini 10x £189.95 + VAT = £218.44

Star Delta 10 £319.95 + VAT = £367.94 Star Radix 10 £498.95 + VAT = £573.79

Brother HR15 Ring for prices

3k buffer Su 18CPS max Pro Text reprinting Two Auto underlining RS232 or Centronics

Subscripts & superscripts Proportional spacing Two-colour printing

Auto under a RS232 or Centronics

Juki 6100 £325 + VAT = £373.75

20 CPS max
Diablo protocols
Diablo protocols
Diablo protocols
Subscripts & Subscripts & Superscripts 20 CPS max
Diable protocols
Diable protocols
Bold & anadow p
Standard 2k buffer
Wordstar compatible
Comprehensive user-triendly manual
1 year parts & labour warranty

New Star printer range now available. Please call for details

Cables Paper Ribbons Sheet and tractor feeders Interfaces

If you have any technical queries or want our latest prices please telephone:

Credit card hot line... 01-482 1711

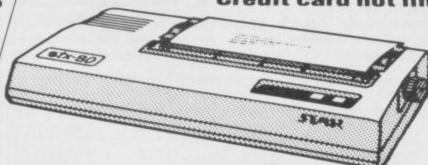

Please add £10 for delivery, we guarantee 48 hour delivery from payment. Personal callers welcome We're at the junction of Camden Road, near the railway bridge. Anytime 9.00am to 6.00pm Monday to Friday 10.00am to 1.00pm Sunday. Export and dealer enquiries welcome. Post your order with cheque to

Unicom House, 182 Royal College Street, London NW1 9NN Telex 295 931 Unicom G Telephone 01-482 1711 Telephone 01-482 1711

# The world is your lobster

there at the launch of Min- ing into owner Thames TV spinoff. Arthur Without going into the

lacked confidence in the gar- Which leaves

fatties needn't have worried. Most of the questions were Garbo on the Mersey bawled out by an imposing Software Projects superstar view at all. . . female from the Daily Mirror. "Everyone knows you according to his boss Alan Kid's stuff have to get a game into the Maton. The flabby maestro Brazen Backslappers of the experience flogging records arcades to make Man." "Is it a battle game or alone . . . what?" ranted this refugee from a Surrey gymkhana. Rivers of blood the pulse of Britain . . .

#### DK vendetta

of an ex-employee with a

THE MAN himself was DK'tronics notepaper delv-DK'tronics/ Heelas' private life.

Daley spent much of the gory and irrelevant details, time smoking cigars and it appears David made a munching biscuits, howev- court appearance recently at er. Programmer Don Priest- which he announced he was ley did most of the talking. selling the company and That clearly worried the moving to Great Yarmouth. DK'tronics heavies, who Not so, according to DK. Gremlin rulous pensioner. The min- pondering two questions. ders stood at the back mak- Who is penning the poisoing signs to Priestley, in an nous press releases, and why attempt to guide his replies. did Heelas tell a court he

Matthew Smith is 'resting',

fellow Merseysider is behind 15." rumours that Software Prosuffering from the attentions punch him in the head, I'll photocopied slaughter fill his brain . . .

MP Bob Dunne does chair company Balans a good turn by obscuring their new product with his immense bulk. The awful truth about the Blans Vital computer chair is revealed in the inset.

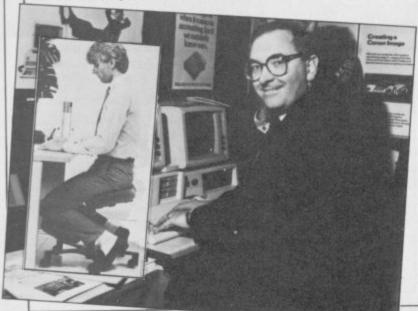

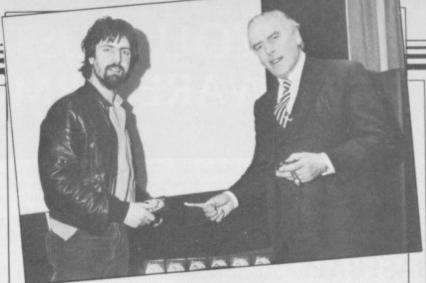

Bill 'incorruptible' Scolding accepts money from Arthur Daley in return for putting him on the front cover. Note the grubby corduroys.

#### The wrath of Buzby

withdraw 10 grand's worth Reagan . . . of advertising if the subsequent review spat similar Political virgin vitriol.

any of animated toilets is distres- Month Award goes to Elite and Sheepwalk to kids will money," she insisted, asking sed by the attention of the for emphasising the extreme stand Dr Owen in good if Minder was "the new Pac media and only vants to be youth of the company. stead. The facts speak for There are several extreme themselves, really . . . vouths at Elite, and sales director Steve Wilcox reck- Old buffer complains Nice to know the Daily Meanwhile, Maton is scour- ons it means Elite is "meet- And finally Mike Howard Maxwell still has a finger on ing Liverpool for someone ing the needs of a young of Buffer Micro (RIP) to throttle. He's convinced a market - average age 10 to writes elsewhere to protest

Meanwhile, DK'tronics is jects is going bust. "I'll included, such as Grand Since the sexist comments National and Dukes of were taken from an article \*@#!¿£ kick his teeth in, Hazzard. The one the Wil- written under his name in a grudge. The character has I'll . . ." Words fail Alan as cox clan omits is 911TS, an trade paper, it seems odd. been sending out press re- visions of blood-soaked incredibly dull plug for According to Howard, the the kindergarten suggests made it all up, and then read the little lads are unhappy pre-pubescent mole . . .

nuking the reds.

Gremlin cherishes the even worse." comments of US Gold's child is able to differentiate them, supposes Gremlin . . .

fantasy from reality," he Incensed by a derogatory says. Quite. It's not the kids news item about Gyron in a who worry us, it's what rival comic, creators Fire- happens when they grow up bird promptly threatened to and turn into Ronald

Nick Alexander of Virgin is The rag in question, a also getting into politics. 32-In any case the black box was selling up if he wasn't .? slim publication catering year-old Nick has been comainly for the headbanger opted to advise David Owen market, now features no re- of the SDP about the interests of youth. Nick is a proud founder member of the SDP and reckons his

Gremlin's about A long list of games is armpits story last month.

According to Howard, the Dunlop Tyres. Word from Computer Trade Weekly gang bits of it to him over the about the game. "Definitely phone. "If Howard wanted the last of a breed," says one any of it changed he could have said so," wails cub reporter Simon Harvey at Nuking US Gold

CTW. "I did," says Howard. "They wanted to
games like Raid Over Mosmake a crack about cow where zapping aliens is Greenham Common, and I discarded for the joys of said no. So they put in hairy armpits instead, which was

CTW says that it has a Geoff Brown, who brought duty to report the industry the venomous game to our 'warts and all'. And if you shores. "A well-adjusted can't find any warts, invent

## "YOU MUST BE THE BEST SOFTWARE FIRM IN THE WORLD"

(L. Hallard, London)

For nearly 3 years, we have been selling software as 'Software Supermarket'. But, because we have discovered at least two other companies (including Micronet!) using our name, we have changed it to Speedysoft. After all, it is the sheer speed of our delivery which our customers in over 40 countries seem to appreciate most. SPEEDYSOFT is a very different kind of software shop. First, we actually play all the programs ourselves and offer you only the best. Second, we send FREE with your order a 32-page catalogue which quotes all the reviews and even lists load times! (For a catalogue only, send £1.00 cash and we will send you a voucher for £1.00 off any order, plus your catalogue.) Third, WE ALWAYS TRY TO SEND OUT YOUR PROGRAM ON THE DAY WE GET YOUR ORDER. UK prices include VAT: export prices are the same, plus p&p. To order by VISA/ACCESS, call 01-789 8546 at any time, 24hrs a day. ALL PROGRAMS RUN ON BOTH SPECTRUM AND SPECTRUM PLUS,

**BASEBALL** Staggering, amazing and really pretty good simulation. DEMO teaches. But as you see the ground in 3D perspective you also see the giant video screen close-ups! Steal options, curved balls, pitcher throws, cheer leaders. 3,6, or 9 innings: 3 skill levels: 1 or 2 players: 1 or 2 sticks: on-screen instructions. STICKS Kempston/Interface2/Cursor. (Imagine) CASSETTE £6.95

**SORCERY** "WONDERFUL . . . the graphics are beautifully designed to an incredible degree of detail." (PopCompWkly) "Stunningly sharp, colourful graphics and a truly infuriating and fascinating plot." (Micro Adventurer) Race against time to liberate your 5 sorcerer friends in one of the most playable and beautiful Spectrum games ever. Random start, different game every time. STICKS Kempston/Interface2 (VIRGIN) CASSETTE £6.95

**SPYHUNTER** "The superb arcade blast 'em, bump 'em, crash'em all-action shoot 'em up explodes onto your screen with this ace no-holds-barred conversion . . . . a must for any shoot 'em up addicts collection." (ZZAP) You control the turbo racer/hydro spy boat, depending whether you're on land or water. You've missiles, machineguns, oil slicks, smoke-screens. 2 skill levels. DEMO. STICKS Kempston/Interface2/Cursor. (U.S.Gold) CASSETTE £7.95

**DRAGONTORC** "A BRILLIANT PROGRAM ALL ROUND; excellent sound and graphics and a great addictive quality . . . well worth having." (PersCompToday)Over 250 locations and more than 80 individual creatures from over a dozen different races in this magical sequel to 'Avalon'. Wonderful follow-up to a great graphic adventure. STICKS Kempston/Interface2/Cursor. (Hewson) CASSETTE £7.95

FORMULA ONE "A really good strategy game . . . as management games go, it's one of the best." (PopCompWkly) 1 to 6 players. Full simulation of a Grand Prix Racing Season. 16 races. Invest your sponsors' money in drivers, pit-crews, cars: guess at the weather forecasts accuracy and choose your tyres. Then watch the races run in very good and big graphics. As enthralling as the same company's golf and cricket simulations. STICKS Most: (CRL) CASSETTE £7.95

PAINT PLUS "I've never had so much fun with a utility program." (ZX Computing) "If you've been looking for a Spectrum graphics aid, this seems like one of the best." (PopCompWkly) The reviews refer to the original PAINTBOX. This version has 24 new commands and an 88-page colour manual. MICRODRIVE and GRAFPAD compatible. UDG Editor, Drawing Board, Sketch Pad, Precison Plotter and Screen Planner. AMAZING DEMO on flipside. The very best Spectrum graphics kit. STICKS Kempston/Cursor. (Print 'n'Plotter) CASSETTE £9.95

**SPACE SHUTTLE** "Superb graphics, the cockpit vibrations during the launch really give the impression of taking off." (HomeCompWkly) Fly the Space Shuttle DISCOVERY. Launch, rendezvous and dock with an orbiting satellite 210 miles above Earth, then return to Edward's Air Force Base. Progressive difficulty. DEMO. Great graphics and a very well illustrated manual. Photograph the final screen to earn your free 'wings'. STICKS: Kempston/Interface2/Cursor. (Activision) CASSETTE £8.00

SUPERCODE 3 "This amazing collection brings the speed of m/code within the reach of any programmer familiar with BASIC." (PersCompToday)" 'An excellent collection of routines and utilities that no serious user should be without." (C.T.W.) Save/load to/from tape/Microdrive as you wish. 152 Machine-code routines. Helpful instruction manual. The ultimate Spectrum Toolkit. 100% menu-driven. On-screen training. If you're writing in BASIC or m/c, you need this fast! NO STICKS. (CP Software) CASSETTE £12.95

**TECHNICIAN TED** "Some of the liveliest, detailed and imaginative graphics I've seen ... it must be a game to add to your collection. Truly amazing, truly difficult, truly wonderful. 96%." (Crash) "Has the same touches that made JETSETWILLY so clever and professional: precise collision detection, very carefully constructed screens, nicely designed sprites." (PopCompWkly) 50 SCREENS. Time limits; continuous music. It's got everything. STICKS: Kempston/Interface2/Protek. (Quicksilva) CASSETTE £5.95

MINI OFFICE "QUITE EXCEPTIONAL VALUE ... the first affordable program suite I have seen ... I strongly recommend beginners get this first." (PersCompNews) 4 programs on one tape, all working with EPSON-compatible printers. WORDPROCESSOR: DATABASE: SPREADSHEET: GRAPHICS. An amazing collection at an unbelievable price, no wonder we've sold so many! (Database) CASSETTE £5.95

GYRON "There is little to rival it in the entire world of Spectrum programs ... utterly original, compulsive." (PopCompWkly) "An astonishing program which requires quick arcade responses, a great deal of thought and should provide hours of satisfying frustration ... the graphics are breathtaking." (Crash) "A brilliant game combining strategy and arcade skills ... a game in which brains and logic count, stands in a class of its own." (Sinclair User) WIN YOURSELF A PORSCHE 924! (If you solve Gyron before 21/10/85. There may have to be a tie-breaker competition.) Simpler and harder games on different sides of the tape. 12 levels. ALL STICKS. (Firebird) CASSETTE £9.95

SHADOWFIRE "Graphically superb and seems very complex ... it's going to be a game to savour for some months." (PopCompWkly) THE WORLD'S FIRST ICON-DRIVEN ADVENTURE. Makes your Spectrum seem a little like a Macintosh! The best yet from the 'Doomdark' company. Fascinating graphic adventure without words as you organise the Enigma team. 3 different missions. Stunning graphics. 20-page full-colour manual. You have 100 minutes to win! Demo helps. STICKS Kempston/Interface2. (Beyond) CASSETTE £9.95

## **SPEEDYSOFT**

VISA/ACCESS CALL 01-789 8546 (24 HRS)

| POST TO: SPEEDYSOFT (SU31) 87 HOWARD'S LANE, LONDON SW15 6NU, ENGLAND. For CATALOGUE ONLY, send £1 cash. Refunded with your first order. I own a SPECTRUM. I enclose a cheque/PO payable to SpeedySoft OR charge my VISA/ACCESS/EUROCARD/MASTERCARD | Program Name .                                                                                           | Price |
|----------------------------------------------------------------------------------------------------|----------------------------------------------------------------------------------------------------|-------|
| No                                                                                                    |                                                                                                    |       |
| Signature: Please write clearly. If we can't read it, you won't get it. Name: Address:                                                                                                    | Postage & Packing UK add 75p per order Europe ADD £1.00 per program Outside Europe ADD £1.50 per program |       |
| PHONENO: ifany, in case of query                                                                                                    | Total Order                                                                                              |       |

# Praise Clive!

letters, April.

of the hand-held calculator and the home computer.

enormous step in this field. to hold onto. Why can't the The potential of machine as a serious mathematical and scientific tool can hardly be appreciated by those people who use it for games only. The micro- Easy random drives on my machines have, after a year of daily use, proved perfectly reli- SIMON North - Letters, able.

to serious computing and notice that the Spectrum will accommodate a larger will evaluate RND \* b berange of useage than most fore subtracting a. The forhome machines.

understand the importance tuted. in transport engineering terms of the C5 tricycle and his formula is its attempt to establish at least one new thought pat- Far better to say tern in social transport.

perhaps he too could become a multi-millionaire.

J Talbot, King's Lynn, Norfolk formula would read

I WISH to reply briefly to Mr Osman of Farnham, Surrey who claims that Sir Clive 'is rapidly going dow- Entry Points nhill' and criticises the QL, the microdrives, the Spec- in correction latest idiocy'.

to do with it. I can only numeric variables. praise Sir Clive's spirit and I vehicles' comes true.

Clive, there might never when the have been a British compu- working.

I AM surprised that you ter industry. So, to save the bothered to print the letter country from crumbling any from Dietmar Osman re- further, why don't we engarding Sir Clive Sinclair - courage geniuses like Sir Clive Sinclair to achieve Sinclair was the innovator their highly humanitarian

He's all the once-famous The Spectrum was an British inventive spirit has this nation and the Government realise that?

> J Paton, Geneva, Switzerland

# formulae

April — was nearly right. The QL is a further step Any experienced user will mula should be capable of One would not expect the being used in a program writer of such a letter to with values being substi-

The correct way to write

INT(RND \*(b-a)) + a

INT (RND \* L) + start If Dietmar Osman would where 'start' is the start of enter Sir Clive's dreamworld the range, and 'L', one more than the length of the range. So, to give a random number between 10 and 20, the

> INT (RND \* 11) + 10Stephen Hutton, Preston, Lancashire

trum Plus, and the C5 which GLANCING through Entry he considers to be 'Clive's Point in April's Sinclair User I was surprised to see stated Whether the C5 is a death 'numeric variable names trap or not remains to be have the same length restricproved, but if it is unfit for tion as that of strings'. the road, the country's lack Actually, this restriction apof cycle paths has something plies to numeric arrays, not

In fact, it can be helpful hope his dream of 'fast, to use mnemonic multiquiet, astonishing family character variable names while programming, replac-If it hadn't been for Sir ing them with shorter names program

altered; which is not so.

Nottinghamshire

#### **Embarrassing** tront covers

to a wide audience but if during the week of April 1! your cover pictures are anything to go by you are only appealing to schoolchildren.

I like your magazine but pictures of turtles, schoolteachers and certain characters on the front tend to make me feel embarrassed about buying it. I usually pick a time when the newsagent is nearly empty and I hurriedly hide it between the covers of the Sun newspaper.

A Wilson,

I read the Sun.

Oops! Sorry. I'm intrigued 'certain characters', though. Could you mean Sir Clive? Ed.

#### Indignant at hairy story

got his knickers in a twist ignoring the first rule of much. journalism - check your facts before publishing.

Just for the record, I have never been discourteous to,

The statement, further or thrown out, any woman on, that 'ROM is similar to customer from the Buffer RAM but anything which Shop and the question of you store in it will not dis- hairy armpits has never even appear when you switch off crossed my mind. This the power' implies that the whole silly story derives contents of ROM can be from the imagination of a Computer Trade Weekly re-John Foad, porter trying to write a humorous article about retail shops.

What a pity that the schoolboy who writes the Gremlin page did not notice I KNOW you try to appeal that this magazine appeared

> M Howard, Buffer Micro, London SW16

 CTW claims that the story, published under Mike Howard's name, was cleared with him prior to publication.

In view of Buffer's recent demise perhaps we should be generous and give Howard the benefit of the doubt. Ed.

#### Penpals are required

Arbroath, Angus WE WOULD like to have PS. Please don't tell anyone some penfriends to swap hints, tips and games for the Spectrum 48K.

Eirikur Gudmundsson, Ogmundur Kristjansson, Rettaeholt 5, 800 Selfoss, Iceland

MY sons — Milan, 15, and David, 14, and I would like IT SEEMS that Gremlin has to take up correspondence and exchange programs with Sinclair User, May - by British Spectrum users very

> Milan Stola, PO Box 48, 66902 Znojmo, Czechoslovakia

# Fonts changed

I head with interest your neview of the TASPRIAT program in the Upril losse of Siscials Usea. Unfortunately your neviewer has made on ennon in his neview. He states that when using TASPRIAT within TASBORD the fonts common to changed in the middle of a line. That statement is Incornect as this letter shows.

The Jaspaint manual states that the tilde character initiates the Jaspaint style printing from the start of the next line. Once Jaspaint has been initiated the fonts can be changed as and when required. I further tilde character will then cause the print to revent to normal.

BURRUE GROELUE

continued on page 18

# PERIPIERAL POWER

#### CASSETTE/DATA RECORDER

For your home computer, will allow easy loading of even the most stubborn program. Features include single key record, mains/battery, accepts standard computer leads and 5 pin DIN connector. Also provides exceptional audio quality

for fine listening. (Batteries not included)

£24.95

#### CHEETAH" SWEET TALKER"

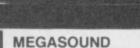

For 48K Spectrum and ZX Spectrum +.
Achieve amazing sound capabilities that
your Spectrum has been lacking. Just plugs
into the user port at the rear of your computer
and amplifies sound
through your T.V.
£10.95

#### 32K RAMPACK

Upgrade your 16K ZX Spectrum now! The Cheetah 32K Rampack simply plugs into the user port at the rear of your computer and increases the memory instantly. £39.95

#### SPECTRUM JOYSTICK INTERFACE

Simply plugs into the user port at the rear of the computer and accepts any Atari style joystick including Quickshot and Kempston.

Comes without rear edge connector at £11.50

or with connector which allows other peripherals to be stacked up at ......£

£12.75

#### 56 WAY EXTENSION CONNECTOR

Cheetah's 6" long extension cable enables Spectrum peripherals to be distanced from your computer ... £7.95

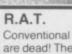

Conventional joysticks are dead! The Cheetah Remote Action Transmitter is the most sophisticated computer controller available! Infra red transmission so there are no leads trailing across the living room. Touch control, extremely fast, can be used with Cheetah RAT/ Kempston compatible software. Complete with receiver/ £29.95

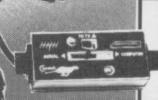

#### **AERIAL SPLITTER**

Cheetah's neat splitter unit complete with self adhesive pad allows you to keep your T.V. and computer aerial leads plugged in without disturbing \$2.25

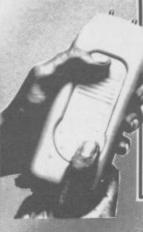

#### HI-STAK FEET

These instantly applied stick on feet for your ZX 81, Spectrum, New Brain, VIC, TRS etc. tilt the computer and make your keys easier to see and more enjoyable to use, allowing smoother programming. £2.99

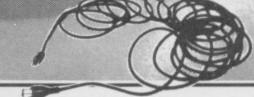

#### EXTRA LONG AERIAL LEAD

Over 15' long. Our super lead will allow you to sit back away from your T.V. and enable you to play games in the comfort of your armchair. £1.50

Prices include VAT, postage & packing.

Delivery normally 14 days.

Export orders at no extra cost.

Dealer enquiries welcome

Cheetah, products available from branches of

WHSMITH Rumbelows

WOOLWORTH Spectrum dealers

and all good computer stores.

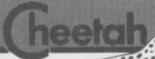

Marketing

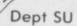

All Cheetah Peripherals have rear edge connectors for compatibility with all Sinclair accessories.

Cheetah Marketing Ltd. 24 Ray Street. London EC IR 3DJ. Tel. 01 833 4909 Telex. 8954958

# FORTNIGHT ENDING APRIL 25

|    |    |                            | · 种在部层形式                |
|----|----|----------------------------|-------------------------|
| 1  |    | SOFT AID                   | QUICKSILVA/VARIOUS      |
| 2  |    | SPY HUNTER                 | US GOLD                 |
| 3  |    | WORLD SERIES BASEBALL      | IMAGINE                 |
| 4  |    | BRUCE LEE                  | US GOLD                 |
| 5  | 0  | GREMLINS                   | ADVENTURE INTERNATIONAL |
| 6  | 0  | BRIAN JACK'S CHALLENGE     | MARTECH                 |
| 7  | 0  | ALIEN 8                    | ULTIMATE                |
| 8  | 0  | MOON CRESTA                | INCENTIVE               |
| 9  |    | FINDERS KEEPERS            | MASTERTRONIC            |
| 10 | 0  | DRAGON TORC                | HEWSON CONSULTANTS      |
| 11 | 0  | GHOSTBUSTERS               | ACTIVISION              |
| 12 | 0  | BOOTY                      | FIREBIRD                |
| 13 | 0  | EVERYONE'S A WALLY         | MIKRO-GEN               |
| 14 | 0  | GRAND NATIONAL             | ELITE                   |
| 15 | 0  | RAID OVER MOSCOW           | US GOLD                 |
| 16 |    | DALEY THOMPSON'S DECATHLON | OCEAN                   |
| 17 | 0  | DEATH STAR INTERCEPTOR     | SYSTEM 3                |
| 18 | 0  | FORMULA ONE SIMULATOR      | MASTERTRONIC            |
| 19 | -0 | CHUCKIE EGG 2              | A'N'F SOFTWARE          |
| 20 | 0  | MATCH DAY                  | OCEAN                   |

This chart is compiled by Gallup by sampling sales at 250 retail outlets, including high street chain stores and independent computer shops.

um l

# Ted tipped off

I READ in May's Sinclair PRINT User that a certain Mrs Diff DATA": STOP Usion was having a little trouble with Technician Ted.

Having popped into reception after that tricky job in the Silicon Slice store, Ted finds himself next to a fire extinguisher which ground. That done, he goes 200, 0, 237, 176, 243, 237, cyan. to hang up his jacket - after 94, 33, 41, 236, 229, 33, all, it's hot in the furnaces.

about to do, so he makes a 253, 33, 239, 96, 221, 33, photocopy of his will, and 184, 98, 62, 200, 237, 79, takes it through to the 195, 137, 97, 62, 0, 50, 24, Boardroom, which is under- 202, 62, 201, 50, 172, 173 neath reception. However, in the Boardroom by the entrance to the furnaces - ram press RUN. "Who built this place?", Ted wonders — there is a should get a 'STOP statenasty executive who won't ment' message. If you get let him through.

up on the foremost chair, use it you can just run it. then takes a running jump off the edge, avoiding the and put your fully rewound insect as it flies beneath his Alien 8 tape in the cassette

His body tucked well into the ladder, Ted twice jumps up and readies himself for the jump across the gap. Eyecatching Once that is completed, there is only the door be- high score tween him and his goal, I CLAIM to be the Supreme that I have no idea.

#### Aliens which never die

FOR THOSE who are having problems with Alien 8 I have a poke which gives you infinite lives and enables you to last a light year.

10 LET tot=0: FOR n=50000 TO 50089: READ a: LET tot=tot+a: POKE n,a: NEXT n

"ERROR

25 STOP

30 PRINT AT 10,10; glad to hear that POKE "INSERT TAPE": RAN- 29270,0 removes traffic DOMIZE USR 50000

100 DATA 62, 255, 55, 254, 205, 98, 5, 48, 233, 33, 44676,255 It's a risky job that he's 236, 1, 242, 1, 33, 253, 94, for Technician Ted?

110 DATA 195, 0, 99

'ERROR IN DATA' go Undaunted, Ted sees back and check your data. If another way around and, all's well, you can now take waiting until a Bluebottle out line 25 and SAVE the flies behind him, he jumps program — next time you

> Then enter 'GOTO 30' recorder and press PLAY.

> > Daniel Rose, Tonbridge, Kent

though what happens after Grand National King. I first finished the race on R Miles, April 3. I have recently Broadstone, Dorest scored, after 28 career years, £999999, and 280 points with no fines or bans.

Eyecatcher.

#### The hidden message

20 IF toto10530 THEN stead of holding down all the lion's level.

keys for a "Hi Chris . . ." in "J S Willy"?

IN 42404,255 will give 100 cross. Once you have picked Horace Goes Skiing will be and go up. from the road.

Finally, anyone having 17, 141, 5, 221, 33, 203, 92, trouble with Sabre Wulf? 20, 8, 21, 243, 62, 15, 211, POKE 44685,186; POKE right-hand door. and some fool has let off, so he 86, 176, 34, 233, 96, 33, 44677,80 will give Sabreman needs to somehow get to the 157, 195, 17, 28, 238, 1, invincibility and keep him

> Can anyone supply me 137, 97, 229, 51, 51, 17, 41, with endless lives POKES

> > Derek Ribeirio, Cheshunt, probably

#### After typing in the prog- Cheating tips After running it you for Willy fans

for Jet Set Willy.

want into a new line 35, then method. run and start the tape again.

POKE 38240,0 - removes all moving objects; POKE 36477,1 — stops death when falling; POKE Bruce leaps 37982,0 — allows you to nasties; walk through POKE 35899,0 — infinite I HAVE finished Bruce Lee lives; POKE 35123,0 - dis- 16 times, with a high score able any moving object; of 1,022,625. POKE 38207,0 — disable Maria; POKE 36545,0 banyan tree easier; POKE 36358,0 — extra zip when jumping.

Paul McCartan, Chinnor, Oxfordshire.

#### Most of my wins were on Lion and the Jon Rose, wardrobe lift

Wallington, Surrey am the first to complete Wizard's Lair. I completed it on April 13 at 8.10.

three bits of the golden lion \$450,000. SOME POKES for a few either find a magic lift or a games. On Cavelon, in- wardrobe lift and go to the

Once there go to the message, how about typing right-hand door, go over the lion and go down. Turn On Moon Alert, POKE right and get the yellow lives. Fans of golden oldie that up go back over the lion

When you have found the 29270,0 removes traffic fourth part of the lion fall down a hole. Then find a lift and return to the lion's level. Go over the lion to the POKE going right until you escape.

Paul Berryman, Cambourne, Cornwall.

#### Short cut to Kokotoni Wilf

aged 13, KOKOTONI WILF is one of my Hertfordshire. favourite games and I know codes to reach the second and third time zones.

At the start, when the title screen is displayed, press 2 HERE are some more pokes to enter time zone two (1066) or press 3 to enter MERGE the short loader time zone three (1467). It is program, stop the tape when not possible to reach the loaded, insert the pokes you later time zones by the same

> Simon Evans, aged 12, Clevedon, Avon.

# to Norway

Ingar Fuglevaag, Angvik, Norway.

#### High scores on the beach

I HAVE a personal high score of 7,640,700 on Hunchback, by Ocean. This took two hours.

I finished Beach-Head aged 14, I WOULD like to know if I from US Gold on December 6 with a score of 132,500.

> I finished Ghostbusters on December 16. Since then When you have found I have pushed my account to

> > Rik Davey, Urmston, Manchester.

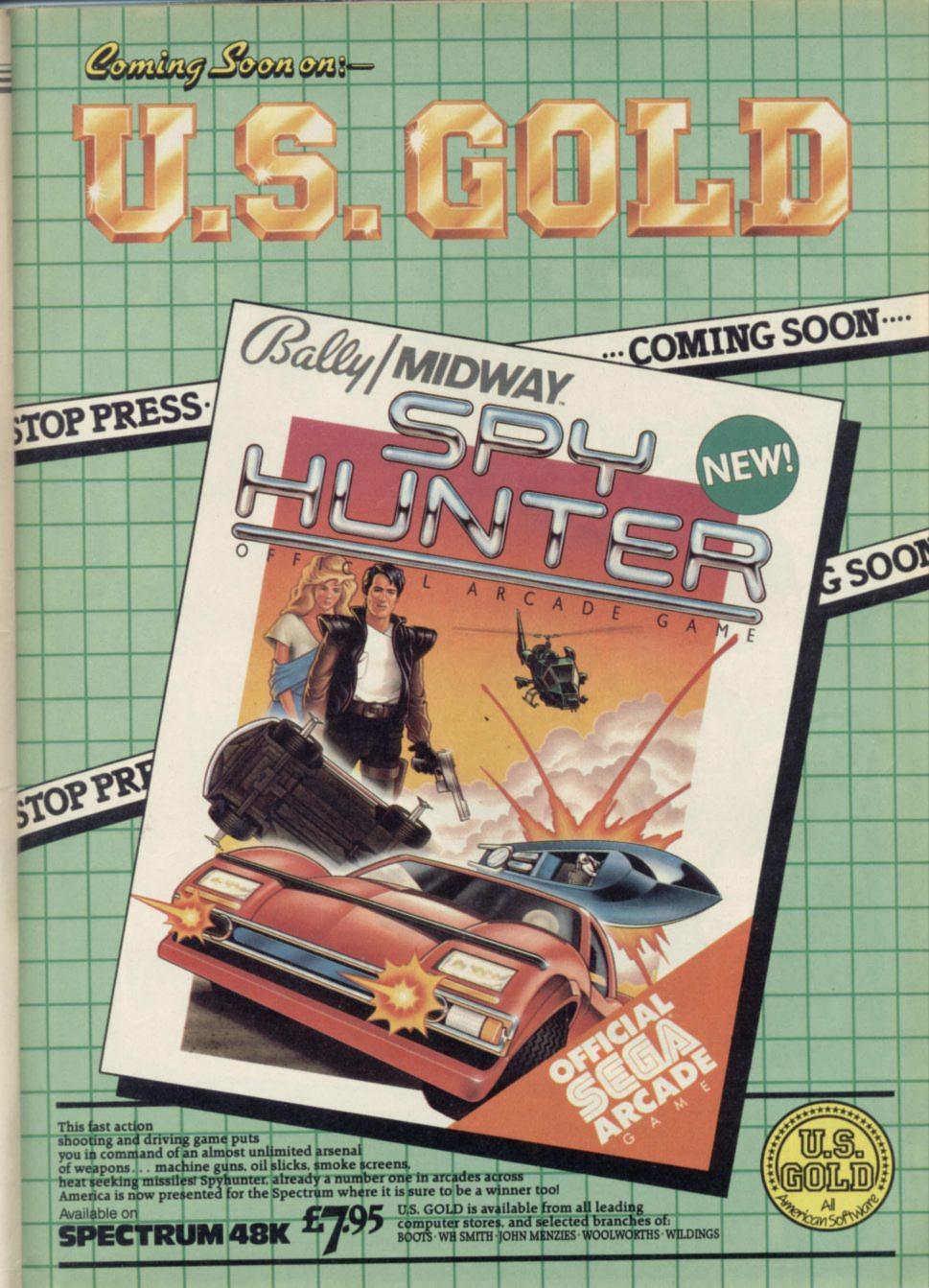

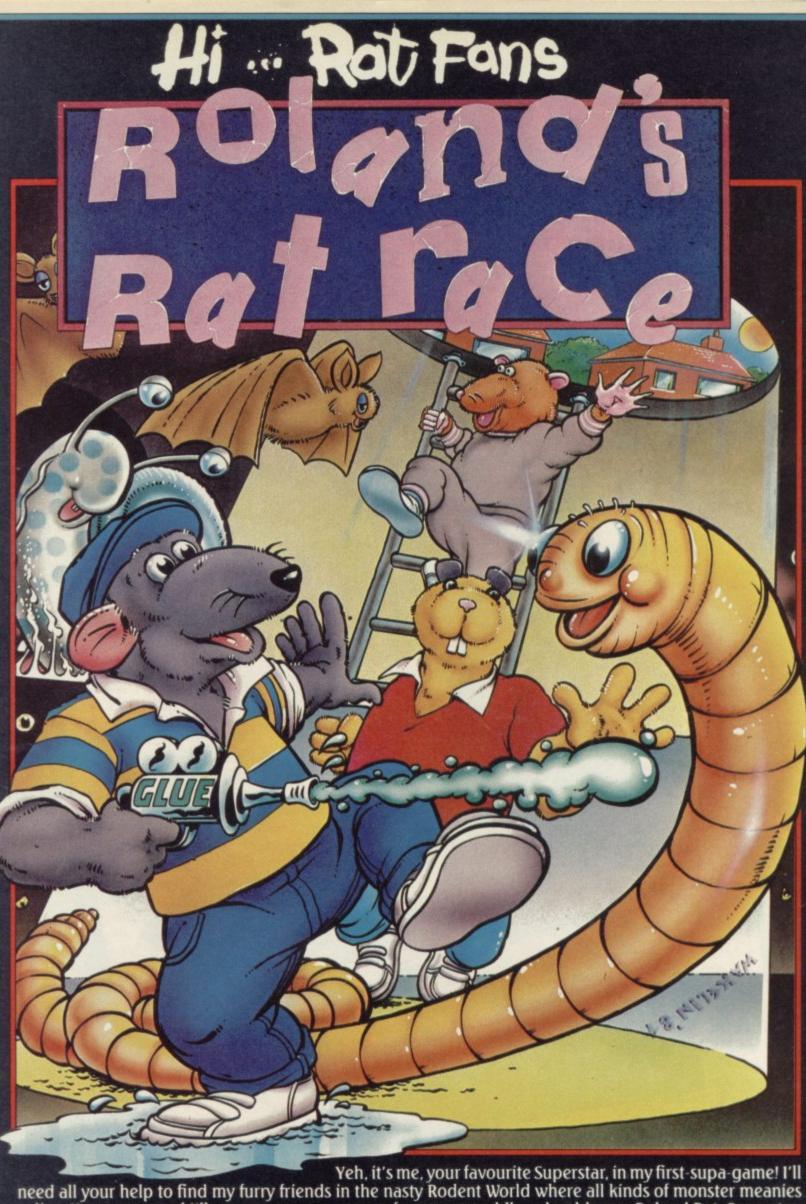

Yeh, it's me, your favourite Superstar, in my first-supa-game! I'll need all your help to find my furry friends in the nasty Rodent World where all kinds of monster meanies live. Hurry now, and I'll see you on your screen, from your cuddly, adorable me, Roland Rat, Superstar.

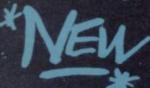

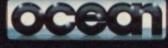

ster M2 5NS Telephone 061 832 6633 Telex 669977

ted branches of WOOLWORTH, WHSMITH, DE COMET

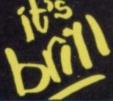

# CLASSIC:

#### Spectrum Software Scene

SINCLAIR USER Classics are programs which, in our biased and eccentric opinion, set new standards in software. They are the programs by which the others should be measured. If you buy no

other software, buy these. No selfrespecting Sinclair user should be without them.

Software reviews carry a star rating, the basis of which will be value for money. Programming, graphics, speed, presentation, addictive qualities and the rest are taken into account.

Guide to ratings

\*\*\*\* 24 carat. Buy it

\*\*\* Value for money

\*\* Nothing special

\*\* Over-priced

\* A rip-off

#### Minder

WHO needs 30 packs of pure gold acupuncture needles? Hookey stuff, without a doubt, but that won't stop you from making a deal in Minder, based on the hit TV series.

Minder puts you in Arthur's shoes with a two grand stake and a fortnight to get rich. Visit the Winchester Club to make the contacts you'll need to buy your stock, or have a chat with proprietor Dave about the doings of the Old Bill, in the person of mean, moody, Inspector Chisholm.

When you've bought the goods you want, you'll have to try and sell them to one of the many shady dealers in the manor. If they're bent, Chisholm will be after you. And there's always the aggravation of trying to get hold of Terry to do the fetching and carrying. True to form, all Arthur ever does is count the money.

The game is played out through conversations with the many characters. There are up to 35,000, identified by an identikit style of graphics to build up their faces. You can use Arthur's own brand of cockney most of the time; the program recognises

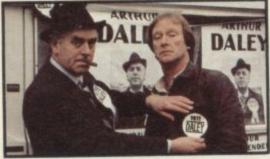

much slang, although at times you have to use a specific phrase to clinch a deal. You can also play a more devious game, selling goods you don't own and then trying to pick them up cheaply before time runs out to make a killing.

It's all great fun and very much like the TV show, except in so far as Terry's life as a minder, with all the violence and confusion, is barely mentioned. Unfortunately the game is marred by the occasional bug in the interpreter, so that conversations can go off the rails, with words missed out or the wrong prices agreed on.

That tends to destroy the illusion and show up the program as rather more simple than it appears when things function properly. However, you will never get the old 'I don't understand' comments.

There is plenty of humour, particularly in the extraordinary goods you

will have to buy and sell. Chisholm can be a right pain at times, and you may have to cut your losses and dump bent stock to avoid being hassled on other deals. But the roots of Minder are still those of a fairly simple trading game, and although it may sustain itself for a while, it will ultimately become boring to play.

In all fairness, Minder could have been done extremely badly indeed, and to the credit of DK'tronics and Thames TV it is not at all bad. Just a bit more care at the final stages, with a touch more variety and depth to the conversations, and it could have been a classic.

Chris Bourne

Publisher DK'tronics Price £9,95 Memory 48K

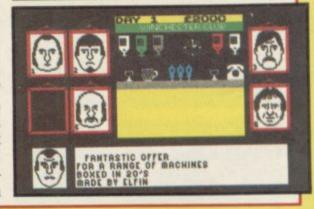

#### Cats

MEET Deuteronomy, leader of the Jellicle cats in T S Eliot's poems and Andrew Lloyd Wallet's musical.

The cats' enemies, the Pollicle dogs, have hidden an object known, for some reason, as the Heavyside Layer. It is the focus of the cats mystic powers, and the dogs intend to destroy it — if they can form a pack. Meanwhile ten kittens have strayed off the

astral staircase and must be collected and returned to the Heavyside Layer.

The whole heady brew of witchcraft and whiskers boils down to a basic **Sabre Wulf** style maze game. The playing area is very large, and a map is provided which can be consulted at will. The map shows the positions of dogs and kittens, thus enabling you to work out the best routes. Deuteronomy deals death in the form of fur-balls and carries stun powder.

The graphics are well-designed and attractive. The animation tends to be slow, particularly if you want to keep the sound effects, a wailing rendition of *Memory*.

Cats would be a sweet little number full of fun and novelty if it was not for one thing — the game is too easy. It was a good idea to allow sight of the

map, but a time limit on that might be appropriate. Deuteronomy starts off with too many stamina points so that, with the obligatory nine lives, he can easily afford to die and come back with a full complement of strength.

When 24 dogs are in the den the pack is formed and you lose. Again, even at the highest level, using a couple of lives to exterminate dogs should even the odds sufficiently to give you time to complete your task. We managed to play straight through all five levels for a grand total of 7953025 points. No game ought to be that easy, surely?

Chris Bourne

Publisher Artic Price £6.95
Memory 48K Joystick Kempston,
Sinclair, Cursor

more software on page 22

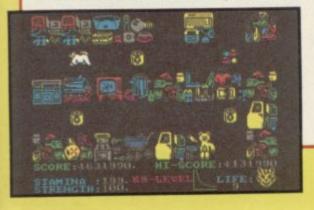

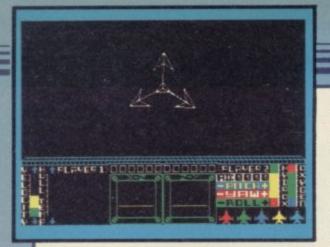

#### Starion

BATTLING with aliens in space to gain a jumble of alphabetical letters is an odd but original theme. Melbourne House has come up trumps with Starion where your powers at sorting out anagrams will be called to the fore.

Starion constitutes a series of word puzzles and anagrams and is a fine mixture of arcade style graphics combined with strategy and superb 3D effects. A good general knowledge of history and spelling is essential.

The idea is to re-write 243 events in earth's history over the last few hundred years. Killing off enemy space craft causes them to drop letters which

when collected form a word — though mean feat to hit the aliens due to their you have to unscramble it first to make sense. That word will change one event in history but it is up to you to choose the correct era.

The game is divided into time grids and time zones grouped in blocks of nine. In each zone, the letters have to be collected and a word formed to enable you to fly through the time warp — very tricky as its centre never remains still. Once through you reach the time grid, which allows you to choose the year to which your wordy cargo belongs and to head straight for Earth. If the word fits, you will then have to repeat the process in the remaining eight zones.

After re-writing history in all nine zones battle recommences taking you to a further eight time grids in the next block.

The screen shows the view outside the cockpit with your laser guns' cross hairs firmly centred in the middle. Aliens and flying debris hurtle towards you at great speeds giving the impression of flying forwards. It is no speed and erratic movement. Debris should be dodged to avoid damage to the craft.

At the bottom of the screen is the instrument panel displaying speed, the letters collected and two radar scanners which scan both horizontal and vertical fields.

When picking up the letters, lock them into the centre of the cross-hairs and fly forwards. One gripe is the length of time it takes for the letter to travel towards you, although it can be appreciated that the letter has to be redrawn continuously at it gets larger.

Starion can be viewed either as a light educational adventure in time or purely as an arcade game. Whatever view, it's well worth buying if only for the pleasure of turning history upside

Clare Edgeley

Publisher Melbourne House Price £7.95 Memory 48K Joystick Kempston, Sinclair

#### **Grand National**

AFICIONADOS of the turf will doubtless be queueing up for the latest Elite game, Grand National. If, however, you are seeking quick and easy reparations for your failure to back Last Suspect a few weeks ago, forget it.

The game is part simulation, part arcade in style. The first section involves choosing a mount for the race. You are offered a selection from the field, and information for the condition of the course.

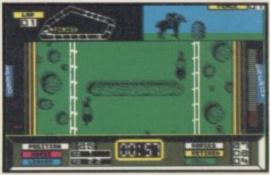

the race itself. An overhead view of the course shows other horses attempting to get into position. A further screen in the corner shows a view of the horse from the side, to enable you to judge the jumps as they come. That is the difficult part. You have to jump Then it is into the arcade section for at just the right point to clear the

fence, and must have built up a fair speed through constant use of the whip.

The graphics are a little lacklustre and the excellent animation does mean the horses, although realistic, move somewhat slowly. More of an amble than a gallop, one might say. The frustration of falling off your horse at the first fence 25 times in a row is off-putting, but you will eventually find it possible to complete at least one lap before your nag finally flops to the ground in total exhaustion. Chris Bourne

Publisher Elite Price £6.95 Memory 48K

#### **Body Works**

JONATHAN Millar has popped up again, following his success with the TV series The Body in Question last year and has produced Body Works with Genesis Productions — a program which shows in clear and illustrated detail various functions of the

Cells, respiration, digestion, muscles, nerves, circulation are all detailed and a marathon simulation ties the whole program together showing how each functions under stress.

So, if you have an overwhelming desire to know how nerves transmit messages to the brain — load it, sit back, look and learn. Each function is graphically illustrated for you and, as for straining yourself, all you have to do is press the space bar occasionally to move to the next stage.

There are two cassettes, a poster and booklet describing each process in the package, which probably accounts for the high price. The programs for each function are very short and slow.

If the message takes as long to get to the brain as it does on the program, you would be dead long before it got Clare Edgeley

**Publisher** Genesis Productions Price £14.95 Memory 48K

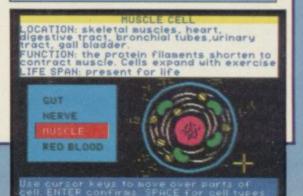

#### Spectrum Software Scene

#### Shadowfire

TEXT adventures may soon become a thing of the past if Beyond Software has its way.

Shadowfire is an icon-driven strategic adventure — the first ever on the Spectrum — where commands are issued through pictures and text is obsolete.

You join Enigma — a fierce and independent fighting force — whose mission is to storm the planet Zoff V and free Ambassador Kryxix. Once on Zoff V, Enigma has to search through the maze of corridors, fighting General Zoff's guards, locate the ambassador and transport him to safety.

Each member of the team is controlled individually — Zark, Syylk, Sevrina, Torik, Maul and Manto and each has its own skills, strengths and weaknesses. Those will need to be coordinated and decisions made accordingly. Sevrina is a lock picker and her skills will be needed on Zoff V — therefore she should be given a tool kit from the weapons screen.

You start with a screen depicting all six characters, each portrayed in a different colour to help identification—although on this first screen the graphics are so clear that each is instantly recognisable. Having

selected the character you want to move with a cursor, you then switch to the weapons screen to equip each with some mind blowing secret weapon.

The icons are many and varied. Each has a separate function and is selected with a scrolling cursor. Move the cursor to the function you want a character to perform — pick up — then along to a laser gun; press enter and that character will receive that weapon.

Each order is performed in a similar

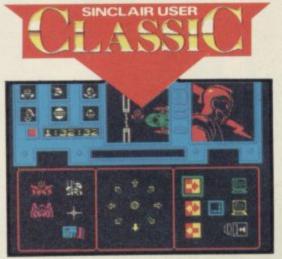

manner throughout the game. Some confusion may arise as certain pictures are not clear. However, referring to the comprehensive illustrated booklet should solve any such problems.

The graphics deserve a mention. For the most part, they are clearly depicted and colourful though, unfortunately, their small size tends to make definition hard. Each screen is divided into a number of boxes, all containing control icons. The screen showing Zoff V and your route to Kryxix is amost lost in the top middle section. It is a pity that this space has been sacrificed to give more attention to the controls.

You are given 100 minutes to complete Shadowfire and a real time clock ticks away the seconds. However it

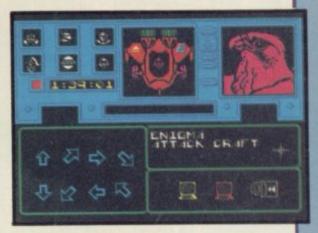

will take considerably longer to learn the game, especially if you keep breaking out of it by mistake. It is very easy to exit by accident. Accidental pressure on Enter when you go back to choose another character will take you straight back to the menu. It always seems to happen at some vital point of the game and is enough to turn you to drink.

Shadowfire is excellent value considering the programming expertise which has gone into the game. If you want a quick load-it-up and shoot-it-down then don't waste your money. However, if you want a fast and innovative game which may well take weeks to complete — buy it.

Clare Edgeley

Publisher Beyond Price £9.95 Memory 48K Joystick Sinclair, Kempston, Protek

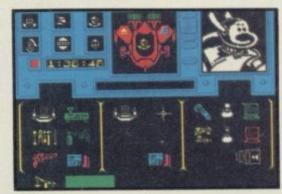

#### Varitalk

AFTER ALL those crashes and programming problems the last thing you may want to do is to make your Spectrum talk, but that is possible with Varitalk from ITS Software.

It works in a similar way to that old hardware warhorse, the Currah Speech Unit, but it is all done with software. The program is user-transparent — in other words you cannot see any results unless you do

some hard work — and gives the Spectrum a library of 52 phonetically encoded sounds. A list of those codes is given on the instruction inlay.

The codes are easy to decipher. You type in a two-figure code, which represents a sound, into your Basic program. If you want a specific 'A' sound you would look at the section of codes beginning with 'A'. Each section has six types of sound. If you needed that 'A' to sound like the 'A' which is in FAR you would find that type of sound — FAR — is third on the 'A' list making the code A3.

Next you can put the codes into a special variable T\$ and make one machine code call which enables the Spectrum to pronounce your message. For instance, 'TALK' requires the code 'T1A6H2K1'.

Varitalk is an excellent toy and we had a lot of fun playing with it.
Unfortunately, all those codes can be a put off.

John Gilbert

Publisher ITS Software Price £5.00 Memory 48K

more software on page 26

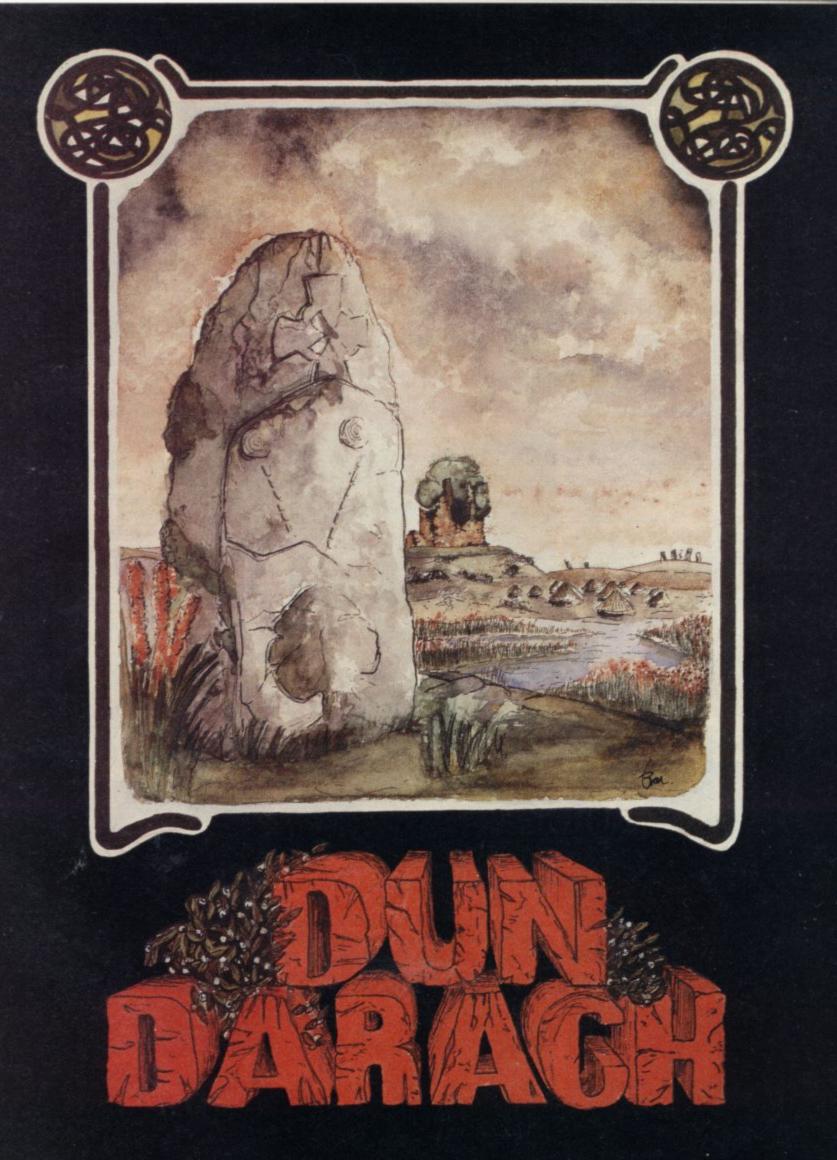

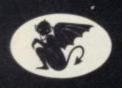

GARGOYLE GAMES SPECTRUM 48K AMSTRAD 464 £9.95

GARGOYLE GAMES LTD., 74 KING STREET, DUDLEY, WEST MIDLANDS DY2 8QB Telephone: (Sales) 0384 238777 (General) 0384 237222

# Now after the glory of gold enter

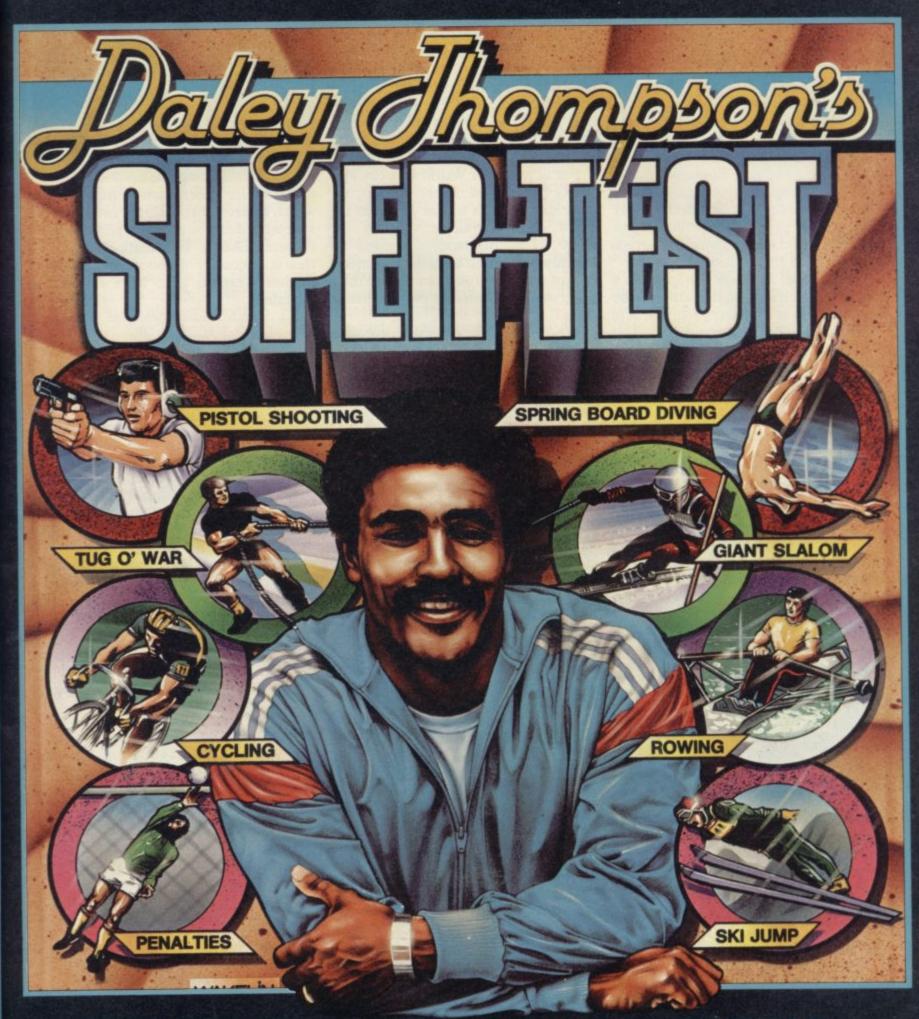

Ocean Software is available from selected branches of:

WOOLWORTH, WHSMITH, (399)

Spectrum Shops and all good software dealers.

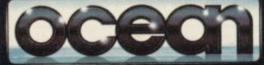

Ocean Software
Ocean House · 6 Central Street
Manchester · M2 5NS
Telephone 061 832 6633 : Telephone

Telephone 061 832 6633 · Telex 669977 Oceans G

#### Worldwise: Nuclear Weapons

MENTION Peace Studies in some quarters and the reaction is likely to be paranoid with accusations of left wing indoctrination flying through the air. This is a shame because peace studies can help young people find a way through the propaganda which is put out by all sorts of organisations from both sides of the political spectrum.

Worldwise: Nuclear Weapons is a study of nuclear weapons around the world aimed at secondary schools. It is informative without being biased. The program is based on an atlas of the world and countries can be chosen and magnified if desired. Lists of each

country's nuclear capabilities together with fire power are shown and positioned on a map. After students have familiarised themselves with the maps and weaponry, they can play simulation games aimed at arms reduction and gradually remove weapons from the map.

For £2, users of Worldwise can join WUG (Worldwise Users Group), receive extra copies of the program for £2.50 and microdrive versions for £4.00. The database contained in Worldwise will be updated and members of the user group can update their programs at favourable part exchange rates.

Worldwise illustrates the problems surrounding arms negotiations, and above all the frightening amount of weaponry which exists to kill and

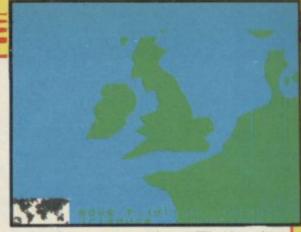

maim future generations. The bombs which destroyed Hiroshima and Nagasaki were damp squibs compared with current arsenals. Information such as this is necessary if the debate about nuclear weapons is to have any real meaning.

Theo Wood

Publisher Richardson Institute for Conflict and Peace Research Price £6.00 Memory 48K

#### Brian Jacks' Challenge

A NAKED ATTEMPT to cash in on the popularity of Daley Thompsons Decathlon, Brian Jacks' Superstar Challenge pits your joystick-powered

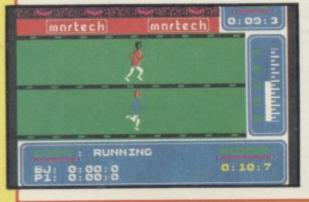

body against he-man Brian Jacks in eight events drawn from the TV sports series in which athletes compete at a range of sports.

Each side of the tape contains four events. Those divide into two types. There are the ones like canoeing or cycling where you have to pump the joystick left and right as hard as you can, and there are others like archery or squat thrusts where skill at judging when to fire or change direction is paramount.

The animation is poor and only occupies a small part of the screen. The races are particularly disappointing as the competitors barely move at all and stay in the centre of the screen.

The football event where you must dribble round four cones and then shoot at a goalkeeper we found unplayable and totally unrealistic. The other events bear some relation to their originals, but squat thrusts and arm dips are not the most exciting of activities to watch or perform, in the sweaty flesh or on screen.

It is fairly easy to beat Brian on the early levels of the game, and doubtful whether many would wish to continue to higher levels to receive their thrashing. You'll have more fun drinking glucose and pumping iron all day.

Chris Bourne

Publisher Martech Price £7.95 Memory 48K Joystick Sinclair, Kempston

#### Komplex

IS LEGEND taking its revenge on the computer press for its opinions of the Great Space Hype? If so, it has the perfect weapon in **Komplex**.

To begin with, you have to plough through pages of miniscule and illegible instructions. The aim is to descend the many levels of an alien planet picking up the letters, K, O, M, P, L, E and X in order and storing them in a central computer.

Despite the title the game is simple. Target Sensors on your control panel turn from red to green as you approach a letter and pinpoint a telephone booth shaped object, called a

Rack. Docking with the Rack releases the letter into your cargo hold.

Docking with Service Tubes takes you through a tunnel to the next level. In this phase you control a single laser shield to fend off approaching aliens. If your craft sustains too much damage you will be unable to pick up a letter on the next level.

Sound is minimal and the graphics are basic and wireframe, though good 3D and masking techniques are used.

All this makes for mundane and plodding entertainment, considerably less fun than the arcade oldie **Battle-zone**, of which it is but a thinly disguised version.

It is, however, the optical effects which really put this game in a class of its own. The screen flashes red on and

off continuously, as your ship is battered with a hail of laser fire. Headbangers might enjoy this rape of the eyeballs but, frankly, it gave me a headache. Clare Edgeley

Publisher Legend Price £9.95 Memory 48K Joystick Sinclair, Kempston

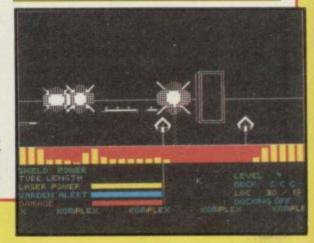

#### Spectrum Software Scene

#### Wriggler

CRAWLING OUT from the dunghill of worthy utilities comes the Romantic Robot maggot. Romantic Robot has hitherto confined its activities to producing utilities and music programs, but its first arcade game demonstrates an appreciation of entertainment as well as a sound knowledge of byte lore.

Wriggler casts you as a maggot, big and white and squiggly, taking part in the four stage maggot marathon. First you must find your way out of the garden, then negotiate the scrubland, only to crawl underground into the tortuous labyrinth. Thence to the mansion itself and the final exit.

The game is essentially an extended B-side of the cassette — definitely

maze, with plenty of confusing exits and entrances which defy the laws of normal map-making. On the way you must avoid or destroy the marauding denizens of the lawn. Particularly revolting are the giant deathshead spiders whose spindly legs inch along the corridors and paths with deliberate menace. Some of those monsters are relatively harmless in that they stick to known routes. Others such as the wasps and termites, zero in on you and soon digest your weak, white pulsating body.

Graphics are large — two or three character squares at minimum — and although the movement is slow, maggots do not exactly shift like the clappers themselves.

A piece of electronic muzak titled Moons of Jupiter is thrown in on the Reside of the cassette — definitely

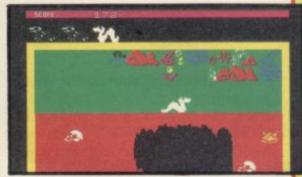

music to squirm to. Wriggler represents a good few hours of fun. It contains plenty of humour and challenge in a rather different setting to the normal hi-tech or low-fantasy scenarios we have come to expect of arcade-adventure generally. Chris Bourne

Publisher Romantic Robot Price £5.95 Memory 48K Joystick Kempston, Sinclair \*\*\*\*

#### World Series Baseball

NOT MANY people play baseball outside the States, but to judge from the fervour accorded the game there, it must be exciting. Imagine, newly resurrected under the paternal eye of Ocean's David Ward, has brought out a simulation as its first release with the new regime.

The name Imagine gives rise to all sorts of suspicions, but we were gratified to see that **World Series Baseball** is not at all bad. You can play the computer or a friend, and the screen shows a representation of the baseball diamond with crowds and a giant screen for advertising and scores.

With loving attention to baseball hype, the game opens with the American national anthem and cheerleaders. Then the stick-like figures of the teams come onto the pitch. Control is simple enough. If you are batting you can use the joystick to adjust the strength and lift of your swing, and to hit the ball.

The pitching team may set a close or open field, and then adjust the speed and direction of the pitched ball while in flight. Control is then passed to the fielder nearest the ball, and the race is on to see if the ball can be brought to a base before the batsman reaches it.

The scoreboard adds to the realism by showing genuine advertisements and humorous announcements in between innings, although the wait could become irritating if you have

read them all before. Nevertheless, the game is fun and apparently realistic. Welcome back, Imagine. Keep up the good work. Chris Bourne

Publisher Imagine (1984) Price £6.95 Memory 48K Joystick Kempston, Sinclair, Cursor

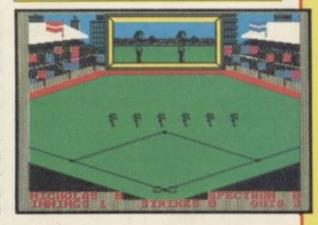

#### Death Star Interceptor

THERE MUST be a better reason for being in the computing business than **Death Star Interceptor**. The addition

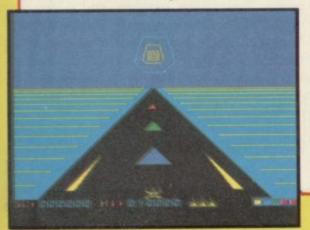

of a strangled rasp of a voice in the take-off sequence and the splitting of a standard, wholly derivative shoot-emup into three sections does not alter the fact that blasting alien spacecraft along the corridors of the giant space station is boring, boring,

System 3 Software also bought the right to use the *Star Wars* theme on the game, where the thin story-line originated.

First you have to take off. When you hear the Spectrum talking to you the spacecraft is launched and you have to guide it through a small window into outer space.

You get to see a picture of the earth receding and the death star

approaching during the next section, but that is a mere visual bonus. The second stage is simply a matter of blasting or avoiding alien craft, which behave like stunted refugees from Galaxians. Once at the death star you get the time-honoured death-or-glory Luke 'make mine a milk shake' Skywalker run down the deadly corridor to plant a bomb in the exhaust port.

If you make it that far, why not toss the cassette in as well? Chris Bourne

Publisher System 3 Software Price £7.95 Memory 48K Joystick Kempston, Sinclair, Cursor

more software on page 28

#### Spectrum Software Scene

#### Confuzion

SHEER mental agony is the basic consequence of an hour playing Confuzion, the latest from Incentive. Deceptively simple, it will have you grinding your teeth and foaming at the mouth in minutes.

There is a tenuous plot to do with defusing bombs before they explode, but that is simply a peg on which to hang an unusual abstract maze game. You have to control a fuzzy ball which moves around a maze of interlocking lines and attempt to knock out the bombs at the edges before your time runs out. Rather than move the ball itself, you slide blocks of the maze about, creating new pathways, rather

in the style of those slide puzzles where you have to make words or rearrange numbers.

There are 64 mazes in all to negotiate, and although the first few are easy enough, the introduction of enemy balls, extra bombs, and holes in the maze plan soon turn the play into a frenzied nightmare. The time limit is tight, but the faster you play the less chance you have of working out a logical plan in advance.

The presentation is pleasant, with thick lines for the mazes and good, solid sound effects. But the strength of the game is entirely due to the novel strategies and techniques you must develop to win.

Conventional wisdom demands that games should have strong themes and plots to succeed. It would be a pity if

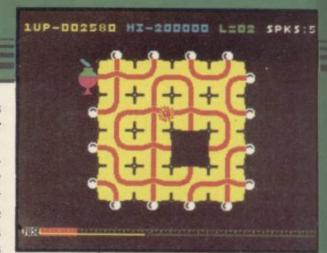

the abstract nature of **Confuzion** were held against it, as it generates more thrills and addiction than plenty of well-hyped intergalactic epics. 'Fun for all the family' as they say — give it a try and bend your brain to bits.

Chris Bourne

Publisher Incentive Price £6.95
Memory 48K Joystick Kempston,
Sinclair, Cursor
\*\*\*\*

#### Chuckie Egg II

SO YOU THOUGHT you had seen the last of it. No more Chuckie Egg, no more little yellow Harry to run up ladders and jump off platforms. You were wrong. Chuckie Egg II has arrived, and it's every bit as nauseating as the original.

Chuckie Egg was one of the earliest levels and ladders programs, a game which everybody loathed and nobody could stop playing. The sequel has Harry attempting to get a chocolate egg factory working again, and has a definite arcade-adventure feel to it.

Played across 200 odd screens of basic girder-plus-peculiar-monsters graphics, Chuckie Egg II requires much shinning up of ropes and jumping over rats and lizards to complete. Objects which must be picked up along the way are used in other screens to delay monsters or achieve a particular exit.

There is little or nothing original about the program, which relies heavily on all the old conventions of the genre, although to be fair A&F can lay some claim to having established a few of those conventions themselves. The graphics are lurid and not of the best detail, but have that special Chuckie Egg quality all the same. An improvement is the abolition of the requirement to complete each screen before proceeding further. That is no longer necessary, and the resulting maze of exits and entrances to different screens is one of the more complex we have

A competition with cash prizes for

the highest scores adds a little zest to the proceedings, and certainly A&F groupies will find **Chuckie Egg II** just as frustratingly addictive as their first encounter with the henhouse, those many moons ago.

Chris Bourne

Publisher A & F Price £6.90 Memory 48K Joystick Kempston, Sinclair

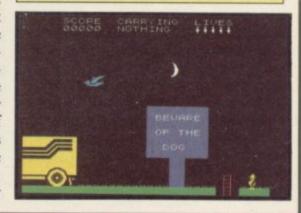

#### Mighty Magus

HOW THE mighty are fallen. Quicksilva, which produced **Ant Attack** and **Fantastic Voyage**, has just released a platform and ladders game.

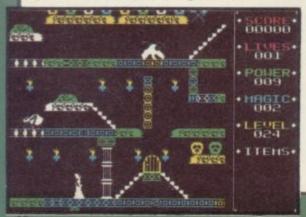

Entitled Mighty Magus, the game is packed with the usual complement of spells, traps, monsters, and dragons.

As the Mighty Magus, you have to descend all 30 levels to the depths of the Rising Sun Temple, battle with monsters en route, avoid dozens of assorted traps and kill your archenemy Faugy The Fierce and escape back to your starting point.

The screen scrolls left, right, up and down with staircases leading to each level. Walking along the platform is dangerous in the extreme as they feature hidden traps — each one waiting for the wrong step to hurl you across the screen, make you disappear

or to release a flight of poisoned arrows.

Treasure chests are situated throughout the levels which when searched bestow upon you magic which can be used to cast spells to open entrances and jump off stairs.

Mighty Magus is not a difficult game, frustrating perhaps and a far cry from the quality of Fantastic Voyage. The graphics are outdated, unclear and flickery — a pity it was not released a year ago. Clare Edgeley

Publisher Quicksilva Price £6.95 Memory 48K

more software on page 30

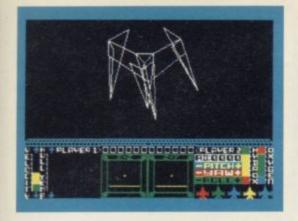

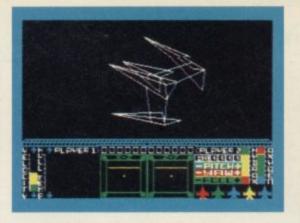

Spaceflight epic

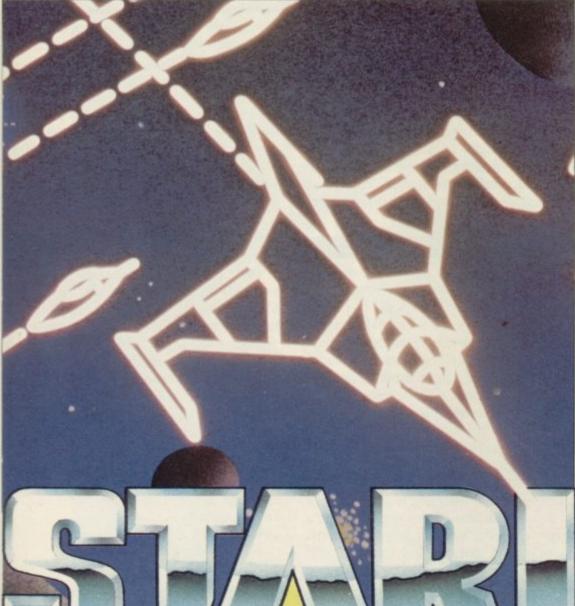

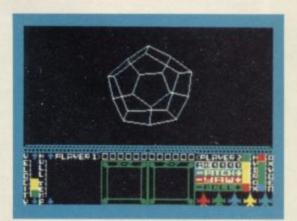

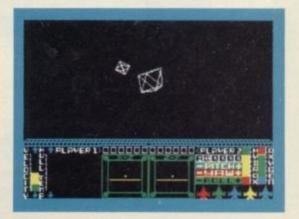

# Signal Melbourne House

Get the game everyone is talking about: STARION for the 48K Spectrum

- CRASH SMASH: "astonishing, astounding, phenomenal... well startling, doesn't even begin to say it."
- CVG Game of the Month: "don't hang about waiting for Elite, rush out now and grab a copy of Starion."
- Sinclair User: "Melbourne House has come up trumps with Starion."

#### Spectrum Software Scene

#### Spy Hunter

ONE OF THE more successful arcade games of last year looks set to have potential double agents roaring up to their local shops in hot pursuit for a copy of the game.

Sega has recently licensed **Spy Hunter** to US Gold and continues the trend of arcade games crossing the Atlantic as computer software.

Shades of the movie *The Italian Job* creep into the game which places you in the key role of a spy trying to escape the country with a posse of double agents on your tail.

Luckily your turbo-charged car could have been built for James Bond and will become amphibious, taking to the water like a drought-stricken duck.

The chase is fast and furious, skidding down stretches of icy road and hair-pin bends. You can shoot at the agents, try to bump them off the road, but blasting innocent civilian drivers will be to the detriment of your score.

You have a bird's eye view of the road which scrolls vertically downwards — the zig-zags are hair raising and do not leave much room for overtaking.

One innovative touch to the game is the weapons van. Just as in *The Italian Job*, the van drives past with ramps lowered. Should you be quick enough to drive in, the car will be re-armed with oil slicks, smoke screens and rockets — handy when shooting at the bomb-dropping helicopter. However, all weapons but the machine gun are lost if you crash.

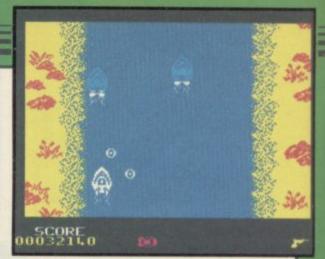

The game is obviously not as fast as the arcade version, but in all other cases it is an almost exact replica — except that there is no gear stick or accelerator. Those features are, however, notoriously difficult to fit onto the Spectrum. Clare Edgeley

Publisher US Gold Price £7.95 Memory 48K Joystick Kempston, Sinclair, Protek

#### Video Pool

A GAME of pool usually entails consuming large quantities of beer whilst playing in some smoky pub.

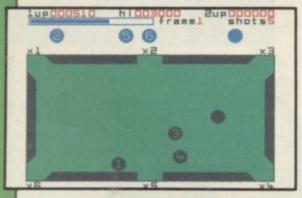

OCP has come to the rescue of both lungs and liver and has produced Video Pool..

The screen gives an aerial view of the pool table with six pockets which you can change from small to large size. The game offers three variations of pool — none of which are played according to the rules. For starters, there are only six numbered balls with the corresponding numbers on each of the pockets.

The three variations range from easy — where you have to pot the balls in any order into any of the pockets; a slightly harder version where the balls have to be potted numerically; and lastly a game where you have to pot the balls numerically into the correspondingly numbered pockets.

You gain an extra shot for each correctly potted ball and lose a life for a foul shot or wrong pot.

Video Pool is certainly worth playing despite the obvious dissimilarities with the real game. The movement of the balls is fast, smooth and flicker-free and the direction of the cue ball towards the cursor, positioned on the cushion, is accurate.

Clare Edgeley

Publisher OCP Price £5.95 Memory 48K Joystick Sinclair, Kempston, Cursor \*\*\*

#### Archon

THERE IS a world of difference between the intellectual precision of chess and the imaginative power of good fantasy games. All the more peculiar, then, that veteran fantasy game designers Paul Reiche and Jon Freeman should have combined the two to produce **Archon**.

The game is played out on a chequered board with 81 squares. The opposing armies remind one instantly of chess, with pawn-like knights and goblins, and stronger, more mobile pieces on the back row.

When two pieces clash for a square the game shifts to arcade action, and the monsters fight it out, blasting with fireballs or trying to close with fang or blade. White squares favour the forces of light, black squares darkness, and there are five power points with healing qualities and variable colour.

Although well packaged and presented, the graphics are predictable and seem old fashioned.

The problem is really that the abstract nature of the game serves to dissipate most of the creativity involved in producing interesting monsters. You rapidly lose any sense of involvement in the fantasy myths surrounding the struggle, and play the game mechanically.

The inclusion of magic spells for two of the pieces is a good idea, but again they are used merely as extra options in play, and have no real emotional force of their own. Viewed as a board game, Archon is a competent invention, and clearly has strategic possibilities. But it is not ideally suited to the home computer, and we would have preferred to see Reiche turning the talent he used to good effect, with the creators of Dungeons and Dragons to more adventurous material.

Archon is a game for the collector of such things, not for those who want good entertainment at a fair price. The price is certainly not fair, and our rating would have been higher if Ariolasoft had charged less. Chris Bourne

Publisher Ariolasoft Price £10.95 Memory 48K Joystick Kempston, Sinclair

more software on page 32

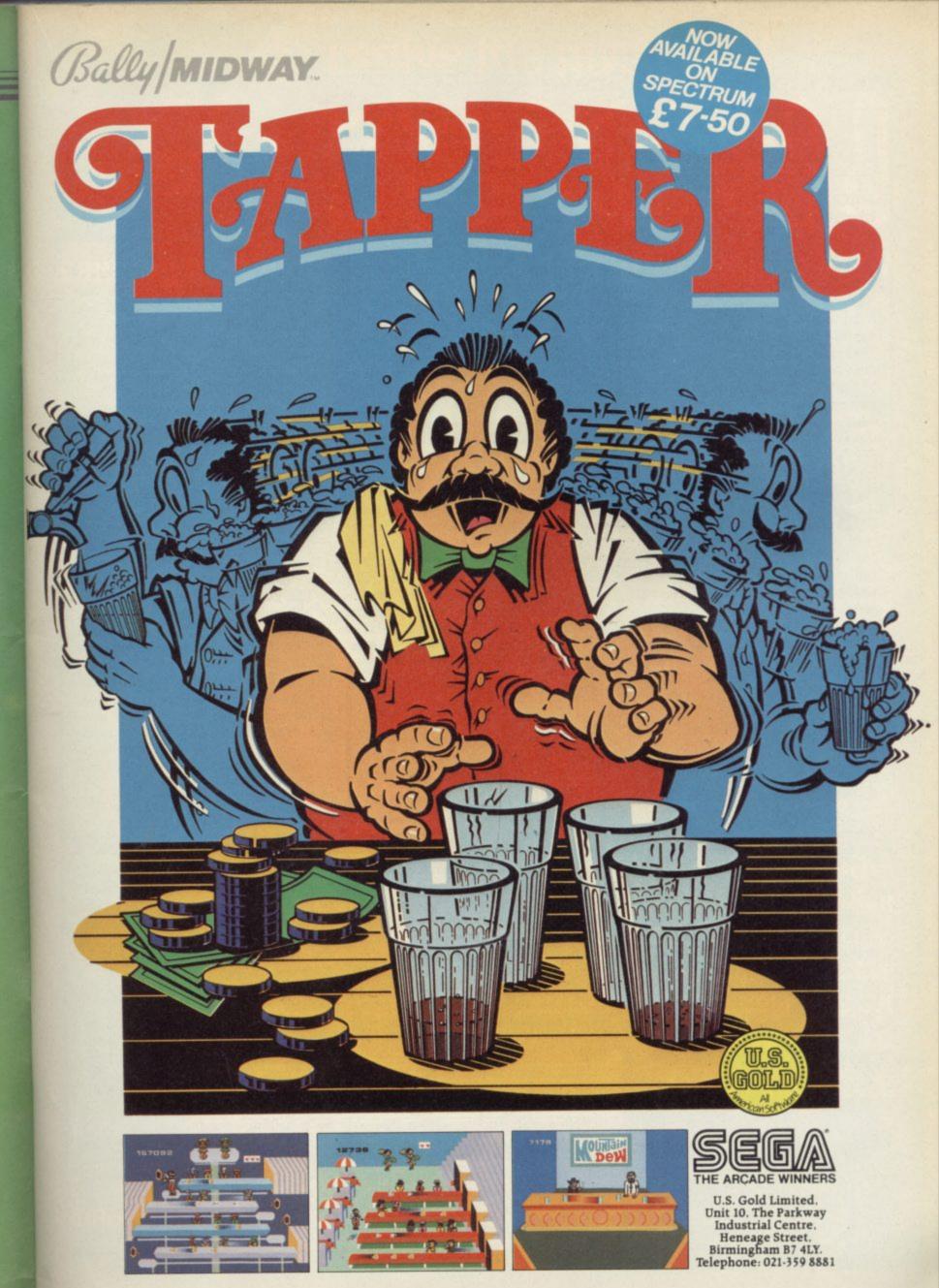

#### Spectrum Software Scene

#### Snapple Hopper

MACMILLAN has previously collaborated with Sinclair Research in a number of educational programs but the new range is produced on its own

Snapple Hopper and Tops and Tails are two packages aimed at the four- to eight-year-old age range. Both are devised by Betty Root who is the 1985 President of the United Kingdom Reading Association.

The Sunflower Number Show is a game to practise mental arithmetic for

all ages. All the programs are flexible in that there is a choice of speed and in the maths program a choice of difficulty.

Snapple Hopper contains two routines to practise the initial two letters of a word in a Snap game for one or two players, and a game to practise matching rhyming. Both can be played by one or two players.

Tops and Tails has a snakes and ladders game with players moving according to the numbers generated on a dice, and receiving extra points for recognising the first two letters of a word on a picture square.

The graphics in the games are well

devised and the routines fun to play, at least for the younger members of the age range. Eight year olds may find it all rather unsophisticated. The only quibble I have is the price.

Theo Wood

Publisher Macmillan Price £5.95 each Memory 48K

#### Jonah Barrington's Squash

SPORTS superstars endorsing computer games seems a trend that is likely to continue until all the superstars have been used up.

Jonah Barrington's Squash is endorsed by the former world champion and the score is called out in his own voice which has been 'accurately reproduced taking full advantage of the unique Reprosound system'.

However, plugging Jonah into the MIC socket produced a fuzzy unintelligible gabble as if he was speaking from the belly of the whale. Better get that throat seen to, Jonah.

The screen is divided, one half

small 3D representation of a squash court.

The ball bounces off the walls in a convincing style and depending on the length of time the fire button is depressed, you can alter the angle at which the ball leaves the racket. The 3D illusion is effected by the use of a shadow on the ball, in much the same way as Psion's classic Match Point.

Hitting the ball can present a prob-

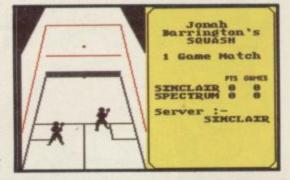

being the score table and the other a lem. It is very difficult. Whenever the ball comes within striking distance, press the firebutton and you will automatically play that shot whether forehand or backhand. Obstructing your opponent is a foul and a let is called, but unfortunately you can't assault him with your racket.

> The game is an accurate simulation of the game and play is fast on the higher levels. Jonah seems impressed and says that it "is fun to play and will teach players at all levels to improve their game". Personally I would prefer to exhaust myself in the more conventional and sweaty way, actually playing the real thing. Clare Edgeley

Publisher New Generation Price £7.95 Memory 48K Joystick Sinclair, Kempston, Programmable

#### 911TS

"HEY GUYS, I just had a great idea in the bath. How about a game about a Porsche?"

"Triff, boss. And we could get a major tyre company like Dunlop Tyres SP Tyres UK Ltd to endorse

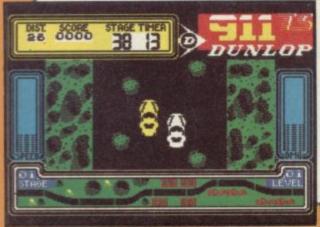

"Won't that cost greenbackwise?"

"No way. All we have to do is underline Dunlop Tyres wherever it apears on the insert and in the game. We could only allow players to use Dunlop tyres in the game. The possihypewise are endlessville, bilities boss."

"I like the way you're thinking. What do the programmers reckon on schedules? Can you do it for Monday, kid?"

"Uh, like, that's a bit heavy. I mean, I was going to take Sharon to the Motorhead concert tonight . . ."

"No sweat. Just lay down that old scrolling routine we used in all the other games."

"But the Porsche doesn't jump fences like the horses in Grand National, boss."

"So what? Put some bushes and

logs n' stuff in the middle of the road. I saw this great ZX-81 game a couple of years ago in a mag which scrolled up the screen with bushes and things. You remember — I was playing it in the bath when I got the idea for Kokotoni Wimp."

"Don't you think the punters will

"Punters? Shmucks. No more arguments, boys, or its P45 city for the lot of you. Besides, when they see Dunlop Tyres all over the cassette they won't bother about the rest. We're talking action, we're talking hype, we're talking spondulistani . . ."

911TS. Another great game from Elite. Don't buy it. Chris Bourne

Publisher Elite Price £7.95 Memory 48K Joystick Not Specified

# Can you solve the mystery of

# ASHERONI

featuring the unique new WALK-THRU GRAPHICS SYSTEM

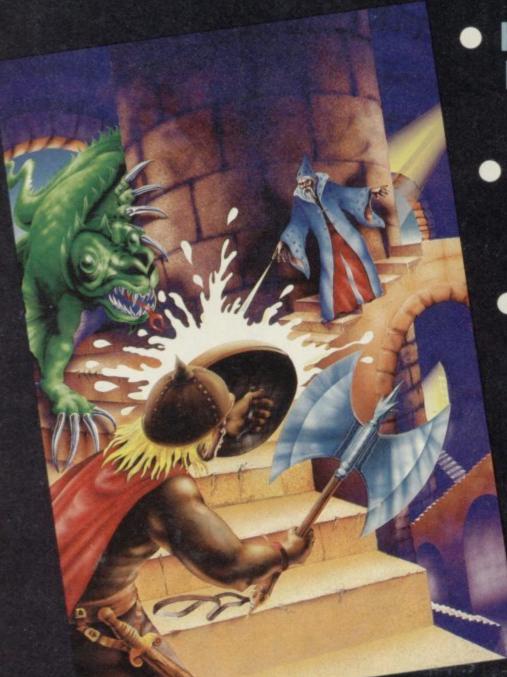

- Keyboard or Kempston joystick compatible
  - 48K Spectrum/ Spectrum Plus out now
    - Cassette £5.95Disk £8.95

ASHKERON! is a 100% machine code real-time adventure featuring the unique new WALK-THRU GRAPHICS SYSTEM—where you go is what you see.

Whichever way you turn, your new location opens out in perspective before your very eyes!

MRRORSOFT

Available from good software stockists everywhere, or direct from:

MIRRORSOFT, Mirror Group Newspapers Ltd, Holborn Circus, London EC1P 1DQ.

Tel: 01-822 3800 or 01-822 3580

# Don't Buy another tape...

Until you've seen the low, low prices in our Price List. How does £3.90 for 3D Starstrike sound, or just £5.00 for Run for Gold? You can land Airwolf for just £4.65 while Lords of Midnight is a mere fiver! Need we go on? There are another 204 products we could tell you about!

So what's the catch, we hear you say? How many tapes must I commit to buy in a year? The answer is **none**. Once you've joined our Club, for a subscription of £3, you need buy nothing!

But wait. There's more to this Club than

just the £'s you'll save on software. As a member you'll receive a bi-monthly (for the benefit of ignorant non-Spectrum owners that means every two months) magazine, packed with in-depth reviews (including lots of screen photos), competitions to enter, game-playing tips and lots, lots more.

Hurry now. If you apply for membership within four weeks we'll give you a £1 voucher towards your first purchase. So send off the coupon now and we'll send you our most recent catalogue by return. And if you're not absolutely delighted we'll give you your money back!

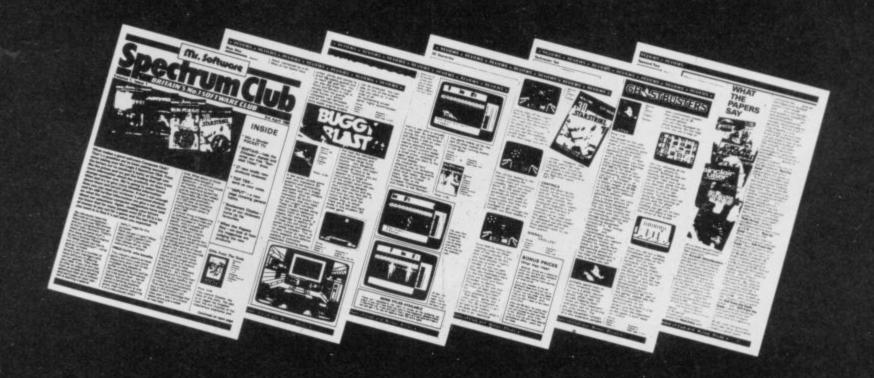

# Mr. Software

KELVIN HOUSE TOTTERIDGE AVENUE HIGH WYCOMBE HP13 6XG (0494) 450586 Please enrol me as a member of your Mr. Software Spectrum Club, for which I enclose £3\*. I understand you will send your most recent magazine by return of post and that if I'm not completely satisfied after two weeks I can claim a refund.

ame .....

Address

Postcode .....

Cheque/Postal Order No:

'£3 applies to UK BFPO only Other rates are £5 Europe £6 USA and Mid East £8 Australia.

Far East and South Africa.

REM Machine Code = EASY! : REM Machine Code EASY! : REM Machine Code = EASY! REM Machine REM Machine EASY! Code = : REM Machine REM Machine Code REM Machine REM Machine hine Code REM Machine EASY! REM Machine Code REM Machine REM Machine Code = EASY! Machine Code

# PERSES COMPUTER COURSES

Compiled by a LEADING PROFESSIONAL PROGRAMMER our unique twelve-lesson course is designed specifically to teach Spectrum 16/48K users – even as complete beginners – every aspect of machine code programming or to provide those with some experience with a valuable source of extra knowledge and reference. You will be WRITING PROGRAMMES FROM LESSON ONE and wondering why Machine Code seemed so complicated.

#### WHY MACHINE CODE?

Machine Code is the only language that your computer speaks! All other 'high level' languages such as BASIC have to be converted into Machine Code by your machine. By PROGRAMMING in Machine Code, you 'talk' to the microprocessor in your computer direct, with amazing savings in memory and a vast increase in the speed at which your programmes can run.

#### HOW ABOUT THE COURSE?

Simple! – and that's the keynote! Everybody works at their own speed, which is the great advantage of a postal course and with our twelve, absorbing, easy-to-follow, fully documented lessons, learning will be easy, at your own pace and in your own time and in the unlikely event that you have a query – our 'TELEPHONE HOT LINE' (which is only available to subscribers to the course) will solve your problem direct.

Post to (NO STAMP NEEDED)

PEKER COMPUTERS LIMITED FREEPOST

GREAT YARMOUTH NORFOLK NR30 3BR Each lesson can be ordered and paid for individually with NO OBLIGATION to take the entire course. Each lesson is fully documented and is subject to our NO-QUIBBLE, MONEY BACK GUARANTEE if you are not fully satisfied with the value-for-money. Enrolment is free and each lesson is only £4.49.

Don't miss this opportunity to further yourself in the world of microcomputing. Fill in the form today for your first lesson\* by return and get yourself into the FASCINATING WORLD OF PROFESSIONAL PROGRAMMING.

\*Eighteen A4 pages, with Lesson Two (21 pages) and Lesson Three (28 pages) already available.

#### THE PEKER GUARANTEE OF CONFIDENCE

We are so sure that you will find this course to your satisfaction that we offer a money back guarantee if you return the product to us – in good condition, within 14 days of our despatch date – and this includes refunding your return postage.

|   | Name:                                           | Age:         |
|---|-------------------------------------------------|--------------|
|   | Address:                                        |              |
| 1 |                                                 |              |
|   | I enclose Cheque/Postal Order for £ : p for     |              |
| b | Lesson One/Lesson Two/Lesson Three (delete as a | (ppropriate) |

Dept. SU06

#### CUB AND QL-THE PERFECT PARTNERSHIP

This Cub colour monitor is TOTALLY compatible with the Sinclair QL.

It combines outstanding graphics capabilities with the facility for displaying full 85 column text whilst doing full justice to the colour potential of the QL. Its new cabinet with Tilt and Swivel Plinth harmonises perfectly with the QL's simple yet functional appearance.

Best of all, a price of only

# £295

inc. V.A.T. and Tilt and Swivel Plinth keeps your bank balance in the black too.

#### SPECIFICATION

Model – CUB 1451/DQT3 14" QL monitor

RGB/TTL input

Tube Resolution (pixels) - 653 (H)

Pitch - 0.43 mm

Bandwidth - 18 MHz

Antiglare CRT

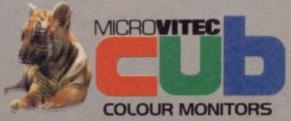

Microvitec plc.. Futures Way, Bolling Road, Bradford, West Yorkshire BD4 7TU. Tel: (0274) 390011/726500. Telex: 517717

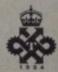

#### QL Toolkit

SINCE the hurried launch of the QL, Sinclair Research has been promising a package of routines and programs which will provide a better interface between SuperBasic and QDOS. At the same time this would add commands and functions which are useful but which are not included on the basic machine.

OL Toolkit, written by Tony Tebby, is the result and provides a host of software extensions which are split into functions in the form of Super-Basic commands, machine code programs, SuperBasic programs, filters and founts. The extensions can be booted into memory on power-up, using the function keys as usual. Once loaded a digital clock is displayed in window #0 the time on which can be altered using other functions provided within the package.

Once loaded it is possible to toggle between command entry, performed in window #0 and a SuperBasic full screen editor which highlights Super-Basic lines containing errors.

Other SuperBasic extensions include commands to check, on QDOS, jobs currently running. Those allow the user to multitask machine code

priorities. A set of demonstration routines is available for those who do not know how to use 68000 code but who want to see QDOS multitasking in action.

Other extensions deal with files and microdrives. One command gives a flexible 'read device directory' function which can be used to page through lists of files on microdrive rather than watching them go scrolling by at high speed.

It is also possible to use a form of random access storage with files on microdrive. Those react in a similar way to disc random access but recall of data is, of course, significantly slower.

Filters, if you did not know, are programs which perform single operations on input data before passing it to another program for output. QL Toolkit has seven of those including a conversion to upper case routine, and routines to copy, concatenate and split files into pages.

The machine code programs within the package are mainly examples for the multitasking extensions. They include a clock with hands, an alarm clock and some graphics demonstra-

The SuperBasic routines, for the large part, consist of file copiers using one or two microdrives. It is possible

jobs from SuperBasic and to alter their to make a full copy of all files on a microdrive in less than two minutes or to select files for one or multiple copies. The last two programs rely on the user putting the names of the files to be copied into data statements within the routine.

> No toolkit package would be complete without its copy routines and these do their work with efficiency. As it is possible to trap software copying programs you will find that you cannot make a master copy of such products as Psion's QL Chess but that the copiers come in handy when you have a lot of raw data to duplicate.

> Despite its heady price the Toolkit does the QL justice and should find a place in any QL owner's library because it accomplishes a variety of involved tasks quickly and efficiently.

> Unfortunately, if you intend purchasing it you should also buy the QL Technical Manual. The documentation provided with QL Toolkit is excellent but if you want to exploit it to the full the technical manual should be at your side. Another first class product from Sinclair Research.

John Gilbert

Publisher: Sinclair Research Price: £24.95

#### Super Sprite Generator

GRAPHIC sprites are suddenly in vogue and Digital Precision has released the QL Super Sprite Generator to ensure that it captures that part of the market which is interested in making the most of the superb graphic capabilities available.

Sprites are user-defined graphics which have been magnified two or even three times. The Kit provides a set of Superbasic extensions and two demonstration programs called Alien and Bird.

As the example titles suggest, the demos are simple but it is possible to move the sample graphics around the screen with the arrow keys. The examples also demonstrate how slow the sprites are when controlled by Superbasic in an animated display. The switch between sprite-frames is slow and the resulting image is jumpy and flickery.

But those are only examples, the idea of the kit is to set up the sprites and then deal with them as you wish. To design a sprite you load in the design program. The program runs in a similar fashion to those UDG generator programs of which you see so many in magazines. A grid is drawn on the screen and, using the arrow keys, you can move around the squares of that grid.

Once finished you can file the sprite frame. To make an animated display just create several frames, each one a progression in movement from the last. It is possible to reverse the direction of the sprite within the design program.

When you are happy with the result you can enter the construct program which asks you the frame order in which you want to put your sprite. It then puts the frames into a single file which can be called by your own programs.

The package contains everything which you will need to produce animated sprites but it is dramatically over-priced. For a similar package on the Spectrum you would expect to pay £6.00. The excuse may be the price of microdrives but taking development costs into account, the price could be cut by at least a quarter. John Gilbert

Publisher Digital Precision Price £24.95

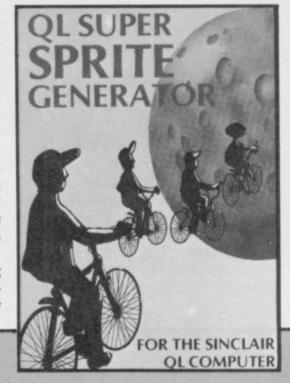

#### GRAPHIQL

SUPERBASIC is not the ideal medium for producing good pictures on the QL, but the machine has the potential for graphics of great sophistication. Talent Computer Systems has now released GRAPHIQL to remedy the situation.

The program is an aid for developing graphic screens, and incorporates several features which make it easy to construct complex designs with a minimum of effort. The most impressive of those is a magnification facility, which allows you to blow up any section to 16 times actual size in order to make adjustments to artwork.

Eight colours are available, but stipple and airbrush 'splatter' effects are easily produced to give an almost infinite range of shades and combinations. That is done through the use of a doodle pad, which operates much as an artist's palette. By defining a small

shading to brickwork or even a small house or tree. That pattern, called a texture, can then be painted onto the main screen.

Freehand drawing is supported, but variety of circles and ellipses, squares and rectangles can be produced using a 'rubber band' system where the shape can be stretched or compressed until it is satisfactory. You can recolour areas, rotate and reflect shapes about the screen and use a 'paint brush' of any thickness.

The manual supplied with the program is 60 pages long, but to their credit the writers have decided to assume users have no experience whatever and spell out each operation in great detail, with examples and suggestions. In fact, after reading through the manual once and trying the examples as you go, you should be able to remember most of the command keys available.

If the program has a fault, it is in

box on the pad, you can then fill it speed of operation, which is a little with patterns, ranging from abstract slow if you already know exactly what you want to do next. However, Talent has packed a great deal into the package, and uses it to produce its own title screens, which is surely one recommendation. Certainly anybody interested in computer graphics will want to own GRAPHIQL. Chris Bourne

> **Publisher** Talent Price £34.95

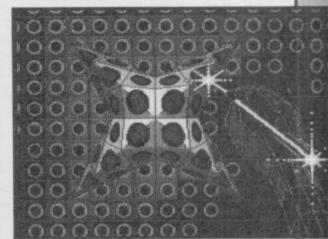

#### Super Backgammon

FOLLOWING Chess, it was only a matter of time before Backgammon was written for the QL. The ancient game has taken a few knocks since computer programmers got their paws on it, and the Digital Precision version is about par for the course.

A Quill document included on the tape provides a description of the program and the rules of the game, for those who do not know or can only read words on a TV screen instead of the box insert. A copy facility allows you to make a backup of the various Basic programs which do the business.

The game is neatly presented, although nothing like as spectacular as it might have been if written in all-singing all-dancing 68000 code. To move, you type in the number of the two points involved. It would have been friendlier if the cursor keys could have been used to lift and move

Digital Precision might have been wise not to include certain features of the rules in its description. The QL is simply not interested in doubling dice and will not even recognise a gammon victory, where you get all your pieces off before the QL removes one. Its game is generally poor, even at the highest level of four, and any reasonable player should thrash it. Some of its moves are positively anile, especially at the lower levels.

Worse still, it cheats. According to the rules, you must play both dice if you can. It's no good moving one to make yourself unable to play the second. Digital Precision knows that, because it is on the insert. The QL clearly doesn't, and can smugly play accordingly.

A computer which cheats when, nine times out of ten, it ought to be able to beat most people at any remotely intellectual game, is an unlovely thing. Digital Precision should teach the QL good manners if they plan to continue producing software Chris Bourne

**Publisher** Digital Precision

#### Area Radar Controller

WHY air traffic control simulations should be regarded as sellable products to the micromarket is one of the great mysteries of the software industry. Shadowsoft has brought out Area Radar Controller for the QL, in which you can relive the worst nightmares of the Gatwick control tower staff.

The program is written entirely in Basic, and one hesitates to say it would not disgrace a Vic 20 because Vic 20 owners might get uppity. The screen shows two little runways and some squares around the edges of the screen which are the exit points for aircraft.

There are three types of plane involved — slow, medium and fast. They represent something quite new in aviation because they only move in ten directions, north, north-east etc, and up and down. You use a series of abbreviations to instruct various air-

By Klono's viscous frontal lobes, what on earth is going on? The QL is capable of stunning graphics, fast code, and has a spacious memory to exploit. Much more of this sort of fast-buck garbage and any mass market the machine might have attracted will be dead and gone before you can Chris Bourne say Frogger.

**Publisher Shadowsoft** Price £10.95

# MicroPeripherals cut discs

THE MicroPeripherals QL for simple disc editing. disc interface marks a deparfrom printers and into dedi- multitasking Tony Tebby.

supplies a disc which con- length, and easily delete window defining program. tains a number of utilities. It files; inspect a file on screen; All programs are supplied £113.85, makes it the dedicated — in other words device — that is, you could track, double-sided, 51/4in painted black - 31/2 in, 80 track, double sided, disc drives. Those give 1434 useable sectors when formatted.

the interface, Inside which has to be taken apart, are a series of jumper connectors. Normally the interface responds to the device name FDK but by connecting one of the jumpers - a connector is supplied - it can be made to respond on power up to MDV. In that way programs on microdrive can be transferred to the disc without alteration and QUEST, who was one of the can access it while the ULA can be run from a RAM will still run.

The instructions — those supplied with the review model were marked Preliminary — are brief but adequate. One criticism might be that the first thing the instructions tell you to do is to format a disc. As the only disc supplied contains the utilities that could be disastrous. A note of warning would be appropriate.

In operation the disc drives accept the same commands and perform in the same way as microdrives. In addition the interface supplies four new commands. FSET and MSET perform the same function as the jumper mentioned above, MSET gives the disc drives the name MDV, and FSET, FDK. The other two, DGET and DPUT, allow you to assign a sector, not the directory, on the disc to back. This addition allows standard 128K, the CPU the Psion programs, which Tel: 04215-66321.

The utilities disc contains another program. ture for the company, away nine programs, six of them unusual in that it contains backups of a disc; perform a to alter a disc or memory file; obtain an extended dump program for colour With the interface MicroP directory, including the file printers; and repos\_bas, a QL and spool a file to another on a 31/2in disc. With an 80

routines. are DAME, a disc and mem-

print a file while running drive connected as drive one the system becomes rather The other three programs temperamental. It will not reliably write to and read cated add-ons. It is also Those allow you to make ory editor which allows you from it. It can read the directory of a CST disc, and none of the Toolkit from string replacement on a disc easily; Colprint, a screen in some cases load a program from it, but not one of its own discs.

> The price of the system, cheapest available so far and as such it is worth consideration. However, added to that is the need to use the MicroP drives, £194.35 for the first drive and £171.35 for the second. Those are reasonable prices but 3½in discs are almost twice the price of 51/4 which adds to the cost.

MicroPeripherals Ltd, Intec Unit 3, Hassocks Wood, Wade Road, Hampshire Tel

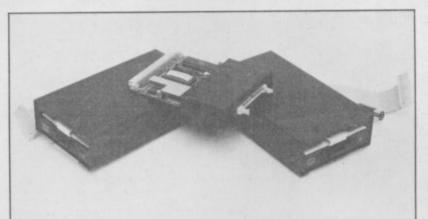

# Taking a suite on board

from 64K up to the full

functions. It is used as both additional buffer space for makes access times quicker, and for the program data. In addition it allows programs to run much faster than

That is due to the design of the internal hardware. Every 50th of a second the ULA in the OL takes charge drive but, being in memory, of the bottom memory and uses the screen area to send finished with the memory.

If you fit additional mem- figured to use any name. an array and then write it ory, over and above the

first companies to announce is dealing with the picture disc, plus the added space QL hardware, has released and so it is not slowed down. for data, transforms them four RAM boards ranging The increase in speed can be into very professional pieces as high as 50 percent.

As a bonus a cartridge is some of this memory as a RAM disc; this works as microdrives, which though it were a normal disc

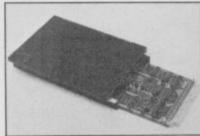

access times are faster.

RAM discs normally use the picture to the TV. The the device name RDV but CPU cannot access this this can be changed to be memory at the same time MDV. This makes it possiand has to sit, twiddling its ble to run the version 1.00 thumbs, until the ULA has Psion programs on them; version 2.00 can be con-

of software. The only problem with this extra memory When extra RAM is fitted supplied with a program space is that with a large to the QL it performs two which allows you to use amount of data it cannot all be stored on one microdrive cartridge.

> While extra memory can be very useful the RAM disc facility is somewhat limited. The process to use them on, for example Quill, would be: 1 — load RAM disc software; 2 — format RAM disc; 3 - copy Quill to RAM disc; 4 - run Quill; 5 copy data file from RAM disc back to microdrive.

> All four upgrades — 64K £115, 128K £185, 256K £349 and 512K £579 - are more expensive than others available.

For further details, contact Quest Automation, School Lane, Chandler's The increase in speed of Ford, Hampshire SO5 3YY.

39

#### AN IMPORTANT ANNOUNCEMENT TO ALL QL OWNERS

# bad or changed medium

Your data is worth a lot to you. Source programs, text, scientific information, records, all represent hours of your time and effort. Losing a file could at worst cost you money – and it's always infuriating!

No storage medium is 100% reliable. That's why TALENT has developed the CARTRIDGE DOCTOR. It's a sophisticated machine code program which will, in most cases, enable you to:

- recover files from a bad medium
- recover files which have been accidentally deleted
- recover files with lost or damaged blocks using the 'block patch' utility.

It's very easy to operate and no knowledge of BASIC or machine code is required.

Can YOU afford to be without the CARTRIDGE DOCTOR?

£21.95

+ 50p postage & packing
QL is a Registered Trade Mark of Sinclair Research

Available only from:

COMPLITER SYSTEMS

Curran Building,
101 St. James Road, Glasgow G4 ONS
Tel: 041-552 2128 (ACCESS & VISA accepted)
SOFTWARE FROM SCOTLAND

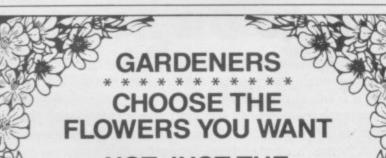

NOT JUST THE ONES YOU KNOW!

#### with the Garden Plant Directory

- Find your ideal plant (on up to 5 requirements out of 17... height, sun, water and soil needs, month of flowering, colour, etc.) from 350 flowers, shrubs and garden trees – within seconds.
- \* Look up plants you know by Latin names, common names or parts of names (e.g. 'lily' displays nine different lilies, for which you can get full details within 60 seconds).

To order cassettes for the 48k SINCLAIR SPECTRUM, send cheque/PO. for £8.95 to

PRACTICAL SOFTWARE, DEPT.SU, 40 WORPLE ROAD, LONDON, SW19.

#### SINCLAIR BARGAINS

Prices include VAT and carriage

#### PRINTERS

(Interface/Cable for Spectrum or QL Included)

MANNESMANN TALLY MT80 +
80 col. 100 cps. friction & tractor feed ......ONLY £229
TAXAN KP810 PRINTER
80 col. 160 cps. draft 27 caps. Near Letter Quality .....ONLY £319

 Spectrum parallel int. to Interface 1
 £29

 Tasman parallel interface
 £35
 QL parallel int.
 £29

 Transform box for 20 cartridges
 £6
 QL serial cable
 £11

 4 Microdrive cartridges
 £8

 10 Microdrive cartridges + Transform box
 £24

 SPECTRUM +
 £126
 TASWORD 2
 £12

 TASCOPY
 £9
 TASPRINT
 £9

**QL BARGAINS** 

QL COMPUTER ......ONLY £379 256K RAM .....ONLY £174

#### **MONITORS**

(Cables Included)

Microvitec CUB 1451/DQ3 £254
Phillips V7001 hi-res monochrome £92

#### **DISK DRIVES**

#### **SOFTWARE**

 Psion Chess
 £16
 Talent West
 £16
 Talent Zkul
 £16

 Metacomco Assembler
 £36
 BCPL
 £54

 Lisp
 £54
 Cash Trader
 £55
 QL Tool Kit
 £20

 QL Touch 'N' Go
 £22
 Project Planner
 £35
 Entrepreneur
 £35

 Decision Maker
 £36
 Integrated Accounts
 £79

SHEESE COMPLIER SYSTEMS

Bryn Cottage, Peniel, Carmarthen, Dyfed, SA32 7DJ Tel: (0267) 231246 for assistance !!!

**WIN A** PORSCHE 924

(or cash equivalent)

· TAKE THE CHALLENGE ·

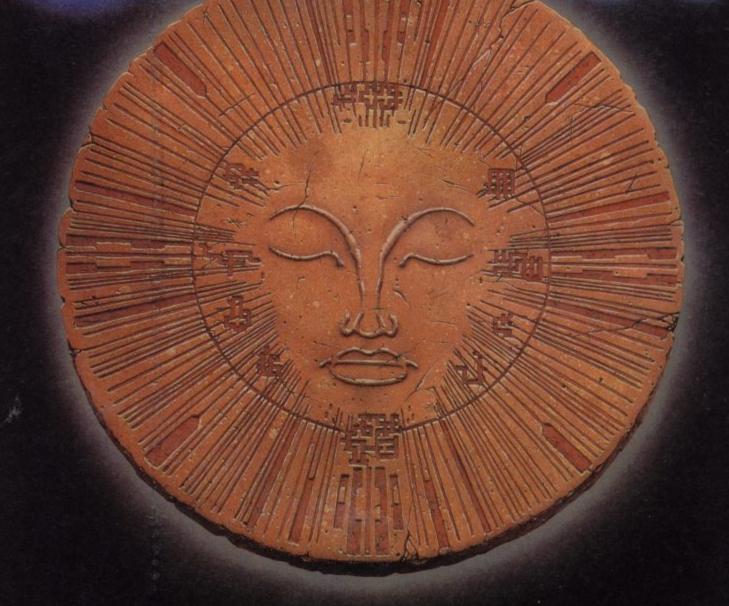

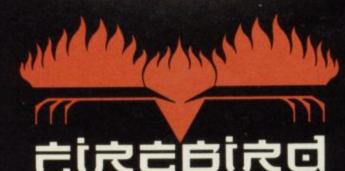

FIREBIRD SOFTWARE WELLINGTON HOUSE UPPER ST MARTIN'S LANE LONDON WC2H9DL

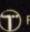

T FIREBIRD IS A TRADEMARK OF BRITISH TELECOMMUNICATIONS PLC.

# CHALLENGING SOFTWARE

THE FIRST ADVENTURE GAME WITHOUT TEXT!

YOU ISSUE OMMANDS THROUGH JOYSTICK KEYBOARD OR LIGHT PEN

HELD CAPTIVE

AMBASSADOR KRYXIX IS HELD CAPTIVE ABOARD GENERAL ZOFF'S STARSHIP YOU HAVE SIX FUTURE HEROES AND TOO MINUTES OF REAL TIME TO RESCUE HIM GASP AT THE RELENTLESS PACE

THRILL
TO THE
GRAPHICS
BE INSPIRED
BY THE
MUSIC ON THE
COMMODORE 64

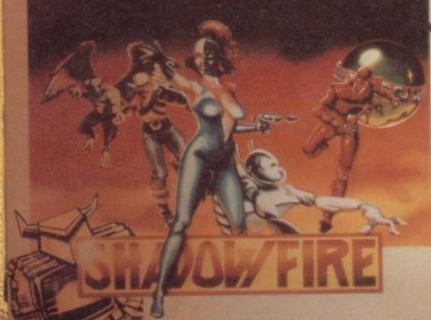

SHADOWFIRE IS AVAILABLE NOW FROM BETTER SOFTWARE DEALERS EVERYWHERE MAIL ORDER: BEYOND, COMPETITION HOUSE FARNDON ROAD, MARKET HARBOROUGH LEICESTERSHIRE LE 16 9NR PRICE 19,95

FOR SPECTRUM 48K & COMMODORE 64

INCLUDING P&P. ACCESS & BARCLAYCARD RING 0858 34567 CHEQUES & P/Os MADE PAYABLE TO BEYOND

# Meet the Gang!

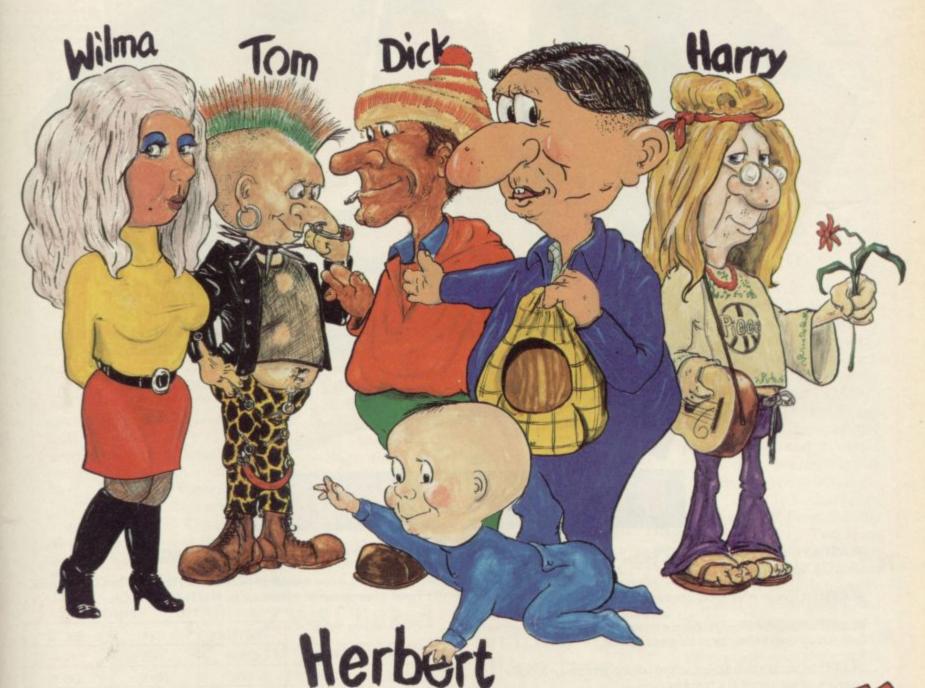

Everyone's a haly

ST EVER MULTI-ROLE ARCADE ADVENTURE

Spectrum 48K £9.95 Commodore 64 £9.95 Available shortly on Amstrad CPC 464

Including Hit Single on reverse side "Everyone is a Wally" performed by Mike Berry

MKBO-GEN

44 The Broadway, Bracknell, Berks. 0344 427317

## THE SPECTRUM BASIC COMPILER

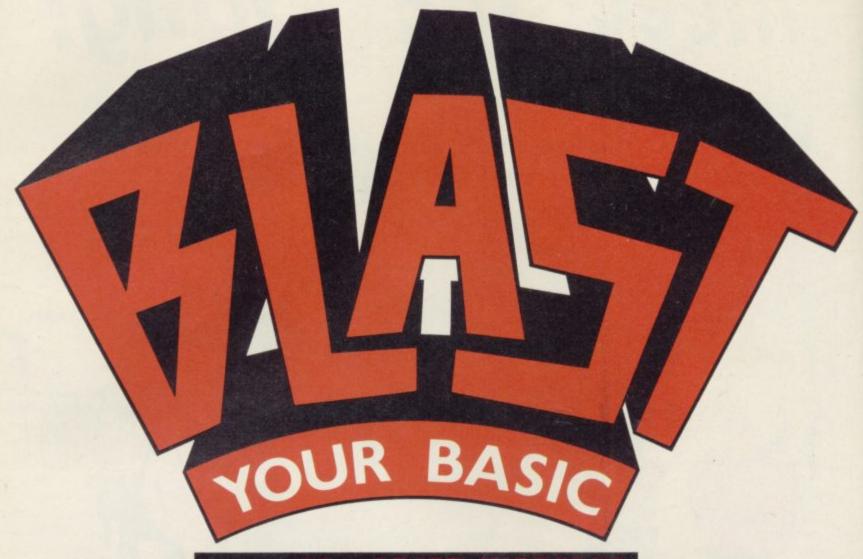

## UP TO 40 x SPEED INCREASE

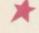

**BLAST**: is the first fully compatible OPTIMISING BASIC COMPILER for the Sinclair ZX Spectrum and Spectrum +.

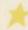

BLAST! will compile ANY BASIC program, without alteration.

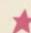

**BLAST!** will take your BASIC programs and transform them into super-efficient code running at up to forty times the speed of BASIC.

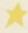

**BLAST!** can produce both native machine code and a compact p-code, for programs where space is at a premium.

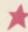

When you have **BLASTED** your programs you are free to distribute or sell the results without any restriction.

#### SIMPLICITY ITSELF

Using **BLAST**! couldn't be simpler. Just load it with your BASIC program and press "C" to compile. In a few seconds the compiled program is ready. Just type RUN and see your software run up to forty times faster.

#### **OPTIMISATION**

**BLAST!** doesn't just compile your programs; it also applies a range of sophisticated optimisation techniques to enhance the performance of the compiled code. Any program can be compiled without alteration, but we think you will enjoy the wide range of extensions to BASIC built into **BLAST!** 

**BLAST!** features genuine integer variables, debugging facilities, program protection, and much more. It will operate in resident mode, or with tape or microdive.

#### TOOLKIT INCLUDED

**BLAST**! provides the complete BASIC programmer's package. As well as a sophisticated compiler **BLAST**! includes a comprehensive toolkit with a full range of features including renumber, single-step, search and replace, and block handling operations. Use it to test and develop your BASIC programs before compiling them with **BLAST**!

#### STOP PRESS - OXFORD PASCAL

OXFORD PASCAL is now available for the SPECTRUM as well as the C64 and the BBC 'B'. To call us for details dial 100 and ask for FREEPHONE PASCAL.

| Price/availa | bility matrix | SPECTRUM | C64    | BBC 'B' |  |
|--------------|---------------|----------|--------|---------|--|
| BLAS         | TBASIC        | £24.95   | N/A    | NA      |  |
| OXFORD       | DISK          | N/A      | £49.95 | £49.95  |  |
| PASCAL       | CASSETTE      | £24.95   | £22.95 | £39.95  |  |

All prices are inclusive of VAT Please add £2.00 for postage and packing.

| Please rush me my copy of               |                                          |
|-----------------------------------------|------------------------------------------|
| My computer is SPECTRUM BBC 64          | Please supply CASSETTE DISK              |
| I enclose £ including £2.00 p&p         | Please make cheques payable to OCSS Ltd. |
| Name:                                   |                                          |
| Address:                                |                                          |
|                                         |                                          |
| *************************************** |                                          |
|                                         | ***************************************  |
| Postcode:                               |                                          |
| Telephone:                              |                                          |

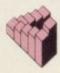

Oxford Computer Systems (Software) Ltd.
Hensington Road, Woodstock, Oxford OX7 IJR, England Telephone (0993) 812700 Telex 83147 Ref. OCSL.

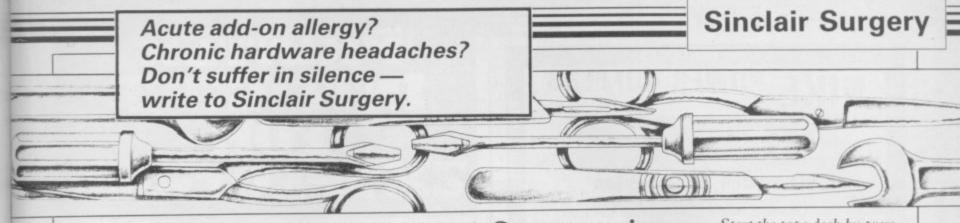

#### Brother pin connections

I RECENTLY purchased a Brother M1009 printer to work with, in addition to a Newbury-type terminal, my Spectrum and Interface 1.

I have so far spectacularly failed to get the printer working. Unfortunately, I have had to make my RS232 lead as none appear to be available in the shops, and in spite of Brother advising me by telephone of the pin connections and internal switch settings — nothing.

Where can I buy the necessary serial connecting lead? In case I can't find a ready made lead, what are the pin to pin connections?

> Dave Postance, Stockport, Cheshire

In order to run your Brother M1009 from Interface 1 you should connect the following pins:

| Spectrum | M1009 |
|----------|-------|
| 2        | 2     |
| 3        | 20    |
| 4        | 3     |
| 5        | 5     |
| 7        | 7     |
| 9        | 6     |

Any competent electrical shop should be able to make up a lead for you.

#### Modem price suspicions

I AM wishing to purchase a modem for the Spectrum and I had intended to buy Spectrum and ZX-81. The the VTX5000.

edition of Sinclar User that or, if you can write the code, the price has been consider- via the cassette port. ably reduced and having following the purchase of the ULA.

various items of theirs, I have become suspicious of manufacturers who reduce their prices.

Is the VTX5000 a good buy or is there an alternative modem, in approximately the same price range?

Also, is it possible to obtain any hardware which will enable the Smith Corona Fastext 80 dot matrix printer to copy Spectrum graphics?

J D Burton, Battle, East Sussex

• The VTX5000 is unlikely to come down any further in price - as far as we know in the near future. It is very good value and the only Spectrum modem under £100.

To copy Spectrum graphics to a Smith Corona Fastext 80 you will need additional software. Contact the makers of your printer's interface or get hold of a Kempston 'E' as that has the necessary software built in.

#### ZX-81 linked to Spectrum

I HAVE had a ZX-81 for some time and have recently bought a Spectrum.

I would like to be able to connect the two machines so that I may utilise the ZX-81 memory for the Spectrum and possibly use the processor in the ZX-81 as a second processor. Is this possible?

James Anderson, Edinburgh

• It is possible to connect a easiest way would be by using I now note from the May an input/output port on each

It would be very difficult to suffered Sinclair's reduc- add a second processor to the tions almost immediately Spectrum, due to the design of

#### Spectrum in the network

I HAVE a working RS232 interface for the 48K Spectrum, but hope that you can tell me what can be done to allow the Spectrum to transmit a program which it has in its memory, to be recorded in a data file of another, larger, micro.

At present all I can manage is the obvious, that of keyboard entries on one machine appearing on the screen of the other! I can of course record or print this, but it is not exactly a worthwhile occupation.

> David Storrar, Lydney, Gloucestershire

 It is possible to transfer data via an RS232 port. If you have Interface 1 fitted you simply have to Load and Save code via the 'b' channel. You could also print it to the port using the 't' channel which will omit any Spectrum control characters.

#### Getting it all on tape

WOULD you please tell me how to record programs onto tape?

I have only just got a Record or just Play?

> Andrew McColl, St Helens, Merseyside

 In order to save a program SAVE "NAME"; SAVE is the keyword on the S key and NAME is whatever you want the program to be once and 'Start tape, then the bottom of the screen.

Start the tape deck by pressing PLAY and RECORD, wait a few seconds, and then press any key - other than SHIFT — on the Spectrum keyboard. The program will be saved to tape in two blocks automatically.

#### Switching off a cassette

CAN YOU tell me what kind of switch I would need to put on line between a Spectrum and a cassette recorder to save the constant plugging and unplugging during SAVE and LOAD.

Someone has come up with a switch to save the power socket and I would like to do a similar thing to the cassette-Spectrum line.

> D A Richardson, Frodingham, Yorkshire

 All you have to do is put an on/off switch in the MIC line; the earth surrounding it can be left as it is. Any switch will do, but preferably one with a low voltage rating as it is less likely to add noise to the signal.

#### Clearing up a heavy load

Spectrum and I have read HAVING had my computer my manual but I can't for nearly three years I have understand it. It says 'then a problem loading some start the tape' and what does games like Gift from the that mean - press Play and Gods, Kung Fu, Avalon and Mad Martha. The problem seems to be with the CLEAR statement at the beginning. It gives the report 'RAMtop no good'.

> Gregory McDougall, Birmingham

• If you have Interface 1 called. Now press ENTER fitted that could be causing the problem. Enter PRINT press any key', will appear at USR 0 to reset the computer before loading the program.

#### **CAMEL PRODUCTS**

#### **POWER BUFFERS**

for Spectrum, Atmos, ZX81

£17.35

**PROMER 81** 

NEW

PROMER 81 S

#### **POLYPRINT** for Spectrum

course YES! A Spectrum Centronics interface unit with up to 8 sets of characters displayed on screen, as per international set in EPSON FX80 printer. Printer driver also in EPROM.

POLYPRINT from Silicon City

#### EPROM PROGRAMMER

#### BLOPROM-SP A uniquely sophisticated **EPROM** PROGRAMMER

Eprom programmer for the 2516.

Eprom programmer for the 2516, 2716/32/32A/64/64A/28/128A, yes even the 64A/128A from Intel. Check, Read, Program & Verify all or part of Eprom. So immensely user friendly you'll hardly need the manual. Designed for the beginner but includes a single key entry route for the professional. Supplied as firmware, the m/c driver routine alone is worth more than the

alone is worth more than the price of BLOPROM-SP. No

Personality Cards, or other additions, just a Spectrum. Several inbuilt safety features. Onboard Vpp generation. 28pin ZIF socket. Cabled connector and extender plug. ABS case.

EPROMS 2764 £6.00

2712 £8.00

SP

CRAMIC-SP

NO OF SYSTEM EPROM TYPE RAM START ADDR EPROM ST ADDR JOB LENGTH TASK

AN EPROM WITH DATA FROM BLOW AN EPROM WITH DATA FROM RAM VERIFY THAT EPROM DATA IS THE SAME AS IN RAM

AT LASTI for the Spectrum user. Put your programs, utilities, Assemblers into EPROMS for instant load from the unique ROM-SP

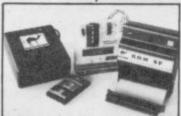

ROM-SP

for Spectrum Ingenious unit for Spectrum, with 2×28 pin sockets and a Reset button allows up to 16K of Basic or M/C program to RUN or LOAD instantly from EPROMS. Cabled connector and full extender card. NOTE: Does not disable £29.95 SP

for Spectrum n force socket & £29.95 PROMER-SP brand new Spectrum programmer for 2764/128. Zero insertion force software on tape. Delivery Jan. 84. Order now at

PROMER 81-S for Spectrum
The very popular PROMER-81 for the ZX81 has been adapted to the Spectrum
and the price kept low. £24.95

**ROM-81** 

Provides two 24 pin sockets for up to 8K of EPROM memory in the 8-16K ar Can use 2516/32 or 2716/32

PROMER-81

A low cost reliable programmer for 2516/32, 2716/32 EPROMS. Require 4×PP3 batteries £24,95 \$24.95 UV ERASER

DHOBI 1 Compact. Mains powered. Safe. Fully cased. Up to 3 EPROMS £18.95 DHOBI 2 With automatic timer
NEW £22.95

for Spectrum Ingenious software paged 16K non-volatile CMOS RAM to co-exist in the area as Spectrum ROM. Easy storage and retrieval of BASIC, M/C or on a 48K Spectrum £89.95

PRINT-SP for Spectrum cs Interface with standard Centronics Cable. Software on tape. See also £31.25 DREAM-81

54K Rampack with link options to disable 0-8-16K. Plus a 28 pin EPROM socket for 2716, 2732/2764 and 27128.

MEMIC-81 for ZX-81
4K CMOS RAM with lithium battery. Easy SAVEing, 10yr storage and instant retrieval of programs. PRO fistant figure

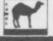

UK. VAT extra. No VAT on exports P+P UK Free Europe +5% - Overseas +10% TLX 81574 CML

s Ltd. One Militan Rid Cambridge CB4 NUY

available for the Spectrum. With a choice of both Centronics and RS232 in the one interface it will satisfy most." (SINCLAIR USER MAGAZINE) "A remarkable device which packs considerable ingenuity into a small box. Should be almost irresistable." (COMPUTING TODAY)

"I will keep looking for the perfect interface but in the meantime I'll use the next best thing - ZXLprint III." (ZX COMPUTING

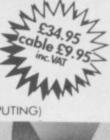

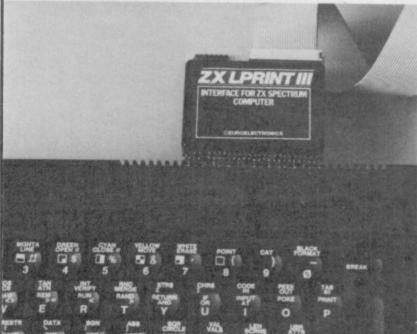

ZXLprint III interface enables your Spectrum computer (16 or 48K) to print on almost any dot matrix or daisy wheel printer with RS232 or Centronics input. Just plug in ZXLprint III and LPRINT and LLIST commands will work. COPY works without any software on Epson, Star Delta, Brother HR5 & 1009, Gemini, Walters WM80, Mannesman MT80, Kaga Taxan, Cannon, Shinwa, Seikosha 100, 250 & 500. Plus Seikosha GP700 in FULL COLOUR. Also available is optional COPY in 4 colours on CGP115, MCP40 & 80 and SCP80.

No additional software needed - RAM is free to take Tasword 2, Masterfile, OCP +80 software, Kemp Business Accounts etc.

WORD PROCESSING
 PLUG IN FOR LLIST, LPRINT
 COPY

● PRINTS SPECTRUM GRAPHICS & UDG's ● HIGH RESOLUTION SCREEN DUMPS TWO COPY SIZES ON EPSON & COMPATIBLES

PRINTS PRESTEL FRAMES WITH SUITABLE MODEM

COMPATIBLE WITH MICRODRIVES & INTERFACE 1

ORDER to: EUROELECTRONICS, 26 CLARENCE SQUARE
CHELTENHAM, GLOS GLSO 2 IP TEL (0684) 292448

| From: Name                                                                          |       |                                                                                                |       |
|-------------------------------------------------------------------------------------|-------|------------------------------------------------------------------------------------------------|-------|
| This order is for: ZXLprint III at £34.95 RS 232 Cable at £9.95 Tasword 2 at £13.90 | (Qty) | Centronics Cable at £9.95<br>4 Colour Option at £5.00<br>Please add £1.45 p&p                  | (Qty) |
| Cheques/PO payable to<br>EUROELECTRONICS<br>Please specify make of yo               |       | Amount enclosed<br>Credit Card Sales Tel; 089 283 4<br>er<br>de mark of Sinclair Research Ltd. | 783   |

## Lazer 62

market, keyboards are still selling Micro Board.

a membrane as on the Spec- problem. trum Plus, a full-sized space switch.

WITH AN estimated 1.5 have been cut in the manumillion Spectrums still in facture. Despite that, if you rubber keyboards, and more are careful when assembling being produced for the over- it, it has a lot to offer in this add-on already crowded market.

Assembly entails removwell. The latest to be re- ing the circuit board from leased is the Lazer 62 from the Spectrum and then clip- tape as an insulator that only back after they had been The 62 stands for the top of the keyboard is made number of keys, the original of plastic, with a suitable 40 plus an extra 22 single area to rest your hands when key functions. Other extras typing, but the base is metal are proper moving keys, not and that presents the first

As the keyboard is very

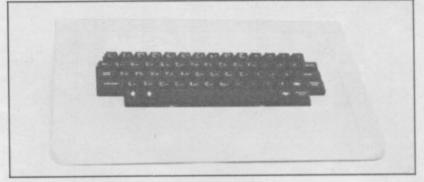

ping it into the base. The covers a small area and it is not totally adequate. For a sharp knife cured this. piece of mind on the review model I added many yards screwed together you then of sticky tape.

clipped above the PCB, again a tight fit, and the top have a better fitting case and bar and a built in on/off thin, standing just over 4cm of the case over that. That is re-designed legends, the high, there is very little problem number two. On current ones being printed Those extras are not with- clearance between the PCB the review model the casing all in white. out cost, £59.95 to be pre- and the base. Although fouled the keys so that some

pressed. A few minutes with

Once the keyboard is have to stick the legends on The keyboard proper is the keys, with 62 keys a long job. Later models should

Where the keyboard cise, and one or two corners there is one strip of plastic of them would not spring scores is the multitude of extra keys. Those are #()"-+;:=,./\* plus four shifted cursor keys, E mode, delete, Edit and Caps Lock. Unlike many keyboards with single key functions it will still work with programs that use Interrupt Mode 2 — such as Beta Basic.

> With the availability of the Spectrum Plus upgrade see elsewhere in Hardware World — at £20.00 the Lazer 62 represents a hefty investment, but if you want proper keys it has much to offer. The keys have a reasonable feel and a spot of grease works wonders.

Further details from Micro Board International, The School House, Approach, Woking, Surrey GU22 7UY. Tel: 04862 24567.

#### Tape decks only for the dedicated

cassette deck to use with still a mystery. their computer. Ever ready

problems you are liable to and if a signal is present. encounter. The instructions

end, in a six-pin and a poor quality tape.

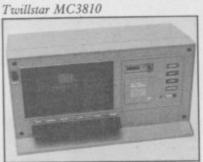

Binatone Data Recorder

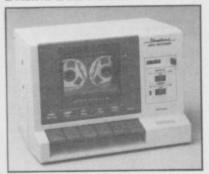

to bow to your wishes we held vertically and features in a beige plastic case. obtained two computer- full autostop and an airdedicated decks for review. damped door. It has a counthen tried to load it back. The first, the Twillstar ter and there are five lights This proved to be impossi-MC3810, priced £25.95, on the front which show if ble. The tape would load on made us realise the sort of you are loading or saving, another cassette recorder

The deck saved and are completely in German. loaded with no problems -Special cassette leads are you do not have to swop supplied for the Spectrum leads — and managed to which terminate, at the deck load our specially-prepared

> looked at the second deck, Ltd, Binatone House, 1 Bethe Binatone Data Recor- resford Avenue, Wembley, der, priced £29.95. This is Middlesex HA0 1YX. Tel: more compact than the 01-903 5211. Twillstar unit and has the power supply inside — you have to add your own mains plug. It uses the Sinclair supplied cassette leads and the instructions, in English, even have a diagram of a Spectrum showing what to plug in where.

The deck mechanism is again held vertically and the door damped. To the right is a counter, on/off switch and monitor switch. On the

JUDGING from our mail- seven-pin DIN plug. Why although it features an ALC bag many users experience so many pins are required - Automatic Level Control difficulty finding a suitable when only two are used is - and a phase switch which inverts the signal. The The drive mechanism is whole thing is securely held

> We saved a program and and we could hear the signal using the monitor, but it just would not load.

Details from Twillstar Computers Ltd, 17 Regina Road, Southall, Middlesex UB2 5PL. Tel: 01-574 5271, Hoping to fare better we and Binatone International

lar at the moment and the face Two. latest to be released is the it and all others is the inclusion of a power-on LED and Ashington, the fact that it uses a 23-way (ZX-81 style) edge connecside is a volume control, tor. That enables it to fit

KEMPSTON compatible behind other add-ons, such joystick interfaces are popu- as the ZX Printer and Inter-

For more information of Bud Pilot, priced £9.95. this and other interfaces The only difference between contact Bud Computers Ltd, 196 Milburn Road, Northumberland NE63 0PH. Tel: 0670-856616.

more hardware on page 48

# Kit Plus guarantee

costs £20.00 and will not good the old manual was. invalidate your warranty vice, for £30.00.

IN ORDER to answer some the same as any other add- ginal, to fit the new case. of its critics Sinclair has on keyboard but may reyour rubber keyed Spec- new Spectrum Plus manual ing, be left out. trum into a Spectrum Plus. and cassette. The manual What is more, the kit only merely demonstrates how keyboard. Not all Spec- service, for £10.00. Send

when fitted. If you do not and helped considerably by tends to use the cheapest want to fit it yourself Sinc- the clear instruction sheet. components which means lair offers an upgrade ser- A new heat sink is provided that each Spectrum will vary for Issues 1 and 2, which is slightly. To overcome that a

released the Spectrum Up- quire some soldering. As a soldered into place. It can, if grade Kit, which will turn bonus, however, you get a you are not used to solder-

Fitting is straightforward this point. The company The upgrade kit is largely slightly smaller than the ori-resistor — provided — has

to be soldered onto the cir-Next is the reset switch, cuit board, a very fiddly operation.

You now have a Spectrum Plus. If you cannot get it to Now you can test the new work Sinclair offers a fixing trums will work correctly at them the bits and they return a working computer.

> As an add-on keyboard it offers 58 keys — 12 of them single key functions - and a half-sized space bar. Most useful are the shifted cursor keys and the only surprise is the omission of a colon key.

> The keyboard feels cramped in use and is 0.5cm smaller actually across the Q and P keys than the rubber Spectrum. The caps are printed all in white which makes finding shifted functions difficult.

> At £20.00 it is a bargain and, unless you are prepared to spend more than twice that, very good.

Write to Sinclair Research Ltd, Upgrade Department, Stanhope Road, Camberley, Surrey GU15 3PS.

## uality print at a low cost

WHILE the prices of dot printer is fairly slow. It it from both Tasword II and price of daisywheel printers a daisywheel. has remained fairly high, The Ibico LTR-1 is an 'impact band' printer which gives daisywheel quality print for only £169.95.

The low price means that it has a limited number of features, but surprisingly it has both Centronics and RS232C inputs as standard.

The printer is small, measuring 298mm by 63mm by 198mm, and is designed to take standard A4 sheets of paper. Tractor-fed paper can be used if the perforations are removed. There are no feed buttons provided, only a manual knob which, annoyingly, has to be pushed in and turned to feed the paper. You can only feed forwards.

Few control codes are available. The printer uses a buffer to store one line before it is printed. Carriage return and line feed operate as normal except that if they are received in reverse order double space printing is performed. Backspace deletes the previous character in the buffer, which means that you cannot use underscore to underline text.

Despite those limitations with only one at under £300. we had no problems driving

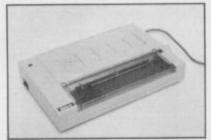

matrix printers have been operates at 12 characters per Quill or obtaining listings. falling in recent years the second, which is average for The output is reminiscent to that from a portable typewriter and, apart from being uneven in places, was very good. If you are looking for a low cost daisywheel printer the LTR-1 represents value for money.

> For further details contact Saga Systems, 2 Eve Road, Woking, Surrey GU21 4JT. Tel: 04862 22977.

# the standard

to the new machine.

Kempston standard for joystick interfaces and the price instructions supplied with it contain a useful routine to convert Psion's Flight Simulator to the Kempston standard. The Pro joystick interface, which has three sockets — Kempston and Cursor on one and Sinclair on the other two — plus a ROM socket, is now £19.95.

The company has also brought out two new joysticks, the Formula 1 and 2. two fire buttons. Like a daisywheel the The Formula 2 is the cheap-

KEMPSTON has greeted er at £11.95 and features the launch of the Spectrum three fire buttons, one on Plus by redesigning all its the stick and two on the hardware to be easily fitted base. It is similar to the Quickshot I, and has a simi-Kempston, of course, are lar sloppy feel, even down to noted for inventing the the rubber suckers on the bottom.

The Formula 1, at is now down to £9.95. The £16.95, is a much more rugged joystick. It uses microswitches for the stick and leaf switches for the two large fire buttons. Kempston says that all internal parts can be replaced.

> Another new addition is the Score Board joystick, priced £28.95. That is simp-

Further information from 856633.

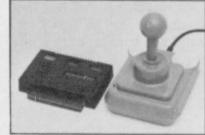

Pro interface, Formula 1

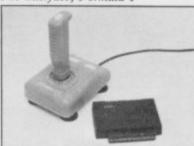

Standard interface, Formula 2

Kempston Micro Electroly a joystick with a very nics Ltd, Singer Way, large base, similar in size to Woburn Road Industrial a rubber Spectrum, with Estate, Kempston, Bedfordshire MK42 7AF. Tel: 0234

# he Dawn of a new b

Introducing Discovery 1 - quite simply the most advanced and comprehensive disc drive unit yet developed for the Spectrum and Spectrum + computers.

Discovery is the breakthrough in design, performance and price which promises to make other Spectrum solutions obsolete. Just look at its advanced features:

- The very latest 3½ inch disc drive unit
- Peripheral through connector
   Parallel printer port
  - Joystick interface Video monitor port
    - On-board power supply

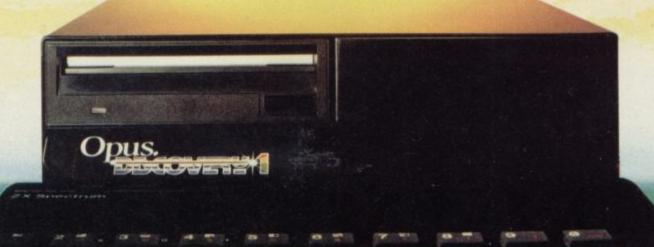

#### But the biggest discovery of all is the price – just £199.95

Upgrading to a dual-drive system is simple with the 'Discovery +' upgrade package – £139.95, or choose a purpose-built twin-drive unit, 'Discovery 2' – £329.95.

#### THE DISCOVERY RANGE

 Available through the Opus dealer network nationwide-ring for your nearest stockist-or direct from Opus Supplies. For further details ring us on: 0737 65080 or post the coupon.

Please rush me the following (ALL PRICES INCLUDE VAT & CARRIAGE)

- Discovery 1 unit(s) at £199.95 each

- Discovery 2 unit(s) at £329.95 each

SU[Ad1]

or please debit my credit I enclose a cheque for £\_

card account with the amout of £

My Access□ Barclaycard□ (please tick) no. is .

Name

Address

Telephone

55 Ormside Way, Holmethorpe Industrial Estate, Redhill, Surrey. TELEPHONE: 0737-65080

# We'll take you bey

QUICKSHOT II AUTO RAPID-FIRE JOYSTICK

SPECTRUM INTERFACE

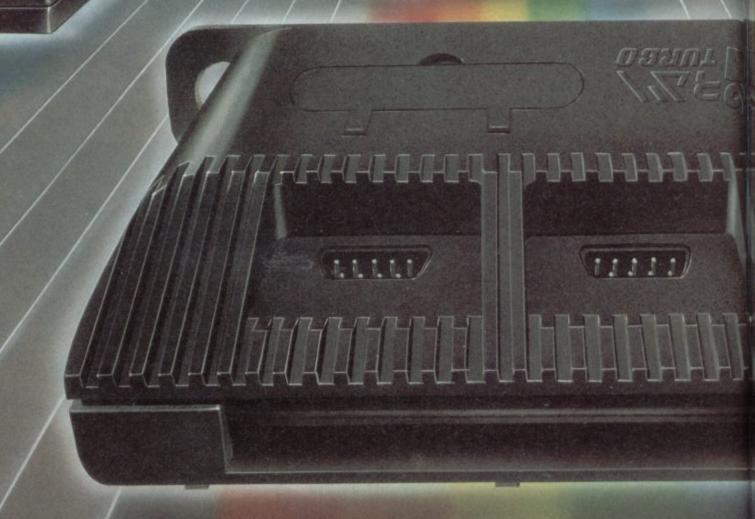

ond the Spectrum. everything for the Spectrum... TURBO INTERFACE just £22.95. for continuous shooting and a new, improved grip. grip - a snip at £9.95. SPECTRUM INTERFACE Boost the power of your Spectrum, or Spectrum +. SPECTRUM UPGRADE KIT lightning-fast reactions right under your fingertips. Costs just £9.95. SPECTRUM UPGRADE KIT If you've a 16K Spectrum micro, this handy and possibilities! Only £21.95. Where can you get your hands on Ram's amazing Road, Fleet, Hampshire GU13 8PA. URBO INTERFACE

Four great new add-ons from Ram, Number One in

Our unique Turbo Interface outperforms any Spectrum interface - it works with ROM cartridges, 2 standard joysticks, and there's a full expansion bus at the rear. The Turbo supports Kempston, Protek and Interface 2 software and loads from cassette - or instantly from a ROM cartridge. It really makes the most of the Quickshot II's rapid-fire action, and with a unique built-in power safety device, it's amazing value at

#### QUICKSHOT II AUTO RAPID-FIRE JOYSTICK

The famous Quickshot II is the top games joystick, with a sleek trigger fire button for quick reactions, an auto fire switch Revolutionary built-in stabilising suction cups mean a sure, firm

This Kempston-compatible interface gets the most from your games - electrify your enemies with real power and

inexpensive add-in kit boosts the RAM memory to a powerful 48K, so you can run the latest and greatest software, the most exciting games around - and expand your own programming

Spectrum add-ons? You can see them at branches of Boots, Menzies, Spectrum Group computer centres, and good computer stores everywhere. Or return the coupon below.

To: RAM Electronics (Fleet) Ltd (Dept SU ), 106 Fleet

| Please s                  | end me                                                                                                    |
|---------------------------|----------------------------------------------------------------------------------------------------|
|                           | _ Spectrum Turbo Interface(s) at £22.95.                                                                                                    |
|                           | Quickshot II Joystick(s) at £9.95.                                                                                                    |
|                           | _ Spectrum Interface(s) at £9.95.                                                                                                    |
|                           | _ Spectrum Upgrade Kit(s) at £21.95.<br>(Please state issue 2 □ or 3 □)                                                                                                    |
| +£1 per d                 | order P+P(£3 Overseas) TOTAL ₤                                                                                                    |
| □ I enclo                 | ose cheque/postal order  acharge my Access/Visa                                                                                                    |
|                           |                                                                                                    |
|                           | Expiry Date//                                                                                                    |
| Name                      |                                                                                                    |
| Address.                  | Service Service Servic |
|                           | Postcode                                                                                                    |
| Telephon                  | e                                                                                                    |
| All product<br>and Sincla | espatch for credit cards and postal orders (7 days for cheques.) ts are fully compatible with the Spectrum, Spectrum + iir Microdrives.                                                                                                    |
| Ram Electro               | onics (Fleet) Ltd (Dept SU ), 106 Fleet Road, Fleet, Hampshire GU13 8PA                                                                                                    |

Trade and export enquiries welcome

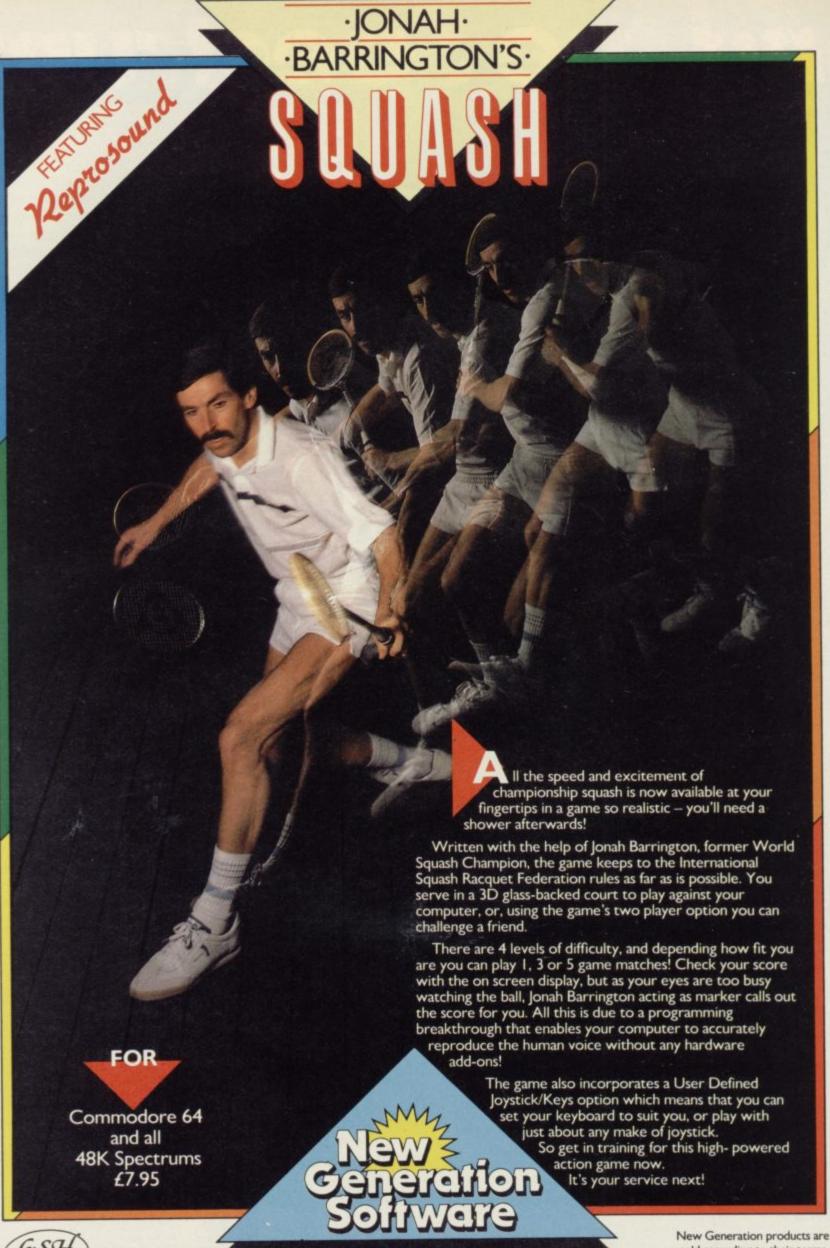

GSH Come of Salvert Willer

sold according to their terms of trade and conditions of sale.

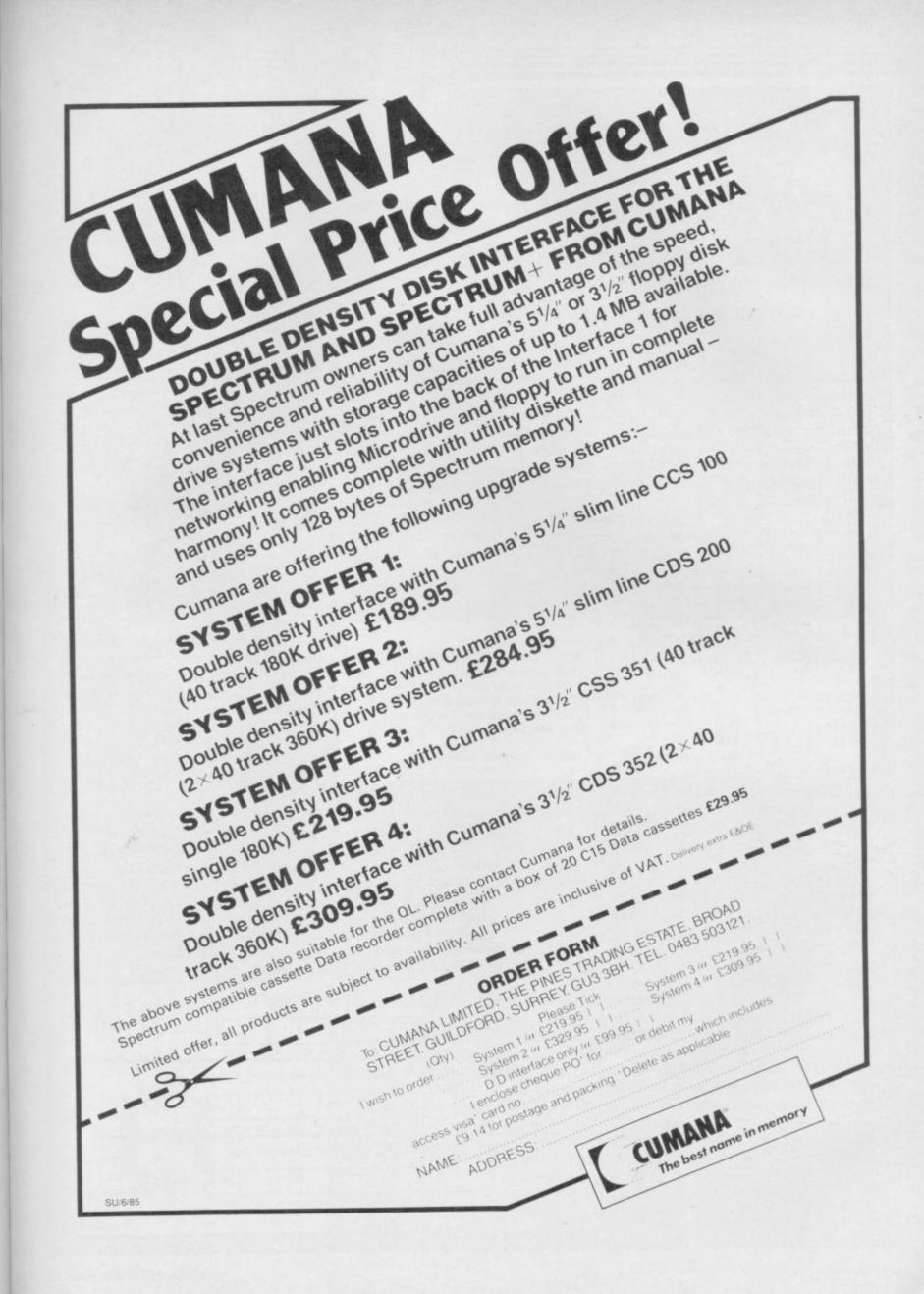

# The day of reckoning

Marcus Jeffreys continues his voyage into the realms of the Z80 and discovers a calculating machine

the 'load' instructions available look at this in binary, dusing the Z80 instruction code. Now we will cover a few of the necessary evils - machine code arithmetic! We'll also use a couple of these arithmetic instructions to implement a high class screen clearing routine, which you'll be able to use in your own programs.

We have already seen an arithmetic statement in last months routine:

INC HL ;HL = Next byte in file

As you probably guessed, that has the effect of adding one to the HL register

AST MONTH, we looked at already holds the number 255? If we

111111111b + 1 = 1000000000bgiving a result of nine bits. Since a register can only hold eight bits, the top bit is lost, leaving a result of zero. In other words, when a register is incremented over its maximum value, it wraps around to zero again - there are no helpful 'Out of range' messages like Basic.

Exactly the same thing happens when you increment register pairs, but here the allowed range is 0 to 65535. It is interesting to examine the lower byte of the register pair, because

|             | ORG<br>LOAD | 60000<br>60000 |                                                   |  |
|-------------|-------------|----------------|---------------------------------------------------|--|
| EA60 21D204 | LD          | HL,1234        | ;HL = 1234                                        |  |
| EA63 3663   | LD          | (HL),99        | ;The contents of location<br>; 1234 are set to 99 |  |
| EA65 34     | INC         | (HL)           | The contents of location; 1234 now equal 100      |  |
| EA66 23     | INC         | HL             | ;HL now contains 1235                             |  |
| EA67 C9     | RET<br>END  |                |                                                   |  |
| Figure 1    |             |                |                                                   |  |

pair. Remember, we didn't use any brackets. So the HL registers are changed. Not the contents of the location which they address. The instruction:

INC (HL)

would have a different effect. The sequence of instructions in figure one may make this clearer.

We can increment the other register pairs in the same way, with:

INC BC

INC DE

but there are no instructions to change the contents of these addresses by surrounding them with brackets. In addition, there are increment instructions for all the single registers, so:

would add one to the A (accumulator)

As mentioned in the first article, each register can only hold a number in the range 0 to 255, so what happens if we try to increment a register which it acts in the same way as a single register, wrapping around to zero. However, here the ninth bit is not lost, but carried over to be added to the high byte register. So

LD B,0 ;Top byte contains zero LD C,255 ;Lower byte is set to the maximum value

; BC should now be 256, INC BC which means B now contains the value 1 and C

has wrapped around to zero.

In much the same way as increment works, you can decrement registers, which subtracts one from the register contents. Values wrap around in the same way too, so

LD A,0 ; A = 0DEV A ;A = 255

All of the INCrement and DECrement instructions are displayed in detail in figure nine.

Of course, it is not always the case that you only want to add or subtract the value '1'; you may want to add, say, five to a register. You could do that by forming a loop to add or subtract a certain number of times, but fortunately Z80 contains more generally useful add and subtract commands. The instruction:

ADD A,5

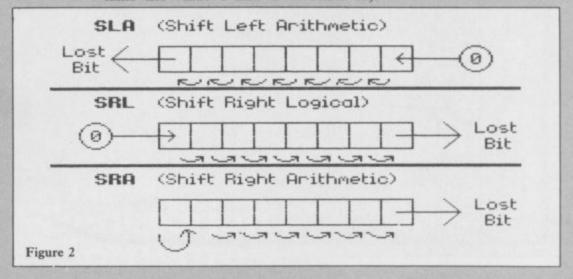

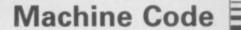

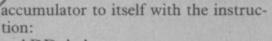

#### ADD A,A

If no wrap around occurs, then this will have the effect of doubling the contents of the A register.

Another useful ADD instruction is ADD A,(HL)

which will add the contents of the byte location addressed by the HL register pair to the accumulator. This may sound a bit of a mouthful, but to make it clearer:

LD A,8 ; A = 8LD HL,123 ; HL = 123

LD (HL),5 ;The location 123 now contains 5

ADD A,(HL); A = 15 (8+5), not 131.

Finally, you can add register pairs together, as long as the result is in the HL register pair, using

ADD HL,rp (rp = BC, DE or HL)Here again, you could double the contents of HL by adding it to itself.

As you might expect, most of these instructions, but not quite all of them, have similar SUBtraction instructions of the form:

| EA60 0608<br>EA62 210040<br>EA65 110018 | NEXT  | ORG<br>LOAD<br>LD<br>LD<br>LD | 60000<br>60000<br>B.8<br>HL,16384<br>DE,6144 | ;B counts through 8 shifts<br>;HL = Start of screen memory<br>;DE = Number of screen bytes |
|-----------------------------------------|-------|-------------------------------|----------------------------------------------|--------------------------------------------------------------------------------------------|
| EA68 CB3E                               | SHIFT | SRL                           | (HL)                                         | ;Shift each screen byte right                                                              |
| EA6A 23                                 |       | INC                           | HL                                           | ;Increment to next byte                                                                    |
| EA6B 1B                                 |       | DEC                           | DE                                           | ;Count the shifted locations                                                               |
| EA6C 7A                                 |       | LD                            | A,D                                          |                                                                                            |
| EA6D B3                                 |       | OR                            | E                                            | ;Jump to label SHIFT if DE is                                                              |
| EA6E 20F8                               |       | JR                            | NZ,SHIFT                                     | ; still greater than zero                                                                  |
| EA70 10F0                               |       | DJNZ                          | NEXT                                         | Repeat from NEXT eight times                                                               |
| EA72 C9                                 |       | RET<br>END                    |                                              |                                                                                            |
| Figure 3                                |       |                               |                                              |                                                                                            |

would add five to the accumulator. Most processing is carried out in the A register (accumulator - hence its name), so there are no equivalent instructions for other registers. You can add registers to the accumulator using the instructions

ADD A, reg (reg = A,B,C,D,E,H

Yes, it's even possible to add the

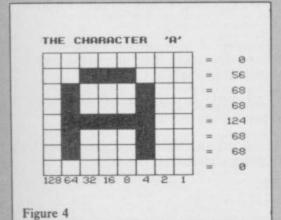

#### SUB A,17

which subtracts 17 from the contents of the A register. All of these instructions are shown in figure nine.

When a value exceeds the range of a register, we said that the ninth bit is lost: however, that is not quite true. In the first article, we referred to an F register, but we have not yet used it. The F register is a special register which holds YES/NO values, called Flags, which we may find useful.

So, when a result wraps around a bit — binary digit — in the F register is set to one. That bit is known as the carry flag, and can be used for operations on large numbers — that is, greater than 65535 — but we will leave that for another article, and instead cover something more interesting.

The Z80 instruction set does not have any multiplication or division instructions, so those have to be simu-

```
10 FOR 1=1 TO 704
20 PRINT CHR$ (25*RND+65);
30 NEXT 1
40 FOR J=1 TO 8
50 FOR 1=16384 TO 16384+6143
60 POKE 1. INT (PEEK 1/2)
70 NEXT
80 NEXT J
90 STOP
```

#### Figure 5

lated using repeated additions or subtractions. There are a few 'shift' instructions to make life a little easier.

If we were to shift all the bits in a register to the left, then we would in effect multiply the contents by two.

```
10 CLEAR 59999
  20 GO SUB 1000
  30 CLS
  40 FOR 1=1 TO 704
  50 PRINT CHR$ (25*RND+65);
  60 NEXT 1
  70 RANDOMIZE USR 60000
  80 STOP
1000 REM HEX LOAD ROUTINE
1010 DEF FN p(x)=CODE h$(x)-48-7
*(CODE h$(x)>=65)
1020 LET byte=0
1030 RESTORE 2000
1040 READ start
1050 READ h$
1060 IF h*="*" THEN GO TO 1160
1070 IF LEN h*<>2*INT (LEN h*/2)
 THEN PRINT "Odd number of hex
digits in: ";h$: STOP
1080 FOR 1=1 TO LEN h$
1090 IF NOT ((h$(1)>="0" AND h$(1)<="9") OR (h$(1)>="A" AND h$(1)<="F")) THEN PRINT "Illegal h
ex digit: ":h$(i): STOP
1100 NEXT 1
1110 FOR i=1 TO LEN h$ STEP 2
1120 POKE start+byte. 16*FN p(1)+
FN p(1+1)
1130 LET byte=byte+1
1140 NEXT 1
1150 GO TO 1050
1160 PRINT "Code entered"
1170 PAUSE 150
1180 RETURN
2000 DATA 60000, "0608", "210040"
2010 DATA "110018", "CB3E", "23"
2020 DATA "1B", "7A", "B3", "20F8"
2030 DATA "10F0", "C9", "*"
Figure 6
```

So, if we take the binary number

00110100b = 52((1\*4) + (1\*16) +

and shift all the bits to the left, we get 01101000b = 104((1\*8) + (1\*32) +(1\*64))

We can do that in Z80 using the instruction

SLA reg (reg = A,B,C,D,E,H or L)SLA stands for Shift Left Arithmetic - not a particularly memorable mne-

42 LET p=INT(8\*RND) 44 LET q=INT(8\*RND) 46 IF p=q THEN GO TO 44 48 PAPER p: INK q Figure 7

monic, I'm afraid. If a '1' - that is, a set bit — is shifted out of the top position, then it is lost — to the carry flag — and a zero is always shifted into

continued on page 56

#### Machine Code

continued from page 55

the lowest bit. The only other leftshift instruction is

SLA (HL)

which shifts the contents of the location addressed by the HL register

We can do exactly the opposite of this using the SRL — Shift Right Logical — instructions. Just to confuse matters further, there are similar SRA — Shift Right Arithmetic — instructions. Those are almost the same as SRL, but instead of moving a zero into the top bit, that bit remains unchanged. Figure two may explain that better, and all the instructions are shown in figure nine.

So what can we use those instructions for? Well, they have obvious uses for multiplication and division, but the assembly code in Figure Three shows a more interesting application.

All the characters which you see in the display file are held in a series of bytes. Those start at location 4000h — h = hex, 16384 in decimal — and continue to location 57FFh, or for 6144 locations. Each character in this display area is made up from eight bytes.

Figure four shows the arrangement for the letter A. If we were to shift all the bytes in the display file to the right, then all the characters would be displaced by one bit. If we did that eight times, then the characters would slowly disappear!

A Basic program to perform this professional-looking screen clear is shown in figure five. Try this out first. When you run it, you may be forgiven for wondering why nothing is happening. The screen is in fact clearing, but very, very slowly.

Now type in the program in figure six which loads the equivalent machine code routine. If you typed in the Attribute Fill routine last month, then you will be able to modify it, because the data — line 2000 onwards — is all that has changed. This program works quite a bit faster.

If we go back to the assembly code
— figure three — we can see how the
program works. The B register is
loaded with the value eight, because
we want to shift the screen to the right
eight times to clear it. The main loop
then starts by loading the HL register
pair with the first screen location, and
the DE register pair with the number
of bytes on the screen which need to
be changed.

The loop from label SHIFT is then

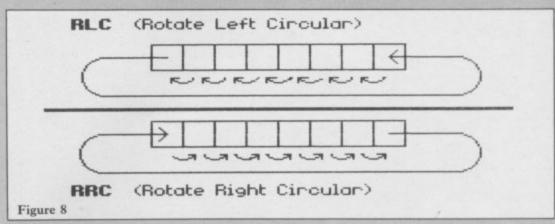

executed 6144 times. This loop performs the necessary SRL instruction, then increments the HL register, so that HL eventually moves through the entire screen. Do not worry about how the loops work just at the moment — we'll be looking at those next month.

You can easily include the routine in you own programs. Not only does the screen clear in an unusual manner, but none of the attributes are changed. If you add the lines given in figure seven to the program, which just colour each character square, you will see that the colours are left unchanged. You could subsequently set those using PAPER and CLS, or even use last month's Attribute Fill routine.

The routine is easily modified to perform slightly different functions, too. Change the data value "CB3E" (line 2010) to "CB26". That is the code for "SLA (HL)", which will perform a similar shift, but to the left.

Z80 has a couple of interesting instructions which will rotate bytes. They work in a similar way to the shift instructions, but instead of a zero bit being shifted into the byte, the 'lost bit' is used — see figure eight. Try changing the "CB3E" data to "CB06" or "CB0E", and change line 80 to "GO TO 70", and see what happens.

Next month we will see how the loops which we have been using are formed, then use that knowledge to implement a digital counter on the screen, where the digits rotate properly into their correct positions, just like a real digital clock.

| Elm.   | 0.  | MI  | 700  | instruction | andas |
|--------|-----|-----|------|-------------|-------|
| righte | 79. | New | £ 00 | Instruction | COURS |

| Figure 7. | New Lou mstruction | codes                                                                                                    |
|-----------|--------------------|----------------------------------------------------------------------------------------------------|
| INC       | reg                | — add one to the specified register.                                                                                      |
| INC       | rp                 | — add one to the register pair.                                                                                           |
| INC       | (HL)               | <ul> <li>add one to the location addressed by the HL register<br/>pair.</li> </ul>                                        |
| DEC -     | reg                | — subtract one from register.                                                                                             |
| DEC       | rp                 | — subtract one from register pair.                                                                                        |
| DEC       | (HL)               | <ul> <li>subtract one from the location addressed by the HL<br/>register pair.</li> </ul>                                 |
| ADD       | A, byte            | — add the given byte to the contents of the A register.                                                                   |
| ADD       | A, reg             | — add the value of the given register to the A register.                                                                  |
| ADD       | A, (HL)            | <ul> <li>add the contents of the byte location addressed by the<br/>HL register pair to the A register.</li> </ul>        |
| ADD       | HL, rp             | <ul> <li>add the value of the specified register pair to the HL<br/>register pair.</li> </ul>                             |
| SUB       | byte               | — subtract the given byte from the A register.                                                                            |
| SUB       | reg                | <ul> <li>subtract the contents of the register from the A register.</li> </ul>                                            |
| SUB       | (HL)               | <ul> <li>subtract the contents of the byte location addressed<br/>by the HL register pair from the A register.</li> </ul> |
|           |                    |                                                                                                    |

In the following four operations, the bit shifted out of the byte goes to the Carry Flag, and the bit shifted into the byte is zero.

| SLA<br>SLA | reg<br>(HL) | <ul> <li>shift the contents of the register left by one bit.</li> <li>shift the contents of the location addressed by the HL</li> </ul>                                          |
|------------|-------------|----------------------------------------------------------------------------------------------------|
| SRL<br>SRL | reg<br>(HL) | register pair left by one bit.  — shift the contents of the register right by one bit.  — shift the contents of the location addressed by the HL register pair right by one bit. |

The next two operations are exactly the same as the SRL equivalents, except that the most significant bit is unchanged, rather than being replaced by zero.

| SRA | reg  |
|-----|------|
| SRA | (HL) |

### SOFTWARE Spectrum, Amstrad, Commodore 64 & QL

THE STRONGEST VERSIONS OF THE CLASSIC GAMES — from good retailers or by mail order

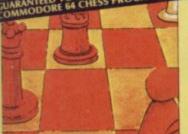

STRONG - 100 times faster, 1500 times

more intelligent FAST – from 5 secs to the highest levels, all

PENETRATING – at tournament levels it searches at least 7 moves deep, trying tens of thousands of lines of play FRIENDLY – keeps you informed. Ideal for pert or as a tutor for beginners TO MICRODRIVE TO SAVE YOU TIME

£9.95 48K SPECTRUM

Save Game & Program to Microdrive

On-screen clocks for tournament

Unique new way of setting hundreds of levels \* All play within tournament time limits

★ Unique new way of setting levels by time gives you total control with three different options: tell the computer to match your response times, give it a time limit or to match your response times, give it a time play to, or give it an average time to make its And you can force it to play its best move

found so far...

\* Change sides and levels during play if required

\* Stop the game and change positions at any time

\* Set up particular games you want to try at any stage

\* Will recommend your best move when asked

\* Extensive library of opening moves

\* Option to determine your own display and piece

You can play blindfold chess Absolutely suitable for beginners; just set the minimum move time

★ Fascinating self-play mode for you to study the game ★ TOTAL INFORMATION about the computer's thoug processes, including: best line of play found so far, number of positions evaluated, depth of search, inte scoring system, display of previous moves if required, help menu if you should ever get stuck

DEDICATED TO EXCELLENCE IN THE GAME OF CHESS

# BRIDGE PL THE STRONGEST BRIDGE PLAYER YET

★ Play a realistic game of bridge against the computer

★ Computer can play as defender or declarer

At last, here is a program with everything the solo Bridge Player ever needed: The computer generates random hands, allows proper bidding in the ACOL system including the Stayman and Blackwood conventions, and then IT TAKES YOU ON, playing both your opponents' hands. Every feature that can be packed into the Spectrum has been included in this program to give you a really satisfying and enjoyable game of computer

#### **FEATURES**

\* Versatile bidding routines give you a worthy opponen

\* Study your game: post-mortem facility allows rebiddir
and replaying of any hand

\* You can review the bidding or play to previous tricks
while playing a hand

\* Or input a hand or contract of your choice to test

COMPREHENSIVE ON-SCREEN INFORMATION DISPLAYS: contract, tricks won so far, cards played

current and last trick, score

Current and last trick, score

Option to BIAS THE DEAL to give you and your

"partner" more high card points if you prefer to play as

A REALLY STRONG OPPONENT FOR A REALLY GOOD GAME OF BRIDGE

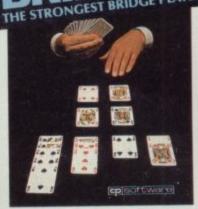

BRIDGE TUTORS with full manual & set hands to teach you the game
Beginners £5.95 Advanced £5.95

SPECIAL OFFER Bridge Player 2 & both tutors £19.95

(cp)softwap

£9.95 48K SPECTRUM WITH EXTENSIVE MANUAL

# THE UNIVERSE OF STARS IN YOUR OWN PLANETARIUM

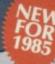

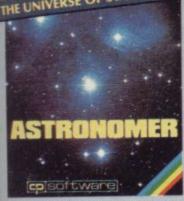

THRILLING command over the night sky from any time or place on earth
SERIOUS tool for the amateur astronomer
with excellent manual

For those interested in the night sky it should prove fascinating"

CRASH Oct 1984

Astronomer has everything in one powerful program. See the night sky of more than 1000 stars from any time or place on earth. Watch it stars from any time or place on earth. Watch it plot the planets or draw in the constellations for you. See close-ups from the Star Atlas of 362 charts. Watch animated detail of our Solar System in motion and see how it changes with the months. Calculate everything needed for serious astronomy to a high standard of accuracy and produce your own tables to save having to buy them. Anything can be transferred to a ZX Printer.

Comprehensive Manual with reference sections
Suitable for serious astronomical study
Night Sky views from anywhere on earth
Works for past, present and future times
Displays over 1000 stars
Draws the constellations on your command
Plots the solar system on the night sky
Huge Star Atlas for detailed study
Shows the motion of the solar system
Calculates position for the Sun, Moon, Planets, Comets
and Asteroids
Then plots them on the Night Sky or Star Chart and Asteroids
Then plots them on the Night Sky or Star Chart
Displays the phases of the moon
The distance from earth of any object
Sidereal time and rising and setting times
Epherneris section: generate and print your own tables
Fully-compatible with ZX Printer

£9.95 48K SPECTRUM

AODORE 64 AND ANY SPECTRUM Superb, colourful fast-action graphics and sound give this game the feel of a real arcade pin-table. Realistic launch, flippers, bumpers, high-score, bonus scores and freeball features. Be a Wizard!

"... I thought that a few minutes would suffice, and then found that a couple of hours had passed and I was still at it. Excellent... Pinball Wizard has it made."

CRASH MAGAZINE

A brilliant idea that's totally absorbing and so YOUR SPECTRUM

"The display is well-designed and colourful and ball movement is very realistic."
PERSONAL COMPUTER GAMES

ANY SPECTRUM-£5.95

COMMODORE 64-£6.95

NEW FOR OTHER COMPUTERS

AMSTRAD — Bridge Player £9.95 Pinball £8.95 Draughts £8.95 Backgammon £8.95

COMMODORE — Bridge Player £9.95 SINCLAIR QL — Bridge Player £18.95

150 ROUTINES 100% MICRODRIVE

With 150 ROUTINES and 100% MICRODRIVE COMPATIBILITY this has to be the ultimate Spectrum toolkit. It gives you the power to do everything you always dreamed of with your Spectrum in your own BASIC or NVC programs. Born of the earlier Supercodes (which themselves received 5 star reviews) we can caim confidence that we have packed absolutely everything into this State of The Art development. With Interface 1 it transfers easily to microdrive and is recognised by Sinclair as fully compatible. Needs no special knowledge to operate and comes with a comprehensive manual.

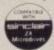

#### ROUTINES INCLUDE

SUPER MICRODRIVE CATALOGUE-TRACE (with 256 preset program speeds) - SCREEN COMPRESS FOR ADVENTURES - ON BREAK GOTO - THE SUPER RENUMBER ON BREAK GOTO - THE SUPER RENUMBER DOS - SWENDING - VARIABLE LIST - STRING - SEARCH - STRING REPLACE - PAINT - FILL - 5 - SUPER - PROGRAMMABLE DOS - SWENDING - VARIABLE LIST - STRING - SEARCH - STRING REPLACE - PAINT - FILL - 5 - SUPER - PROGRAMMABLE - SOUND - FRECTS - RECORD - REPLAY - SOUND/MUSIC - CONFLUSE + UNCONFUSE - LISTING - REMIGLI - PROCRAM - CONTRACTIZE - SHENDING - REMIGLI - PROCRAM - PROGRAM - MAILYSE - NUMBER - VAL - SCOMPRESS - CHARACTER - SWOPSCRAMBLEINVERT/ - REVERSEROTATE - WHOLE - NEW - CHARACTER - ST. - SG-FI) - FLASH + BRIGHT - ON/OFFISWOP - MEMORY - FREE - PROGRAM - LENGTH - BLOCK LINE - MEMORY - FREE - SEAFFILLOOP - APPEND - CURSOR - SCREEN SAVELOADS-WOW - ATTRIBUTE - SWOPPHILLIN PRETTREST - TAPE - HEAD - READER - PROGRAM - PROFICE - PROCRAM - BREAKHI-- ATTRIBUTE - SWOPPHILLIN PRETTREST - TAPE - HEAD - READER - PROCRAM - PROFICE - PROCRAM - BREAKHI-- STRINGS - STRINGS - PROGRAM - CASE - CHANGE - SWEE - SAVELOORIVE - SURE - SAVE - MICRODRIVE - SURE - SAVE - MICRODRIVE - SURE - SAVELOORIVE - SURE - SAVELOORIVE - SAVELOORIVE - SAVELOORIVE - SAVELOORIVE - SAVELOORIVE - SAVELOORIVE - SAVELOORIVE - SAVELOORIVE - SAVELOORIVE - SAVELOORIVE - SAVELOORIVE - SAVELOORIVE - SAVELOORIVE - SAVELOORIVE - SAVELOORIVE - SAVELOORIVE -

£12.95 48K SPECTRUM WITH EXTENSIVE MANUAL

#### Watch this space for Brand new Programs coming this Autumn

WANTED: Strong and original programs of an intelligent nature for any of the above computers. Top royalties paid by this reliable company.

#### **OTHER PROGRAMS for 48k Spectrum**

Toolkit/Utility - (ALL AT £9.95) SUPERCODE II FLOATING POINT FORTH (with editor)
INTEGER FORTH EXTENDED BASIC SNAIL LOGO (Turtle graphics)

SPECIAL OFFER any two of these invaluable programming aids for £17.95. Any three for £23.95 OR £1 OFF any if you also buy SUPERCODE III at £12.95.

**IUPITER ACE SUPERCHESS** 

£8.95

Othello (powerful) Airbase Invader (Arcade) Golfing World (better than the ones you see heavily advertised)
Draughts (very strong program)
Backgammon (excellent)
Yatzee £4.95 Bridge Pla Bridge Player Superchess 3.0

SPECIAL OFFER Any two classic games £1.50 OFF OR £1 OFF if you buy with one of our new featured programs at £9.95. (Astronomer, Bridge 2 or Superchess 3.5)

£6.95

£5.95 £5.95 £5.95

£9.95

Simply state which programs and send cheque, postal order or Access number (with expiry date). Telephone for instant credit-card orders. Send SAE for catalogue and return postage for submitted programs

CP SOFTWARE, Dept (SU<sub>0</sub>), 10 Alexandra Road, Harrogate, North Yorks HG1 5JS Tel: (0423) 57089

**DELIVERY** by soonest post. Post free in UK. Europe add 80p per program. All other places add £1 per program for surface mail or for Airmail add £2 for first program and 50p for each additional.

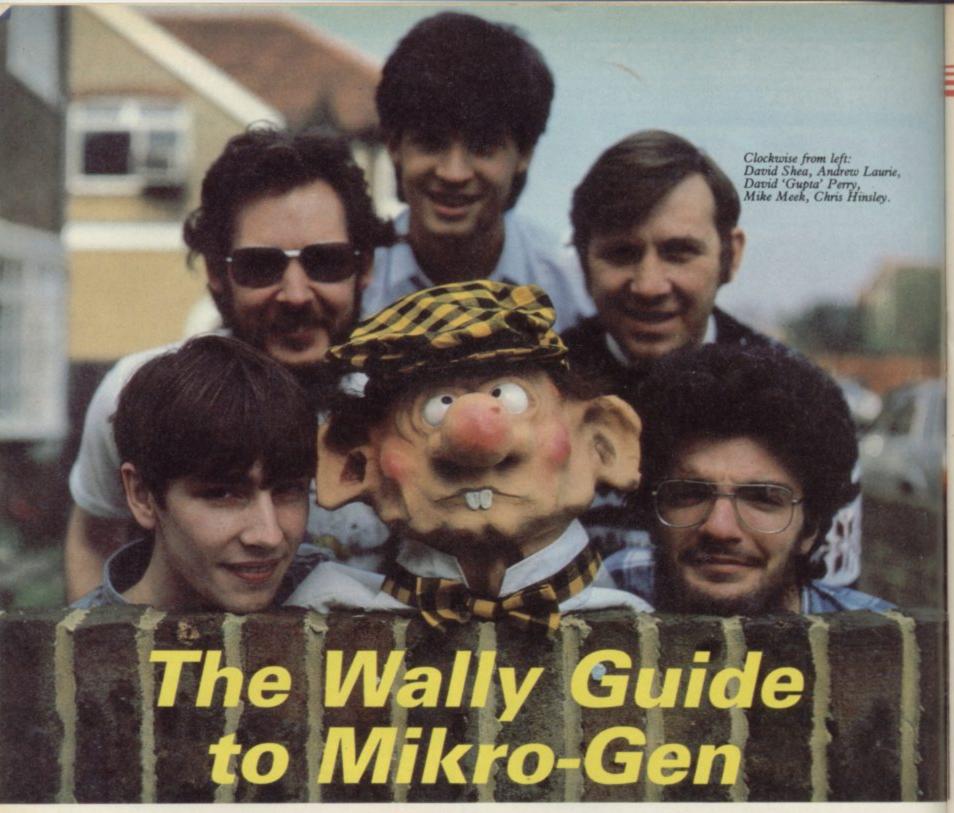

ALLY programmers all live near the flight path of a major British Airport. Gatwick would be ideal because of its association with wally holidays, but the surrounding countryside is far too pretty for the machine-orientated wally minds. Hence the Mikro-Gen wallies hang about near Heathrow.

Choosing the correct site for a wally programming operation is of vital importance. Spacious air-conditioned hi-tech offices may lead to the Psion syndrome, where the very surroundings inhibit the creation of anything less cerebral than **Scrabble**.

Mikro-Gen programming is done in a large room over a high street shop in Bracknell. The approach is made from the back to save visitors embarrassment if their friends should spot them dropping in on the wallies. The rutted grass track is surrounded by dilapidated huts of the type erected by wally gardeners on suburban allotments.

A wrought-iron fire escape leads to

# Chris Bourne reveals the awful truth about the growing power of wallies in the software industry

the Mikro-Gen office, sheltered from the rain by transparent corrugated plastic. Inside cardboard walls in tasteful pastel shades give onto the main room, which is full of computers and happy programmers. There are very few chairs, a wally management technique to keep production moving.

#### Wally computers

Any home computer is a potential wally computer, but the important thing for wally programmers is that all games should involve the use of at least one incredibly expensive piece of equipment which can be casually shown off to visiting wally-watchers. Mike Meek, managing director of Mikro-Gen, has perfected the art.

"Incidentally, we don't allow smoking in the room because of The Minstrels," says Mike. Not the subtle use of the letter 's', implying there is more than one of the machines about. "We do the program development on the Minstrels," he explains, "and download into the Spectrum or Amstrad using cross-assemblers."

Then comes the kill. "Being engineers, we can maintain sophisticated machines, a great advantages." Like the folks who drive customised Ford Capris up and

down Orpington high street on a Sunday afternoon, wally programmers insist on the value of DIY maintenance.

#### Wally games

Mikro-Gen was formed in 1981 but it was with the appearance of Wally Week that the company fortunes took a dramatic turn for the better. Wally is the flat-capped, beer-gutted character who stars in Automania, Pyjamarama, and Everyone's a Wally.

It was not the first time Mikro-Gen had introduced a wally into its games, however. You may still remember the cult adventures Mad Martha and Mad Martha II in which Henry had to avoid his psychopathic wife for a night on the town and later a spot of infidelity on holiday with Spanish senoritas - definitely early wally territory.

Earlier still Mikro-Gen had been responsible for the creation of the Bomber-type game in City Defence, and a number of space games such as Space Zombies. But the shift from writing games for wallies to games about wallies has proved immensely successful.

Automania introduced two important wally concepts - penny-pinching and motor cars. Wally has to assemble the parts of a motor car, but the shelves in his garage are so old and rotten that bits keep falling off.

Pyjamarama took Wally into the home on an expedition for a midnight snack. Compulsive eating and the lurid primary colours of the graphics display wally domestic lifestyle in all its glory.

The third in the Wally trilogy, Everyone's a Wally, introduced a whole suburb of wallies involved in an intricate quest, and the title sums up the development of wally philosophy at Mikro-Gen.

This is a wally caption.

Wally graphics

Wally programmers are particularly interested in graphics — the more the better. Ultimate calls its Knight Lore/ Alien 8 graphics 'filmation'. New Generation has been known to talk about 'isometric' graphics while Hewson Consultants went through a period of calling everything 3D Space Wotsits. Mikro-Gen people talk about replacement graphics, which means Wally Week can move behind objects in Everyone's a Wally, whereas in Pyjamarama his legs and belly tended to change colour.

Here is technical director Andrew Laurie putting the phrase into context. He is explaining why Mikro-Gen games look better on the Spectrum than on the Commodore 64, which is supposed to have superior graphics.

You can make the software outdo the Commodore hardware because every last bit of the Spectrum is used up with replacement graphics. The resolution of the multi-coloured sprites

on the 64 is very poor."

Animation is an important factor in any wally game. Take Herbert's Dummy Run, the latest from Mikro-Gen. "Herbert has a six-stage walk on the Spectrum but only four on the C64, as there is a limit on the sprite pointers. We hope to double that. Those sprites are unacceptable to us on the Commodore and some people might get disappointed."

#### Seeking inspiration

Great wally games do not come unbidden to the mind during a Monday morning bath. They are the result of painstaking research in the backwaters of wally computerland. After all, as Mike Meek explains over a

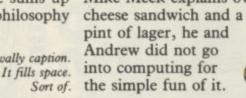

"We started Mikro-Gen to make money," he states bluntly. The belief that somewhere out there are millions of pounds waiting for the first programmer to hack Matthew Smith's bank account is, of course, central to the wally software industry.

"We get various ideas from clubs," says Mike. "Andrew was a founder member of Sunbury Computer Club six years ago." Andrew then proudly describes how he once built a 256-byte micro with binary switches. That is the sort of pedigree which really sorts out the true wally from the run-of-the mill Porsche poseurs and Hobbit hackers.

In fact, the Bomber game was written by a club member for the Commodore PET. "He helped us do it for the ZX-81," says Andrew.

It is only recently that Mikro-Gen started hiring full-time programmers. "Before Automania most of the programming was sub-contract," says Mike. He explains that by doing it that way you avoid having to pay programmers' salaries when they are not producing anything, or when the money gets tight. Other areas of inspiration are also utilised.

1 - ZX Microfairs. "We were at the first ZX Microfair," says Mike. He talks about the roots of the trade'. Mike also used to run the Sinclair User Club - you can't get much rootier than that.

2 — The Shop. Mikro-Gen also runs a shop, part of the Spectrum chain of home computer stores. That allows the Mikro-Gen wallies direct contact with the wallies with the cash. "The Amstrad is outselling the Spectrum in our shop at the moment. It's

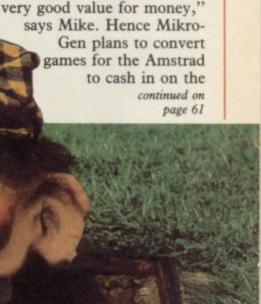

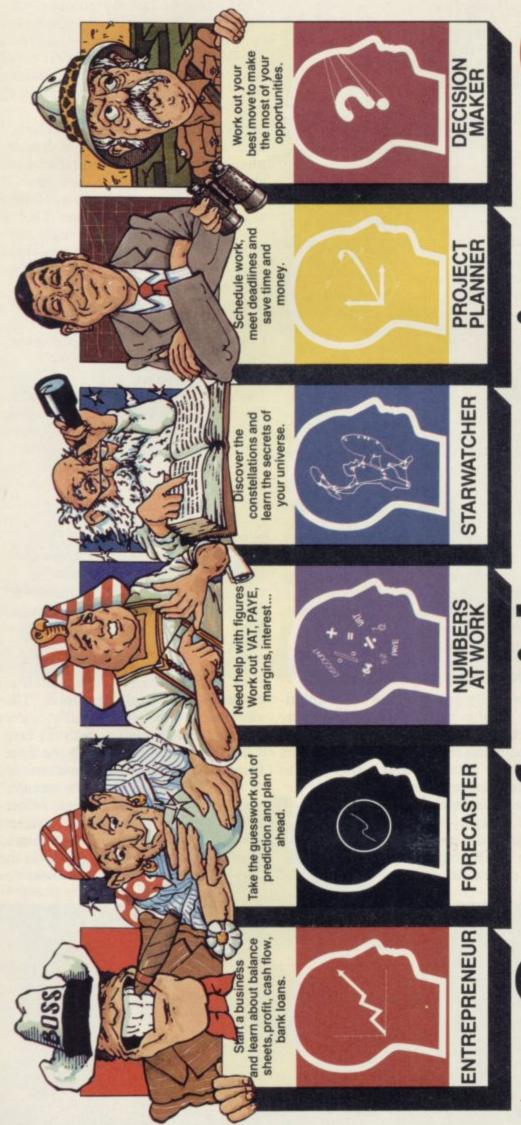

and make the best of it with Brainpower

good news, six simple to use software packages called Brainpower that put you firmly in control and help you realise your own full potential:

Skills that will help you make decisions.

Skills that help you plan ahead.

Skills which can help your business.

Skills which can help your business.

Skills which can help your business.

With Collins range of Brainpower software you get a Teaching Program and Book which show

Read what they have said about Brainpower. ENTREPRENEUR

f you intend to go into business Entrepreneur is an essential investment – Practical Computing.

PROJECT PLANNER

you how easy Brainpower is to use on your BBC, Commodore 64 or Spectrum, plus the main Applications Program itself.

Applications Program itself.

Discover Brainpower at WH Smith, Boots,
Menzies and all good Computer Shops or

re you really making the best

of your micro - are you

still using too much of your own brainpower? We at Collins Soft have some very

e manual has a simplicity that is endearing – Commodo rizons, STAR WATCHER

Shear wall office a Shear wall office on the second program so for avoidable on coocomputer – John Walker – leading software writer. FORECASTER

found the theories of prediction fascinating – Commodore forizons.

DECISION MAKER

DECISION MAKER

Trans ways it has succeeded in an one other

In many ways it has succeeded in an orea that few other programs have even attempted—using the computer to educate adults—Popular Computing Weekly.

Soft is a division of William Callins Sons & Ca Limited obwer is a trade mork of Triptych Publishing Limited.

Please send me my Collins Soft Brainpower

SEND FOR MORE

> Please send me my Collins S brochure (please tick)

Name Address Post Code

SU 6/85

BRAINPOWER

Application through learning
Collins Soft, FREEPOST 30, London WIE 71Z

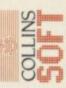

continued from page 59

revolting machine's success.

"The problem with a software house being a closed group is that you can miss certain points or even be on the wrong path," says Mike. If ever there was a herd instinct, wallies have it. For a wally to be on the wrong path, isolated from his fellows, is to risk losing everything wallyhood stands for.

#### Chartbusters

Wallies are inveterate chart watchers. Sporting wallies love constructing World's Best teams with the aid of the obligatory *Guiness book of Records*. Mikro-Gen also follows the charts. "We were very chuffed to see Everyone's a Wally knock Alien 8 off the top," crows Mike.

Such talk frequently leads to interminable discussions concerning which charts are the most reliable and what the figures signify.

"Overall, Pyjamarama has sold best, but Everyone's a Wally will probably surpass it. It surpassed our initial projections faster than any other program." Mike goes on to explain how the new game will 'ramp' shortly after its release.

Talk about 'sales projections' and 'ramping' may bore readers but they are essential parts of the vocabulary for wallies hoping to make a determined assault on the software charts.

#### The Forces of Evil

The latest addition to the wally stable is Herbert's Dummy Run, set in a gigantic department store full of the sort of fancy lampshades and other useless bric-a-brac so beloved of domesticated wallies. Herbert is Wally's infant son, who becomes lost in the department store. "Everyone's a Wally veers strongly towards adventure," says Mike. "Herbert veers towards arcade."

Promoting a game properly is an important factor in becoming a successful wally programmer. The Wally Week games had promotions involving a rally car, but Herbert is too young to drive.

Instead, Mikro-Gen hit on the idea of sending disposable nappies to important people in the trade with 'There's a big one coming your way' printed on them. Another legend reads, 'Only Herbert can fill this space'.

Mere charlies or berks cannot hope to achieve the heights of artistic taste aspired to by true wallies.

Good taste is not enough, however, and plans are afoot for an even more spectacular game. Mikro-Gen has commissioned a non-wally to write a fantasy novel on which a game will be based.

"Things are fairly dynamic at this point," says Mike, meaning little has been decided for sure. He reckons the book will, "introduce a far greater depth of understanding into the program, building up pictures in the mind."

Since the average wally mind is supposed to be entirely empty of everything except Toby bitter and patent spray-on anti-rust liquid, the game is clearly not intended for the purist wally market. Instead it is aimed at the hybrid adventure market.

"It will be Lords of Midnight-ish but animated," explains Andrew, "with graphics to the same level as Pyjamarama."

Mike Meek acquires a wistful look in his eyes as he thinks of the moral possibilities. "It will be a battle against various evil forces. If it's successful it will be a classic."

The evil forces remain vague and undefined as yet, but may well include traditional enemies of wally software people such as US Gold or Jeff Minter.

"We represent enough force in the market now to make some people look at it," announces Mike, ominously. Presumably if it is not successful it will not be a classic. The philosophy of wally programming is arguably encapsulated within that sentence.

#### Serious programs

It is important that wally software houses should have at least one 'serious' piece of software with which to counter accusations that they are only in it for the money.

Mikro-Gen have Air Traffic Control, programmed by former air traffic controller Dale McLoughlin, who freelanced for Mikro-Gen. Mikro-Gen claims the program is being used to train real air traffic controllers, and Dale goes so far as to say many play it when they get home from work.

Air traffic controllers are clearly wallies also, a comforting thought.

#### The Invisible Man

Chris 'Rudolph' Hinsley joined Mikro-Gen on January 1 1984. "He is always criticising me because he never gets mentioned," Mike admits.

All software companies have at least one person who does all the work and never gets the credit. Another such at Mikro-Gen is Anthony Lill, who has just joined the company and is "still thinking in binary" as opposed to not thinking at all.

#### Final thoughts

Herbert's Dummy Run uses 1250 user-defined graphics. A record?

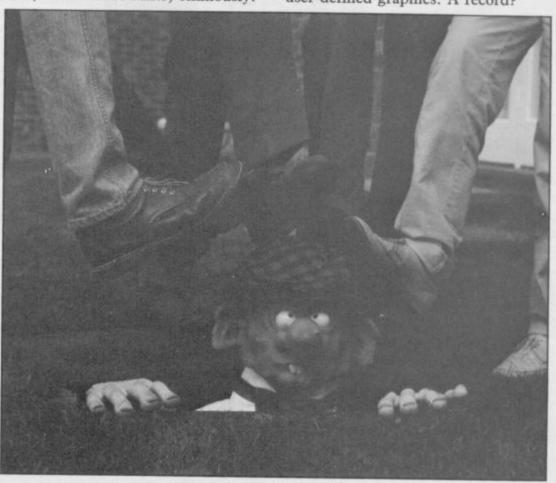

## LET US BROADEN YOUR PRIZO

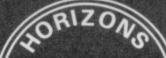

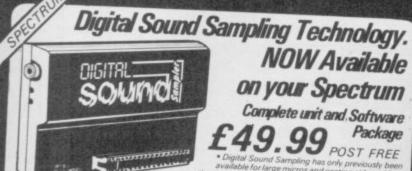

NOW Available on your Spectrum

Complete unit and Software

NOW! You can connect your Spectrum to a full sized printer...

ONLY **£34.99** POST FREE

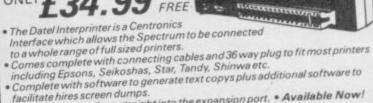

The Interprinter plugs straight into the expansion port. \* Available Now!

THE ULTIMATE SPEECH SYNTHESIZER Plus built in Joystick Interface

Easily program any word from a unlimited vocabulary.

Joystick Interface accepts any standard type (Kempston compatible) including Rapid Fire.

 Also boosts Spectrums sound through your TV. All in one unit, no messy wires.
 Available Now!

NOW! ROBOTICS MODEL CONTROL MADE EASY FOR YOUR SPECTRUM

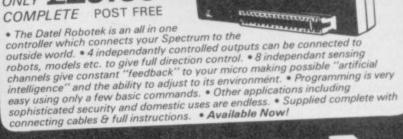

Robo

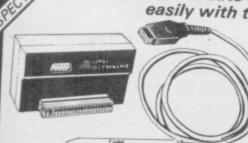

Now you can create Superb Graphics easily with the New

Lightwriter

Lightpen comes complete with

Interface & Software Just plug in the Datel Lightwriter and draw circles, squares, rectangles, make superb hand drawings, paint, fill, erase, choose inks, paper, colours. \* Save your own games. \* All functions selected from screen menu with the lightpen.

Unbeatable value. \* Nothing more to buy.

SEND NOW AVAILABLE FOR IMMEDIATE DELIVERY

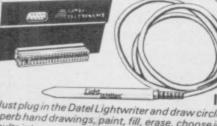

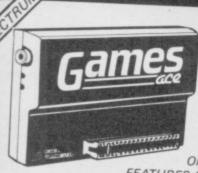

The ultimate add on for the keen

Joystick Interface Plus Spectrum Soundbooster

Actually Amplifies through yourTV Speaker

ONLY £ 17.99 POST

FEATURES INCLUDE

Joystick interface compatible with a huge range of games (Kempston system) • Compatible with any Atari type joystick including auto rapid fire models. • Amplifies Spectrums 'Beep' into a roar through your TV speaker! (fully controllable). • Stylish all in one unit, no messy wires. . Available Now!

ALL SYSTEMS GO!!

**SWITCHABLE** JOYSTICK INTERFACE

With built in Sound Booster for "On Screen" sound

UNBEATABLE VALUE MULTI-FEATURE UNIT!

The TURBO ACE gives maximum joystick compatability by simply switching through all systems ie, Kempston, Cursor, Interface 2.

• The all in one unit also features an Amplifier which delivers the sound from your games etc., directly through your T.V. (also gives keyboard click which helps when typing data etc.).

• These features make the TURBO ACE the number one add on for the games player.

• Accepts any 'Atari' compatible joystick.

• Available now.

At last, the first joystick that puts the firing button where it should hav THE TOP AMERICAN

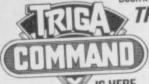

9.99 ONLY POST FREE

• Including Interface to plug straight into the
Spectrum. • The first Joystick to give you "Arcade"
feel and control. • "Jet Style" heavy duty, diamond cut
grip. • Fire Trigger placed under your index finger... the
finger with the fastest reflex action. • Self centering,
360° action. • Compatible with most of the latest Also available for Commodore / Atari £9.99 Rubber Such Software (Kempston system).

orTelephone

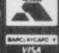

Dealer Enquiries Welcomed

UNIT 8, FENTON INDUSTRIAL ESTATE, DEWSBURY ROAD, FENTON, STOKE-ON-TRENT NICS

Send for Dealer Pack NOW!

ALSO AVAILABLE FROM GOOD COMPUTER SHOPS

24 HRS CREDIT CARD LINE FOR INSTANT DESPATCH

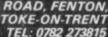

# Defining designing

This month our course for beginners is concerned with DIY characters. John Gilbert explains in graphic detail

aspects of using the Spectrum.

A UDG is an addition to the normal the box. alphanumeric character set but one which can be created by you, the programmer. It can be used to create a plethora of aliens and space craft or, more usefully, to display foreign alphabets and symbols.

Last month we looked at how the computer represented information as numbers and how the letters of the alphabet, punctuation marks and symbols are stored in numeric form. The same is true and each of the UDGs has and displaying a UDG. a character code which can be found in an appendix at the back of your user manual. The codes are 144 to 164 and in the manual they are shown as lowercase letters enclosed in brackets.

that you picked up from last month's article you could use the CHR\$ function to display a UDG representation as it is when the Spectrum is first PRINT powered up. Type CHR\$(153).

A capital J should be displayed at the top of the screen as the Spectrum initially represents its UDGs as capitals. You will be changing them later.

The standard, non-changeable character set is stored in the unchangeable ROM. As it must be possible to change the design of a UDG each of those characters is stored in a special area of RAM. If you look at the chart labelled 'memory map' in your user manual you will see that the UDG area starts at the RAM address 32600. As shown in the character set table only the characters 'a' to 'u' area are stored there and it is usually possible to use only 21 UDGs at one time.

As with all data within the Spectrum, UDGs are stored as a series of ones and zeros. Figure one shows how

graphic each character is made. Each box can (UDG) manipulation is one of contain a one or zero. If a one is misunderstood present a part of the box is inked in. If a zero is shown then a space is put into

> Characters are formed of eight lines with eight boxes to a line and it is easy to represent them on paper in the way shown in figure one. That is not, however, the way in which UDGs are represented in RAM. Figure two is a simplified explanation of the layout of the first two lines of the character in figure one as they would appear in RAM.

There are three steps to creating number would be 11000000. List the

1. Use the grid in figure one as a template for your new character. Ink in the squares which you want to be ter into the computer. I expect that inked in and leave the others blank.

2. Reduce each of the eight lines to a If you use a little of the knowledge number consisting of eight ones or

zeros, depending on where the black boxes lie. For instance, if there are two inked squares at the left of a line and the other boxes are blank the

numbers on a piece of paper. 3. Time to introduce some new commands and program your characyou have had little use for the POKE command before but now it comes in

continued on page 64

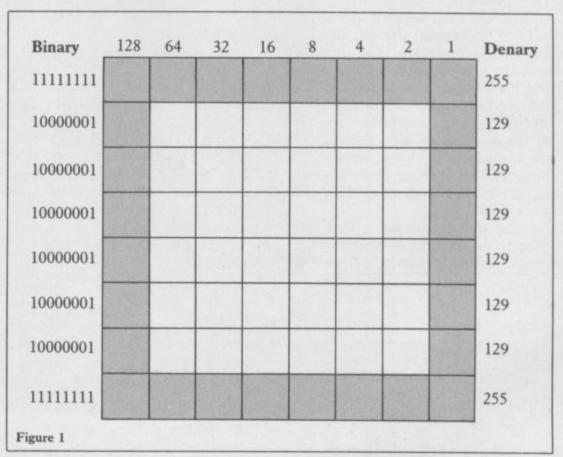

#### **Entry Point**

continued from page 63

handy. We are going to use a special version of it which will locate the character which you want to change and set up the new character using it. The command format is:

POKE USR "graphic character" + offset

The 'graphic character' is the letter between A and U, entered when you are in GRAPHIC mode, which you wish to change into your UDG. The offset is a number between zero and seven and tells the Spectrum the number of the line at which you are looking. The top line is numbered zero and the bottom is line seven.

Let us take line one — the second line down - of figure one as an example. We will change the UDG to the square and the number for line one is 10000001. The finished command is:

POKE USR "A"+1, BIN 10000001

An extra function, BIN, has crept into that line. The number is a binary number, a system which was explained last month. We must tell the Spectrum that the value represented is not decimal so the function BIN is put before it.

the ones and zeros of the binary number to the decimal system and use it within the POKE USR statement. In order to do that you must be able to convert a binary number into a denary one as denary is base 10 — ie units, 10s, 100s — and binary is base two — 1,2,4 and so on.

To understand binary or denary you have to understand the way in which numbers are written. For instance, take the number 123. The three is in the units column so there are three units of the number one. The two is in the tens column so there are two tens in the number. Finally, the one is in the hundreds column so there is one hundred. All together that makes one hundred, twenty, three as the Americans would say.

Some denary numbers need more than three columns so after the hundreds position comes the thousands, Program 1

10 CLS

RESTORE 20

FOR K=0 TO 7 30

40 READ A

50 POKE USR "A" · K, A

60 NEXT K

70 PRINT "DEFINITION COMPLETE"

PRINT "AAAAAAAAA AAAAAAAA' 80

90 DATA BIN 11111111, BIN 01000010, BIN 00100100 DATA BIN 00011000, BIN 00011000, BIN 00100100 100

110 DATA BIN 01000010, BIN 11111111

Lines 10 and 20 clear the screen and make sure that the computer RESTOREs all the data in the program. It will start to READ data from the first DATA line at line 90 when requested. Line 30 starts the loop, the contents of which will READ in the UDG definition and perform the transformation. The loop will execute eight times, zero to seven.

Line 40 READs in a DATA definition and line 50 puts, or POKEs, it into the relevant section of the character you are re-defining, ie 'A'.

Line 60 ends the loop.

Line 70 tells the user that the definition of the UDG is complete. Line 80 underlines the message. Remember that the 'A's should be entered in GRAPHICs mode.

Lines 90 to 110 define the DATA which is to be use in configuring the new UDG. Note that it is in BINary format. You could make line 500 read 50 POKE USR "A"+K, BIN A if you want. By so doing you could remove all those troublesome BIN words from the DATA statements as line 50 would convert the numbers to BINary automatically.

ten thousands and millions. The same print out the new character. is true of binary but, just as you cannot put a 10 into the units column in denary, you cannot put a two into the units — or one — column in

The binary scale is shown at the top It is, however, possible to convert of the block in figure one, ranging right to left. The way to convert a binary number into denary is to look from right to left and every time you come across a one, or inked block, add the number of the column to a running total. For instance, the second line down in figure one has ones in the '1' and '128' columns so the denary binary 10000001 value of 1+128=129.

> If you do that for each of the lines you will end up with eight denary numbers. You can put them in the POKE USR statement without BIN. To store the second line down of figure one in the 'A' UDG space, type:

POKE USR "A"+1, 129

Type in the line as a direct command and when you go into GRAPHIC mode and type 'A' the into decimal. result will be a mutated 'A'. Alterna-GRAPHIC mode and use CHR\$ to of animation with them.

PRINT CHR\$(144)

There are two programs this month and those show the two ways of entering UDGs within a programming environment. The first uses the longwinded BIN way and the second

Program 2 CLS

RESTORE 20

30 FOR K=0 TO 7

40 READ A

POKE USR "A" (K. A NEXT K
PRINT "DEFINITION COMPLETE"
PRINT "AAAAAAAAAAAAAA" 60

80

DATA 255, 66, 90 36

DATA 24, 24, DATA 66, 255 100 110 DATA 66,

Lines 10 and 20 clear the screen and RESTORE the DATA.

Line 30 loop for character definition.

Line 40 reads the DATA for part of the character while line 50 creates that section and line 60 ends the loop.

Line 70 prints the definition ends message and line 80 underlines it with the new UDG. Lines 90 to 110 contain the DATA. It has been converted to a denary format and there is no need to use the BIN statements either in the DATA lines or at line 50.

translates those long binary numbers

We have not finished with UDGs. tively you could save having to go into Next month we will explore the realms

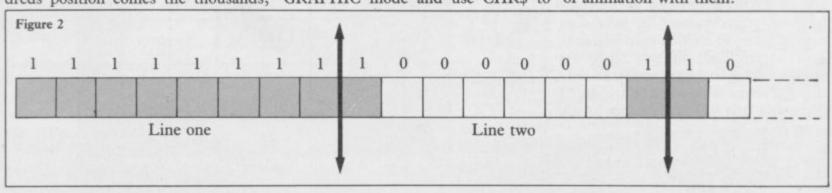

# For easy graphics entry.

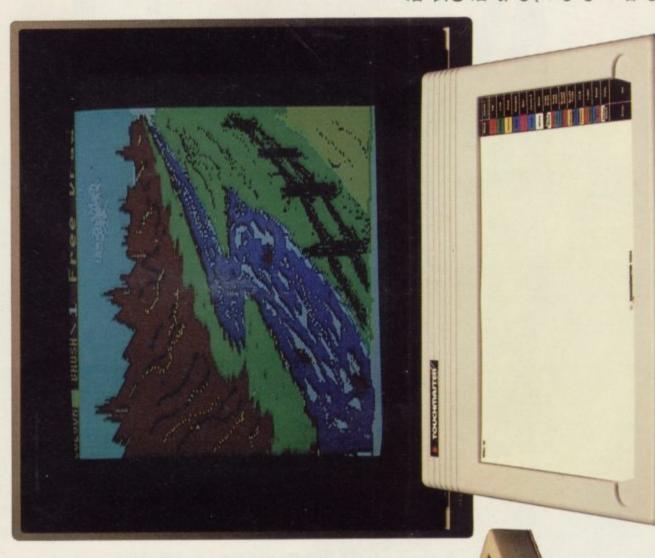

Weigh up the pros and the cons; if you return the coupon we'll send you full details of The Touchmaster Graphic Tablet. Explain how easy it is to generate graphics more sophisticated than you could have ever hoped for. And show you how The Touchmaster can make a significant contribution to your software development capabilities.

On the other hand if you don't return the coupon you'll have a spare envelope to draw on!

# 

To: Touchmaster Limited, FREEPOST, Port Talbot, West Glamorgan SA13 1ZZ.

Name

Address.

Make of

Touchmaster Limited, PO Box 3, Port Talbot, West Glamorgan SA13 IWH.

85

# The Gremlin's always got

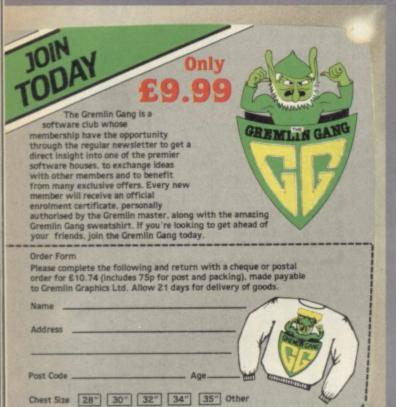

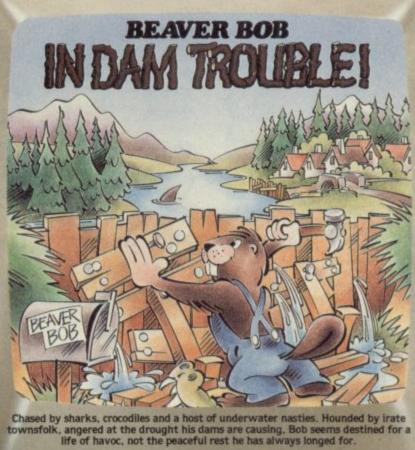

A graphical and text entrolled for a common footsoider, take terrorised by a wicke itch Princess Rowella, a young

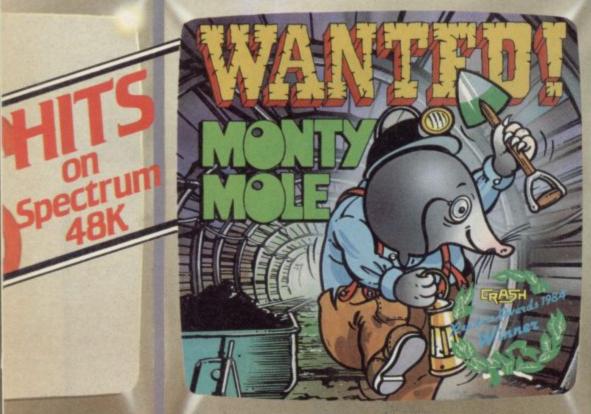

The original adventure of this famous friendly mole. Searching out coal he encounters enormous dangers, mechanical and human, and bravely faces the awesome challenge of the mighty King Arthur and his personal bodyguard, armed to the teeth with mammal repellants.

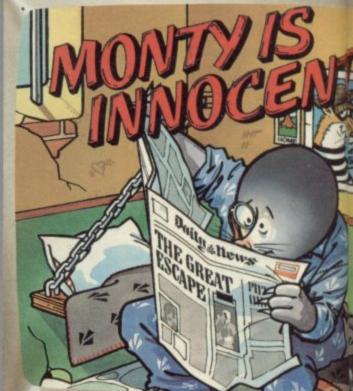

Life's taken a down for poor Monty, banished for ever amongst and arsonists, the lowest of the low. Fear not this Mole could be nothing and plans are in hand to rescue this Superhero. Who will take up the dirisk death? What evil force are lurking in Scudmore Prison

The Gremlin master enjoys his computer entertainment just as much as ear helpers have devised this classic collection that'll guarantee hours of fural Colour, Outstanding, Graphics and lots of intrigue are the features by reputation for quality software.

So when you next sit down at your keyboard, follow the Ger fingers over a Gremlin spein

Available from all good softva

# his finger on the buttons...

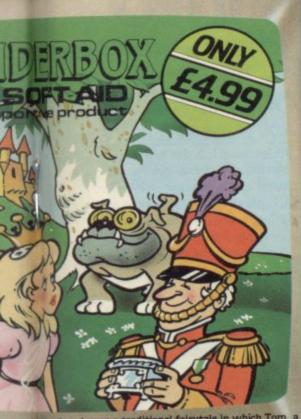

ext adveture based upon a traditional fairytale in which Tom, a iddier, awars in a strange land, a land ruled by a cruel king and ricked with it is Tom's destiny to win the heart of the beautiful ella, it is you task to help him in his struggle to overcome the commed evil of the witch and king.

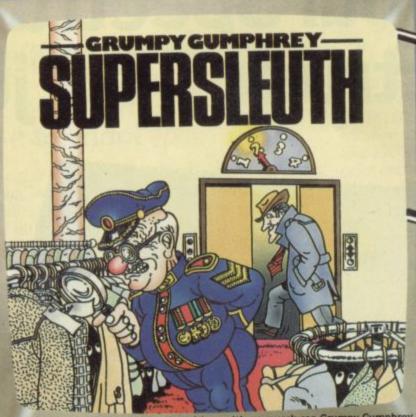

Ageing, losing his sight and panic stricken with overwork can Grumpy Gumphrey, the geriatric store detective, hold down his position in this department store fantasia. A kind assistant is needed to help round-up the thieves, cage the gorilla and tidy the warehouse. Would you fit the bill?

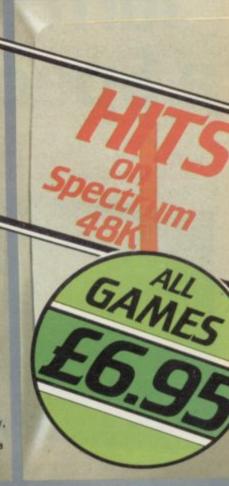

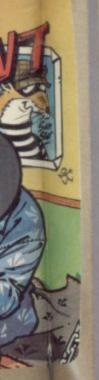

nothing be invocent up the change and re Prison?

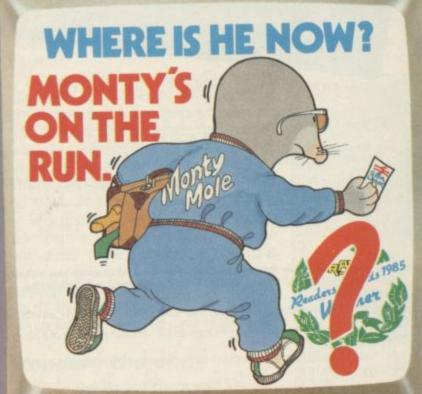

The underworld are rallying round to help this innocent folkhero throw off the chains of oppression and find a new life in a sunnier climate. But even the best kept secrets can be betrayed and Monty must surface at some time on his journey to the channel ports.

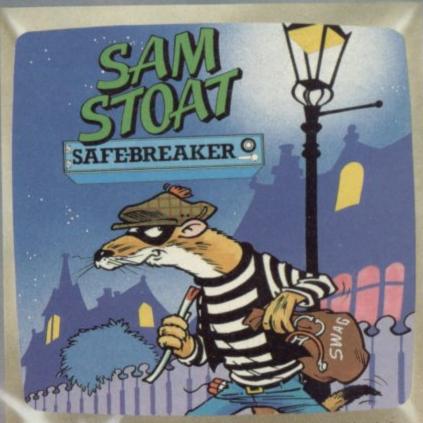

A shy and slinky rodent the cunning Sam Stoat tests his skill's robbing the homes of the rich and wealthy. It all seems too easy... until he encounters the upperclass bodyguards and a high priced lot of heavies they are.

as everyone else that's why he and his team of specialist of fun and absorbing challenge from your computer. Skill, res by which the Gremlin master has established his software.

he Grenlin master's example and run your n specal.

ftwire stockists.

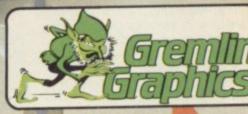

Alpha House, 10 Carver Street, Sheffield S1 4FS. Tel: (0742) 75342

# New-the official Spectrum Upgrade! Turn your Spectrum into a Spectrum + for just £20

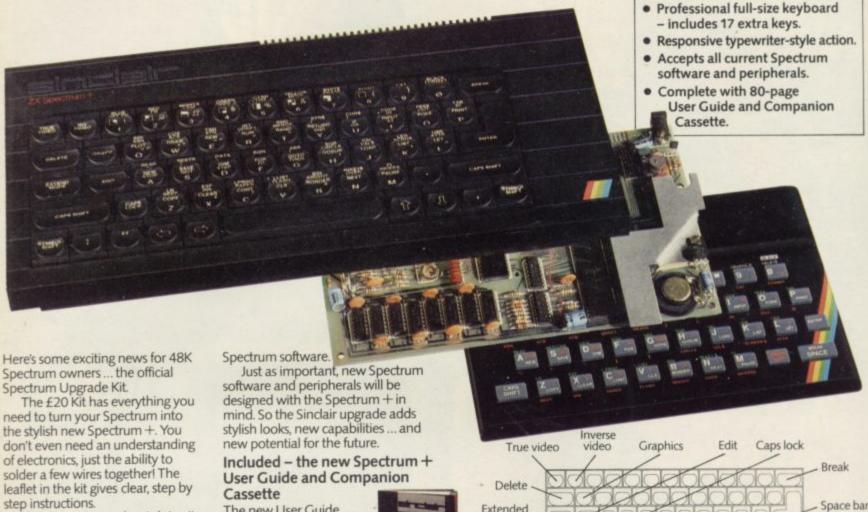

step instructions.

If you're not sure about doing it yourself, don't worry. Simply return your 48K Spectrum to Sinclair and

for £30 we'll upgrade it for you. Whichever you decide on, you'll also receive the new 80-page User Guide and Companion Cassette.

#### The bigger, better Spectrum keyboard

The Spectrum + measures 12½" x 6." It has a large typewriter-style keyboard, with hard, moulded keys.

You'll find the new keyboard has a smooth, positive action – ideal for touch-typing, word processing, simulation programs, and extended programming sessions. Two retractable legs give a perfect typing position.

There are 58 keys in all, including 17 new keys. Programmers will be pleased to see dedicated punctuation keys, a space bar, and separate shift keys for graphics and extended modes. And a reset button allows you to clear a program from your computer's memory without disconnecting the power supply.

The official Spectrum Upgrade

Naturally your upgraded computer will accept all the peripherals in your Sinclair system-Interface 1, Microdrives and so on-as well as all The new User Guide has over 80 pages of information, including a handy BASIC dictionary. The Companion Cassette provides an interactive tour of the new keyboard, and includes three entertaining arcade games.

#### TO ORDER BY MAIL:

When ordering the Upgrade Service, send off your 48K Spectrum to the address below, carefully wrapped, together with the completed coupon and appropriate payment. (Please do not return the mains adaptor, manual or other ancillaries.) Your upgraded computer will be despatched to you within 10 days of receiving your order.

When ordering the Upgrade Kit, simply complete the coupon, enclosing the appropriate payment and post it to us at the address below. Please allow up to 28 days for delivery.

BY PHONE: Access or Barclaycard holders can call Camberley (0276) 685311 for personal attention, 9am to 5pm Monday to Friday. Only the Upgrade Kits can be ordered by phone.

Please note: the upgrade offer applies to working 48K Spectrum models in the UK only.

| Sur       | Sinclair<br>rey, GU<br>prices in | 15 31 | PS.                          |       |        |   |  |  |   |       |          |
|-----------|----------------------------------|-------|------------------------------|-------|--------|---|--|--|---|-------|----------|
|           | OR<br>Pleas                      | e upg | d me th<br>grade m<br>ent of | y 48  |        |   |  |  |   |       |          |
| pay<br>OR | close a<br>able to<br>ase char   | Sincl | air Rese                     | earch | Limite |   |  |  |   | -     |          |
| L         |                                  |       |                              |       |        | L |  |  |   |       |          |
| Sigr      | nature_                          |       |                              |       |        |   |  |  | - | DIFAS | E PRINT  |
| Nar       | ne: Mr                           | /Mrs/ | Ms                           |       |        |   |  |  |   | LLIA  | E PRIINT |
| Add       | dress                            |       |                              |       | 110    |   |  |  |   |       |          |
|           |                                  |       |                              |       |        |   |  |  |   | SI    | IS 506   |

Sinclair Research Limited, Upgrade Department, Stanhope Road, Camberley, Surrey, GU15 3PS.

mode

Caps shift

Semicolon

Inverted comma

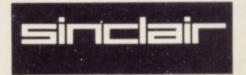

## The painless way to programming

We present a set of routines by David Wright to take the torment from Basic

ROGRAMMING in Basic can and be torture if you are trying to write a long program full of subroutines and complicated little

Perhaps there is not enough room between existing lines for that extra few instructions you need to get rid of an error. Perhaps you have forgotten where all the GOTO statements were for a line whose number you have changed. Such minor problems waste

| Table 1. Available |  |  |
|--------------------|--|--|
| #R — Renumber      |  |  |
| #A - Add           |  |  |
| #S — Subtract      |  |  |
| #C — Copy          |  |  |
| #D — Delete        |  |  |
| #L - Lines Auto    |  |  |
| #F — Find          |  |  |
| #V — Variables     |  |  |

time and irritate the soul, leading to more errors through impatience and fatigue.

David Wright's Easyedit utility takes the strain out of programming by providing eight extra commands which complement the Spectrum's editing facilities. It occupies a little under 41/2K of RAM and is stored above RAMTOP, set at address 60701

Written in full machine code, it uses interrupt routines which enable each command to be accessed at any time during programming by pressing the appropriate keys. Each command starts by pressing #, and a full list is given in table one for easy reference.

#### Loading the code

Type in the Basic program in list one, and make sure all the data is entered using capital letters. Save the program before you RUN it, and then RUN the program. As each line of data is read, a check is made, the checksum being the last two digits of the line, which is the remainder of the sum of the first twenty-two items divided by 256.

When you finally receive the message "EASYEDIT now loaded" you can save the code with SAVE "EASYEDIT" CODE 60702,4664

verify "EASYEDIT" CODE 60702,4664. If you have microdrives, type POKE 63132,4 beforehand to make sure there is always enough space to open a microdrive channel.

You switch the program on with RANDOMIZE USR 60702. When LOADing the code back into the machine, enter CLEAR 60701 first, to protect the code above RAMTOP.

What follows is a brief description of the various facilities offered by Easyedit. All the commands will prompt you for further input. The program also includes 31 new error codes to handle incorrect inputs to be found in table two.

#### Renumber

of it in regular steps. The size of the changed. step, or increment, should be from 1

to 255, and you then enter the first and last line numbers of the block to be renumbered, and the number for the new first line.

By pressing ENTER instead of inputting a value the whole program is renumbered in steps of 10. The routine will handle GOSUB, GOTO, RESTORE, RUN, LIST and LLIST but not LINE. If you use something like GOSUB a\*10, the routine will print out such expressions and tell you the new line number, but you must edit them in the normal way.

#### Add/subtract

This enables you to add or subtract a number from 1 to 9999 from every line number in a specified block of program. It is particularly useful if you have a program with many GOSUB expressions using variables instead of numbers, because the relative gaps between lines remain the same. In all other aspects, the routine works the same as the RENUMBER routine.

#### Copy

This copies one part of the program to another, enabling you to duplicate sections elsewhere in the program. Apart from the line numbers of the This renumbers the program or part new block, the program is not

continued on page 70

| Routine      | Error | Circumstance                                                   |
|--------------|-------|----------------------------------------------------------------|
| LINES AUTO   | 01    | first line = existing program line number                      |
| Ziii Lo I C  | 02    | next line number too large                                     |
| RENUMBER     | 03    | too many digits input                                          |
|              | 04    | more than three digits in increment                            |
|              | 05    | increment greater than 255                                     |
|              | 06    | increment = 0                                                  |
|              | 07    | line number = 0                                                |
|              | 08    | first line number greater than last line number                |
|              | 09    | no basic program found                                         |
|              | 10    | actual line numbers coincide                                   |
|              | 11    | increment too large for available space                        |
|              | 12    | new first line too small                                       |
|              | 13    | new first line greater than actual line number after last line |
|              | 14    | new first line = actual line number after last line            |
|              | 15    | too many lines in block to fit into gap even with increment=   |
| ADD/SUBTRACT | 16    | no default for increment                                       |
|              | 17    | add increment too large                                        |
|              | 18    | subtract decrement too large                                   |
| FIND         | 19    | more than 16 characters/tokens input                           |
| DELETE       | 20    | no default for first line number                               |
|              | 21    | first line number greater than last line number                |
|              | 22    | no lines in block or single line number does not exist         |
|              | 23    | first line number greater than actual last line in program     |
|              | 24    | no default for new first line                                  |
|              | 25    | new first line coincides with actual program lines number      |
|              | 26    | new first line within block to be copied                       |
|              | 27    | new last line number in block greater than 9999                |
|              | 28    | new last line number too large                                 |
|              | 29    | insufficient space to copy block                               |
| RUN ERROR    | 30    | free space becoming too small                                  |
|              | 00    | free space too small on calling routine                        |

under which those errors occur are the same as those described.

continued from page 69

#### Delete

This allows you to delete a block of program. It also asks you to confirm your choice, as the lines deleted cannot be recovered.

#### Lines auto

This generates new line numbers automatically when writing the program. To exit, press ENTER immediately after the new line number is generated. The routine will stop if it reaches a number where there are already existing program lines, to prevent you from inadvertently interlacing the new lines with the old. You cannot use the other routines in conjunction with LINES AUTO.

#### Find

An extremely powerful command. It allows you to input up to 16 characters, including keywords, graphics and tokens. All lines in which the chosen expression occurs will be printed on the screen with the relevant expression flashing. Use CAPS SHIFT and 9 to change the cursor mode when entering the expression, to get the appropriate characters or words.

You could use the routine to find all occurences of a particular GOSUB statement which you had assigned the wrong number. Or you could use it to check that you had not used a particular variable earlier in the program.

Letters are printed in upper and lower case depending on whether CAPS LOCK was used before entering the routine. That does not matter as the routine does not distinguish between the two.

#### Variables

This tells you the values of system variables PROG, VARS, ELINE and RAMTOP if you know about such things. It also tells you the length of the Basic program, variables area, and the remaining free space.

#### New

The ordinary NEW command will deactivate the code routines, so Easyedit replaces it with a routine which deletes lines 1 to 9999 of any Basic program.

The Easyedit routines were assembled with the aid of the Zeus Assembler from Crystal Computing.

10 CLEAR 60701 20 LET line=1000: LET adrs=607 02 3Ø FOR i=1 TO 212 40 READ as: POKE 23692,255: PR INT "Reading data line ";line 50 IF LEN a\$<>46 THEN PRIN PRINT " Data length error line "; line: S 60 LET check=0 70 FOR j=1 TO 43 STEP 2 80 LET w=CODE a\$(j)-48-7\*(CODE a\$(j)>57) 90 LET w=16\*w+CODE a\$(j+1)-48-7\*(CODE a\*(j+1)>57) 100 POKE adrs, w: LET adrs=adrs+ 1: LET check=check+w 110 NEXT j 120 LET w=INT (check/256): LET check=check-256\*w 130 LET w=CODE a\$(45)-48-7\*(COD a\$ (45) >57) 140 LET w=16\*w+CODE a\$(46)-48-7 \*(CODE a\$(46)>57) 150 IF check<>w THEN PRINT "Da ta error line ";line: STOP 160 LET line=line+10 170 NEXT i 180 PRINT "EASYEDIT now loaded" STOP 1000 DATA "F3F53EF6ED47F1ED5EFBC 9F3F53EF6ED47F1ED5EC9F59A 1010 DATA "3E3EED47F1ED56FBC9237 EFEEA2858FEFAC254ED237E4D 1020 DATA "CDB618FECBC248ED237EF EED2846FEEC2842FEE5280DC1 1030 DATA "FEF02809FEF72805FEE1C 27CED237EFEØD2828FE3A28A7 1040 DATA "C62BC39EED7ECDB618FE0 D2818FE3A28B6FE21DA3DEDDC 1050 DATA "FE2223C27BED7EFE2223C 292ED18E021000022B1FDC921 1060 DATA "EBDD21BBFDDD36002FDD3 6012FDD36022F01EB03CD3F62 1070 DATA "EE016400CD3FEE010A00C D3FEE3E3085DD7700C92A53DF" 1080 DATA "5C010100D5E5ED5B4B5CA 7ED52E1D13Ø24C5E546234E54 1090 DATA "6069A7ED52E1C13012C54 6234EED43D9FD234E23462312" 1100 DATA "09C10318D356235EC9ED5 BD9FDØBC96Ø69D5ED5BCDFDFA 1110 DATA "A7ED5222D3FDDA1EEE2AC FFDED42D1D8ED5BD3FD3AC19F 1120 DATA "FD21000006081FD231EE1 9A7CB13CB1210F4EB2ADDFDAA" 1130 DATA "19EBC9DD7E00C601DD770 ØA7ED423ØF6Ø9DD23C9Ø1ØØ12 1140 DATA "002A535CED5B4B5CA7ED5 2D282EE190356E5235EC5ED7A" 1150 DATA "43D1FDCD09EE3A89F03DC C2FFØC1E1722373235E235654" 116Ø DATA "231918D43A8FFØ3DCA98F 22A4B5C36B02322595CCDB0701 1170 DATA "163E0132885C2AB25C363 E2B3600F92B2B223D5C110396 1180 DATA "13D521000022455C3E013 2475CFBCFFF3EØ132885C7E7C" 119Ø DATA "CD61EF231ØF9Ø6Ø421BBF D7ECD61EF2310F9C9CD09FD8F 1200 DATA "FD364E012AAFFD56235EC 92A4B5CE52AB1FD23CD48FØAE 1210 DATA "2B237EFE3A3004FE3030F 6CD4BFØ2A4B5CD1A7ED522A43 1220 DATA "B1FDC27BF1CDD3EED5CDA 2ED21B6FDØ6ØACD71EF2AB187 1230 DATA "FD7ECD61EFD13A845CE6F 0C60832845C3E0932885CCD63" 1240 DATA "CCEDED43D1FDCD09EE3A8 9FØ3DCC2FFØCDA2ED21BAFD8A 1250 DATA "0606CD71EFCD29ED2AB1F D237ECDB618FEØDCA7BF1FE6F1 1260 DATA "3ACA7BF12318EFE5213B5 CCB8E23CB86C5CDF409C1E135 1270 DATA "C97E23CD61EF10F9C9E56 26B29291929D63Ø5F16ØØ19331 1280 DATA "EBE1C93A885CFE16CA9BF 3FE0CCA9BF3FE07CA9BF3CDAB" 1290 DATA "BEEFCBBE21D5FD3521885 C343E20E521845C35CD61EF2D"

1300 DATA "35E134CDBEEFCBFE04C39 BF3F521215B3A895C2FD6E77C "ØFØFØF5F3A885C577B921 6005F19F1C9D6305F160023F4" 1320 DATA "7E05FE0D2805CD79EF18F 47990FE053E04D07AA73E057E 1330 DATA "C07BA73E06CB7B32C1FDA FC978FE023E00328CF0D83C49 1340 DATA "328CF048237E05FE0D3E0 ØC87ED63Ø5F16ØØ237EØ5FE4A 1350 DATA "0D2805CD79EF18F47AB33 EØ7C8AFC9ED4BD1FD2AE5FD3F 1360 DATA "2BA7ED42D02AE7FDA7ED4 2D82AC3FD19EBC97EFEØDC895 1370 DATA "FEØEC8FE21DØE5EB2A4B5 CA7ED522B444D626B23EDBØ93 1380 DATA "2B224B5C2AAFFD23235E2 3561B722B73E11BD3ØDØD3129 1390 DATA "30300D0D300D0D3132313 60D0607080900030D070006D6 1400 DATA "00004552524F522031300 B494E4352454D454E542Ø3D18 1410 DATA "11464952535420CA4F462 0424C4F434B203D114C4153F1 1420 DATA "542020CA4F4620424C4F4 34B2Ø3D3EØ132F5FD3D32F6A3 1430 DATA "FD3AC1FD16005F3A89F03 D2009ED5BC5FD3E0232BCF07B 1440 DATA "CDAZED3A8CF0FE0228052 188FD36203E1132895C21998E" 1450 DATA "F00608CDBAEE3E1032895 CEDSBC7FDCDA2ED21A5FØØ6FF 1460 DATA "11CDBAEEED5BCBFDCDA2E DØ61121B7FØCDBAEE3AB9FØF9 1470 DATA "3D20182A535C56235E32C 1FDED53DDFD21010022CDFD3D\* 1480 DATA "22CFFD181F3A89F0FE04C AEAF7ED5BDDFDCDA2ED213054 1490 DATA "FF0615CDBAEE3A89F0FE0 5CADEF9FD364EØ12A535CED2E 1500 DATA "584B5CA7ED52D250EE192 2AFFD23232323CD3EED7CB594\* 1510 DATA "200C2AAFFD23235E23561 92318DB237EFEØE28ØCFE3A67 1520 DATA "D2E1EEFE3030F1C3E1EE2 AB1FD1EFF231C7EFEØE2ØF959 1530 DATA "7B32B5FD22B3FD1106001 97EFEØDCACCF1FE21DC52FØAE 1540 DATA "FE0DCACCF1FE3AC2E1EE2 AB3FD2323235E2356E5CDCCF3 1550 DATA "EDED43D1FDCD09EE3A89F Ø3DCC2FFØE1722B73CDA2EDD7 1560 DATA "06053E3021BBFD4E0523B 928FA3AB5FDB8CA7DF2C5F53A 1570 DATA "F218F2CD83F64F3A8FF03 D2005F1C1C38DF2784190321B\* 1580 DATA "C0FD2AAFFD23235E2356E 521C0FD4E0600626BD1F1F54B" 1590 DATA "D5F237F2091803A7ED424 44DE1702B712A4B5CED5BB334 1600 DATA "FDA7ED52444D3AC0FD5F1 6002AB3FDF1F26DF21922B3EA\* 1610 DATA "FD2A4B5CE519224B5CEBE 12B1BEDB818ØFE5A7ED52226Ø 1620 DATA "B3FDEBE1EDB0ED534B5CC 12AB3FDDD21BEFD2BDD7EØØDA 1630 DATA "77DD2B10F72AB3FD16001 EØ619C37BF13E1ECDCFF23EØA 1640 DATA "02328FF03AC1FDA728173 E0132C1FD21010022DDFD2200 1650 DATA "CDFD2AE1FD22CFFDC362F 1CDACF62A535C56235EED5335 1660 DATA "DDFDC362F1F5AF3261FAF 1F52196F03630FE0A3805348D 1670 DATA "D60A18F723C630773A895 CFE04301C21210422885C2159 1680 DATA "805022845C0640C53E20C D61EFC110F73EØ432895C3EB7 1690 DATA "0132885C2190F0060BC57 ECD61EF23C11@F7F1FE@BC8D3 1700 DATA "FE13C8FE1EC8A7C8C389E EF5CDAFØDF1CDBØ162AB25CAØ 1710 DATA "2BF9CD0CFE264E2E493A8 9FØFEØ22ØØ426452E44229955 1720 DATA "F02175F022D5FD3E02328 DFØ3A89FØFEØ4F5DC61F8FE36 1730 DATA "06CC61F8F1380CFE06280 83EØ3328DFØCD7ØF8CDBEEF33 1740 DATA "CBFEAF328BF032EFFD32F ØFD328FFØCD83F63A8FFØ3D4F 1750 DATA "CCCFF2CAB9EE0605CD33E

DAF32085C3A085CA7CA9FF3AC 1760 DATA "FE0DCACDF8FE0CCA89EFF E3038E7FE3A30E32AD5FD77F1 1770 DATA "2322D5FDCDBEEFCBBECD6 1EFCDBEEFCBFE10CCCD29ED39 1780 DATA "CDBEEFCBBE3E03C3CFF2C D29ED3E01328CF02A535CED5E 1790 DATA "584B5CA7ED523E09D2CFF 23AB9FØFEØ4CA63F7FEØ5CA68 1800 DATA "63F73E0A32C1FD2A535C5 6235EED53C7FDED53DDFD2181" 1810 DATA "0F2722CBFD3AB9F0FE03D AAAF53ABBF047FE04CA75F47E" 1820 DATA "2175F0487E05FE0D2807C DD8EFA7C2CFF2ED5BC7FDCD22"
1830 DATA "00F0A7C2CFF2ED53C7FDE
D5BCBFDCD00F0A7C2CFF2E5FA"
1840 DATA "ED53CBFD2AC7FDA7ED52E 13E08D2CFF2ED5BDDFDCD0085 1850 DATA "FØED53DDFDA7C2CFF23AB BF0FE042006210A0022DDFD38" 1860 DATA "110F27CDCCEDED53DFFDE D43E1FDED5BC7FDCDCCEDED76" 1870 DATA "53C7FD3A8CF0A72004ED5 3DDFDED43CDFDC5ED5BCBFD81 1880 DATA "CDCCEDED53CBFDED43CFF DE1A7ED423EØAD2CFF2ED5B64 1890 DATA "DDFDCDCCEDED43E3FD2AC DFD03A7ED423E0CD2CFF22A44 1900 DATA "CFFD230BA7ED423E0DDAC FF2200A2ADDFDED523E0ECA39"
1910 DATA "CFF2ED5BCBFDD513CDCCE
DE1A7ED52EB2003211027ED59" 1920 DATA "5BDDFDA7ED52E52ACFFD2 3ED5BCDFDED52EBE1ED523EB3" 1930 DATA "0FDACFF23E003288F0ED5 BCBFD210F27A7ED52280C1326" 1940 DATA "CDCCED2ACBFDA7ED52200 31110271B2ADDFDEBA7ED52B9 1950 DATA "22DBFD1100000ED53D7FD3 AC1FD570609A705CB1230FB31" 1960 DATA "CB1A3E1190471E00A7ED5 2300119E52AD7FD3FCB15CB26" 1970 DATA "1422D7FDE1A7CB1ACB1B1 ØE62ACFFDED5BCDFDA7ED5241 1980 DATA "EB2AD7FDED52D2C8F03A8 8FØA73EØBCCCFF23EØ1328BDA" 199Ø DATA "FØ21C1FD352ADBFD18A13 ABBF047210000022C3FD22C5A5 2000 DATA "FD78FE03CA00F62175F07 EFE0D3E10CACFF2ED5BC3FD26" 2010 DATA "2BCD00F0ED53C3FDED53C SFDED5BC7FDCDØØFØA7C2CFEB 2020 DATA "F2ED53C7FDED5BCBFDCD0 0F0A7C2CFF2ED53CBFD2AC7E6" 2030 DATA "FDED523E08D2CFF2ED5BC 7FDCDCCEDED53C7FDED43E5C0" 2040 DATA "FDCSED5BCBFDCDCCEDED5 3CBFDED43E7FDE1A7ED423E69 2050 DATA "0AD2CFF23AB9F03D2029E DSBCBFDD5C513CDCCEDE1A7A1"
2060 DATA "ED42DA42F6111027E1EBA
7ED522BED4BC3FDA7ED423E72" 2070 DATA "11DACFF2C3C8F02AC7FDE D5BC3FDA7ED523E12DACFF2EE 2000 DATA "CACFF2EBCDCCED2AC7FDA 7ED523E12C2CFF2CDACF63E50" 2090 DATA "013289F0C3C8F0E5D5F53 A8FFØA72Ø1C2AB25CED5B4B3D 2100 DATA "5CA7ED52E52AEFFD11000 119D1ED523F3E008F328FF035" 2110 DATA "F1D1E1C9210000ED5BC3F DA7ED5222C3FDC9C53A8AF09F" 2120 DATA "473A085C328AF0FE0D201 578FE1FCAE2F63A825CFE203E 2130 DATA "20083A835CFE17CACBFAC 1F1FBC9AF3261FAC389EE4415" 2140 DATA "415649445752494748544 3554D4252494131393834Ø1D3 2150 DATA "F7FFF3F53A61FA3DCABAF 63AØ85CFEE6CAD5FE3A8AFØFD" 216Ø DATA "FE233AØ85C328AFØC26ØF 7E6DFE52189FØ36Ø3FE52CA18" 2170 DATA "2DF335FE53CA2DF335FE4 1CA2DF336Ø4FE44CA2DF33488 2180 DATA "FE43CA2DF334FE4CCA2DF 3FE46CA89FBFE56CA26FEFE65" 2190 DATA "58CC33EDCA89EEE1F1FBC 93A8BF0472175F07EFE0D3E64 2200 DATA "14CACFF22BCD00F0A7C2C FF2ED53C7FDCD00F0A7C2CFAA"

2210 DATA "F2ED53CBFD3A89F0FE05C A19F9110F27CDCCEDED53DF78" 2220 DATA "FDEBED5BC7FDA7ED523E1 7DACFF22ACBFDED5BC7FDA76F 2230 DATA "ED523E15DACFF2CDCCED2 B22E9FDED53C7FDED53D9FD@0 2240 DATA "2ACBFDA7ED523E16DACFF 2ED5BCBFDD5CDCCEDE1A7EDA7" 250 DATA "523004ED5BD9FDED53CBF DC302F12145FF06113E0A3258 2260 DATA "895C112020ED53BBFDED5 3BDFDCDBAEE21F559CBFECDA2" 2270 DATA "33EDAF320B5C3A0B5CA72 BFACBBECD29EDE6DFFE59287C 2280 DATA "ØAFE4E20E2CD61EFC389E ECD61EF2ADFFDED5BCBFDA789 2290 DATA "ED52C242F82AE9FD224B5 CC389EEED5BCBFD13CDCCEDF7" 2300 DATA "2BEB2A4B5CA7ED52444D2 AE9FDEBEDBØED534B5CC38929 2310 DATA "EEC5D51198F006030E40C DAEF8D1C1C9C5D511A4F0068B 2320 DATA "020E60CDAEF8D1C1C9C5D 511B6F006010E80CDAEF8D168 2330 DATA "C1C9F53A89F0FE033814F E042810C5D5112FFF06000EA6" 2340 DATA "A0CDAEFBD1C1F1C9F13E0 6C9E5F5792121130E0009223E 2350 DATA "885C26406F22845CEB462 37ECD61EF2310F9F1E1C92A9B" 2360 DATA "D5FD772322D5FD3E06904 73ABBFØBØ32BBFØCDBEEFCBA2 2370 DATA "BE3A89F0FE0620083A8DF ØFEØ3CA62FA3A8DFØ3C328D2D 2380 DATA "F0FE03CC70F8FE04CC7FF BFE05CCBEFBFE06CADCF30662 2390 DATA "05CDBEEFCBFEC39BF3CD0 ØFØA7C2CFF2ED53DDFD3A8C6Ø 2400 DATA "FØA73E18CACFF2D5CDCCE DCDCCED2B22E9FDED53F3FDBC 2410 DATA "E1A7ED523E19CACFF2380 62A4B5C22E9FDED5BC7FD2AF6" 2420 DATA "CBFDA7ED523E15DACFF2C DCCEDCDCCED2B22EBFDED531D 2430 DATA "C7FDD5ED5BCBFDCDCCEDC DCCEDED53CBFD234E2346@9A@ 2440 DATA "22EDFDC12ADDFDAF328EF 0ED42380E3C328EF009ED52D9" 2450 DATA "30053E1AC3CFF22ACBFDE D5BC7FDED4BDDFDA7ED520910 2460 DATA "22F1FD111027ED523E18D 2CFF2110F27CDCCED2ADDFD54" 2470 DATA "AF32C2FDED5230133C32C 2FD2AF1FDED5BF3FDA7ED5285 2480 DATA "3E1CD2CFF2C302F12A485 CEDSBE9FDD5D5E5A7ED524458",
2490 DATA "4D2AEDFDED5BEBFDED522 322EFFDCD83F63A8FFØ3D3E7B 2500 DATA "1DCACFF2D1D519224B5C2 B545DE12B3AC2FDA728Ø2EDCF1 2510 DATA "BBED4BEFFD2AEBFD3ABEF 0A7200109D1EDB02ADDFDEDD6" 2520 DATA "4BC7FDA7ED42444DE1562 35ED5EBØ9EB2B722373235E96 2530 DATA "23562319D1E52ACBFDA7E D52E120E4C389EE4457524998 2540 DATA "4748543139383400CD29E D3E013261FA210A0022C7FD79" 2550 DATA "7D32C1FD3A8BF047FE022 8202175F0487E05FE0D28073C 2560 DATA "CDD8EFA7C2CFF2ED5BC7F DCD00F0A7C2CFF2ED53C7FDB5" 2570 DATA "2A4B5CED5B535CA7ED522 AC7FD2817EBD5CDCCEDED5361 2580 DATA "CBFDE1A7ED523E01CACFF 22AC7FD3816111027ED53CBE8\* 2590 DATA "FD180D2AC7FD3AC1FD160 05F1922C7FDE5EBCDA2EDE189" 2600 DATA "ED5BCBFDA7ED523E02D2C FF22AB25C2BF92B2B223D5C36" 2610 DATA "CD6E0DFDC8019EFDC8029 EFDCB02EECDB0163E00CD016E" 2620 DATA "1621B412E52A3D5CE5217 F10E5ED733D5C060421BBFDFB 2630 DATA "FDCB01EE7E32085CE5C5C DE615CD4C0FC1E12310EBE50A" 2640 DATA "21005C36FF3E1F328AF03 2085CE1FDCB01AEFBC3380FAE" 650 DATA "78FE11C821D5FD3504C5C DAF@DCDB@162132FC@6@4CD82" 266@ DATA "71EFCD87FD21211622885

C21404022845CC1483E11909A 2670 DATA "2808472175F0CD71EF41C D13FDCBFEAFC92175F022D506 2680 DATA "FD0611CD55FBCD33EDAF3 2085C3A085CA7CA9BFBFE0D13 2690 DATA "CADBEBEEOCCC4CFBFEOFC C57FDFEØ1CC57FDFE2Ø38DD39 2700 DATA "2AD5FD772322D5FDCD13F DCBBECD61EFCD13FDCBFE10C3" 2710 DATA "C63E13CDCFF23E0D2AD5F D77CD13FDCBBE3E0132885C1E" 2720 DATA "CD29EDFD3607003E4C323 BFCCD87FD78FE11CA89EE214A 2730 DATA "75F00610CD95FC772310F 92A535CED5B4B5CA7ED52D2FC" 274Ø DATA "89EE1922AFFD232323231 10000ED533CFCCD42FC2AAF57" 2750 DATA "FD23235E2356231918D84 6494E444D4F4445204C310029" 2760 DATA "0F0019001175F01A47CD9 5FCCDB61828F8FE0DC8FE2009 2770 DATA "3806CDFFFC8828032318E 822B1FDED4B3CFCED433EFCB6 2780 DATA "CDFFFC13231AFE0D282B4 7CD95FCB828EFFEØD28ØACDF4"
2790 DATA "B61828F1FE2Ø2338EC2A3
EFC223CFC2AB1FD2318AD7E48" 2800 DATA "FE61D8FE7BD0CBAFC9ED4 B3CFCED4340FC110000ED53F0" 2810 DATA "3CFCCDD3EEE5CDA2ED21B BFD0604CD71EFE12323237EDF" 2820 DATA "CDB618FE0D2831FE20382 6CDFFFCE52A3CFCED4B3EFCFC 2830 DATA "A7ED42380D09ED4B40FCE D423004FDCB55FEE1FDCB01C0" 2840 DATA "AE7ECD61EFFDCB55BE231 8C7CD29ED18BAE52A3CFC2315" 2850 DATA "223CFCE1C9F53EFDED47F 1ED5EFBC9F52AB85C7D3D2Ø45" 286Ø DATA "ØF252E2122B85CC544CD9 BØE22845CC1CDBEEFF1C9D2D1" 2870 DATA "454E554D424552C14444D 355425452414354C34F5059FA 2880 DATA "C4454C455445CC494E455 3204155544F80FD4E070D3EA4" 2890 DATA "4CFA6CFD20040E033E470 DFD710718183E48FDCB015ECB" 2900 DATA "2806FDCB019E1B0A3E45F DCB01DEFD360701323BFC2AAF 2910 DATA "885CE52AB45CE5210D182 2885C21144022845C2136FCCE" 2920 DATA "C50606CD71EFC1E122845 CE122885CAFC9D78C0000C125 2930 DATA "5D024F4C44CA3A3030323 03A010A01640064000A00001C" 2940 DATA "00640001000A00E900E80 07CF009000A0063000A002652"
2950 DATA "0CE90001000F0012004F5
E235E4E5E0000140032000138"
2960 DATA "00445752494748540001F EFFF3F53EØD32ØB5CF1FBC995 2970 DATA "212FFD47CD61EF78C6804 77E23B82ØFB7ECB7FC@CD61E@ 2980 DATA "EF2318F6CDAF0D2101162 2885C3E502A535CCDA2FE3EF9" 2990 DATA "562A4B5CCDA2FE3E452A5 95CCDA2FE3E522AB25CCDA29A 3000 DATA "FECDCCFE3E50210AFFCD0 FFE3E4C2A4B5CED5B535CA720 3010 DATA "ED52CDA2FE3E56210AFFC DØFFE3E4C2A595CED5B4B5C9C 3020 DATA "A7ED522BCDA2FE06063E2 ØCD61EF10F93E462AB25CEDB7"
3030 DATA "5B595CA7ED522BCDA2FE2
1BAFD363AC392EEE5210AFF28" 3040 DATA "CD0FFEE1DD21BAFDDD360 02F011027CD3FEECDA7ED064B 3050 DATA "023E20CD61EF10F921BAF D0605CD71EF21895C352B3E3A" 3060 DATA "0177C9CDAF0D3EE6CD61E F3E44CD0CFEAF320B5C2A4B1E" 3070 DATA "5CED5B535CED52CA89EEF DCB01DE3E043289F021010089 3080 DATA "22C7FD210F2722C8FDC39 1F7D0524F472020D641525326" 3090 DATA "2020C54C494E4520D2414 D544F50CC454E475448C652FA 3100 DATA "4545202080154E4557205 6414C554520464F522046499C" 3110 DATA "525354CA3D434F4E46495 24D2Ø2Ø28592Ø6F722Ø4E2967"

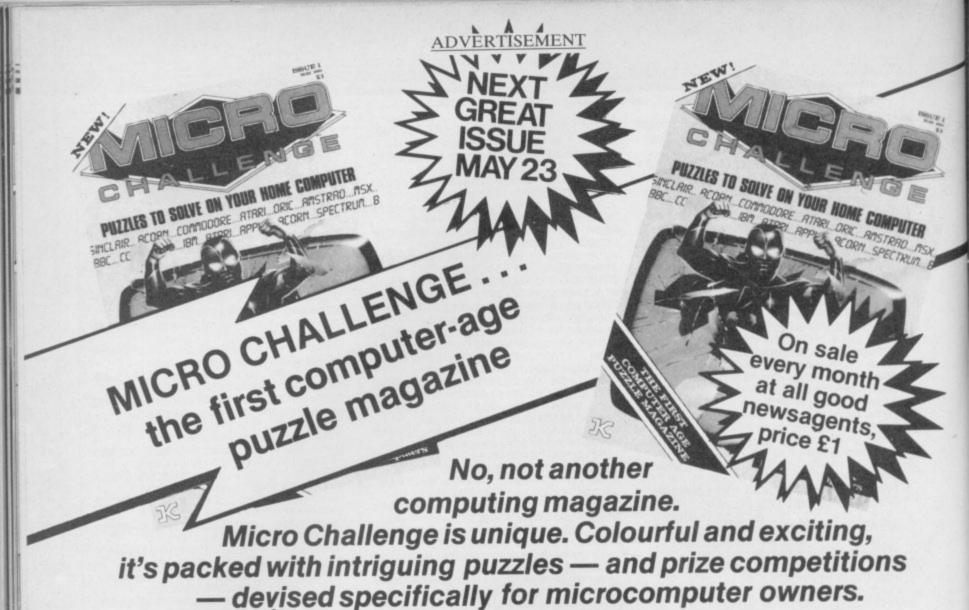

WIN A COLOUR

This is an example of one of the many types of puzzle to be found in Micro Challenge - but it's also your chance to win a superb JVC portable colour television with remote control. Solve the problem, using skill, judgement and your own micro, then send the solution, on one of the prize puzzle entry forms from the May/June issues of Micro Challenge, to the address given in the magazine, marking the coupon AP1. (A proper form must be used; no photocopies or facsimiles are permitted). The competition closes first post on June 17, 1985, and the first correct entry opened wins the prize.

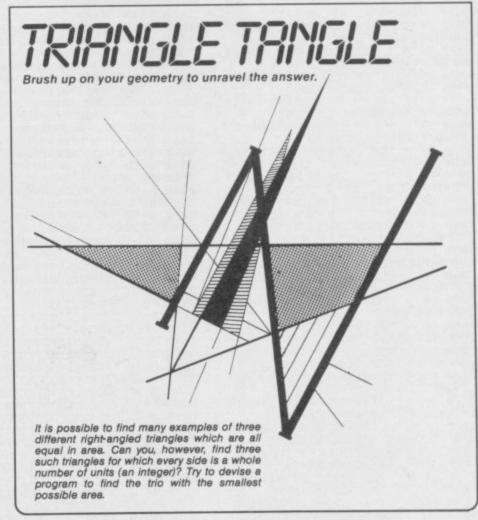

Moving at the speed of light you could still snap up our fabulous launch issue. Order a regular copy from your newsagent now. Details of subscriptions or postal deliveries contact: MICRO CHALLENGE

Somers House, Linkfield Corner, Redhill, Surrey RH1 1BB

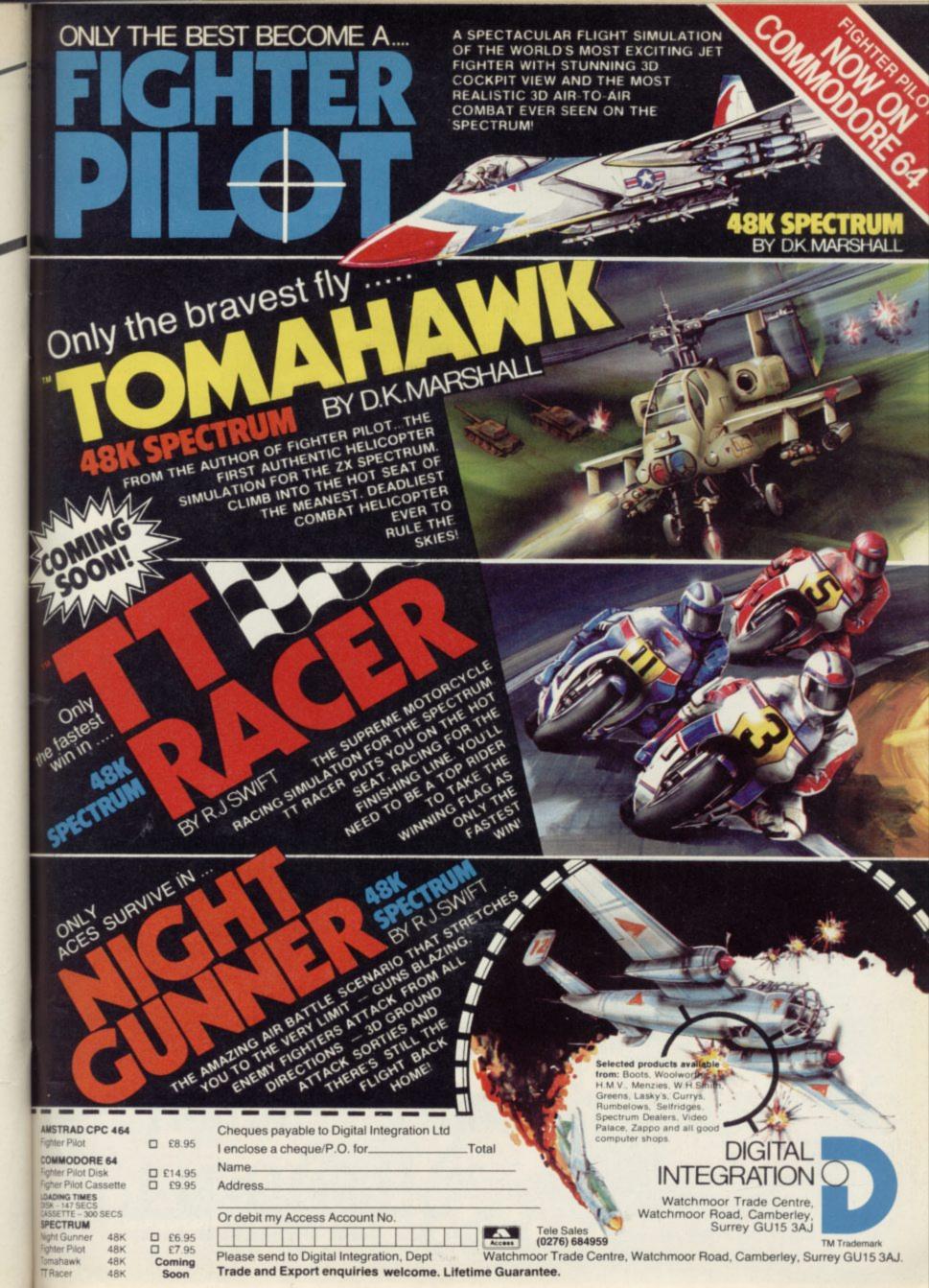

Herbert's

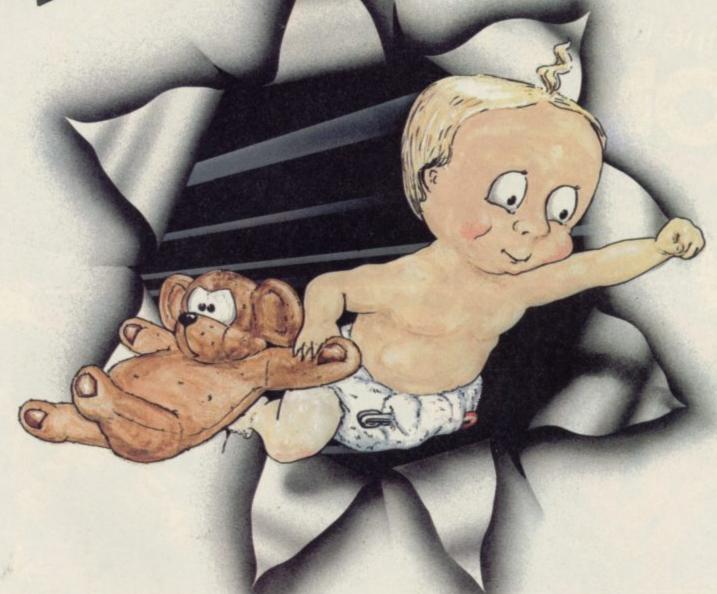

Dumy Dum

Trouble In Store for Herbert

Spectrum 48K £9.95

Commodore 64 £9.95

Amstrad CPC 464 £9.95

MKRO-BEN

44 The Broadway, Bracknell, Berks. 0344 427317

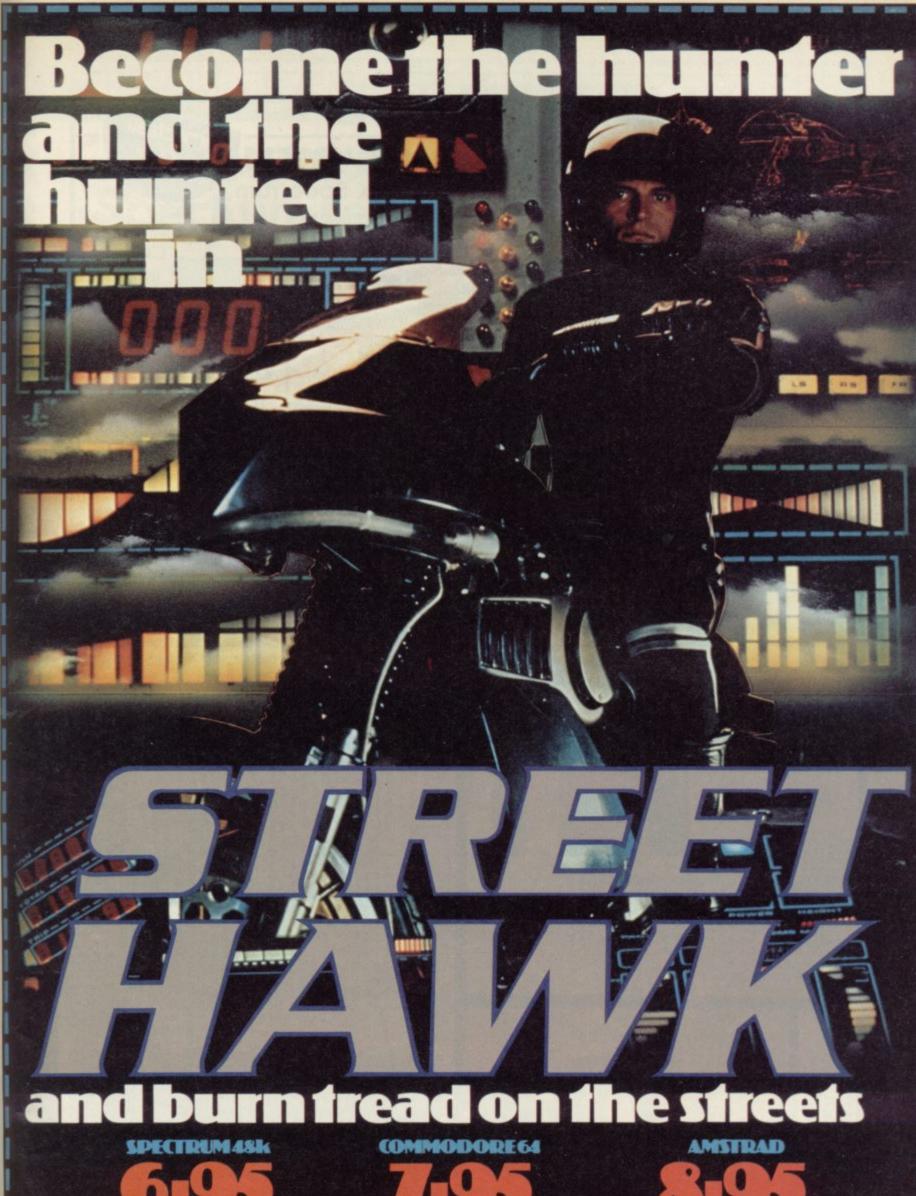

Ocean Software is available from selected branches of:

WOOLWORTH, WHSMITH, 500

ComMenzies LASKYS, Rumbelows, COMET. Spectrum Shops and all good software dealers.

Ocean Software Ocean House 6 Central Street Manchester M2 5NS

Telephone 061 832 6633 · Telex 669977 Oceans G

# MASTERFILE

**HOME & BUSINESS FILING SYSTEM** 

The most versatile database for the 48K Spectrum.

 Up to 36 User-Defined screen/print formats per file, and each can display different selection of fields, in different sequence.

High efficiency data packing, no wasted filespace.

Super fast, multi-level file search, record selection capability. Up to 51 columns, and 22 lines per record can be displayed.

From 1 to 22 records at a time can be shown on screen. Up to 128 characters per field, 36 fields per record.

Compatible with Tasman, Euroelectronics and Kempston printer interfaces, and adaptable for most disc systems.

the best database for the spectrum is now even better." Sinclair User, Jan '85.

# Design your own print layout with MF-PRINT.

For Masterfile version 09; increases the number of columns to 136+, and has numeric editing and column totals. Almost no reduction in space available for data!

Masterfile version 09 .....£14.95 MF-Print .....£6.95

Masterfile with MF-Print .....£19.95 All available for the 48k spectrum (+) Also available from leading computer store

Enhanced version available for Amstrad at £24.95

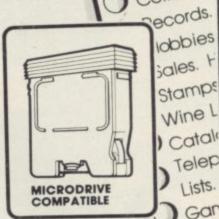

COMPATIBLE

Microdrives

anditure

Data. Addr

Customers.

Inventions.

Collection

Campbell Systems

Campbell Systems (Dept. SU ) 57 Trap's Hill, Loughton, Essex

**GAMES DESIGNER** 

DEDICATED

IG10 1TD, England. Tel: 01 508 5058

18.95 A Full 68000 Standard

£1 OFF IF YOU **BUY 2 PROGRAMS** 

**BUY 3 PROGRAMS £3 OFF IF YOU** 

INTRODUCTORY OFFER

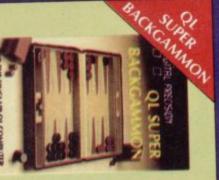

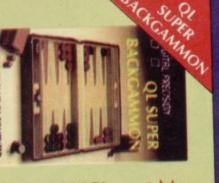

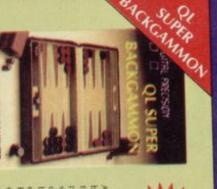

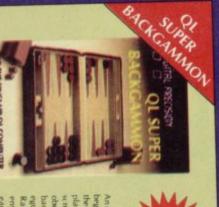

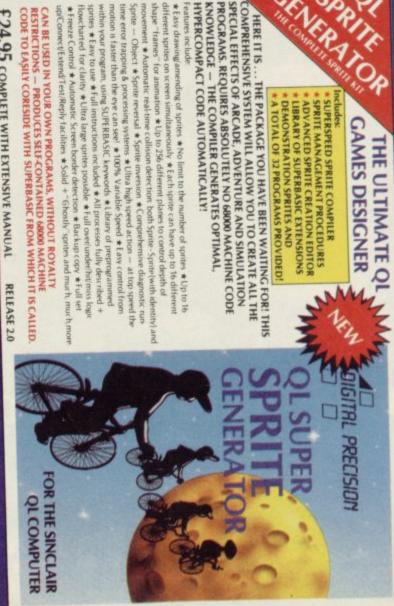

DIGITAL PRECISION, 91 Manor Road, London E17 5R1 MAIL ORDER:

# **Business Software**

# Are you taking your Spectrum seriously?

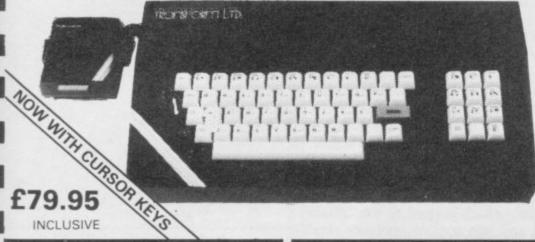

The Transform Keyboard transforms your Spectrum into a fully operational professional machine.

- Will incorporate micro-drive interface and power supply
- 60 keys including fullsize space bar
- Large ENTER key
- Full stop, comma, semi-colon, colon, single delete and edit keys
- On/off switch with LED
- Easy installation no soldering required
- Black anodised case
- Now with 3 colour printed key tops
- EMODE key

"Its price of £69.95 reflects the kind of use to which it will be put but it is certainly the top keyboard at the moment."

# Business Software

### Business Bank Account £10.75

This program will enable you to enter debits under 17 different subheadings. Statements include totals of all subheadings.

### Sales Day Book £10.75

For all your invoices, this program will enable you to prepare statements of outstanding nvoices. Program will also calculate VAT

### Purchase Day Book £10.75

Keeps a complete record of all your purchases under 17 different subheadings. This program also calculates VAT

### Business Pack £25.00

Including all the above programs.

### Stock Control £10.75

Handles 900 lines, including details of supplier. Program has full search facilities enabling you to search and update all lines from one supplier.

### Invoicing £15.00

This program will print out invoices, calculates discounts and VAT. The program will calculate totals from unit prices. Up to 50 accounts with 250 outstanding invoices.

## Word Processing by Tasman £13.90

Tasword Two is a powerful word processing program that will perform all the functions available on large processors. The program will give you 64 characters per line on screen.

### Masterfile by Campbell Systems £15.00

This is one of the best database programs available for the ZX Spectrum. This program has many uses in a small business

### Dlan by Campbell Systems £7.95

Use your Spectrum to sell your products. Dlan will display messages in up to 11 different typefaces. Will scroll text in any direction.

### 64 Column Generator by Tasman £5.50

You can use this program within your other programs to display 64 columns on screen.

### Payroll by Byte One £19.95

This payroll program will handle up to 40 employees and will calculate NIC, PAYE, superannuation and many other deductions. This is a very user friendly program and extremely good

### Sales/Purchase Ledger Invoicing £25.00

This program is for use on micro-drive only. The program will print an invoice using a built-in price list and post the invoice to your customer's account. Will also print price lists, statements, labels etc.

### Tasmerge £10.95

Allows you to transfer data from Masterfile into Tasword enabling you to use Tasword for mail merge. The program allows you to specify line and column of each field. For use on micro-drive

### Superfile £14.95

This is a new database program that stores pages of text 64 columns x 22 rows. The program includes word processing and full search facilities.

### Omnicalc 2 £14.95

This is the long-awaited micro-drive version of omnicalc complete with histograms and many other features.

Business graphics program that will help you present your cashflow, sales expenditure in many different ways including pie line, and histogram charts.

### Tasprint £9.90

Use this program with Tasword Two to produce 5 different fonts on a dot matrix printer.

## MF-Print £6.95

Enables you to set a print format for your full-size printer within masterfile. Supplied complete with masterfile for £19.95.

### Trans Express £9.95

Micro-drive utility program which will enable you to backup all your micro-drive cartridges.

### Now in stock

Blank micro-drive cartridges ...... £4.95 Continuous paper ...... £12.99 Printer ribbons from ...... £3.50

Centronics Interface ......£39.95 QL Dust Cover ...... £5.00

Transform can supply a wide range of printers, monitors, and leads for the QL. For further details send S.A.E.

# **Monitors**

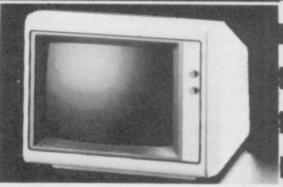

is possible to connect your Spectrum to both Black/Green and composite Video monitors using high resolution monitors are particularly useful with programs like Tasword that use 64 columns. We supply complete instructions on how to connect monitors to both Issue Two and Issue Three Spectrums. These monitors can also be connected to your QL.

Phillips black and green ...... £75.00 Kaga/Taxan black and green ..... £99.95 Sanyo Med res for QL ..... £273.60

# **Printers**

All the software we supply runs on full-size printers (unless you are using interface 1) you will require an interface to connect your Spectrum to a printer, the interface we supply uses the graphics characters to set printer codes as in Tasword and prints a double size screen dump.

Centronics/RS232 Interface ...... £45.00

## Dot matrix printers

Brother HR5 ...... £132.00 Brother M1009 ...... £163.00 Star Gemini 10x ...... £199.00 Epson RX80 FT ...... £229.00 Epson FX80 ......£324.00

### Daisywheel printers

Smith-Corona TP I ...... £189.00 Silver Reed EXP500 ......£284.00 Brother HR15 ......£349.44

Please add £5.00 delivery plus VAT to the price of printers and monitors. All software prices include VAT, post and packing.

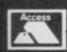

TRANSFORM LTD (Dept. SU) 24, West Oak, Beckenham, Kent BR3 2EZ

01-658 6350

# QL Cash Trader

OME TIME ago I was impressed by an early copy of a program for the QL called Cash Trader from Accounting Software. Quest PLC, too, was sufficiently impressed to buy Accounting Software Ltd, and to defer work on Tally, its own program. QL Cash Trader is now available from Sinclair Research for £69.95.

Cash Trader has been designed to help keep the books and produce financial reports, such as profit and loss accounts, for businesses that pay and get paid, for goods and services as

they are supplied.

The first thing that will strike most Sinclair users is the sheer size of the manual which consists of over 200 A5 pages, the majority of which is made up of examples and sample layouts. The manual has been well thought out but suffers from trying too hard to explain all eventualities. That detracts from the examples illustrated and would have been better consigned to a separate section of the manual.

Each time I tried to make the working — back-up — copies of the three cartridges which hold the program, the QL crashed with a 'format failed' message. No warm restart is available so the QL must be reset and the program rerun from the start. Finally, after two hours I had working copies. Then I had to work through a series of examples before I could use Cash Trader. This is a good idea and gives a useful introduction. However, I found it difficult at first to relate

money received shown as a debit against a bank account.

The basis of Cash Trader is the group. Each group links together up to 10 different analysis heads. Those can be thought of as account names. Of the 14 permissable groups, four have fixed names and the others can all be assigned by the user.

The groups are linked to six categories whch are used to produce the profit and loss account and balance sheet. Five VAT rates have been built in and one of those is irretrievably linked to an analysis head when it is set up. The names and rates can be changed to suit any changes in legislation.

Three main windows make up the main display. Those are the report window, which is used to display the profit and loss account, balance sheet and other reports, the entry window, which is used to show the details of the current entry, and the help window used to display options and other useful information.

Entering data is easy as prompts are given in every case, and mostly it is a case of using the left and right arrow keys to roll from one option to another. The left-hand side of the window is used to show where money is coming into and going from the

hand side. It consists of a group name,

2 PETROL CLARKES N.D. COMPUTERS INV BA analysis head, amount, VAT rate and a comment. Once that data has been entered the user is given an opportunity to enter the VAT himself or to let the program calculate the amount.

Printed on 18th. January

VAT Number .... 123 4567

Up to Document Number

SOLD PRINTER INV 8401

Printed on 18th. January

The ESC key is used to skip back to the last detail entered and F1 is used to delete individual characters from entries such as the comment or reference. When the correct details have been input there is a final chance to change your mind before the docu-

Once the data is entered the report cartridge is used to give printouts of the various reports of documents' details: VAT report, profit and loss, balance sheet and trial balance. Calculating the VAT return is also offered as an option of the security routine which also allows the copying of data

### business. It consists of the document ment is accepted. number, the date, whether the entry is a payment, receipt or adjustment and which of the four pre-selected groups it is assigned to, together with any reference. The right-hand side allows items to be double-entered against the left-

# Superfile

F YOU are thinking of buying a database then you will probably be thinking about Masterfile from Campbell Systems. This is, arguably, the most powerful database available for the Spectrum. However, if you do not need all the features of a full database, a simple card index type, which is generally easier to use but less flexible may be a better buy. Superfile from Transform Ltd is just such a database. It costs £14.95 and will also double as a word processor. Although the program is supplied on tape it can be customised for any printer and saved to microdrive.

Superfile works exactly like a card

index. Each page is treated as a card of 63 columns and 22 lines. On the top line is a page number and space for a title. The remainder is free for notes. The cursor keys are used to move about the page and text is typed straight in at the cursor. If text is already there then it is overwritten.

Because the database is a series of 'cards' used to store information it can also be used as a word processor. As such it is competent without the extra features that are now expected. The features include wordwrap and left and right justification. Spaces and lines can be inserted and can then be overwritten to add new text into the existing text. 'Cards' and lines as well as characters can be deleted. Although no search facility exists in the word processor as such, the full search

facility of Superfile can be used to locate the card on which the string exists. Eyesight must then be used to find the string on the card.

Unlike most databases there are no variables or fields and the appearance of the card can be changed for each one. The cards are stored in the 30K of memory left free by the program until they are saved to tape or microdrive. They can be displayed later by specifying a string of characters, the title or the page number.

Searching for a string also has the effect of creating a separate list of cards which include the string. Such cards are known as being 'selected'. The selected and unselected lists of cards can be changed over or inverted and also reset so that all cards are selected. With no indication in the

# **Business Software**

# Time 6:22 Time 6:22 Time 6:22 Page 1 Page 1 239.13 275.00 35.87 10.71 12.32 1.61 869.57 1000.00 130.43

cartridges and the clearing of the group and analysis head names.

STND

50.00

460.

Type Code

SALES.

MIDLAND V.A.T.

Like all programs, Cash Trader is not perfect. At times it seems incredibly slow and having to switch between the different cartridges is a nuisance. Despite those early doubts, the limit of 10 analysis heads to a group seems adequate to cover most cases. Cash Trader is exceptional value for an excellent program.

Support is being given through a Trader support club, which costs £25.00 and which produces newsletters and pamphlets giving details of particular problems and enhancements.

\*\*Mike Wright\*\*

Publisher Sinclair Research Price £69.95

manual I found it confusing at first that after a search the selected cards are not displayed on screen. If you want to see what they are you will print them out or use the update option to get them displayed.

Although I like Superfile I wonder about its use in a practical environment. Once the program and data file have been loaded it is probably as quick, if not quicker, to look up any single card with it as it would by using actual cards. However, if the program needs to be loaded each time then it will certainly be quicker and cheaper using cards.

Mike Wright

Publisher Transform Ltd, 24 West Oak, Beckenham, Kent Price £14.95

# The Unitrust Program

Some TIME ago I reviewed Va£track 2, a program that kept track of a portfolio of stocks and shares. This month a more specialised area of investment, unit trusts, is the subject of a review. The Unitrust Program costs £12.00 from Michael Slatford Software and is designed to monitor a unit trust portfolio by giving information on the current value of the portfolio and its individual trusts using a 48K Spectrum.

The program is supplied on cassette with a manual consisting of four single sided A4 sheets. You are expected to know the language and terms of unit trusts but apart from that, the manual adequately describes the function of each of the main menu options.

of saving, perhaps there is too much information when all they may be interested in is how much the original investment is worth.

Since this article was written an improved and extended version has been released. The program is now

Data on up to 50 unit trusts can be kept. Unfortunately the number you intend to keep data on must be specified on the first run through the program. After that the only way to keep information on more trusts is to keep a separate copy or run the program again and re-enter all the data.

The program is run from the main menu and is based on the concept of a database of cards containing the name of the company and unit trust, the amount invested with the price when bought and the quantity. Also shown on the card is the value of the holding at the latest bid price entered and the date of that price, together with other information on how the trust has performed over the period.

The main menu has seven options which allow data to be entered for new investments, updates to be made to the portfolio, analyses and printouts of the information to be obtained and the program to be saved. Each option has a subsidiary menu with a more detailed choice.

Despite being a first offering from Michael Slatford the error trapping is of a high quality, even to accepting 29 February only in leap years. Although, at times, it seems to take an age before spotting an unacceptable entry. The screen displays, in general, are clear and readable although the card display does become cluttered when large amounts are used. In every case the clarity of the display is lost when it is printed. Unlike most business programs these days the data is

not stored as a separate file but is stored as variables within the program. Saving a new copy of the program each time the data is updated could be a problem. However this seems to have been anticipated by allowing different versions to be saved with different names.

The Unitrust program will not tell you when to buy or sell your units, nor will it help you sort out your Capital Gains Tax. Problems of this sort are for you and your accountant. What the program will do is give information on the state of your portfolio and individual trusts within it. For someone who is relatively new to this form of saving, perhaps there is too much information when all they may be interested in is how much the original investment is worth.

Since this article was written an been released. The program is now called The Investment Monitor and now covers the whole range of investments including shares, gilts and investment bonds. New features include the ability to renumber the cards to suit yourself and high and low values of the investment. For current users of the program wanting to update, this can be done by returning the original version and including a £5.00 fee. Unfortunately you will also have to retype all your data into the new version. Mike Wright

Publisher Michael Slatford, 3 Campden Road, South Croydon, Surrey CR2 7EQ Price £12.00 \*\*\*

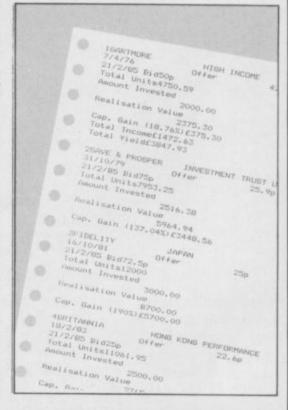

# TROPING LTD. Computer Accessories

# ZX Spectrum and QL Microdrive Storage Box

Designed to match QL and Spectrum

Holds 20 cartridges and index cards

Fully interlocking

# Spectrum and QL

| QL Centronics Interface               | . £29.95            |
|---------------------------------------|---------------------|
| QL Dust Cover                         | £5.00               |
| OF DO OSO I and                       | 610.00              |
| QL RS 232 Lead                        | C2000.00            |
| QL Monitor                            | 1244.00             |
| Spectrum monochrome monitor connector | £11.50              |
| Spectrum '+' Dust Cover               | £4.00               |
| Speciful + Dusi Cover                 | 61.00               |
| Microdrive Cartridges                 | 0.45.00             |
| Spectrum RGR Connector                | 145.00              |
| Spectrum repairs                      | £18.95              |
| speciful repuls                       | Charles and Control |

 We also supply printers, monitors, labels, ribbon and listing paper.

TRANSFORM LTD. (Dept. SU) 089 283 4783 Swatlands, Lucks Lane, Paddock Wood, Kent TN12 6QL.

# THETFORD MICROS

# SPECIALIST IN SPECTRUM REPAIRS

21 Guildhall Street, Thetford, Norfolk, Tel: (0842) 61645 Service Department Unit 4, Leyland Close, Thetford, Norfolk, Tel: (0842) 65897

# Why wait weeks to get your Spectrum repaired

We at Thetford Micros (Service Dept) have just put into operation a new fully equipped workshop to allow us to keep up our 24 Hours "Guaranteed" repair service on your Sinclair Spectrum computers. We have fully trained staff and our workmanship and repair work is fully warranteed to give your the confidence that you micro is in the safest hands. Any first time repairs will be £16.00 + VAT + £2.00 postage and package = total £20.40 for any repair on your computer. We also specialise in the repair of the Spectrum microdrive, Interface I, II and ZX printers at the same standard charge. Payment maybe made by cheque, Barclaycard, Access, American Express, or Postal Order. So all you have to do is post your faulty Spectrum to us along with payment and we will do the rest, your repaired Spectrum will be back in the post within 24 hours (we never sleep!) and depending on the post office it will be back with you within 5-6 days. We have already undertaken repairs from all over England and the continent.

We also undertake repair work on Acorn, Commodore, Amstrad, Texas, Dragon etc., at the lowest of prices.

Any problems with your micro phone Pete on the above telephone numbers - I'll be only too pleased to assist.

We also produce our own Spectrum "48K Upgrade Kits" complete with fitting instructions. £24.00 (VAT+P&P) inclusive.

Switchable UHF — composite video can be fitted to your Spectrum for only £14.00+VAT+£2.00 P&P.

Trade enquiries welcome

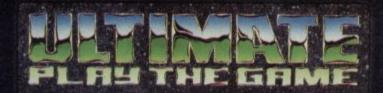

# **48K SINCLAIR ZX SPECTRUM**

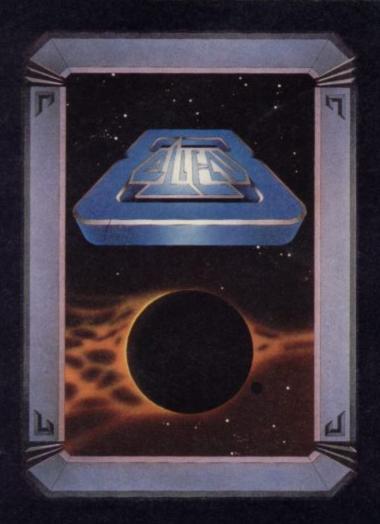

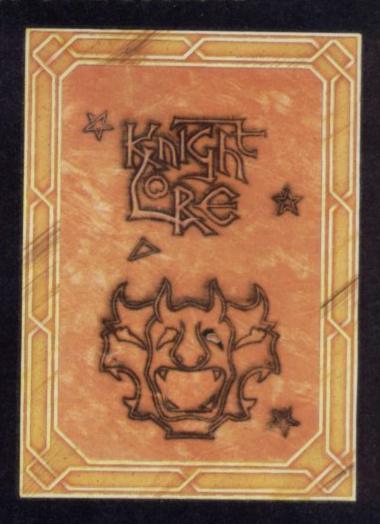

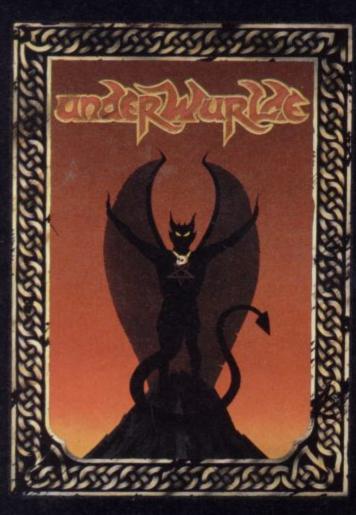

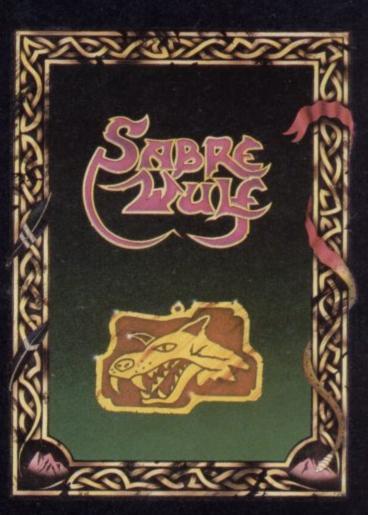

"ALIEN 8", "KNIGHTLORE", "UNDERWURLDE" and "SABRE WULF" recommended retail price £9.95 inc VAT. Available from W.H.SMITHS, BOOTS, J.MENZIES, WOOLWORTHS and all good software retail outlets. Also available from ULTIMATE PLAY THE GAME, The Green, Ashby-de-la-Zouch, Leicestershire LE6 5JU (P&P are included) Tel: 0530 411485

# Now YOU can fly with the legendary Red Arrows in the most challenging flight simulation ever!

It's the most exciting flight simulator ever written for a home computer - the product of many months of dedicated work by some of Britain's top programmers, enthusiastically aided by the talents of aircraft designers,

# Be a VIP visitor with the Red Arrows!

Everyone who buys a Red Arrows computer program will be invited to enter an exciting competition. The winners will be given a VIP visit to the Red Arrows base at RAF Scampton, the wartime home of the Dambusters. Your visit will include two nights' accommodation at a luxury hotel. And while you are at Scampton you will be invited to sit at the controls of a Hawk. There will even be a flypast of the Red Arrows in your honour!

## Now on sale at:

BOOTS COMET Currys Dixons Greens John Menzies RUNBELOWS SPECTIVIN

WHSMITH and other leading computer stores

# ORDER FORM

| Tape    | 5½" Disc              | 3" Disc  | 3½" Disc |
|---------|-----------------------|----------|----------|
| (£8.95) | (£11.95)              | (£12.95) | (£12.95) |
| Amstrad | N/A<br>D D N/A<br>N/A | N/A      |          |

I wish to pay by:

- ☐ Access/Mastercard/Eurocard No.
- ☐ Cheque/PO made payable to Database Publications Ltd.

Address .

Send to: Database Software, FREEPOST, Europa House, 68 Chester Road, Hazel Grove, Stockport SK7 5NY.

(No stamp needed if posted in UK) Please allow 28 days for delivery

YOU CAN ALSO ORDER BY PHONE:

(24 hours)

061-480 0173 Don't forget to quote your credit card number and full address.

engineers, mathematicians - and the Red Arrow pilots themselves.

Every ounce of power contained in the micro, and its enhanced sound and graphics capabilities, is used to give the utmost realism to re-creating the most spectacular aeronautical displays ever seen in the skies of Britain.

You start by practising take offs and landings. Then, once you have won your wings, you fly in formation as part of the Red Arrows team. There's no margin for error as you fly a mere six to 10 feet from each other - at speeds of between 300 and 350 miles an hour!

But the real drama begins as you plunge into the death-defying manoeuvres that have been thrilling crowds at air shows for the last 21 years.

On the panel in front of you are all the instruments you need - plus a screen giving you an external view of the complete formation you are flying. Slip out of line for a second and the eagle-eved Red Leader will be on the radio ordering you back into position.

The program comes with a detailed flight handbook that will soon give you the confidence to take YOUR place alongside the ace pilots of the Red Arrows, even if you've never flown before!

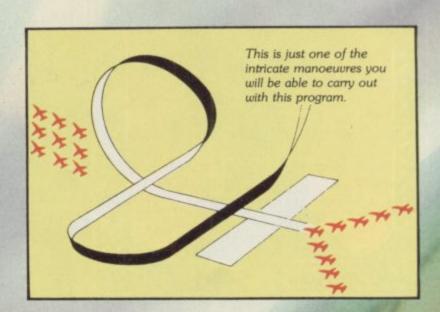

Put yourself in the pilot's seat of the most manoeuvrable fighter in the RAF!

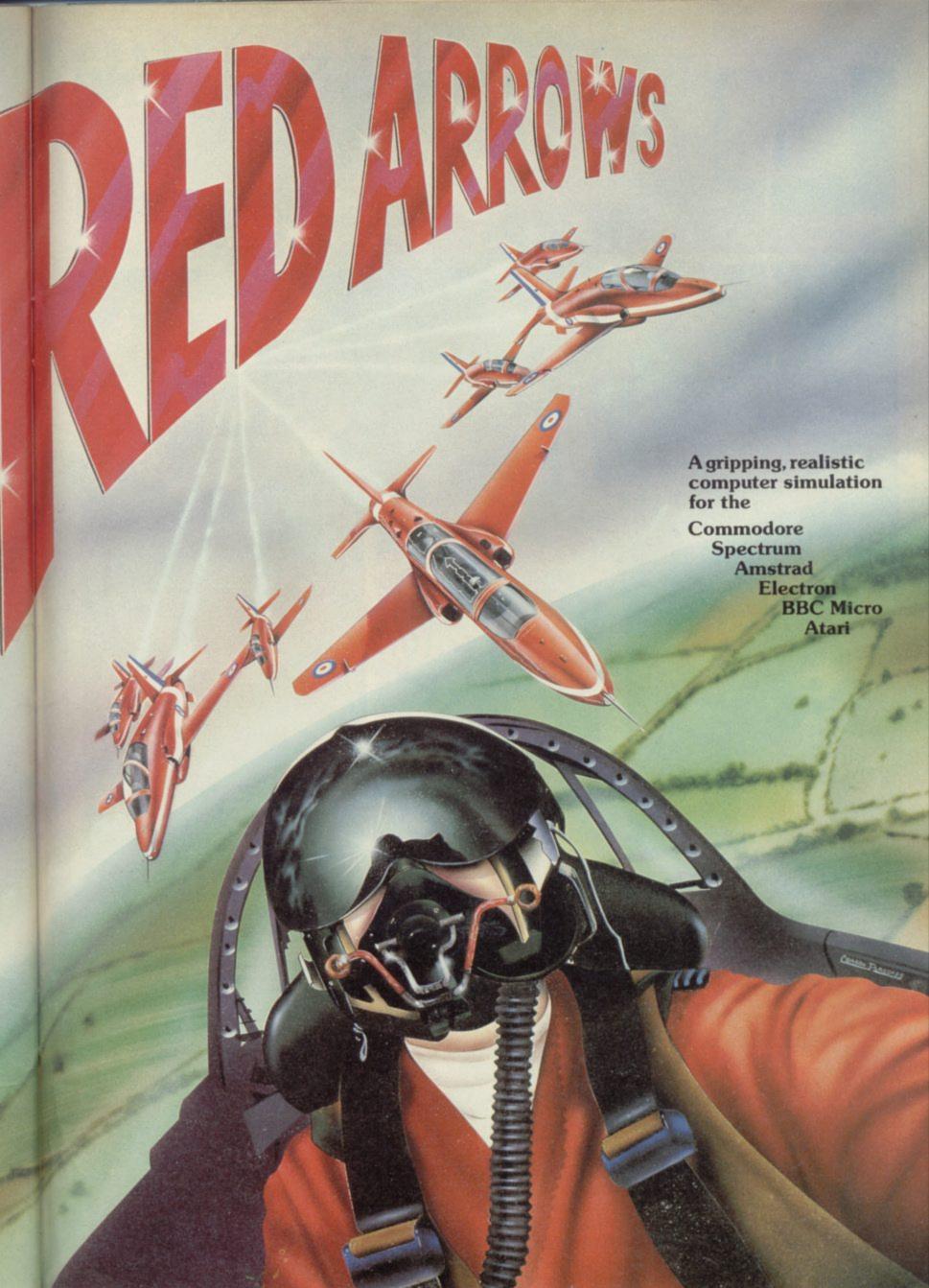

# BEMAN

CHALLENGING SOFTWARE

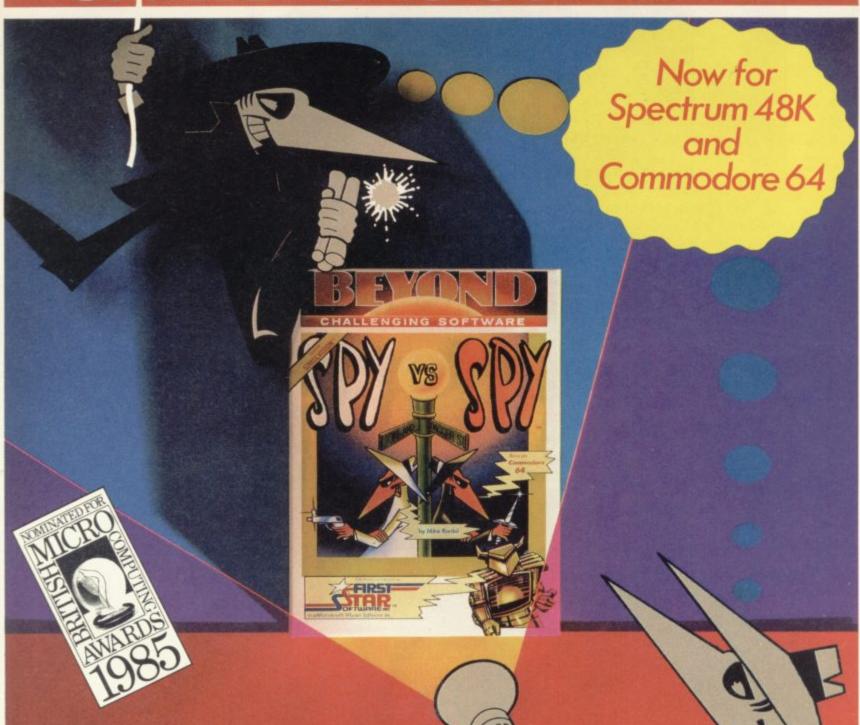

Spy vs Spy is two player cartoon fun!
The black and white spies chase each
other around the embassy.

They steal secrets and plant traps, playing against each other on a split screen display.

Available from software dealers everywhere or direct from

Beyond Competition House, Farndon Road, Market Harborough, Leicester LE16 9NR.

Access/Barclaycard telephone: 0858 34567. Price £9.95 inc. P&P

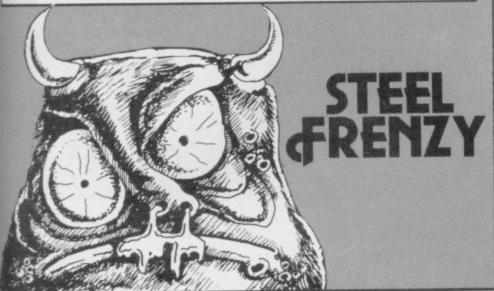

URIOUS arcade action in full machine-code sees you negotiating a network of ladders and steel girders to trap the vicious uglies.

The game was written by Eric Verlind of Apeldoorn in Holland and runs on any Spectrum. First enter Listing One and SAVE it. Then enter Listing Two and SAVE to another tape before you start with the code. RUN Listing

THE WALL

**GRAPHICS** INSTRUCTIONS

IN GENERAL, graphics abbreviations are enclosed in brackets, which should not be entered. A string of the same graphics character is represented in the form (3\*A) which would be entered as AAA, where A is the graphics character. A space, where it is important to have the correct number of spaces, is indicated by (sp). Spaces in text will not normally be indicated. Where several graphics characters are used, they are separated by commas, which should not be entered. With Spectrum and QL listings the letter I has a flat top and the numeral 1 has a sloping

The above applies to all Sinclair machines. The following instruc-

tions are for specific machines.

ZX-81: ZX-81 listings are generally reproduced as they appear when you enter them, spaces and all. Where extensive graphics are used, REM statements will be inserted to provide a guide to the position of each character.

Spectrum: User-defined graphics are represented by underlined letters, without brackets. Type the appropriate letter while in graphics mode. The underline does not appear on the screen. Inverse characters have the letter i before them, e.g. iZ, iA, iP. Block graphic characters are indicated by g followed by the number of the appropriate key: g4 would mean the block graphics on key 4, ig4 the inverse of that graphic.

Control codes are indicated by cc before the character, and are obtained by pressing CAPS SHIFT while in extended mode. They do not appear on the screen but may change the colour of the cursor and will affect what is printed after them: cc3,i\* would thus have the effect

of printing an inverse asterisk in red.

QL: User-defined graphics on the QL are indicated by a description of the keys pressed to obtain them, underlined and in brackets. Thus (CTRL + 9) means press CTRL and 9 together. The same applies for unusual characters within the QL character set, which our printer is unable to reproduce.

Two. You will be given a menu. Choose the Input option. When you have had enough, finish the block, type QUIT and save to tape. Then you can load what you saved later and start again but with the latest block as your start block.

Use cursor keys to move and 0 to dig a hole, 9 fills in a hole and H halts the game, SPACE continues it. The game is also Kempston compatible.

# Listing One

70 INK 0: PAPER 6: BRIGHT 1: B ORDER 5: CLEAR 27519: 60 SUB 260 1985 Ve 80 PRINT#0; CHR\$ 127;" rlind Software Unitd..." 90 INK 6: PRINT AT 7,0; 100 LOAD ""CODE 27520

110 RANDOMIZE USR 27776

120 STOP

130 GO TO 130

140 PLOT x,y: DRAW 15,0: DRAW 0,-31: PLOT x,y: DRAW 0,-31: PLOT x,y-16: DRAW 15,0: RETURN : REM

150 PLOT x+15,y: DRAW -15,0: DR AW 0,-31: DRAW 15,0: RETURN : RE

160 PLOT X,Y: DRAW 11,0: DRAW 4,-15: DRAW -4,-16: DRAW -11,0: D

RAW 0,31: RETURN : REM D 170 PLOT X+16,Y-7: DRAW 0,7: DR AW -15,0: DRAW 0,-31: DRAW 15,0: DRAW 0,15: DRAW -8,0: RETURN :

180 PLOT X,Y: DRAW 0,-31: PLOT X,Y-16: DRAW 15,0: PLOT X+16,Y: DRAW 0,-31: RETURN : REM H

190 PLOT X,Y: DRAW 15,0: PLOT X +8,Y: DRAW 0,-31: PLOT X,Y-31: D RAW 15,0: RETURN : REM I

200 PLOT X,Y: DRAW 0,-31: DRAW

15,0: RETURN : REM L 210 PLOT X,Y-31: DRAW 0,31: DRA 15.0: DRAW 0,-31: PLOT X+8,Y: DRAW 0,-31: RETURN : REM M

220 PLOT X,Y-31: DRAW 0,31: DRA W 15,-31: DRAW 0,31: RETURN : RE

230 PLOT X,Y: DRAW 15,0: DRAW 0 31: DRAW -15,0: DRAW 0,31: RET URN : REM D

240 PLOT X+15,Y: DRAW -15,0: DR AW 0,-16: DRAW 15,0: DRAW 0,-15: DRAW -15,0: RETURN : REM S 250 PLOT X,Y: DRAW 15,0: PLOT X +8,Y: DRAW 0,-31: RETURN : REM T 260 INK 1 27Ø LET Y=154 280 LET X=24: GO SUB 150 290 LET X=48: GO SUB 140 250 300 LET X=72: GO SUB 310 LET X=96: GO SUB 320 LET X=128: GO SUB 180 330 LET X=160: GO SUB 210 340 LET X=192: GO SUB 140 X=224: GO SUB 220 350 LET INK Ø 370 LET X0=108: LET Y=98 380 LET X=X0: GO SUB 190 390 LET X=X0+24: GO SUB 240 400 INK 2 410 LET X0=36: LET Y=42 420 LET X=X0: GO SUB 200 430 LET X=X0+24: GO SUB 230 440 LET X=X0+48: GO SUB 140 450 LET X=X0+72: GO SUB 160 X=XØ+96: GO SUB 190 460 LET 470 LET X=X0+128: GO SUB 220 48Ø LET X=XØ+16Ø: GO SUB 17Ø 49Ø RETURN

Listing Two

10 GO TO 550

20 INK 7: PAPER 1: BORDER 3: C LS : SAVE "CATCHCODE"CODE 27520, 4480

30 PRINT ">> VERIFY (Y/N)?"

40 IF INKEY\$="N" THEN RETURN 50 IF INKEY\$<>"Y" THEN GO TO

60 PRINT : PRINT FLASH 1; "PLA YOUR TAPE"

70 VERIFY "CATCHCODE"CODE 2752 0.4480: PRINT : PRINT "O.K.": PA USE 25: RETURN

80 INK 4: PAPER 0: BORDER 1: C

90 PRINT : PRINT FLASH 1; "PLA Y YOUR TAPE

100 LOAD "CATCHCODE"CODE 27520,

110 PRINT : PRINT "LOADED WELL.
": PAUSE 25: RETURN

120 INK 0: PAPER 7: BORDER 4: C

130 LET A=10: LET B=11: LET C=1 2: LET D=13: LET E=14: LET F=15 140 PRINT "Enter number of the FIRST block to enter ";: INPUT b eg: PRINT beg: IF beg<>INT beg 0 beg<0 OR beg>69 THEN 60 TO 14

150 PRINT : PRINT "Enter number of the LAST block to enter INPUT end: PRINT end: IF end<>1 end DR end beg DR end >69 THEN

GO TO 150 160 PRINT : PRINT "You want to enter block ";beg: IF beg<>end T HEN PRINT "to ";end

170 PAUSE 50: CLS

180 RESTORE : FOR N=1 TO BEG: R EAD SUM: NEXT N

190 FOR N=BEG TO END: READ SUM 200 PRINT "TYPE IN: BLOCK "; N:

210 INPUT LINE B#

220 PRINT B\$

230 IF B\$="QUIT" THEN RETURN 240 IF LEN B\$=128 THEN GO TO 2

250 PRINT : PRINT FLASH 1; "INC ORRECT ENTRY, TRY AGAIN!": PRINT : GO TO 200

260 FOR G=1 TO 128: LET K=CODE B\$(G): IF ((K>=CODE "0") AND (K< =CODE "9")) OR ((K>=CODE "A") AN D (K<=CODE "F")) THEN NEXT G: G O TO 280

continued on page 86

80 LET TOT-0 290 FDR G=0 TO 63 300 LET V=16\*VAL B#(2\*G+1)+VAL B#(2\*G+2): FDKE 27520+N\*64\*(63-6),V 310 LET TOT=TOT+V 320 NEXT G 340 IF TOT<>SUM THEN PRINT : P RINT FLASH 1; "\* CHECKSUM ERROR, TRY AGAIN...": PRINT : GO TO 20 RINT 350 PRINT "ENTRY O.K.": PRINT " ": PRINT 360 NEXT N 370 RETURN 380 INK 0: PAPER 6: BORDER 2: C 390 PRINT AT 3,11; "\* MENU \*" 400 PRINT AT 8,3;"1 ROUTINE."; AT 10,3;"2 INPUT SAVE MCODE."; AT 12,3; "3 410 PRINT AT 20,6; FLASH 1; BRI GHT 1; INK 4; PAPER 7; "\* MAKE YOUR CHOICE \*"

420 LET K=CODE INKEY\$-49 43Ø IF INT (K/3) THEN GO TO 42

0 440 IF NOT K THEN GO SUB 120: GO TO 380

450 IF K=1 THEN GO SUB 20: GO TO 380

460 IF K=2 THEN GO SUB 80: GO TO 380

470 REM \* CHECK DATALINES \* 480 LET t=0

490 RESTORE

500 FOR n=0 TO 69

510 READ d: LET t=t+d

520 NEXT n

530 IF t=418025 THEN RETURN 540 BEEP .5,12: BEEP .5,-12: BE P 1,-36: PRINT FLASH 1; BRIGHT 1; INK 4; PAPER 0; "\* ERROR IN D ATAS. (WHAT A PITY)."

550 CLEAR 27519: POKE 23658,8: GO SUB 470: GO TO 380

560 DATA 3840,6378,4116,1721,65 77,6234,7173,5426,6197,7082 570 DATA 6835,6436,7537,6922,71 62,7776,6907,5499,8419,6800 580 DATA 7359,8685,6670,6675,77

24,6968,7150,7498,7366,7721 590 DATA 6764,6414,7374,7406,59 30,5500,6050,7298,7176,6712 600 DATA 7075,5820,6992,5464,63 04,6874,6034,7896,5933,5954

610 DATA 7920,6605,6560,5906,55 76,6853,6595,6957,6274,6328 620 DATA 6467,562,0,849,2001,13 02,4093,3930,3085,339

# Blocks

66A12212141D1E183C141414141C1414 66A12212141CDC2C14141C183C7E2E3C 6685444828B878183C28282828382828 6685444828383B34282B3B183C7E743C

662424247E7E7E7E7EFF99BDBDA5BD81 7E3D3D193C7E7E3C7EBCBC9B3C7E7E3C 2020202424BCBCBC7E3D3D193C7E5A3C Ø4Ø4Ø424243D3D3D7EBCBC9B3C7E5A3C

BL OCK 000000000000000000181818187E7E1818 42667E6A7E3C428181818181000000000 R1R1R1FFR1R1R1FF0000000000000DD0000 0000000000DD770000000000000DD77EE

000000000000000000000F0F0F0F0F0F0F0 14141C1C7F495D5DØ81C1C1CØ8142241

C532043E7AC4327AC632AF0136F0204F CB061B0036042047CBFEDBF73E7AEB21 203CCD004F017BF011325536FD7A8ECD 320EFB1601CD023E229BCD043E7A72CD BLOCK 5 3A229BCDØ13E1F3A231F3A7AD121Ø23A 2310367AC9217ADB323C012809FE7ADB 3A7AC632AF0F2004FE7AC6323C7AC63A 1A2BB77AC43A5CBØ73ED7ADB32Ø13E7A

2A2A2A2Ø45524F43533E7BØBCD7ACC32 7ACD32AF764FCD7ABECDØ4ØEBØEDØ2FF 017CDF111F367CDE217A72CDB0ED006D Ø17AEC117BB3217ADA32AF7AD9327ADB

FE3C7ACC3A7793CD1Ø2E7ACC32AF7ACD 32033E5B16FC102C711E06160E5B0121 7A48CD7B62217A21CDFF3C2A2A2A2A2A 2A2Ø45524F4353484749482Ø2Ø2A2A2A

FE7C470900400160C6EB20BD23E10805 3609E5E110360720BE1F3E0819E55800 017CDE11006021803EDB187ACD326DC7 CA18FE03C67ACD3AEE187ACC32052820

197CFE211436197CDE217B2BCDF31ØC1 7793CDC5132E347ACD21E546E17793CD 142EE5237AC9327ACC327E237ACA327A CD327EC5Ø9Ø67B1E21DB1B786E15CAØ3

CB0136022847CB1FDBAF1E2001FE7AEB 3AØØ362BØØ367ACB216FA7C37AD332FF 3E7AC9321Ø3E7ACA32143E6D97C3BA1Ø 23C1E1FB10191336002011EBE546E1EB

FB1803D6043803FE7ACA3A0136022067 CBFF3602205FCB230136022057CBFEDB EF3EFF36022067CBFEDBF73E21180136 252857CBFF36Ø2285FCB23FF36Ø2284F

BLOCK 12 3A7AD1327E197CBE2118281FFE7E197C FE217828CD7611CA7832CD7AC9327789 CD77D1CD7ØCFC2B8Ø23E7Ø14CABE2BØ1 4736FD6F2CC2BEAF47004736FD7ACB32

BLOCK 13 211F36197CDE21D17793CDØE2E357ACD 217ACC227AC92AØ6361958ØØ211F3619 7CDE21EB19FFE021D57828CD7AD63203 3E6FA7C37AD3324F7AC73A7AD2327ADØ

BLOCK 14 FE797014DA02FE7014D215FE817ACA3A 4F7ACB3A6EABC3AB2Ø3D7AD63A347ACA 217793CD1F2E357ACD217793CD1F2E77 6BCD7793CDØF2E347ACD21Ø6361958ØØ

7611CA7832CD7786237AC83A77867ACA 217AC83A77D1CD7ØCFD215FE7ØCFDA13 FE7611CA15FE7E197CFE217B2BCD171B 7014CA1FFE7014CA14FE7AD23A0F2801

BLOCK 16 188686083E0628FFFE7AC83A7796013E 7AD5211E204647CBFD7AD1327E197CBE 217828CD7AD2327AD13A11187AD2327A DØ3A7AD1327AD23AØE2ØBEØ13E7AC821

361958002106361957E02177197CDE21 Ø877Ø8197CBE217828CD3C8ØØ13EØ22Ø Ø3FF7AD432Ø3F63C7AD43AØ84744FDØ2 D6877AD33A1B18Ø9C6877EØ886ØC3EØ3

84CD7ØCFF213FE7ACA3A7Ø7FC247CBFE DBEF3E0918707FCA67CB1FDBAF0A2001 FE7AEB3A7ØCFC2Ø2FE7ACB3A7793CD6F Ø8357ACD217793CD6F7ACC227AC92AØ6

3E7793CD6FF17ACD323C7ACA3A7ACC32 7784CDF5053619582021773C01181F3E 042012FE0A281FFE7E197CFE2170CFC2 BE1F3E197CDE21784ACD6F5E7ACA2177

7784CDF5053652EDA77CDE1119580011 773DØE281ØFEØ518123EØ42Ø1FFE7E19 7CFE2170CFC2BE1F3E197CDE217B4ACD 6F5E7ACA2177B4CD7ØCFC24FCBFEDBEF

1EBEDD7ACA3A72E2C200BEDDAF7AD753 ED7AEC21DD00000117768CDF82047CBFE DB7F3EØ82Ø67CBFEDBBF3E764AD21F54 CD7793CD6FF17ACD323C7ACA3A7ACC32

30BE7AC93A7ADC211B2000FE7AE13A22 2002FE7AE032F81803D6043803FE7ADF 327ADD321E7EDD7ADE327ADC32287EDD 7AE132FF3E0218AF03200718013E0430

BLOCK 23 DD717ADF21@B3@15FE@F3B13FE7E197C DE21784ACD6E7ADC215F4F967ADD3A7A E1212D3Ø15FE313B13FEØA7EDD71BØC3 7ADE3286013E0218AF03200718FF3E04

4ACD6E2B5E7ADF217ADE321FE67ADE3A 7ADE321486DD7ADC3A1477DDFF3E0220 7CCB013E7865CD0E2014BEDDAF72E2C2 02FE7AE03A7611DA10FE71DBC3001436

770A7EDD197CDE21043619580021784A CD6E2B5E7ADD217ACE327E197CDE217B 4ACD6E2B5E7ADF2172E2C31477DD44ED 147EDD1C2015FE7ACE327E197CDE2178

BLOCK 26 7CDE21433619580021784ACD6E2B5E7A DF217611C3033010FE7ACE3A2877DD7A DE3A1E77DD7ADF3A7793CD7ACC327ADC 3A7ACD327ADD3A6FØ8ØA77DD7ACE3AØ8

7ACC327ADE3A7ACD327ADF3AFA36E519 5820211636E5197CFE211F36197CDE21 72E2C21FFE7E197CFE21D17793CD152E 7ACC327ADE3A7ACD327ADF3A1536D519

E17A9BCDF41@C17736CD@13E7A9BCDC5 FB05067A21CDFB10787CCD0050110B28 B846AF7AD921787CCDØ25Ø117793CD16 2E7AE4227ACC2A347ACD217793CD1F2E

7AC63A75B7D4Ø2FE7AC63A776BCD7ØEF C323DD1CØ628BB7AD93A7AD75BED7ADA 323C753ØCABE7AD9217ADA3AØ1ØØ36DD 7793CD1Ø2E7ACC227AE42A1Ø36E1Ø536

023015CB01C6787865CD7AEB327E2347 7AE6327E234F7AE7327E7AE222197B1E 1119196F6200165FF63009FEA40F3E78 65CD6E27D2BC9Ø3E7865CD6E27CAØ1E6

7AE921584F3CØ3D6Ø22Ø14FE817AE83A 4702D603C6022002FE797305C20AFE05 2808FE092804FE0D2800FE11300CFE7E

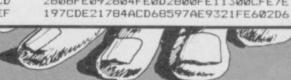

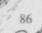

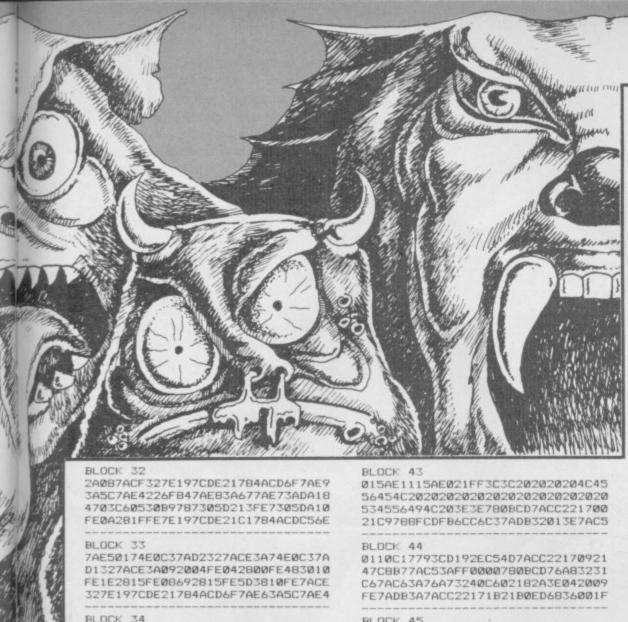

C9327AE93A7611CA15FE7ACF3A69187A

CF327ACE3AD818137418777ACE3A197A F6210A20BE7AE93A197B14211420BE0A 197BØA211C28BEØ13E197AEC21ØØØØ11

777AE93A197B1421ØF2815FE7ACF3AEØ 1813Ø318Ø22ØBE7AE63A197B1421ØC2Ø BEØA197BØA211428BEØ13E197AEC21ØØ

00117AE5017611DA10FE7ACF3AE8187A

4ACD6E7AE9215C7AE42AØ63EØ218433E 042015FE0A18043E042014FE042813FE F57ACF3A73FDC3347ADA217ACE327E19 7AF621Ø136197AEC2115187ACF32153E

BLOCK 37 7ACD325FF17ACE32103E052000FEF818 03D6043803FEF57C7AE42A7ACE321F3E 7793CD6F7ACF3A7ACC327AE93A7ACD32 7C7AE42A77F1197CDE21771958002178

CC22060B217ACC217ABECD700E7A72CD 73ABC32473Ø5CABD7C7AE42A777AE93A

37AE22A7793CD6F777ACE3A197CDE21 Ø5361958ØØ21784ACD6F7ACC327AE63A

217734CD203CCD0036017C88117709CD EØ3E7A9BCD229BCDØ33E7734CDFB1Ø78 7CCD001011467AD92176C9CD7709CDD5 3EFF214349545341544E4146780BCD7A

BLOCK 40 006EDD4E3017FE107EDDC510067B3921 DDØ11@36DDØØ77DD1FE6@93@6@FE7C78 65CD113817FE107EDDFB203D23DD3C0F E67C7865CD7B3821DD6CC6C3Ø1367AC4

90020110F3017FE107EDD1034DDE177 93CD6F7ACC221066DD006EDD71E51958 0021050E023013FE0618430E042015FE 040E7611DA10FE7E197CDE21784ACD5F

32043E7AC632AF230036230036230036 7B5F2178BFCD6CC6C37AC532Ø628FFFE SD7AC53A7AC432AF774ECD5CBØ7BEDC9 A51@23DDC17793CD182E347ACD214736 BLOCK 45 CD1A2E17Ø136DD7793CD1A2EØØØ136DD 0077DDF5013EE42018FE3CF17793CD1A 2E1F0036DD7793CD1A2E000036DD0177 DDF57ACC21DDAFEE187ACC3279ØCØCC9

BLOCK 46 1F5C483A807F117AAE32203EC9B0ED00 1FØ15AE1115AEØ21F61Ø19DD1F77DDØØ 77DD1806580021DD002011B0ED001F01 7758Ø11158ØØ21C9E42Ø1FFE3CF17793

D1776FC2B178ØBFED3Ø1F&F8E67C7865 CDØ1F4Ø1D5E5C5F5C9F71ØC17AADCD1D 14C540061F1F1F5C483A60A0117AAE32 3Ø3EC9F71ØC17AADCD1D15C56ØØ61F1F

BLOCK 48 241C771A241C771A241C771A241C771A 094F7ACC3A40066F0F0F0F94786718E6 477ACD3AEB19292929636BBØ11C91FE6 867AC93A7AC721Ø3187AD321C9F1C1E1

27AC92AØ4361957EØ21777AD13A197C BE21D17793CD6F7ACC227AC92AØ43619 58ØØ21777AD23AD5197CDE217828CDC9 241C771A241C771A241C771A241C771A

21EB7ADØ32477E197CDE217828CDC978 4ACD4E2B5E7ACA21C9E32378ØCC323E1 347ACC21779CCDEB29296F0F2607E514 28FFFE7EE3C97793CD6F357ACD217ACC

BLOCK 51 7B7B6121C95C76222B19292929EB19EB 2929EB19295D54235C762AC9EB190026 12CB23CB12CB23CB12CB23CB12CB23CB 12CB23CB0016C9B9C8B8153E4E19FFE0

32413E7B5A32AFØ3B5CDØØBC11Ø7DØ21 @B367ACD212@3CCD7C3F11@036@19F55 36FD7ABECD32@EC5797DDA79F7CD7A72 CDC977278E2BØØ3E77278E7A2B772786

201FFE1218413E042021FE807B593AFF 062F2035FE06180106042038FEFBFB28 ØØFE7EØØ365CØ821FB779CCDEB29296F ØF26Ø77B593A7ACC32ØEC67B5A3A7B59 BLOCK 54

Ø428Ø2FE7E7B5A21FBØ3B5CDØØ1411Ø7 A621777B593A197B5A5BED7B5C21A020 30FEA41BFB03B5CD004F110050217B59 32203E022040FE04285BFE0A185A3E04

CD4FØF7A72CDF21Ø2BDD1B2BØF77DD1A 0077DD7E03067B5E117B6121EB200DF0 1@2BDD@F77DD@C7EDD@@77DDFD7EDD@3 Ø6ØD4F1738Ø2FEF17B7321DD78BDC334

BLOCK 56

CDEB29296FØF26Ø77EC5E5Ø3Ø6E1ØBØØ 36DD779CCD3D165F80C6878787E5C578 Ø5ØØ36DD7B7421Ø7Ø136DD7ACC21DDØ1 Ø62Ø3CCDF25536FD7C7511ØØ13Ø17A8E

Ø5Ø67B6521DDØØØ311C9FB2Ø47CBFEDB EF3EFB20B17B0B0000001B61B0134DD0134DD0134DD083006FE7B04C1E17A4DCD19FFEE 11140036DDE5EB100034DD23E1C1779C

101323C00638BE1A03067B62117B5F21 7A4DCD7ACD32AF7ACC32Ø73E7B5F21C9 37E11019DDD0012802BEDD7B613AC00A 38018EDD78603AC01338008EDD785F3A

2CØ212775ØØØØ148ØØ114ØØØ21AFC9DE 10E1347ACC21C1779CCDC5E53D165F80 C60FF0E603188787870FE623082840CB 7EØ6Ø67ACC32193EFA1Ø1323127EC9F7

BLOCK 60

79ED1@EEF52@2D6279ED1@EE@52@25FE ØEØØØ6C9F42ØBC5B3E24FA2Ø2C77A87E 5800213F06C9B0ED02FF015801117158 0021C97A7CCA58CB0414247A7CC20C1C

BLOCK 61

0000000000000000000000000000000C9EE106B

434343545454414141434343000000000 

BLOCK 64

1E05090405031402060A0212100E0C0A 08060402000202020202020202020202FF Ø1FFØ1FFØ1FFØ1FFØ11F1F1F1F141F1F 1F1F1F0000000000000000000000000484848

BLOCK 65

4F4620310406163A5353455250040216 1717171717171717171717171717171717 Ø31911Ø31DØEØ6ØBØEØ3ØDØBØ617Ø8Ø3

163438272Ø444E494C5245562Ø434952 45207F0714164B43495453594F4A204F 4F5453504D454B20524F462032040816 4C4F52544E4F432Ø524F535255432Ø52

BLOCK 67

2053275941444F540802163C534C4149 54494E492052554F59205245544E4520 4F543EØ4Ø3164F52455A2Ø444E412Ø54 48474952202C5446454C204553550402

00002E2E2E5245445241480112021020 474E4954544547204552412053474E49 485400120214162E2E2E545542011201 13061101100D0D165453455441455247

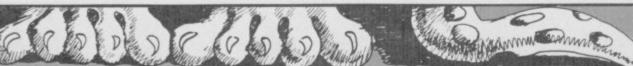

10 POKE 23658.8: LET HI=0: BOR DER 1: PAPER 7: INK 1: BRIGHT 1: 15 GO SUB 4000 20 GO SUB 5000 25 GO SUB 5500 30 FOR T=1 TO 10 40 LET N=T: LET MO=INT ((175\*T +95)/9): LET XM=15: LET YM=10: 6 D SUB 6000 50 CLS : PRINT AT YM, XM; CHR# 1 44: PRINT #0; AT 0,0; "HS: "; HI; AT 0,6;"\*SCORE:";SC;AT 0,16;"\*\*MOVE S LEFT:";#1;AT 1,0;"\* TREASURE F INDER \*TREASURES: "; N 1000 PAUSE 1: PAUSE (50-50\*T+900 )/9: LET MO=MO-1: IF MO=Ø THEN GO TO 8000 1010 LET M\$(1)=STR\$ MO: PRINT 0 ;AT 0,29;M\$(1) 1015 LET A\$=INKEY\$ 1020 LET XM=XM+(A\$="8" AND XM<31 )-(A\$="5" AND XM>0): LET YM=YM+( A\$="6" AND YM<21)-(A\$="7" AND YM >Ø) 1030 PRINT AT YM, XM; CHR\$ 144 1035 GO SUB 7300 1040 GO SUB 7000 2000 GO TO 1000 2100 NEXT T 2200 GO TO 30 4000 FOR I=0 TO 7: READ BI: POKE USR "A"+I,BI: NEXT I 4200 DATA 231,231,231,0,0,231,23 4210 RETURN 5000 RESTORE 5150: FOR I=0 TO 4: READ CR: FOR J=0 TO 31: PRINT A T CR, J; CHR\$ 144: NEXT J: NEXT I 5100 PRINT AT 1,8; "TREASURE FIND ER"; AT 4,0; "Using your metal det ector you"; AT 5,0; "have to find hidden treasures."; AT 6,0; "When getting closed to a trea-"; AT 7, 0; "sure the sound of your metal de-"; AT 8,0; "tector is getting s harper."; AT 9,0; "Once you find t he treasures, you" 5110 PRINT AT 10,0; "proceed to t he next stage with";AT 11,0;"one more treasure to find.";AT 14,1 0;"GOOD LUCK !";AT 18,7;"PRESS P"" TO PLAY" 5120 PAUSE 0: LET AS=INKEYS: IF A\$<>"P" THEN GO TO 5120 5150 DATA 0,2,16,20,21 5200 RETURN 5500 LET SC=0: DIM X(10): DIM Y( 10): DIM D(10): DIM T\$(1,2): DIM M\$(1,3) 5600 RETURN 6000 CLS : PRINT AT 10,12; "STAGE ";T: PAUSE 50 6500 FOR I=1 TO T 6510 LET X(I)=INT (RND\*32): LET Y(I)=INT (RND#22) 6520 NEXT I 6530 FOR I=1 TO T 6540 FOR J=2 TO T 6550 IF I=J THEN GO TO 6600 6560 IF X(I)=X(J) THEN GO TO 66 20 6570 NEXT J 6600 NEXT I 661Ø RETURN 6620 FOR K=1 TO T 6630 FOR L=2 TO T 6640 IF K=L THEN GO TO 6700 6650 IF Y(K)=Y(L) THEN GO TO 65 20 669Ø NEXT L 6700 NEXT K 6710 GO TO 6570 7000 FOR I=1 TO T 7010 IF XM=X(I) AND YM=Y(I) THEN reasure Hunt

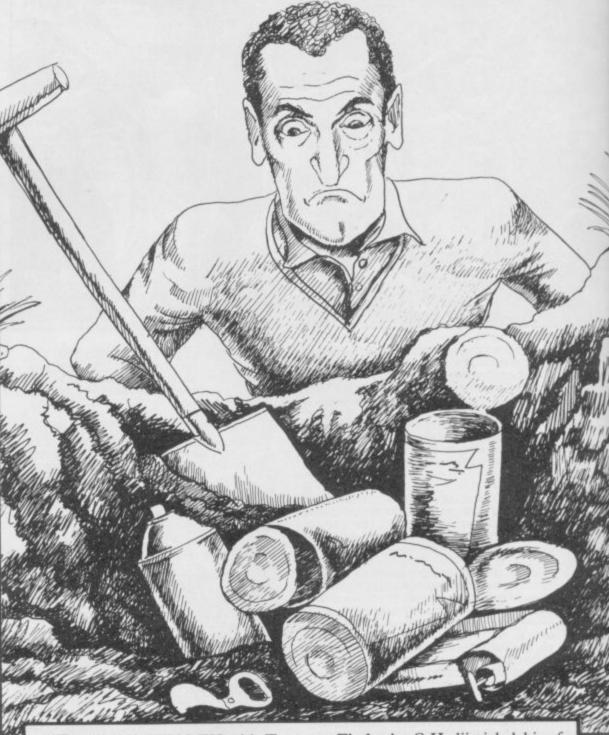

REATE WEALTH with Treasure Finder by G Hadjimichalakis of Nicosia, Cyprus. You have a metal detector and must search for buried treasure. The metal detector beeps when you move, and the higher the pitch of the beep the closer you are to something. Watch out though, there are tree stumps around and if you hit one you lose a treasure. Treasure Finder works on any Spectrum, and contains full instructions.

": PRINT 0; AT 0,13; SC 7115 BEEP .2,5: BEEP .5,15 7120 RETURN 7200 FOR I=10 TO 20: BEEP .02, I: BEEP .05,2\*I: BEEP .07,1/2: NEX T I: FOR I=10 TO 16 STEP 3: BEEP 2, I: NEXT I 7203 LET MOV=30\*T-MO: LET EX=MO: LET SC=SC+EX 7205 CLS : FOR I=0 TO 31: PRINT AT 6, I; CHR\$ 144; AT 16, I; CHR\$ 144 : NEXT I: PRINT AT 8,6; "CONGRATU LATIONS !!!"; AT 9,4; "YOU DID IT IN "; MOV; " MOVES" 7207 PRINT AT 11,1; "EXTRA POINTS FOR STAGE "; T; " : "; EX: PRINT AT 12,8; "TOTAL SCORE : "; SC: PRINT T 14,6; "WHEN READY PRESS ""R"" 7208 PAUSE 0: LET A\$=INKEY\$: IF A\$<>"R" THEN GO TO 7208 7210 RETURN

7300 FOR I=1 TO T: LET D(I)=SQR ((XM-X(I))\*(XM-X(I))+(YM-Y(I))\*(YM-Y(I))): NEXT I 7305 LET D=D(1) 7310 FOR I=1 TO T 7320 IF D(I) < D THEN LET D=D(I) 733Ø NEXT I 7340 LET S=(1370.3-78\*D)/36: FOR TO 2: BEEP .2,S: NEXT I 7350 RETURN 8000 FOR I=30 TO 0 STEP -1: BEEP .005\*I,I: NEXT I 8050 CLS: PRINT AT 5,13; "SORRY" ;AT 7,9; FLASH 1;" GAME IS OVER
": PRINT AT 10,11; "SCORE : ";SC;A
T 13,4; "PRESS ""P"" TO PLAY AGAI 8100 PAUSE 0: LET A\$=INKEY\$: IF A\$<>"P" THEN GD TO 8100 8150 IF SC>HI THEN LET HI=SC 8200 GO TO 25

00

GO SUB 7100

7100 LET N=N-1: LET SC=SC+10: IF

7110 LET X(I)=100: LET Y(I)=100:

LET T\$(1)=STR\$ N: BEEP .2,13: B EEP .2,16: BEEP .2,10: BEEP .5,2 0: PRINT#1;AT 1,1; FLASH 1; "ONE LESS TREASURE";AT 1,29; FLASH 0 ;T\$(1): FOR I=1 TO 300: NEXT I:

PRINT #1; AT 1,1; " TREASURE FINDE

N=Ø THEN GO SUB 7200: GO TO 21

7020 NEXT

7050 RETURN

LAY DOMINOES in a full machine-code version which, amazingly, runs on the expanded ZX-81. Written by David Gist of Hastings, Sussex, the game is for two players. Instead of dots, the dominoes use symbols from the keyboard. After five dominoes have been played, a new game starts, and the winner is the player with the fewest penalty points at the end.

Penalty points are accrued if you try to play an illegal domino. Unfortunately you are not allowed to see your own hand, but instead have a list of which symbols remain and how many. It is up to you to remember what has been played and work

out what is left from the list.

To enter the game, first type in Listing One, making sure there are at least 450 characters in the REM statement. Then run the program, and type in the number in Listing Two as you are prompted. You will be asked to input five numbers and then a checksum. The checksum is indicated in the listing by an asterisk, but you should not enter the asterisk, just the number.

When the code has been successfully entered you should delete lines 10 to 140 and substitute a line 100 RAND USR 16567. Save a copy of the program before you try it out, or you may lose the lot if there is still a mistake.

# Listing 1 50 INPUT A " 50 PRINT A;" " 70 POKE X,A 75 LET K=K+A 80 LET X=X+1 90 NEXT N 100 PRINT AT 0,0; "ENTER CHECK"; 110 INPUT A 115 PRINT A 120 IF K=A THEN GOTO 20 130 PRINT "ERROR IN CHECKSUM" 140 STOP Listing 2 118 28 35 44 2333225 233222 2427 255 255 255 255 255 255 118 8344001016004495 8344001935141 199661 213 254 24 246 40 666 24 126 54 241 254 156 201 225

\*241 \*298

# DOMINOE

| ###################################### | ###################################### | ###################################### | 0 0 0 0 0 0 0 0 0 0 0 0 0 0 0 0 0 0 0 | 8 55 000000 6 7 75 9 7 7 3 1 7375 05333177 27 7 6 3 1574 091<br>545001554055 0000000 6 7 75 9 7 7 3 1 7375 0533014500000 7 5 3 1574 091<br>54500145450145001545501545555505407454056565404640404040440404040404046465646463551 | 73752255644245644333335624442974142 |
|----------------------------------------|----------------------------------------|----------------------------------------|---------------------------------------|----------------------------------------------------------------------------------------------------|-------------------------------------|

0

43

57

0

64

RODUCE display-size lettering on the 48K Spectrum with Display Text by C. Moore of Redcar, Cleveland. His machine-code routine searches for the variable e\$ which contains the text to be enlarged. It then generates an enlargement and stores it in the printer buffer prior to transmitting it to the screen. Text can be printed in three sizes, and the routine checks to make sure there is room on the line and the screen, scrolling the screen if necessary.

10 DATA 42,75,92,126,254,128,2 00,254,69,40,41,230,224,254,96,3 2,6,17,6,0

20 DATA 25,24,236,254,160,32,7 35,203,126,40,251,24,239,254,22 4,32,6,17,19

30 DATA 0,25,24,215,35,94,35,8 6,19,25,24,207,229,42,54,92,34,8

6,255,33 40 DATA 81,255,126,254,2,56,5 167,254,5,56,2,54,2,225,35,70,35 ,35,4

50 DATA 24,15,197,229,126,205, 5,254,205,148,254,205,33,254,225

,35,193,16,239,201 60 DATA 17,8,0,42,54,92,36,214 ,31,254,113,56,5,42,123,92,214,1 12,71,24

70 DATA 1,25,16,253,34,76,255, 201,62,2,205,1,22,237,75,136,92, 58,81,255

80 DATA 128,254,26,56,6,5,205, 217,13,24,238,58,81,255,167,185, 56,15,60,71

90 DATA 62,13,215,16,251,237,7 5,136,92,4,205,217,13,33,0,91,37 ,34,54,92

100 DATA 58,81,255,245,237,75,1 36,92,4,13,205,217,13,241,61,32,

242,22,32,58 110 DATA 81,255,95,71,197,213,2 37,75,136,92,123,12,61,254,0,32,

250,5,213,205 120 DATA 217,13,209,67,122,215, 122,131,87,16,250,209,20,193,16, 224,42,86,255,34

130 DATA 54,92,201,33,0,91,34,7 ,255,42,76,255,6,8,229,197,6,8, 110,197

140 DATA 175,203,37,229,48,2,62

,1,50,80,255,205,192,254,225,193 ,16,237,205,12

150 DATA 255,193,225,35,16,224, 201,58,81,255,237,75,82,255,237,91,84,255,245,58

160 DATA 80,255,245,203,32,203, 33,48,2,203,192,58,81,255,254,2, 32,6,241,177

170 DATA 79,195,253,254,203,34, 48,2,203,193,254,3,32,5,241,178, 87,24,9,203

180 DATA 35,48,2,203,194,241,17 2,95,241,61,254,0,32,200,237,67,

82,255,237,83 190 DATA 84,255,201,42,78,255,5 8,81,255,237,75,82,255,237,91,84 ,255,229,245,112

200 DATA 205,61,255,113,254,2,4 ,12,205,61,255,114,254,3,40,4,2

05,61,255,115 210 DATA 241,225,35,61,254,0,32 ,225,34,78,255,201,213,197,58,81 ,255,71,17,8

220 DATA 0,25,16,253,193,209,20 1,0,0,0,0,0,0,0,0,0,0,0 225 RESTORE

230 CLEAR 64928: BORDER 5: PAPE R 7: INK 0: PRINT "Poking code, please wait."

260 LET check=0 270 FOR a=64929 TO 65367: READ code: POKE a,code: LET check=che ck+code: NEXT a

280 CLS : IF check<>50758 THEN PRINT "Incorrect Data entry ! Please check thru Data 1

isting": STOP 290 PRINT "Code poked D.K.",, 300 PRINT "Do you want to save it? y/n"

305 PAUSE 0

308 IF INKEY\$="n" THEN GO TO 3

310 CLS : PRINT "The code will be saved under the name 'larget ext'": SAVE "largetext"CODE 6492 9,439

315 PRINT ,, "Rewind tape and pl ay to verify"
320 VERIFY "largetext"CODE
330 CLS : PRINT "The code is no

RAMTOP (safe f w stored above om NEW), and is ready to use."
340 PRINT: PRINT "N.B. Wheneve rom NEW), and is r you load the code from tape, please remember to CLEAR 64928 before loading.

350 PAUSE 50 360 PRINT : PRINT "To print lar

ge characters/udg's" 370 PRINT : PRINT "for example

390 LET es="HI-SCORE": POKE 653 61,2: RANDOMIZE USR 64929

400 PRINT AT 11,0; "you simply d o the following:-"
410 PRINT: PRINT " LET es=''H

I-SCORE'

420 PRINT " POKE 65361,2(or 3 or 4 for the si ze you want)"

430 PRINT " RANDOMIZE USR 6492

440 PRINT : PRINT "The text is rent print position."

450 PRINT "You can print it any where using PRINT AT\_,\_; before RANDOMIZING.

AVE YOU ever wanted to be really evil? Stick the handsome prince one in the gut or beat up the seven dwarfs? Now is your chance in Vanity by Peter Catherall of Deeside, Clwyd.

A 48K Spectrum text adventure, Vanity casts you as the evil queen in the Snow White story. You must set out with your basket of poisoned apples and attempt to become the fairest of them all. There are two methods of doing this - you can either increase your beauty through magical means, or simply slaughter anybody who looks prettier than you.

10 REM \*\*\*\*\*\* VANITY \*\*\*\*\*\* 11 REM 20 REM THE MAIN VARIABLES ARE: 21 REM Lc=location number 22 REM o\$=object names REM a()=abject number 24 REM n\$=list of names of potential victims 25 REM v\$=selected victim 26 REM r1 to r10=random nos. 27 REM f1 to f9=flags 99 REM THE PROGRAM LISTING 100 POKE 23609,25 110 LET f1=0: GD SUB 7000: LET f1 = 1120 REM \*\*\*\*\*\* 499 REM INITIALISATION 500 LET Lc=INT (RND\*2)+1 510 LET f2=0: LET f5=0: LET f6= 0: LET f7=0: LET f8=0: LET f9=0: LET f10=0: LET B=5: LET C=6: LE D=7: LET G=7: LET H=8: LET L=9 520 LET W=9: LET S=15: LET y=10 LET Z=1: LET cg=1: LET gk=1: L ET hp=1: LET wi=1: LET U=10: LET strength=10 530 LET n\$="UBUCUDUGUHULUWUZUSU 540 LET m\$="HIGH ON A FOG SHROU

DED MOUNTAIN"

550 LET f\$="ON A FORESTED HILLS IDE'

560 LET ws="IN A WOODED VALLEY" 570 LET gs="IN A GOLD MINE"

600 DIM o\$(13,14): DIM o(13): D IM d(6) 610 RESTORE 620: FOR n=1 TO 13:

READ q\$: LET o\$(n)=q\$: NEXT n
620 DATA "length of rope", "silv
er musket", "golden key", "brass l
antern", "crossbow", "blunderbuss" "gold nugget", "rusty iron key", BOOK OF SPELLS", "jewelled sword ", "MAGIC WAND", "parchment map", " pickaxe"

630 FOR n=1 TO 13: LET o(n)=0: NEXT n

700 PRINT AT 13,10; INK 3; FLAS H 1; "SNOW WHITE"

710 PRINT AT 19,3; "PRESS 'i' FO R INSTRUCTIONS, ANY OTHER KEY TO PLAY.

720 IF INKEY = " THEN BEEP . 1, : BEEP .1,20: GO TO 720 730 IF INKEY\$="i" THEN GO SUB Ø: BEEP BOOD

800 CLS : BORDER 3: PAPER 7: IN

810 PRINT "YOU ARE IN FRONT OF YOUR MIRROR. What it tells you ma kes you veryangry. Pausing only to collect abasket of poisoned a pples, you rush from the palace

820 PAUSE 150: BEEP .1,12 830 REM \*\*\*\*\*\*\*\*\*\*\*\*\*\*

999 REM MAIN LOOP

1000 BORDER 4: POKE 23692,255: L ET f3=0: LET mh=0: LET bp=0

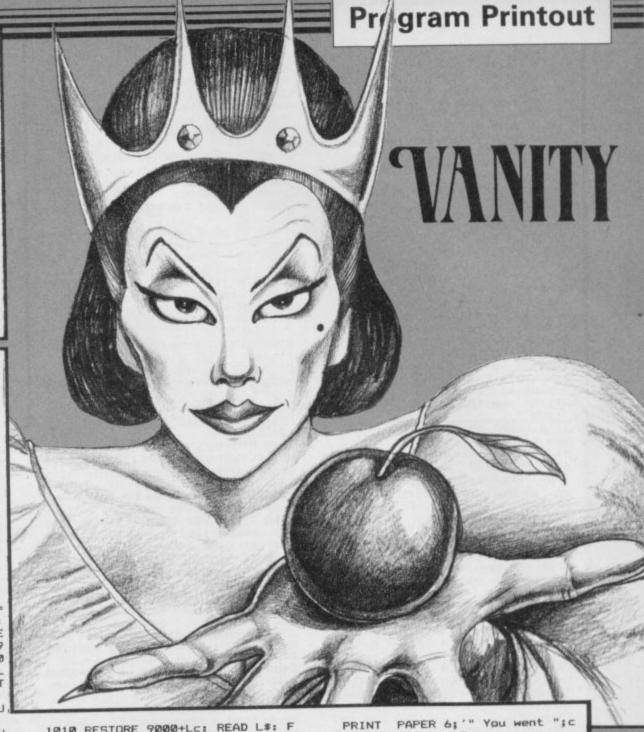

1010 RESTORE 9000+Lc: READ L\$: F OR n=1 TO 6: READ d(n): NEXT n 1020 PRINT "YOU ARE-"; L\$; "." 1030 IF Lc<=24 THEN GO SUB 2000 : IF f3=1 THEN GO TO 1000 1035 IF Lc=38 OR Lc=39 THEN 60 SUB Lc\*100 1040 IF Lc>=30 AND Lc<=42 THEN GO SUB 1900: IF Lc=35 THEN LET £4=Ø 1045 IF Lc>=43 AND Lc<=46 THEN GO SUB Lc\*100: IF Lc=25 THEN GO TO 1010 1050 INPUT "What will you do? "; LINE a\$ 1060 IF a\$="" THEN GO TO 1050 1065 IF a\$="dig" THEN 60 TO 120 1070 IF a\$="open" THEN GO TO 13 1075 IF a\$="look" THEN GO TO 15 00 1080 IF a\$="take" THEN GO TO 16 20 1090 IF a\$="list" THEN GO TO 17 00 1100 IF as="beauty" THEN GO SUB 1800: GO TO 1050 1110 RESTORE 1140: FOR n=1 TO 6: READ c\$: IF a\$=c\$ THEN GO TO 1

1130 PRINT PAPER 1; INK 7;" I don't understand ";a\$;". ": BEEP

1140 DATA "north", "east", "south"
, "west", "up", "down"
1150 IF d(n)=0 THEN PRINT PAPE
R 1; INK 7; " You can't go ";c\$;
". ": BEEP .2,-12: GO TO 1050

1160 LET Lc=d(n): IF Lc<=52 THEN

150

1120 NEXT n

2.-12: GO TO 1050

\*;". ": BEEP .1,12 1170 IF Lc>=40 AND Lc<=42 DR Lc> =49 AND Lc<=52 THEN GO SUB Lc\*1 00 1175 IF Lc>=53 THEN GO TO Lc\*10 1180 GO TO 1000 1190 REM \*\*\*\*\*\*\*\*\*\*\*\*\*\* 1199 REM DIG 1200 IF a(13) <>2 THEN PRINT "Yo 've got nothing to dig with.": GD TO 1050 1210 IF Lc<>36 AND 1c<>37 AND Lc PRINT "You find nothi <>40 THEN ng.": 60 TO 1050 1220 LET n=Lc-29 1230 IF o(n)<>0 THEN PRINT "You ve dug here before. There's not hing else to be found here.": 60 TO 1050 1240 PRINT INK 2; "You unearth a ";o\$(n): BEEP .1,12: LET o(n)=1 : GO TO 1050 1250 REM \*\*\*\*\*\*\*\*\*\*\*\*\*\*\* 1299 REM OPEN 1300 IF Lc<>45 AND Lc<>47 AND Lc <>48 THEN PRINT "There is nothing to open.": GO TO 1050 1310 IF Lc=45 THEN GO SUB 4520: GO TO 1050 1320 IF Lc=47 THEN GO SUB 4700: GO TO 1000 1330 IF Lc=48 THEN GO SUB 4800: GO TO 1000 1340 REM \*\*\*\*\*\*\*\*\*\*\*\*\*\* 1499 REM LOOK 1500 IF Lc<=29 OR Lc>=43 OR Lc=3 6 OR Lc=37 OR Lc=40 THEN GO TO 1550 continued on page 92

continued from page 91 1510 IF Lc=38 OR Lc=39 THEN PRI NT "You see all there is.": GO T 0 1050 1520 LET n=Lc-29 1530 IF o(n)=0 THEN PRINT INK 2; "You find a ";o\$(n): BEEP .1,1 2: LET o(n)=1: GO TO 1050 1540 IF o(n)=1 THEN PRINT "You see all there is.": GO TO 1050 1550 PRINT "You find nothing.": TO 1050 1560 REM \*\*\*\*\*\*\*\*\*\*\*\*\*\*\* 1599 REM TAKE 1600 IF Lc<=29 OR Lc>=43 THEN G D TO 1640 1610 IF Lc=38 OR Lc=39 THEN GO TO Lc#100+10 1620 LET n=Lc-29 1630 IF o(n)=1 THEN PRINT INK 1; "You take the ";o\$(n): BEEP .1 ,12: LET o(n)=2: GO TO 1050 1640 IF mh=1 THEN PRINT INK 1; "You take the herb and eat it. It heals some of your scars and enhances your beauty.": BEEP . 1,12: LET y=y+1: GO SUB 1800: LE T mh=0: GO TO 1050 1650 IF bp=1 THEN PRINT INK 1 "You take the beauty potion and drink it.": BEEP .1,12: LET y= +1: GO SUB 1800: LET bp=0: GO TO 1050 1660 PRINT "You see nothing to t ake.": GO TO 1050 1670 REM \*\*\*\*\*\*\*\*\*\*\*\*\*\* 1699 REM LIST 1700 IF f7=0 THEN LET p\$="a bas ket of poisoned apples" 1710 IF f7=1 THEN LET p\$="abolu tely nothing" 1720 PRINT INK 1; "YOU ARE CARR YING: ": IF f7<=1 THEN PRINT IN 1;p\$ 1730 FOR n=1 TO 13: IF a(n)=2 TH EN PRINT INK 1; "a "; o\$(n) 1740 NEXT n 1750 GO TO 1050 1760 REM \*\*\*\*\*\*\*\*\*\*\*\*\*\*\* 1799 REM BEAUTY RATING 1800 PRINT PAPER 3; INK 7; " YO UR BEAUTY RATING IS NOW ";y;". "
1810 IF y<=0 THEN PRINT INVERS
E 1; "YOU ARE NOW SO UGLY YOU EA T DNE DF YOUR POISONED APPLES AN D DIE.": PRINT : GO TO 6050 1820 IF y>B AND y>C AND y>D AND y>G AND y>H AND y>L AND y>W AND y>S THEN GO TO 6500 1850 RETURN 1860 REM \*\*\*\*\*\*\*\*\*\*\*\*\*\* 1899 REM REVEAL 1900 LET n=Lc-29 1910 IF o(n)=1 THEN PRINT INK 2; "You see a ";o\$(n) 1920 RETURN 1930 REM \*\*\*\*\*\*\*\*\*\*\*\*\*\*\* 1999 REM RANDOM EVENTS 2000 IF Lc=3 THEN GO SUB 2500: RETURN 2005 LET r1=INT (RND+10)+1 2010 IF r1<=2 THEN RETURN 2015 IF r1=3 AND y<9 THEN PRINT INK 2; "You see a medicinal her b. ": LET mh=1: RETURN 2020 IF r1=4 AND Z=1 THEN PRINT INK 2; "You meet a friendly wit ch. She offers you a beauty pot ion.": LET bp=1: RETURN
2030 PRINT "You see a shadowy fi gure.": PRINT "Will you "; INK 2 "offer"; INK 0;" a poisoned app e or "; INK 2;"run"; INK 0;" aw le or "; IN ay?": PRINT 2040 INPUT "Make your choice: "; LINE a\$: IF a\$<>"offer" AND a\$< "run" THEN PRINT PAPER 1; INK 7; " You must ENTER ""offer"" or ""run""": GO TO 2040 2050 IF a\$="offer" THEN GO TO 2 120 2060 IF a\$="run" THEN PRINT "CO WARD, you ran away. 2070 LET r2=INT (RND\*4)+1 INK 2: 2080 IF r2=4 THEN PRINT 'In your haste you fell into som

ebrambles and scratched your fac

": LET y=y-1: GO SUB 1800

2090 IF Lc<12 THEN LET Lc=Lc+2 2100 IF Lc>12 THEN LET Lc=Lc-2 2110 PRINT "When you stop runni ng, you look about you...": LET f3=1: RETURN 2120 LET r3=INT (RND\*8)+1 2130 IF r3=1 THEN PRINT "Your ould-be victim shuns your offering and runs away.": RETURN 2140 IF r3>=2 AND r3<=6 THEN GO TO 2300 2145 IF U=0 THEN RETURN 2150 PRINT "You've been savaged by a bear."
2160 LET r4=INT (RND\*4)+1 2170 IF r4=1 THEN LET i\$="no in juries" 2180 IF r4=2 THEN LET i\$="a few scratches": LET y=y-1 2190 IF r4=3 THEN LET i\$="sever e lacerations": LET y=y-2 2200 IF r4=4 THEN LET i\$="a ter rible mauling": LET y=y-3 2210 PRINT "You receive ";i\*;"." 2220 GO SUB 1800 2230 RETURN 2300 LET q=LEN n\$: LET n=INT (RN D\*q)+1 2310 LET v\$=n\$(n) 2320 LET n\$=n\$( TO n-1)+n\$(n+1 T 2330 IF v\$="B" THEN LET v\$="BAS HFUL BARRY": LET sc=B: GO SUB 24 40: LET B=0 2340 IF v\$="C" THEN LET v\$="CLU MSY CLAUD": LET sc=C: GO SUB 244 0: LET C=0 2350 IF v\$="D" THEN LET v\$="DOP EY DICK": LET sc=D: 60 SUB 2440: LET D=Ø v\$="G" THEN LET v\$="GRU MPY GRAHAM": LET sc=G: GO SUB 24 40: LET G=0 2370 IF v\$="H" THEN LET V\$="HAP PY HARRY": LET sc=H: 60 SUB 2440 LET H=Ø 2380 IF v\$="L" THEN LET v\$="LOO NIE LENNIE": LET sc=L: GO SUB 24 40: LET L=0 2390 IF v\$="W" THEN LET v\$="WEA RY WILLIE": LET sc=W: 60 SUB 244 0: LET W=0 2400 IF V\$="S" THEN LET V\$="SNO W WHITE": LET sc=S: 60 SUB 2440: LET S=Ø 2405 IF vs="U" THEN PRINT "You" ve killed a bear.";: LET U=U-1: PRINT " There's"'"now ";U;" left PRINT : RETURN 2410 IF vs="Z" THEN PRINT INVE RSE 1; "You've just killed the WI TCH. IDIOT, she was your only friend.": LET Z=0: RETURN 2420 GO SUB 1800 2430 RETURN 2440 PRINT "You've just killed : V\$ 2450 IF sc<y THEN PRINT "Dashed bad luck, ";v\*;'"was uglier tha you anyhow. ": RETURN 2460 PRINT INK 3; "CONGRATULATIONS, "; v\$; "was fairer than you." INK 3; "CONGRATULATIO NS, : GO SUB 6400: RETURN 2500 PRINT INK 2; "Do you wish t o enter and ask thehermit for di rections?" 2510 INPUT "Enter cave? (yes or no): "; LINE a\$: IF a\$<>"yes" AN
D a\$<>"no" THEN GO TO 2510 2520 IF as="no" THEN RETURN 2530 PRINT INK 1; "The hermit s ays: "; INK 0; "The Prince's Pal ace is 2 miles east, up the hil 1, then another 2 miles east." 2540 PRINT '"The gold mine is 2 miles south, down the hill, then 1 mile southand 1 mile west." 2550 PRINT '"To get to the dwarf s' house, youtake the road to th e mine, but instead of turning west, head south-east for 4 mi les, and thengo south for one mi le.

2560 RETURN

2570 REM \*\*\*\*\*\*\*\*\*\*\*\*\*\*\*

3800 IF f8=0 THEN PRINT INK 2:

3799 REM CONDITIONAL EVENTS

"Two green eyes peer at you from a dark recess. You hold up the lantern. You see a wise old owl perched on an ancient, leatherbound book. 3805 RETURN 3810 IF f8=1 AND o(9)<>2 THEN P RINT INK 1; "You take the ";o\$(9 ): BEEP .1,12: LET 0(9)=2: 60 TO 1050 3815 IF o(9) = 2 THEN PRINT "YOU see nothing to take. ": GO TO 105 3820 PRINT INK 1; "The owl says :"; INK 2; "Before you can take this BOOK OF SPELLS, I will p resent you with ten groups of letters and you must tell me ho w many there are in each. If you run out of time I will attack vou. 3825 PRINT INK 2; " When you ar e ready, press any key and I ill begin.'": PRINT : PAUSE 0 key and I w 3830 FOR n=1 TO 10: POKE 23692,2 55: LET r10=INT (RND+7)+3 3835 FOR a=1 TO r10: LET b=INT ( RND\*26)+65: PRINT CHR\$ b;: NEXT a: PRINT ,: FOR f=10 TO -5 STEP -1: BEEP .005,f: IF INKEY\$<>STR\$ r10 THEN NEXT f: PRINT INK 1; out of time": BEEP .3,-12: GO T 0 3850 3840 PRINT INK 2; "correct": BEE P .1,0: BEEP .1,12: PRINT : NEXT n: GO TO 3860 3850 PRINT INVERSE 1'" THE DWL ATTACKS YOU. ": LET y= -1: GO SUB 1800 3855 NEXT n 3860 PRINT INK 3; "CONGRATULATI ONS. You've survived the ordeal. The owl flies away. ": PRINT : GO SUB 6400: LET f8=1: LET o(9)=1: GO TO 1000 3900 IF o(10)<>2 THEN PRINT

PRINT INK 1; "You take the ";o\$(
10): BEEP .1,12: LET o(10)=2: GO
TO 1050

ts k."

3905 RETURN

3915 IF o(10)=2 THEN PRINT "You see nothing to take.": GO TO 10

K 2; "You see a jewelled sword, i

3910 IF f9=1 AND a(10)<>2 THEN

blade embedded in solid roc

3920 PRINT '"You try to withdraw the sword from the rock but c annot.": IF cg=1 THEN PRINT "You must fight another Guardian.On e awaits you to the north.": GO TO 1050

3925 PRINT INK 1; "A voice says

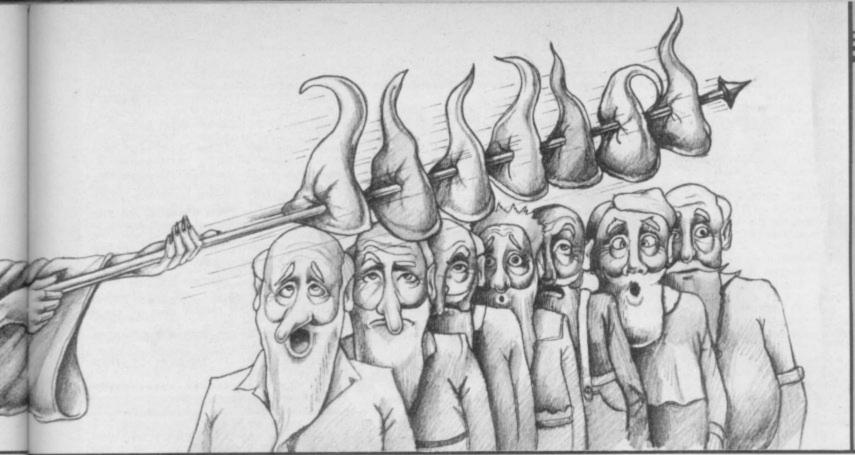

:"; INK 2; Before you can take you must prove your prowess. If you can the sword mental numbers together fa add some I can, then the swo yours for the takin ster than rd will be then you must fight my Guardians.'" g. If not, another of "When you are ready, 3930 PRINT press a key.": PAUSE 0 3940 PRINT '"Get ready";: BEEP . .0: PRINT ", Get set ";: BEEP . 3940 PRINT 1,0: PRINT ". 1,0: PRINT INK 4; "GO": BEEP .1, 3950 FOR n=1 TO 5: LET r8=INT (R ND\*5)+1: LET r9=INT (RND\*5): POK E 23692,255 3960 PRINT '"What is ";r8;" and ; 19; " ? 3970 LET q=r8+r9: FOR f=r8\*3+10 TO -5 STEP -1: BEEP .005,f: IF I NKEY\$<>STR\$ q THEN NEXT f: GO T 0 3990 3980 PRINT INK 2; "correct": NEX n: PRINT INK 3; "CONGRATULATI ONS. You have earnedthe right to take the sword.": GO SUB 6400: LET f7=2: LET f9=1: GO TO 1000 990 PRINT INK 1; "out of time": BEEP .2,0: PRINT '"I won, the 3990 PRINT answer is ";q'"Before you can tr y again or re- cross the bridge you must defeatanother Guardian. : LET cg=1: GO TO 4000 LET f2=1: RETURN 4100 IF o(4)=2 THEN PRINT "You light the ";o\$(4) 4110 IF o(4)<>2 THEN PRINT "In the darkness you fell down e stairs into a cellar.": GO SUB 6000: LET Lc=32 4120 RETURN 4200 IF f4=1 THEN RETURN 4210 IF o(1)<>2 THEN PRINT "You fell. You had no rope. ": 60 SUB 6000: LET Lc=35: RETURN 4220 PRINT "You lowered yourself into the mine using the ";o\$(

4230 IF o(4)<>2 THEN PRINT "How ever, in the darkness you down a disused mineshaft.": 60 SUB 6000: LET Lc=35: RETURN 4240 IF a(12)<>2 THEN PRINT VERSE 1; "YOU HAVE NO MAP AND ARE DESTINEDTO WANDER THE MINE UNTI L YOU DIE": PRINT : GO TO 6050 4250 PRINT "You light the ";o\$(4 "and consult the ";o\$(12): LE f4=1: RETURN 4300 IF gk=0 THEN RETURN 4310 LET p\$="a ": LET e\$="GALLAN T KNIGHT": GO SUB 5500 4320 IF a\$( TO 3)="mag" THEN LE T gk=0: RETURN

a\$( TO 3)="cro" AND 0(5) 433Ø IF INK 3; "CONGRATUL THEN PRINT ATIONS. YOU HAVE KILLEDTHE ";e\$; ".": GO SUB 6400: LET gk=0: RETU 4340 IF (a\$( TO 3)="si1" AND o(2) )=2) OR (a\$( TO 3)="blu" AND o(6 )=2) THEN PRINT "BAD LUCK. You only wound him. You are forced only wound him. You are forced to retreat back across the dra wbridge.": LET Lc=25: RETURN 4350 PRINT INVERSE 1; "THE ";e\*; " KILLS YOU. ": PRINT : GO TO 6050 4400 IF hp=0 THEN RETURN 4410 LET p\$="THE": LET e\$="HAND SOME PRINCE": GO SUB 5500 4420 IF a\$( TO 3)="mag" THEN LE T hp=0: RETURN 4430 IF a\$( TO 3)="jew" THEN PR INT INK 3; "CONGRATULATIONS. YOU HAVE KILLED";p\$;e\$;".": GO SUB 6400: LET hp=0: RETURN 4440 PRINT INVERSE 1; "BAD LUCK.
";p\$;e\$;" "; "KILLS YOU STONE ": PRINT : GO T 4500 IF f6=0 THEN PRINT "The do or to the WIZARD's cell is loc ked. ": RETURN 4510 IF f6=1 THEN PRINT "The ce door is wide open.": RETURN 4515 IF o(8)<>2 THEN PRINT "You cannot open it. You do not hav cannot open it. e the key.": RETURN 4520 PRINT "Are you absolutely sure?": INPUT "Open cell? (yes o r no) "; LINE a\$
4525 IF a\$
"You unlock the cell door using the ";o\$(8);"."
4535 IF wi=0 THEN PRINT "The ce ll is empty.": RETURN 4540 PRINT : PRINT PAPER 2; INK 7; "CONGRATULATIONS. YOU HAVE FR

EED THE WICKED WIZARD. 4545 IF o(9)=2 AND o(11)=2 THEN PRINT PAPER 2; INK 7; "YOU HAVE RETURNED TO HIM HIS MAGIC WAND AND BOOK OF SPELLS.", "HE REWA RDS YOU WITH GREAT BEAUTY": GO T 0 6500 4550 PRINT "However, he is unabl e to reward you with great beaut y because you have not returne d to him his" 4555 IF a(9)<>2 AND a(11)<>2 THE N PRINT o\$(9); " and ";o\$(11): G O TO 4590 4560 IF 0(9)<>2 THEN PRINT 0\$(9 4565 IF a(11)<>2 THEN PRINT a\$( 4570 PRINT "So you have no choic

e but to go back to the woods an killing until you're carry on the fairestperson left in all t he land.": LET wi=0: RETURN 4600 IF cg=0 THEN RETURN 4610 PRINT INK 2; "On the bridge stands a fearsome Guardian of he Cavern. You mustdefeat him in battle." 4620 PRINT '"Choose a key in the ne Guardian. Your strength is "; strength: LET r7=INT (RND\*10) 4640 IF 100 4640 IF INKEY\$=STR\$ r7 THEN PRI NT INK 3; "CONGRATULATIONS. You have thrownthe Guardian off the bridge intothe raging torrent f ar below.": GO SUB 6400: LET cg= Ø: RETURN 4650 LET strength=strength-1: IF strength=0 THEN GO TO 4670 4660 PRINT "You lost that time, Your strength is no try again. ';strength;".": BEEP .2,0: 60 4670 PRINT INVERSE 1; "BAD LUCK You're now too weak toresist a nd the Gardian hurls youfrom the bridge to your death inthe raging torrent below. ": PRINT GO TO 6050 4700 IF o(3)<>2 THEN PRINT "You don't have the key.": BEEP .1, 0: RETURN 4710 IF f9=1 THEN PRINT "There is nothing to open.": RETURN 4720 PRINT '"You unlock the grea t oak door with the ";o\$(3): B EEP .1,12 4730 PRINT INK 1; "A voice says :"; INK 2; "Enter at your for only the strong and quic k thinking will return. Will y ou dare to s or no?'" enter my domain, ye 4740 INPUT "Yes or no? "; LINE \$: IF a\$<>"yes" AND a\$<>"no" THE N GO TO 4740 4750 IF a\$="no" THEN PRINT "Th e great oak door relocks self.": RETURN 4760 PRINT INK 2; ""So be it. B ut first I'll take all your po ssessions."; INK 1; ""Your poss essions vanish."; INK 0; ""You p ass through the portals of the g reat oak door. It closes, reloc king itself behind you..."

4770 LET f7=1: FOR n=1 TO 13: IF
o(n)=2 THEN LET o(n)=3 4780 NEXT n: LET Lc=48: RETURN 4800 IF f9=0 THEN PRINT "You do n't have the key.": BEEP .2,0: R

continued on page 94

continued from page 93 ETURN 4810 PRINT "There is nothing to open.": 60 TO 5410 4900 PRINT "YOU HAVE FALLEN INT D AN OLD WELL": GO SUB 6000: LET Lc=30: RETURN 5000 IF o(11)<>2 THEN PRINT "Yo u have circled the battlementsan d are back where you started.": 60 TO 5040 5010 LET r8=INT (RND\*2)+1 5020 IF r8=1 THEN PRINT "The c jester tries to steal your MAGIC WAND but fails. ": GO TO 50 4.01 5030 PRINT "The court jester st MAGIC WAND and toss eals your it off the battlements int o the chasm.": LET o(11)=0 5040 LET Lc=29: RETURN 5100 PRINT '"You see a fabulous castle on theother side of the c 5110 IF a(7)<>2 THEN PRINT "The drawbridge remains raised.": LE Lc=25: RETURN 5120 PRINT "You bribe the sentry with your gold nugget. He lowe rs the draw-bridge and you cross over.": LET o(7)=0: LET Lc=43 513Ø RETURN 5200 IF f2=1 THEN PRINT "You fi nd a pathway up the side of the chasm.": LET f2=0: GO TO 5220 5210 PRINT "THE EDGE GIVES WAY A ND YOU FALL.": GO SUB 6000 5220 LET Lc=25: RETURN 5300 IF 49=0 THEN PRINT 1; INK 7;" You can't. The passag south is blocked by a great oa k door. ": 1 7: GO TO 1050 ": BEEP .1,0: LET Lc=4 5310 PRINT : PRINT PAPER 6; " Yo u went south. ": BEEP .1,12: LET Lc=48: GO TO 1000 5400 IF f9=0 THEN PRINT PAPER 1; INK 7;" You can't. The passag e north is blocked by a great oa ": BEEP .1,0: LET Lc=4 8: GO TO 1050 5410 IF f7=2 THEN PRINT "The gr eat oak door vanishes in front of your eyes, and all yourposses sions are returned to you. ": PRI 5420 LET f7=0: FOR n=1 TO 13: IF o(n)=3 THEN LET o(n)=2 5430 NEXT n: PRINT : PRINT PAPE R 6; " You went north. ": BEEP .1 ,12: LET Lc=47: GO TO 1000 5500 PRINT INK 2; "You meet ";p\$ ;e\$;".";'"You must fight him." 5510 PRINT: PRINT INK 1; "YOU H AVE THE FOLLOWING WEAPONS: poiso ned apples" 5520 IF a(2)=2 THEN PRINT INK 1:0\$(2) 5530 IF a(5)=2 THEN PRINT INK 1:0\$(5) 5540 IF o(6)=2 THEN PRINT INK 1;0\$(6) 5550 IF o(10)=2 THEN PRINT INK 1:0\$(10) 5560 IF o(11)=2 THEN PRINT INK 1; "or you could try the MAGIC W AND. " 5570 PRINT 5580 INPUT "Choose a weapon: LINE as: IF LEN as<3 THEN PRINT PAPER 1; INK 7; " I don't under stand ";as; " ": BEEP .2,-12: GO TO 5580 5590 IF a\$( TO 3)<>"poi" AND a\$( TO 3)<>"sil" AND a\$( TO 3)<>"cr o" AND a\$( TO 3)<>"blu" AND a\$( TO 3)<>"jew" AND a\$( TO 3)<>"mag
" THEN GO TO 5580 5600 IF a\$( TO 3)<>"mag" THEN R ETURN 5610 IF o(11)<>2 THEN PRINT PA PER 1; INK 7;" You don't have it . ": GO TO 5580 5620 LET r6=INT (RND\*2)+1 5630 PRINT INK 2; "You wave the MAGIC WAND and ... THE ";e\$;" tu rns into a"

5640 IF r6=1 THEN PRINT "frog and you stamp on him and squash him dead.": GO SUB 6400: 8080 PRINT "When you're asked "" " ENTER:-" What will youdo now?" 8090 PRINT " north RETURN east 5650 PRINT INK 2; "fiery DRAGON. south up west With one snort he "; INK 0; INV ERSE 1; "BURNS YOU TO DEATH. look - to look aro take - to pick up down und list - to list wha dig - to unearth what you see ": PRINT : GO TO 6050 5660 REM \*\*\*\*\* you have open - to open doo 5999 REM DEATH OR INJURY objects 6000 LET r7=INT (RND\*3)+1 beauty-to check yo 6010 IF r7=1 THEN PRINT "YOU'RE ur score" LUCKY. You scramble out unhurt 8100 PRINT "When asked ""Do you : RETURN want to offera poisoned apple o 6020 IF r7=2 THEN PRINT "BAD LU ENTER: -" run away?"" offer - to attemp run - to escape CK. You receive serious 8110 PRINT " es.";: LET y=y-2: IF y>Ø THEN P RINT " However, you manage tostr uggle out alive." t to kill possible attack by a bear 8120 PRINT "When asked to ""Cho 6030 IF r7=2 THEN GO SUB 1800: RETURN ose a weapon"" ENTER one of thos 6040 PRINT INVERSE 1; "THE FALL e listed" HAS BROKEN YOUR NECK. 8130 PRINT AT 21,8; INVERSE 1; "P ": PRINT 6050 BORDER 0 RESS ANY KEY" 6060 RESTORE 6060: FOR n=1 TO 11 8150 PAUSE 0: IF INKEY\$<>"" THEN READ t,p: PAUSE 1: BEEP t,p: N CLS : RETURN EXT n 8160 REM \*\*\*\*\*\*\*\*\*\*\*\*\*\* 6070 DATA .66,0,.66,0,.2,0,.66,0 9000 REM LOCATIONS DATA 9001 DATA f\$,8,13,16,12,0,0 9002 DATA f\$,13,17,20,16,0,0 9003 DATA "BY THE HERMIT'S CAVE" ,.46,3,.2,2,.46,2,.2,0,.46,0,.2, ,.66,0 6080 GO TO 7100 6090 REM \*\*\*\*\*\*\*\*\*\*\*\*\*\*\* 0,4,7,0,0,0 9004 DATA f\$,0,5,0,3,0,0 9005 DATA f\$,0,0,9,4,6,0 9006 DATA m\$,0,25,10,0,0,5 6399 REM BORDER ROUTINES 6400 FOR t=1 TO 5: FOR n=0 TO 7: BORDER n: BEEP .01,10: BEEP .01 20: NEXT n: NEXT t: BORDER 4: R 9007 DATA f\$,3,8,12,0,0,0 ETURN 9008 DATA f\$,0,0,1,7 6500 FOR t=1 TO 20: FOR n=0 TO 7 9009 DATA f\$,5,10,0,0,0,8 BORDER n: BEEP .01,10: BEEP .0,20: NEXT n: NEXT t: CLS 9010 DATA m\$,6,0,0,9,0,13 9011 DATA f\$,0,12,14,0,0,0 6510 REM \*\*\*\*\*\*\*\*\*\*\*\*\*\* 9012 DATA f\$,7,1,0,11,0,15 6999 REM MIRROR ROUTINE 9013 DATA f\$,0,0,2,1,10,0 9014 DATA f\$,11,15,0,0,0,35 9015 DATA w\$,0,0,18,14,12,0 7000 PAPER 7: INK 0: BORDER 3: C 9016 DATA f\$,1,2,0,0,0 7010 PRINT AT 1,12; "VANITY"; AT 2 4; "by PETER CATHERALL (1985)" 9017 DATA f\$,0,0,21,2,0,0 7015 PRINT PAPER 3; AT 4,0;" 9018 DATA w\$,15,19,0,35,0,0 9019 DATA w\$,0,0,22,18,20,0 9020 DATA f\$,2,21,0,0,0,19 9021 DATA f\$,17,0,24,20,0,0 9022 DATA w\$,19,23,0,0,0 7020 FOR n=0 TO 27: PRINT AT 7,n +2; "MIRROR, MIRROR, ON THE WALL, "(n+1): BEEP .05,6: NEXT n 7030 FOR n=0 TO 29: PRINT AT 8,n 9023 DATA w\$,0,0,30,22,24,0 9024 DATA f\$,21,0,0,0,0,23 9025 DATA "AT THE EDGE OF A CHAS +1; "AMONG THE PEOPLE OF THIS LAN D,"(n+1): BEEP .05,6: NEXT n 7040 FOR n=0 TO 29: PRINT AT 9,n M",52,51,52,6,0,52 +1; "WHO'S THE FAIREST OF THEM AL 9026 DATA g\$,36,0,0,42,0,0 9027 DATA g\$,42,28,47,0,0,0 9028 DATA g\$,0,37,0,27,0,0 9029 DATA "UP ON THE BATTLEMENTS L?"(n+1): BEEP .05,6: NEXT n 7050 IF f1=0 THEN RETURN 7060 PRINT INK 7: PAPER 3: FLAS ",50,0,50,0,38,43 9030 DATA "IN THE GARDEN AT THE DWARFS' COTTAGE",23,31,32,49, H 1; AT 17,8; "THOU, O QUEEN" 7070 REM \*\*\*\*\*\* 7099 REM NEW GAME 7100 INPUT "ANOTHER GAME (y or n 9031 DATA "IN A SMALL SMITHY",0, ": LINE as 0,33,30,0,0 9032 DATA "IN THE DWARFS' PARLOU 7110 IF a = "y" OR a = "Y" THEN R R",30,33,0,0,0,41 9033 DATA "IN THE DWARFS' KITCHE 7120 BORDER 7: PAPER 7: INK 0: C LS : STOP N",31,0,0,32,34,0 7130 REM \*\*\*\*\*\*\*\*\*\*\*\*\*\* 7999 REM INSTRUCTIONS 9034 DATA "IN THE DWARFS' LOFT", 8000 PAPER 7: BORDER 7: CLS 0,0,0,0,33 9035 DATA "AT THE ENTRANCE TO AN OLD GOLD MINE",0,18,0,0,14,42 9036 DATA g\$,0,40,26,0,0 9037 DATA "AT THE BOTTOM OF A WE 8010 PRINT "You are a vain and wicked Queen who's obsession is t o become thefairest person in th e land. But your mirror tells yo u SNOW WHITEIS fairer. So you mu LL",0,0,0,28,30,0 st kill her " 8020 PRINT "with one of a limit! 9038 DATA "IN A ROOM AT THE TOP OF THE TALLEST TURRET",0,0,0,0,0 ess supply of poisoned apples. 9039 DATA "IN A VAST CAVERN", 46, However, on your travels you may be savaged by a bear and recei 0,0,0,0,0 e some very nasty injuries which could make" 9040 DATA "AT THE BOTTOM OF A DE EP CHASM",52,0,0,36,0,0 9041 DATA "IN THE DWARFS' CELLAR 8030 PRINT "you even uglier than ,0,0,0,0,32,0 some of theseven dwarfs. Death 9042 DATA g\$,0,26,27,0,35,0 9043 DATA "IN THE CASTLE COURTYA also lies inwait for you. Howeve can rescue the Wicke r, if you RD",44,0,0,25,29,0 9044 DATA "IN THE THRONE ROOM",0 d Wizard and" 8040 PRINT "return to him his MA GIC WAND and BOOK OF SPELLS he wi 0,43,0,0,45 9045 DATA "DOWN IN THE DUNGEONS" 11 make you more beautiful than Snow White. So, off you go in se arch of SnowWhite or the Wicked 0,0,0,0,44,0 9046 DATA "ON A BRIDGE SPANNING A RAGING TORRENT",48,0,39,0,0,0 9047 DATA g\$,27,0,53,0,0,0 9048 DATA "IN A DIMLY LIT PASSAG Wizard. Havea nice evil day." 8050 PRINT AT 21,3; INVERSE 1; "P RESS ANY KEY TO CONTINUE" 8060 PAUSE 0: IF INKEY\$<>"" THEN E",54,0,46,0,0,0

ET YOUR synapses whirling with Brainbox by Mike Sever of Sale in Cheshire. Based on a popular TV quiz game, you have to form words from jumbled letters and, given a set of random numbers, try and get as close as possible to a given total. Brainbox was written for the QL. There are two listings. The second should be saved with Save mdvl\_count B.

Brainbox uses our special abbreviations for graphics characters so read the instructions on the first page of Program Printout before entering the listings.

Listing one

100 MODE 4: WINDOW 512,256,0,0:PA PER 2: INK 7: BORDER 2,2,7: CLS: CSI ZE 2,1

110 UNDER 1:AT 0,12:INK 4:PRINT"

C O U N T D O W N" 120 PRINT: INK 7: UNDER 0: PRINT"Th is game is adapted from the tele vision series testing observati on and arithmetic skill, consist

ing of 3 parts."
130 PRINT:INK 4:PRINT"1) Letters
game:";:INK 7:PRINT"Either you or the computerchoose 9 letters vowel ( either consonant or and then have 30 seconds to make as long a word as possible."
140 INK 0:AT 11,14:PRINT"PRESS A NY KEY"

150 IF INKEY\$="":GO TO 150 160 CLS: BEEP 2000, 20: INK 4: PRINT '2) Numbers game: ";: INK 7: PRINT' The computer chooses 6 number

s then chooses a random number between 1 and 999. You have 3 Ø seconds to evaluate the rando m number using any of the 6 mbers once only. After the 30 the 6 nu

seconds the computer will give an answer."

170 INK 4:PRINT"3) Conundrum:";: INK 7:PRINT" Firstly yourself or computer enters a 9 lett the computer then er word. The jumbles it up and prints thejumb led letters on the screen and yo u have30 seconds to work it out.

180 AT 11,14: INK 0: PRINT"PRESS A NY KEY"

190 IF INKEY\$="":GO TO 190 200 PAPER 7:LRUN mdv1\_countdownF

isting two

1000 RESTORE :intro 1010 DEFine PROCedure space 1020 AT 0,0:PRINT FILL\*("(sp)",3

1030 END DEFine space 1040 DEFine PROCedure intro 1050 WINDOW 1,512,256,0,0:PAPER

Ø: INK 2: CLS 1060 CSIZE 3,1:AT 0,3:INK 2:PRIN

T"C 0 U N T D 0 W N"
1070 AT 2,14:INK 4:PRINT"B Y"
1080 AT 4,7:PRINT"M . A . S E V
E R":INK 2

1090 CIRCLE 70,30,20: INK 2:LINE

70,30 TO 70,49 1100 INK 4:AT 10,10:PRINT"Press a key

1110 IF INKEY\$="":rj=RND(1):GO T 0 1110

1120 BEEP 2000,20:AT 10,10:PRINT

"(11\*sp)":CIRCLE 70,30,20 1130 z\$="":q=0:ra=0:con=0

1140 END DEFine intro

# BRAINBOX

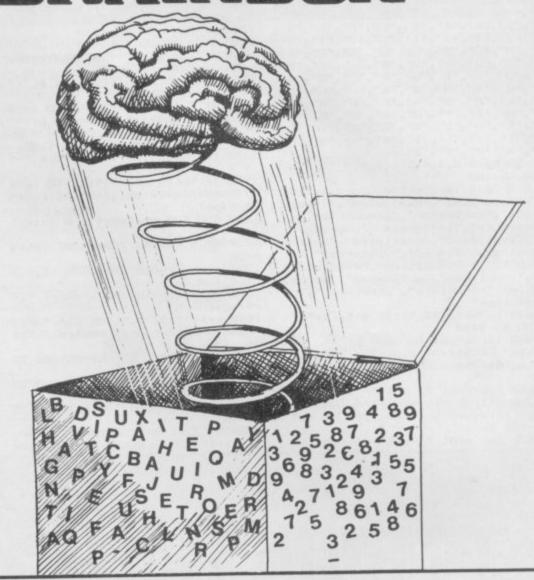

1150 DIM v\$(56),w\$(56),v(56),w(5 6),u(8),u2(8),k(6),wo\$(24,9),lf\$ (9),1f(9)

1160 FOR n=1 TO 42: READ v\$(n):EN D FOR n 1170 FOR n=1 TO 56: READ w\$(n):EN

1180 FOR m=1 TO 8: READ u(m): END

FOR m 1190 FOR m=1 TO 5: READ u2(m): END

FOR m 1200 FOR p=1 TO 24:READ wo\$(p):E

ND FOR p 1210 FOR n=1 TO 56:v(n)=0:w(n)=0 :END FOR n

1220 AT 4,0:PRINT FILL\$("(sp)",3

1230 AT 0,0: INK 209: INPUT"Do you wish to play the LETTERS game 1), the NUMBERS game (n), or the CO NUNDRUM (c):-";k\$

1240 IF k\$="1":AT 0,27:PRINT FIL

L\$("(sp)",57):GO TO 1280 1250 IF k\$="n":AT 0,27:PRINT FIL L\$("(sp)",57):GO TO 1650

1260 IF k\$="c":AT 0,27:PRINT FIL L\$("(sp)",57):con=1:60 TO 1840 1270 AT 2,19:PRINT"(6\*sp)":GO TO 1230

1280 AT 0,0: INK 214: INPUT "Random or Personal choice ?";c\$:IF c\$=
"r" OR c\$="R":ra=1:GO TO 1310
1290 IF c\$="p" OR c\$="P":GO TO 1 310

1300 AT 0,27:PRINT" (5\*sp) ":GO TO 1280

1310 FOR q=1 TO 9

1320 IF ra=1:60 TO 1630 1330 AT 0,0: INPUT"Vowel or Conso

nant (V or C):";1\$
1340 IF 1\$="V" OR 1\$="V"THEN GO

TO 1390 1350 IF 1\$="c" OR 1\$="C"THEN GO TO 1370

1360 GO TO 1330

1370 x=RND(55)+1:IF w(x)=1 THEN 60 TO 1370

1380 w(x)=1:z\$=z\$&"(sp)"&w\$(x):G O TO 1410

 $1390 \times = RND(41) + 1: IF \vee (x) = 1 THEN$ 60 TO 1390

1400 v(x)=1:z\$=z\$&"(sp)"&v\$(x):G
D TO 1410

1410 INK 4:AT 3,6:PRINT z\$:INK 7 1420 AT 0,28:PRINT" (2\*sp) ": END F

1430 space:clock:PAUSE 200:RECOL 1,4,3,5,2,6,0,0:again

1440 DEFine PROCedure clock 1450 p=PI\*2/420:x=0:y=0:s=0:BEEP

2000,20:INK 2 1460 x=SIN(p\*s)\*19:y=COS(p\*s)\*19 1470 LINE 70,30 TO 70+x,30+y:s=s

1480 IF con=0:GO TO 1500

1490 IF INKEY\$="s":GO TO 1970

1500 IF s>=420:GO TO 1520 1510 BEEP 1,50:GO TO 1460

1520 INK 0:LINE 70,30 TO 70,49:B EEP 2000,20:INK 122:AT 4,12:PRIN "TIME UP"

1530 RECOL 7,2,3,4,5,6,7,0 1540 END DEFine clock

1550 DEFine PROCedure again 1560 space: AT 0,0: INK 240: INPUT"

Another go (Y or N):";ag\$:IF ag\$
="y" OR ag\$="Y":intro:GO TO 1210
1570 IF ag\$="n" OR ag\$="N":CLS:S TOP

1580 AT 0,20:PRINT"(9\*sp)":60 TO

continued on page 96

continued from page 95 1590 END DEFine again "7" 1610 DATA 2,3,4,5,6,7,8,9,10,25, 50.75.100 1620 DATA "mechanism", "ordinates , "numerical", "evaluated", "integ rate", "perimeter", "announced", "p arachute", "influence", "phenomena ,"explosive","critisism","astro naut", "published", "yesterday", "t echnique", "education", "existence "knowledge", "automated", "adapt able", "structure", "processor", "o bjective" 1630 g=RND(1 TO 9): IF g<5:1\$="v" :GO TO 1340 1640 1\$="c":GO TO 1340 1650 INK 214:AT 0,0:PRINT"Genera ting Random Numbers...": PAUSE 18 1660 FOR dk=1 TO 4 STEP 3:k(dk)= u2(RND(1 TO 5)):k(dk+1)=u(RND(1 TD 8)):k(dk+2)=u(RND(1 TO 8)):EN D FOR dk 1670 INK 4:AT 2,9:FOR ge=1 TO 6:

PRINT k(ge);" ";:END FOR ge 1680 tot=k(1):fv\$=k(1):FOR sb=2 TO 6 1690 hs=RND(1 TO 12): IF hs=1:60 TO 1740 1700 IF hs<4:GO TO 1760 1710 IF hs<8:60 TO 1780 1720 IF tot/k(sb)<>INT(tot/k(sb) ):GO TO 1690 1730 tot=tot/k(sb):fv\$=fv\$ & ";" & k(sb):60 TO 1800 1740 IF tot+k(sb)>999:GO TO 1690 1750 tot=tot+k(sb):fv\$=fv\$ & k(sb):GO TO 1800 1760 IF tot-k(sb)<1:60 TO 1690 1770 tot=tot-k(sb):fv\$=fv\$ & & k(sb):60 TO 1800 1780 IF tot\*k(sb)>999:60 TO 1690 1790 tot=tot\*k(sb):fv\$=fv\$ & 1800 END FOR sb:fv\$=fv\$ & "=(sp) & tot 1810 AT 4.14: INK 250: PRINT tot:s pace 1820 clock: PAUSE 200: RECOL 1,4,3 5,2,6,0,0 1830 AT 4,0:PRINT"An answer: ";f v\$:again 1840 yx = "": AT 0,0: INK 214: INPUT "Random or Personal choice ? ";c 1850 IF ch\$="r" OR ch\$="R":GO TO 1900 1860 IF ch\$="p" OR ch\$="P":60 TO 1880

1870 AT 0,27:PRINT"(5\*sp)":60 TO

1880 AT 2,0: INK 236: INPUT"Word:-

: vz\$: IF LEN(vz\$) <>9:AT 2,0:PRIN

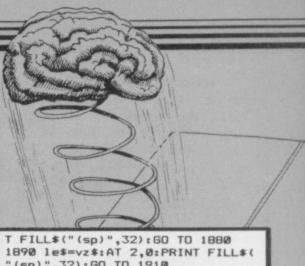

(sp)",32):60 TO 1910 1900 les=wos(RND(1 TO 24)) 1910 FOR qs=1 TO 9:1f(qs)=0:1f\$( qs)=le\$(qs):END FOR qs 1920 FOR ux=1 TO 9 1930 cj=RND(1 TD 9):IF 1f(cj)=1: 60 TO 1930 1940 yx\$=yx\$ & "(sp)" & lf\$(cj): lf(cj)=1:END FOR ux 1950 space: AT 0,0: INK 2: PRINT"Pr ess 'B' to stop clock.":PAUSE 18 0:space:AT 2,6:INK 4:PRINT yx\$:c 1960 PAUSE 200:RECOL 1,4,3,5,2,6,0,0:AT 4,7:PRINT"Answer: ";1e\$: again 1970 AT 0,0: INPUT"Your answer:-" ;am\$:IF LEN(am\$)<>9:space:GO TO 1970 1980 IF ams=les:AT 4,5:INK 155:P RINT"CORRECT in ";INT(s/14);" se conds":again 1990 AT 4,0: INK 155: PRINT" WRONG, the answer was ";:INK 250:PRINT les:again

# ATTRIBUTE AID

1840

PAPER and ink colours, flash and bright are all attributes of a particular character square. The details are held in the attributes file, which you can POKE and PEEK directly to find or change the contents.

Attribute Aid by Bill Davison and Mark Broomfield of Hornchurch, in Essex, runs on any Spectrum and can be used to discover the attributes of a particular combination of graphics information, or display the graphics corresponding to a particular attribute number. That can be useful since the four attributes are combined into a single number between 1 and 255, and thus the program saves you the trouble of working out the sums in advance and possibly making a mistake.

The program uses our special abbreviations for graphics characters, so please read the instructions on the first page of Program Printout before entering the listing.

1 REM Attribute Aid. Bill Davison & Mark Broomfield October 1984 2 REM -3 FLASH Ø: BRIGHT Ø: BORDER 7 : PAPER 7: INK Ø: CLS 4 PRINT AT 2,2; " A T T R I B
E A I D "; AT 4,8; Octo
1984"; AT 6,0; " Bill Davison & Mark Broomfield" 5 PRINT PAPER 6; INK 2; AT 8, OPTIONS PAGE "; AT 11,4;" OPTIONS PAGE - to FIND ATTRIBUTE"; AT 13,4; " 2 - to ENTER ATTRIBUTE" 6 PRINT FLASH 1; AT 17,2; "Pre ss either key 1 or key 2" PRINT AT 20,0; (ENTER anything except a number) to return to this page.

"

B LET z\*=INKEY\*: IF CODE z\*<4

OR CODE z\*>50 THEN GO TO 8

OCLS: GO TO 10 (VAL z\*)

10 REM Find Attr. number

15 INPUT "Flash= "; LINE x\*: G

USUB 300: LET f=VAL x\*

20 INPUT "Bright= "; LINE x\*:

GO SUB 300: LET b=VAL x\*

25 INPUT "Paper= "; LINE x\*: G

USUB 300: LET p=VAL x\*

30 INPUT "Ink= "; LINE x\*: G

SUB 300: LET i=VAL x\*

30 INPUT "Ink= "; LINE x\*: G

SUB 300: LET i=VAL x\*

35 IF f<0 OR f>1 OR b<0 OR b>1

OR p<0 OR p>7 OR i<0 OR i>7 THE

N PRINT AT 10,8; FLASH 1; BRIGH

T 1; INK 2; "INPUT ERROR"; FLASH

U; INVERSE 1; AT 11,8; "Flash<>"; f

AT 12,8; "Bright<>"; b; AT 13,8; "P

aper<>";p;AT 14,8;"Ink<>";i;AT 1 6,2; "Press any key to correct...
": BEEP 1/2,-10: BEEP 1/2,-20: P AUSE 0: FOR y=10 TO 16: FOR x=0 TO 31: PRINT AT y,x;"(sp)": NEXT x: NEXT y: GO TO 10 40 PRINT AT 3,0; "Flash=";f;AT 4,0; "Bright=";b; AT 5,0; "Paper="; p; AT 6,0; "Ink=";i 50 PRINT AT 0,0; FLASH f; BRIG HT b; PAPER p; INK i; " Mark Bro omfield ": PRINT AT 2,0; "Attr.n o.=";ATTR (0,0);"(2\*sp)" 60 GO TO 10 100 REM Input Attr. number 110 INPUT "Attribute no.= "; LI NE x\$: GO SUB 300 120 LET attr=VAL x\$ 125 IF attr<0 OR attr>255 THEN PRINT ##0; FLASH 1; INK 2; " OUT OF RANGE! ": BEEP 1/2,-10: BEEP 1/2,-20: PAUSE 100: GO TO 110 130 PRINT AT 0,0; " Bill Daviso Bill Daviso n ";AT 2,0;"(32\*sp)";AT 2,0;"At tr.no.=";attr 140 FOR a=22528 TO 22543: POKE a, attr: NEXT a 150 PRINT AT 3,0; "Flash="; INT ( attr/128) 160 PRINT AT 4,0; "Bright=0": IF (attr>=64 AND attr<=127) DR (at

tr>=192 AND attr<=255) THEN PRI

170 LET attr=attr-(128 AND attr

>=128): LET attr=attr-(64 AND at

LET p=INT (attr/B): PRINT AT 5,

LET i=attr-(p\*8): PRINT AT 6,4;i

300 IF CODE x\$<48 OR CODE x\$>57

180 PRINT AT 5,0; "Paper=0

190 PRINT AT 6,0; "Ink=0

NT AT 4,7;1

200 GO TO 100

THEN RUN

310 RETURN

tr >=64)

# **NEW — FROM TALENT!**

# GRAPHIQL

Create superb colour pictures on your QL with TALENT's outstanding new graphics package. It's supplied on two microdrives — the first holds the master program and a printer dump utility, the second, three demonstration pictures. Backup copies can be made. GRAPHIQL comes with a detailed, clearly-written instruction manual, outlining the program's many facilities.

### Features include:

- Freehand drawing, 8 colours, optional flash
- Rubber banding, rubber boxes, even rubber circles and ellipses
- Variable size texture definition
- Doodle pad
- Colour and texture fill of any shaped area
- User-definable paint brush any colour or width
- Colour list for full colour control
- Re-colour facility
- Magnification with panning
- Mirroring and rotation of blocks of screen
- Air-brush effect
- On-line 'help' facility
- Full file-store access
- Printer dump utility

Text can be included in pictures. The characters can be single or double height with flash and underline.

GRAPHIOL pictures can be put into BASIC or assembler programs with the sample routines provided.

Available in March by mail order direct from:

£34.95 + 50p postage & packing

# PALENT

COMPUTER SYSTEMS

Curran Building, 101 St. James Road, Glasgow G4 0NS

Tel: 041-552 2128 (24-hour Credit Card Hot-Line)
SOFTWARE FROM SCOTLAND

GENERAL ENQUIRIES TELEPHONE 0924-402337 THOUGHTS & CROSSES
37 MARKET STREET, HECKMONDWIKE, WEST YORKS.

Shop Hours 9 am - 5 pm Mon - Sat

24hr CREDIT CARD ORDERS TEL: (0924) 409753

| Title Company R.R.P. Ours Title Designers Pencil Activision 14.95 13.50 Micro Clympics                                                                                                    | Company R.R.P. Ows Title Database 5.95 5.35 Stonkers                                                                                                    | Company R.R.P. Ours<br>Imagine 5.50 4.95                                                     | Title Company R.R.P. Ours First Steps with                                                                          | Title Company R.H.P. Ours<br>Chess Sinclair 7.95                                                                                                    |
|----------------------------------------------------------------------------------------------------|----------------------------------------------------------------------------------------------------|----------------------------------------------------------------------------------------------|----------------------------------------------------------------------------------------------------|----------------------------------------------------------------------------------------------------|
| Designers Pencil Activisori 14.95 13.56 Micro Olympics Enduro Ghost Busters Activision 9.95 8.95 Min Office Pittall 1 Activision 9.95 8.95 The Magic Sword Pittall 1 Activision 8.99 8.10 Dark Star | Database         5.95         5.35         Stonkers           Database         5.95         5.35         Zzoom           Database         7.95         7.15         Final Miss           Design         7.50         6.75         Millionam                                                                                                    |                                                                                              | the Mr Men Mirrorsoft 8.95 8.00 Quick Thirking Mirrorsoft 6.95 Caeser the Cal Mirrorsoft 8.95                       | Chess Tutor Sinctar 9.95 Capital Letters Sinctar 7.95 Cheggerred Flag Sinctar 7.95                                                                                                    |
| Spaceshuttle Activision 9.95 8.95 Dictator Hiver Raid Activision 9.95 8.95 Fruit Machine                                                                                                    | DK Tronics 4.95 4.50 Moon Cre.<br>DK Tronics 4.95 Solati                                                                                                    | sta Incentive 7.95 7.15<br>Incentive 5.50 4.95                                               | Get the Mole Modular 8.45 7.65<br>Erik the Viking Mosaic 9.95 8.95                                                  | Cub Record Control Sinclair 6 95<br>Collectors Pack Sinclair 6 95                                                                                                    |
| Zenii Activision 9.95 8.95 Galacticans Football Managet Addictive Games 6.95 6.25 Golf incredible Hulk Adventure 9.95 8.95 liyadors                                                                 | DK Tronics 4.95 Temple of DK Tronics 4.95 Jewels of DK Tronics 4.95 Multi File                                                                                                    | Babylon interceptor 5.50 4.95                                                                | Machine Code Tutor New Generation 14.95 13.50 Trashman New Generation 5.95 5.35                                     | Onlier Tanks Sinclair 5.95 5.35 Early Punchultion Sisterier 7.95 Finglish Literature Sisterier 6.95                                                                                                    |
| Specerar of Manacs Manacs Manacs Casmorrous Castle Adventure 9 95 8.95 Meteroids                                                                                                    | DX Tronics 6.95 6.25 Scope<br>DX Tronics 4.95 Screen Mu                                                                                                    |                                                                                              | Travel with Trashman New Generation 5.59 5.35<br>Mind Games Dasis 14.95 13.00                                       | Espionage Island Sinclair 6.95<br>Glider Sinclair 9.95 8.95                                                                                                    |
| Spider Man Adventure 9.95 8.95 Personal Finance<br>Son of Biagger Alliquita 5.95 5.35 Eurekal<br>Chess II Oracles Cave                                                                              | DK Tronics 6.95 6.25 Purchase<br>Domark 14.95 13.50 Sales Led<br>Doric 7.95 7.15 Stock Con                                                                                                    | ger Kamp 14.95 *                                                                             | Spec Mac Mon Oasis 14 95 13.00 White Lightning Oasis 14 95 13.00 Armagedon Ocean 5 90                               | History Sinciair 6.95 1<br>Inventions Sinciair 8.95 1<br>Make a Chip Sinciair 9.95 1                                                                                                    |
| Mr Wongs The Rumes of Loopy Laundry Artic: 6.95 6.25 Zendos                                                                                                    | Dorcas 7.95 7.15 Animat S                                                                                                    | trip Poker Knight 6.95 6.25<br>Legend 14.95 13.00                                            | Cavelon Ocean 5.90 5.38<br>Daley Thompson's                                                                         | Print Utilities Sinclair 9.95 Ship of Doom Sinclair 6.95                                                                                                    |
| World Cup Soccer                                                                                                    | Durrel 8 95 8.05 The Great<br>Durrel 5 95 5.35 Race<br>Durrel 5.95 5.35 Adventure<br>Durrel 5.95 5.35 Colossal A                                                                                                    | Legend 14.95 13.50                                                                           | Oficittion Ocean 6.90 6.20 Gift from the Gods Ocean 9.95 8.95 Hunchback Ocean 6.90 6.20                             | ZX Forth Sinclair 14.95 * Horace Goes Skiing Sinclair 5.95 * Match Point Sinclair 7.95 7.15                                                                                                    |
| Beta basic Betasoft 11.00 9.90 Scuba Dive<br>Lords of Midnight Beyond 9.95 8.95 Kokotona Will                                                                                                    | Total Page Dungeon                                                                                                    | Adventure Level 9 9 90 8.90 Adventure Level 9 9 90 8.90                                      | Kong Strikes Back Ocean 6 90 6.28 Moon Alert Ocean 5 90 5.30                                                        | Musicmaster Sinclair 9.95 *<br>Scrabble Sinclair 15.95 *<br>Small Business                                                                                                    |
| Doomdarks Revenge Beyond 9.95 8.95 Beoky & Egg Snat Psytron Beyond 7.95 7.19 Doomsday Castle                                                                                                    | ch Fantasy 5.50 4.95 Return to Fantasy 6.50 5.85 Snowball                                                                                                    |                                                                                              | Mr Wimpy Ocean 5.90 5.30 Pogo Ocean 5.90 5.30 Royal Birkdale Ocean 5.90 5.30 Match Day Ocean 7.95 7.50              | Accounts Sinclair 12.95<br>Speech Marks Sinclair 7.95 7.15                                                                                                    |
| King Fu Bup-Byte 6.95 6.25 Arwolf<br>Antics Bup-Byte 6.95 6.25 Arwolf<br>Manic Miner Bup-Byte 5.95 2.35 Fall Gay                                                                                    | Eine 6.95 6.25 Fight From Eine 6.95 6.25 Fire on the Eine 6.95 6.25 Countabo                                                                                                    | e Water Lone Wolf 9.95 8.95                                                                  | Match Day Ocean 7 95 7.50 Address Manager Standard OCP 8 95 8.05                                                    | Stop the Express Sinctair 6 95 8.25<br>The Apostrophe Sinctair 7 95 7.15<br>Vu Frie Sinctair 8 95                                                                                                    |
| Twin Kingdom ValleyBug-Byte 7.95 7.15 Grand National The Pyramid                                                                                                    | Elde 6.95 6.25 ABC Littot<br>Fantasy 5.50 4.95 Mathemat                                                                                                    | t Longman 7.95 **<br>hes Longman 8.99 **                                                     | Finance Manager<br>Standard OCP 8.95 8.05                                                                           | Vu Calc Sinclair 8.95 *<br>Vu 30 Sinclair 9.95 *                                                                                                    |
| Masternie Campoel 15.00 13.56 Back Packers Gui Masserlie & MF Print Campbell Booty                                                                                                    | Fantasy 7.50 6.75 Sname<br>Firebird 2.50 2.50 Word Wur                                                                                                    | Longman 8.99<br>Longman 9.95 8.95<br>and Longman 7.95 7.15                                   | VAT Manager<br>Standard OCP 8.95 8.05<br>Address Manager                                                            | Pranet of Death Sinclair 6.95 inca Curse Sinclair 6.95 inca Curse Sincl |
| Steve Davis Snooker CDS 7.95 18.00 Viking Raiders Steve Davis Snooker CDS 7.95 7.15 Wild Bunch Pool CDS 5.95 Boulder Dash Bear George Cheetahsoft 6.95 6.25 Boyler House                            | Firebird 2.50 2.50 Johnny Ri<br>Firebird 2.50 2.50 Micro Mo                                                                                                    | eb Lathlorien 5.50 4.95                                                                      | Plus 80 OCP 19.95 17.95<br>Finance Manager<br>Plus 80 OCP 19.95 17.95                                               | Learn to Read 2 S/Macmillan 9.95 8.95<br>Learn to Read 3 S/Macmillan 9.95 8.95<br>Learn to Read 4 S/Macmillan 9.95 8.95                                                                                                    |
| Paddington                                                                                                    | Greenede 6 06 6 96 Special Of                                                                                                    | Lothlorien 6.95 6.25<br>perations Lothlorien 5.95 5.35                                       | VAT Manager<br>Plus 80 OCP 19.95 17.95                                                                              | Ceam to Read 5 S/Macmiltan 9.95 8.95<br>Survival S/Macmiltan 9.95                                                                                                    |
| Paddingtons Early Visit Collins 7-95 Tir Na Nog The Quili                                                                                                    | Gargoyle 9.95 8.95 Confronta                                                                                                    |                                                                                              | Stock Manager                                                                                                    | Astro Nut Software Projects 5.95 5.35  Manic Miner Software Projects 5.95 5.35  Jet Set Willy Software Projects 5.95 5.35                                                                                                    |
| Paddington Problem The Bustrator Proture Collins 7.95 Month Mole Paddington Shopping Potty Padgeon                                                                                                  | Gremin Graphics 5.95 5.35 Blockbust                                                                                                    | tion Scen2 Lothlorien 5 95 5.35<br>ters Macsen 6 95 6.25                                     | The Forest Phipps 9.95 8.95 Editor & Assembler Picturesque 8.50 7.65 Spectrum Monitor Picturesque 7.50 6.75         | Load Runner Software Projects 5.95 5.35<br>Tas copy Tasman 9.90 8.90                                                                                                    |
| Mix Dp Collins 7.95 Monity is Innocen<br>Votcano Computer Magic 7.95 7.15 Sam Stoat                                                                                                    | t Gremin 6.95 6.25 Eddie Kidt<br>Gremin 6.95 6.25 Pheenix                                                                                                    | d Jump Martech 6.95 6.25<br>Megadodo 5.50 4.95                                               | Factory Breakout Poppysoft 5.50 4.95 Paintbox Print in Plotter 8.25 7.40                                            | Tasmerge Tasman 14.95 13.00<br>Taswide Tasman 5.50 4.95                                                                                                    |
| Astronomer CP Software 9.95 8.95 Word Spell<br>Backgarmon CP Software 5.95 5.35 Ballooning<br>Puntuation Peter                                                                                      | Five Ways 9.95 8.95 Classic Address Address Ad |                                                                                              | Paint Plus Print in Plotter 9.95 8.95 Screen Machine Print in Plotter 8.25 7.40 Mission 1 Project Volcano 7.95 7.15 | Tasword Two Tasman 13.90 12.50<br>Brian Bloodaxe The Edge 7.95 7.15<br>Starbike The Edge 7.95 7.15                                                                                                    |
| Advanced CP Software 5.95 5.35 Harry Driver<br>Bridge jutor Run for Gold                                                                                                    | Five Ways 7 95 7 15 Hampstea                                                                                                    | ad Melbourne House 9 95 8.95<br>Melbourne House 14.95 13.00                                  | Airliner Protek 5.95 **<br>Hunter Killer Protek 7.95 7.15                                                           | Alien 8 Ultimate 9.95 8.95 Cookie Ultimate 5.50                                                                                                    |
| Extended Basic OP Software 9.95 8.95 Battlecars Floating Point Forth OP Software 14.95 13.50 D Day                                                                                                  | Games Work 7 95 7.15 Langelot                                                                                                    | Melbourne House 14.95 13.00<br>Melbourne House 5.95 5.35<br>e Draw Melbourne House 8.95 8.00 | Hopper PSS 5.95 6.25 Aquaplane Quicksiva 6.95 4.95                                                                  | Jetpac Uttimate 5.50 4.95 Passt Uttimate 5.50 Knight Lore Uttimate 9.95 8.95                                                                                                    |
| Pinball Wizard CP Software 5.95 Taksman Superchess 3.5 CP Software 8.95 8.05 ATC Software 9.95 8.95 ATC                                                                                             | Hewson 7.95 7.15 Sherlock                                                                                                    | Melbourne House 14.95 6.25<br>Melbourne House 14.95 13.00                                    | Bugaboo Quicksilva 6.95 6.25<br>Dragonsbane Quicksilva 6.95 6.25<br>Erik Bristow's                                  | Luna Jetman Ultimate 5.50 4.95<br>Sabre Wulf Ultimate 9.55 8.95<br>Tranz Am Ultimate 5.50                                                                                                    |
| Supercode II CP Software 9.95 8.95 Avr Traffic Control Supercode III CP Software 12.95 11.65 Air Traffic Control Dragostore                                                                         | Hewson 7.95 7.15 Project Fa                                                                                                    | dure Micromania 6.95 6.25<br>e Mat Micromega 6.95 6.25                                       | Pro Darts Quicksilva 6.95 6.25<br>Meteor Storm Quicksilva 6.95                                                      | Underwurlde Uitimate 9.95 8.95<br>Alic Atac Ultimate 5.50 4.95                                                                                                    |
| Danger Mouse Black Forest Creative Sparks 6:95 6.25 Hostingan Ted                                                                                                    | Hewson 5 95 5.35 Haunted Hewson 7 95 Jasper                                                                                                    |                                                                                              | Word Processor Quicksilva 5.95 Fred Quicksilva 6.95 6.25 Games Designer Quicksilva 14.95 13.80                      | Beach Head US Gold 7.95 7.15<br>Blue Max US Gold 7.95 7.15<br>Bruce Lee US Gold 7.95 7.15                                                                                                    |
| Double Trouble Creative Sparks 6.95 6.25 Night Driver                                                                                                    | Hewson 5.95 Kentilla<br>Hewson 7.95 6.96 30 Depth                                                                                                    |                                                                                              | The Snowman Quicksilva 6.95 5.96<br>Zombie Zombie Quicksilva 6.95 6.25<br>3D Art Attack Quicksilva 6.95 6.25        | Soy Hunter US Gold 7.95 7.15<br>Raid over Moscow US Gold 7.95 7.15<br>Zaxxen US Gold 7.95 7.15                                                                                                    |
| Derby Day CRL 5.95 Dev Pac 3 Fifth CRL 9.95 8.95 Pascal                                                                                                    | Hewson 7 95 Luria Crat HiSoft 14 00 12 50 Omnicale HiSoft 25 00 22 00 Wheele HiSoft 9 45 8 50 Skool Day                                                                                                    | 2 Microsphere 14 95 13.00<br>Microsphere 5 95                                                | Frogger Rabbit 5.95<br>3D Tank Duel Realtime 5.95 5.35                                                              | Strangeloop Virgin Games 5.95 5.35<br>Racing Manager Virgin Games 5.95                                                                                                    |
| Great Detective CRL 5.95 5.35 Ultrakit Handicap Golf CRL 5.95 5.35 C. Compiler Highway Code CRL 5.95 9.35                                                                                           | HiSoft 9 45 8.50 Skeel Day<br>HiSoft 24 99 22.50 Sky Rang<br>Ar Traffic                                                                                                    | e Microsphere 5.95 <b>5.35</b>                                                               | 3D Star Strike Realtime 5.95 5.35 Apocolapse Redshift 9.95 8.95 Inferno Richard Shepherd 6.50 5.85                  | The Island Virgin Games 5.95 5.35 Moon Buggy Visions 5.95 5.95 1994 Visions 6.95                                                                                                    |
| Magic Roundabout CRL 5.95 5.35 Alchemist Stargazer Secrets CRL 5.95 Arcadia                                                                                                    | Imagine 5.50 Auto Man<br>Imagine 5.50 Pylamara                                                                                                    | ia Mikro-Gen 6.95 6.25<br>ma Mikro-Gen 6.59 6.25                                             | Urban Upstart Richard Shepherd 6.50 5.85 Wrigler Romantic 5.95 5.35 Trans Express Romantic 9.95 8.95                | Snooker Visions 8.95<br>Android Two Vortex 5.95<br>Ovclone Vortex 6.95 8.25                                                                                                    |
| Formula One CRL 7.95 7.15 Jumping Jack Var of the Worlds CRL 7.95 7.15 Zip Zap Dungeon Master Crystal 7.50 Cosmic Cruiser                                                                           | Imagine                                                                                                    | rin Mikro-Gen 6.95 6.25<br>Football Mind Games 9.99 8.99                                     | Titanic R & R 7.95 7.15<br>Backgammon Sinclair 5.95                                                                 | Til Vortex 5.95 5.35<br>Blue Thunder Wilcox 5.95 5.35                                                                                                    |
| Rommeis Revenge Crystal 7:50 6:75 Pedro                                                                                                    | Imagine 5.50 4.50 Alien                                                                                                    | Mind Games 9.95 8.95                                                                         | Biorhythms Sinclair 5.95 *                                                                                          | Howzat Wyvern 5.50 4.95                                                                                                    |

All prices include postage, packing and VAT. Overseas orders welcome. Please order stating, 1) Program Required,
2) Amount Enclosed, 3) Name and Address. 4) Type of computer.
\*Indicates Half Price

# THERE ARE KEYBOARDS .

SPECTRUM\* COMPATIBLE - THE KEYBOARD FOR ZX SPECTRUM COMPUTERS

With 67 keys, the design incorporates 4 Symbol Shift and 2 Caps Shift keys allowing you easy access to every available function. The SAGA 1 Emperor makes obsolete the "Stretch Requirement" of other keyboards and enhances

the ability to speed type. For business or pleasure the Emperor will make your computing time more productive and enjoyable.

> AVAILABLE NOW ONLY £49.95 INC VAT + £1.50 p&p

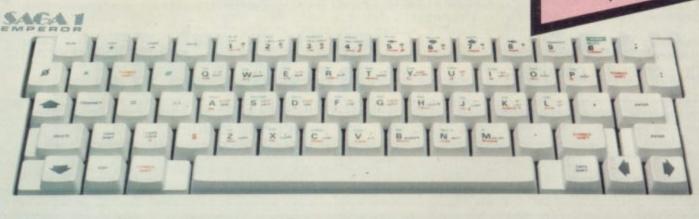

SOUNDBOOST AMPLIFY YOUR SOUND SSL DUSTCOVER BLACK VINYL €4.00

\*SAGA 1 Emperor also compatible with Spectrum+

# SAGA GP

# SPECTRUM COMPATIBLE **GRAPHICS TABLET**

FACILITIES: CIRCLE, DRAW, BOX, TRIANGLE FILL, LINE, TEXT, WINDOW, MAGNIFY, SAVE SCREEN, MICRODRIVE COMPATIBLE

JOYSTICK AND SAGA GP COMPATIBLE INTERFACE AND S/W ONLY £29.95 inc. VAT + £1.00 P&P.

SAGA GP (requires interface plus S/W) only £69.95 exc VAT + £1.50 P&P

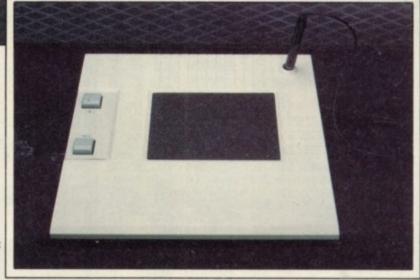

# Add more speech to your speech synthesizer - write for details

### SEND YOUR ORDERS TO:

Dept SU

SAGA SYSTEMS LIMITED

Gran Haig House, Woodham Road,

Woking, Surrey GU21 4DL

Please add the correct P&P and VAT.

(When ordering please state whether you wish the keyboard to fit Spectrum or Spectrum+)

Please send me the following SAGA products

Name

Address.

Total amount enclosed £

Signature\_

Please allow 28 days delivery

New Letter Quality Printer EA 232/Centronics

"P P P £170 95 our price £99 While stocks last

# HISOFT

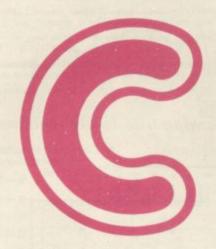

# for the ZXSpectrum

Hisoft is pleased to announce a new compiler for this popular and effective systems programming language. Not a tiny-C but an extensive, easy-to-use implementation of the language. Allows direct execution of compiled statements. Supplied with function library. Available direct from Hisoft for £25, or write for further details.

All prices, UK delivered, relate to 48K ZX Spectrum versions. Our software is available for many other Z80 machines e.g. Amstrad CPC 464, MSX, Memotech, SHARP MZ700, New-Brain, CP/M etc. Please write for details.

# HISOFT

# ULTRAKIT £9.45

The most powerful toolkit yet for ZX BASIC. All the features you will ever need; AUTO insert, full RENUMBER, block DELETE, CLOCK, ALARM, error trapping, break trapping. Full TRACE with single-step and much, much more. Makes ZX BASIC easy-to-use and powerful.

# DEVPAC

£14

An excellent assembler, an advanced line-editor, a comprehensive disassembler and a superb 'front panel' debugger all in one package. Used by many leading software houses to write their games. "Buy it!" Adam Denning 1984.

# Pascal

£25

A powerful and almost full implementation of Pascal - not a Tiny Pascal. A valuable educational and development tool, programs typically run 40 times faster than a BASIC equivalent. Spectrum version includes Turtle Graphics package. "I haven't seen any other compiler that could match Hisoft's Pascal"

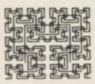

# HISOFT

180 High Street North Dunstable, Beds. LU6 1AT Tel: (0582) 696421

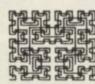

# O'LEVELS

# not just revision but also tuition for the Spectrum 48K

### Mathematics

8 programs TOTAL 150K

Fractions, square roots, decimals, logarithms, areas, sets, accuracy, bases, interest, volumes, indices, standard form, modulo, number set, pie charts, histograms, simultaneous equations, bar charts, averages, probability, algebraic laws, quadratics, matrices, vectors, transformational geometry, trigometry, differentiation, integration, factors, analisis.

### **Physics**

7 programs TOTAL 140K

Reflection, wavelength and frequency, refraction, lenses, the eye and its defects, diffraction, colour magnesism, motors, 0hm's law, amps, volts, series, parallel, electronics, heat, gas laws, energy forms, specific heat, kinetic energy, half-lives, abomic structure, radiation, isotopes, Newdon's laws.

### Biology

6 programs TOTAL 120K

Plant and animal cells, genetics, inheritance reproduction in man, asexual and sexual reproduction, flowering plants, photo synthesis, osmosis, transpiration, transport, bacteria foot classes, diet, alimentary canal, respiration, excretion, eye, skin nervous system, ecosystem, food cycles, fungi, earthworm, amphibians, birds, manmais, response.

### **Computer Studies**

7 programs TOTAL 140K

Data collection, coding, storage, processing, presentation, validation, d.p. systems, privoy, security, hardware, I/O device software, low and high level languages, machine-cod-assemblers, interpreters, compliers, errors in programming, aid to debugging, microcode, machine organisation.

### Chemistry

8 programs TOTAL 150K

Matter states, action of heat and electricity, recision with air water, acids alkalis, halogens, oxygen, sulphur, nitrogen, phos phorus, carbon, hydrogen, alkali metals, alkaline earth metals transition metals, organic chemistry, atoms, formulae, mola mass, equations, lons, periodic table, bonding, gases, meta extraction, polymers, fertilizers,

### French

8 programs TOTAL 160K

Regular and irregular verbs, reflexives, indicative, subjective passive, infinitive, agreement, pronouns, definate, indefinata and partitive articles, single and compound nouns, adjective and their forms, adverb phrases, comparatives and superlatives conjunctions, prepositions, dioms, measurements.

### Electronics

8 programs TOTAL 150K

Energy and its sources, power distribution, e.m.f. p.d., charge, current power, r.m.s. values, resistors, series and parallel, capacitors, time constants, inductors, transformers, resonance, microphones, loudspeakers, heat and light sensitive devices, diodes transistors, logic circuits, multivibrators, meters, CRO, amplifiers, feedback

# each subject only £12.95 inc p/p Available Soon

# English Language

8 programs TOTAL 160K

Composition, Narration, description, discursion, letterform transaction, expression, emphasis, sentence construction paragraph, punctuation, agument, awareness of context, diomiinference, summarising.

### German

8 programs TOTAL 160K

Strong, weak, reflexive and mixed verbs, singular and plural, indicative active and passive, subjectives, imperatives, infinitives, accusative and dative, articles, nouns, pronouns, adjectives, adverbs, conjunctions, prepositions, numbers, time, quantity, idioms, word order.

### **Economics**

8 programs TOTAL 180K

Price level forces, changes in output, employment and growth revenue and expenditure, financial institutions, international trading, population and its structure, market forces, supply and demand, price formation, industrial location, scale and forms of

# LOGO, FORTH PASCAL & C

1 program Each 30K

reaching versions of timese languages, including a full fext edition (screen editor) and a 48 page lutional manual. Saving and loading of programs is a screen editor function. Trace facilities are provided for easy futition and debugging. Availability. Pasca now. C now. Logo soon, Forth soon.

each language only £7.95 inc. p/p

# **GCE TUTORING**

quality educational software
40 BRIMMER HILL, WIDMER END, HIGH WYCOMBE, BUCKS HP15 6NP

Please send me:

My name and address:

My computer is a:

l enclose a cheque/PO for £ ...... Made payable to GCE Tutoring

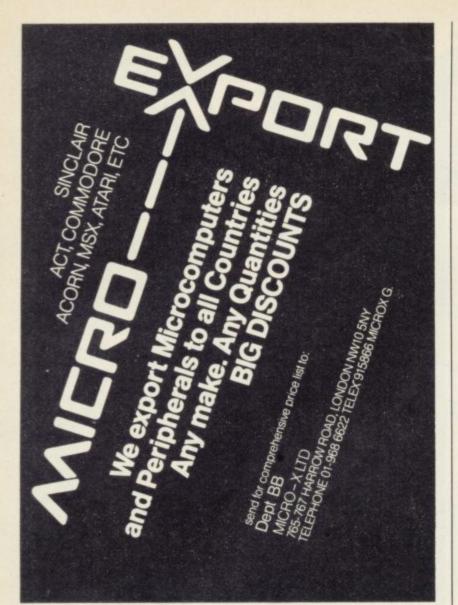

# SUPER-LEAGUE

SPECTRUM

For use on 48K

# Acclaimed the best football simulation game...

- "...after using it for several days I had to write and congratulate you on a really excellent program." A.M. (Middlesex)
- "The program is addictive.Last night I spent from 11.00a.m. to 11.30p.m. taking Leeds to win the championship by 1 point." I.B. (Shropshire)
- "I must congratulate you on an outstanding game well worth every penny.

  Thank you." S.S. (Essex)
- "My son and grandson in Australia are delighted...a gem...neither of them have stopped playing it. Thanks for a great game." N.G. (West Sussex)
- "I thought I should write because of your excellent game."-Mr.McD.(W.Mids)

# Note the following true-to-life features....

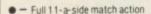

- On-screen commentary showing current score, name of player in possession,
  - time played Scale 90-minute game
    - Individual player skills
      - Full 22-team League
        - 42-match season
      - League table and results on screen and printer
      - Save season to date on tape
      - Alsc form any league
         of 22 teams and pick

your own players!

CROSS SOFTWARE
72 Swanshope,
Burney Drive,
Loughton, Essex, IG10 2NB

stores in the London area (including VIRGIN GAMES CENTRE, Oxford Street.W.1

# PaintPlus and Designed to make superb graphics simple.

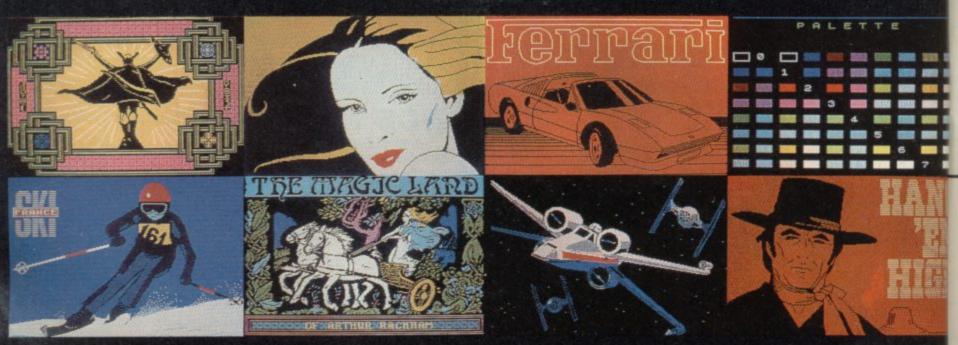

COMPUTERS

£129.95 Sinclair Spectrum + £399.00

SOFTWARE

Full range of games and educational software, catalogue available on request

SPECTRUM REPAIRS

£21.00 Including all parts and labour (fast reliable service)

**ACCESSORIES** 

| Power Packs                              | £7.50  |
|------------------------------------------|--------|
| Sanyo DR101 Data Recorders               | £34.95 |
| Sanyo DR202 Data Recorders               | £41.95 |
| Network Data Recorders                   | £19.95 |
| Datex DR6                                | £24.95 |
| Dk'tronics Lightpen                      | £19.95 |
| Currah Speech                            | £29.95 |
| Currah Slot                              | £14.95 |
| Dk'tronics 3 Channel Sound Synthesiser . | £29.95 |

PRINTERS

| Alphacom 32                    | £69.95  |
|--------------------------------|---------|
| Timex Thermal                  | £79.95  |
| Brother HR5 Thermal            |         |
| Brother M1009                  | £199.95 |
| Tractor Feed for Brother M1009 |         |

LEADS

All Leads Extra Price on Request

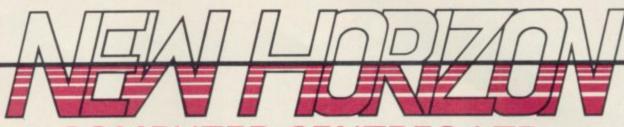

**Mail Order Service** Sinclair Flat Screen TV £97.95

KEVROARDS

| Saga Emperor                   | £49.95  |
|--------------------------------|---------|
| Dk tronics + Dual Port         | £38.00  |
| Lo-Profile                     |         |
| MICRODRIVES                    |         |
| Micro-drive Expansion pack     | £99.95  |
| 2X — Microdrive                | £49.95  |
| Microdrive Cartridges          | . £1.99 |
| Microdrive Cartridges (4 pack) | £7.50   |

IOVETICKE

| JUTOTICAO                   |        |
|-----------------------------|--------|
| Quickshot II                | 29.95  |
| Gunshot II                  | £11.95 |
| Arcade (Steel Shaft)        |        |
| Arcade Turbo                |        |
| Joycard                     | 29.95  |
| Superchamp                  |        |
| Competition Pro             |        |
| Quickshot II with Interface |        |
|                             |        |
|                             |        |

All prices include post and packing

| INITERIACES               |        |
|---------------------------|--------|
| RAM Turbo                 | £22.95 |
| Dk'tronics Programmable   |        |
| Dk'tronics Dual Port      | £13.00 |
| RAM MkII                  |        |
| AGF Protocol Programmable | £29.95 |
| Com Com                   | £19.95 |
| WAFADRIVE                 |        |
| Detropies Wefordsing      | 120 DE |

Wafadrive Cartridges £3.50 128K

Cheques + PO's made payable to: **NEW HORIZON COMPUTER CENTRES** ACCESS AND BARCLAYCARD BY TELEPHONE WITH PLEASURE

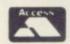

1 GOODALL STREET, WALSALL WS1 1QG **TELEPHONE 0922 24821** 

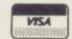

# Screen Machine.

If you're a 48K Spectrum owner, PAINTPLUS and SCREEN MACHINE can transform your graphics expertise in seconds! Just take a look at some of the things that are possible with

a little practice! YES they were all produced on a ZX Spectrum with no modification and using PAINTPLUS and SCREEN MACHINE.

These two packages are incredible PAINTPLUS is a complete upgrade of our previous program Print'n'Plotter Paintbox but with more than 24 new commands and facilities to give you every possible graphic tool

Some of the new commands are BOX DRAW, ENLARGE TO PAPER WASH MODE, UDG GRABBING FROM SCREEN, AUTOMATIC MULTIPLE SCREEN FILES AND UDG BANKS ORGANISER and PAINT ROUTINES IN 5 PATTERNS AVAILABLE IN BOTH NORMAL AND OVER MODE!

SCREEN MACHINE allows you to take the results from PAINTPLUS and manipulate to save memory, recolour, enlarge and reduce, flip and relocate etc

There's even a complete compiler for text!

Both programs now come with a copy of our 100 page colour book: PRINT'N'PLOTTER PICTURE BOOK and of course a fantastic Demo on side two of the cassette

Everything is completely Microdrive compatible and easy to

transfer to cartridge.

So if you want to produce superb graphics on your 48K Spectrum and you want to do it simply . . . simply send for a cop of PAINTPLUS and SCREEN MACHINE today or ask at your local . simply send for a copy computer shop.

Now with 100 page Print'n'Plotter Picture Book Full of Hints, Tips, Programs, Instructions and Colour Illustrations!

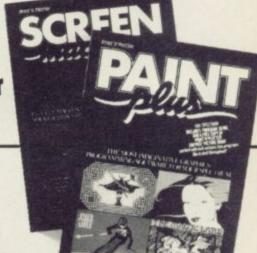

Send today or ask your local Computer Shop

Post to: Dept SUPrint'n'Plotter Products Ltd. 19 Borough High Street, London SE1 9SE (Credit Card order telephone 01-660 7231 other enquiries 01-403 3622)

Name

Address

Please bill my Access/Visa/Mastercard Number

Please send me the following.

☐ PAINTPLUS at £9.95 ☐ SCREEN MACHINE at £8.25

☐ ADVENTURE PLANNER at £4.50

D ZX SPECTRUM JOTTER PAD at £9 00 ZX PRINTER PAPER 5 ROLLS at £12.00

□ 10 ROLLS at £23.00

All prices include VAT and carriage for the U.K. Overseas orders add 20% for additional handling (surface rates)

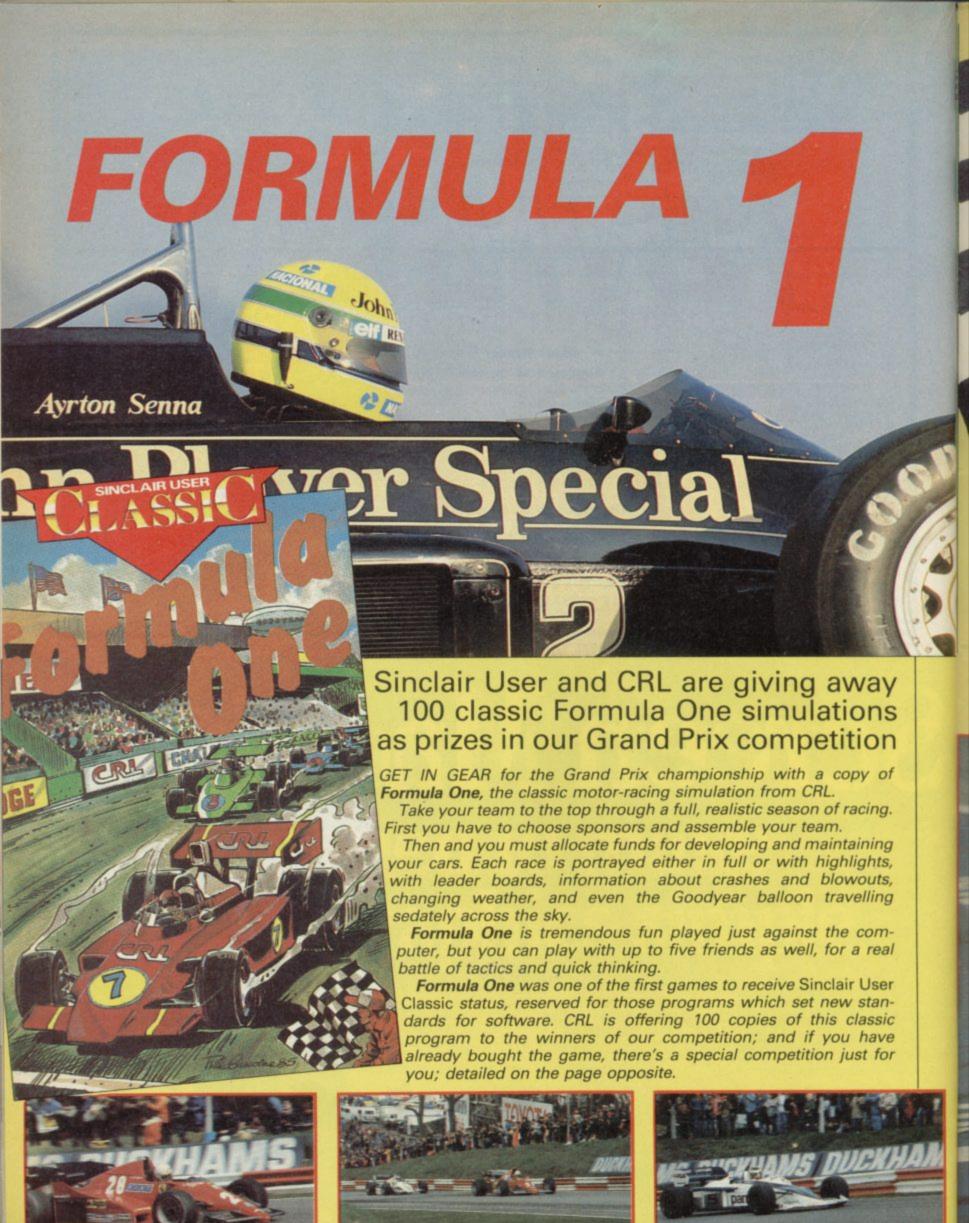

# Competition

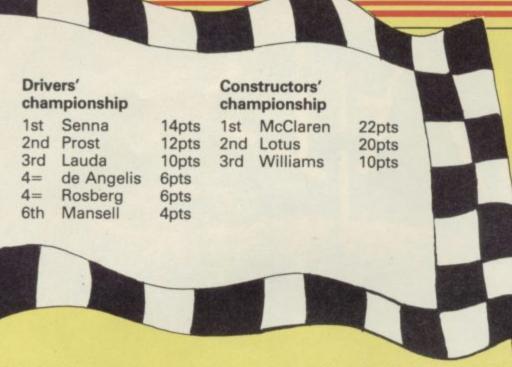

THE TABLES above show the results after two Grands Prix in a game of Formula One. The scoring system is as follows: nine points for a win, seven points for second place, four points for third, three points for fourth, two points for fifth and one point for sixth place.

Each team has two drivers, and those drivers' scores are added together to arrive at the totals in the constructors' championship. All six drivers above scored points in both races.

All you have to do is answer the following questions. You have one clue to help you, but that should be enough to work out the answers.

Alain Prost won the South African Grand Prix.

Who won the Brazilian Grand Prix, and what make of car came second?

Write the answers on a postcard together with your name, address and telephone number and send them to us at Formula One Competition, *Sinclair User*, Priory Court, 30-32 Farringdon Lane, London EC1R 3AU to arrive not later than June 21.

# Grand Prix video cassette to be won

IF YOU already have a copy of Formula One, you can still win a worthwhile prize. CRL is offering a handsome VHS video-cassette entitled Grand Prix of the Decade to the champion player of the game.

If you have beaten Formula One at expert level, a screen will appear with results and a code at the bottom. Take a photograph of the frame with the code. You must also provide photographic evidence of the game year in which you achieved the feat.

Whoever manages to win the Constructors' Championship at expert level in the quickest time will win the video. In the event of several people achieving that, the names will go in to the hat.

Send you photographs to Code Competition, Sinclair User, Priory Court, 30-32 Farringdon Lane, London EC1R 3AU not later than June 21. Don't forget to include your name and address.

The competition will be judged by CRL. Employees of EMAP or CRL, their friends and associates, are not allowed to enter.

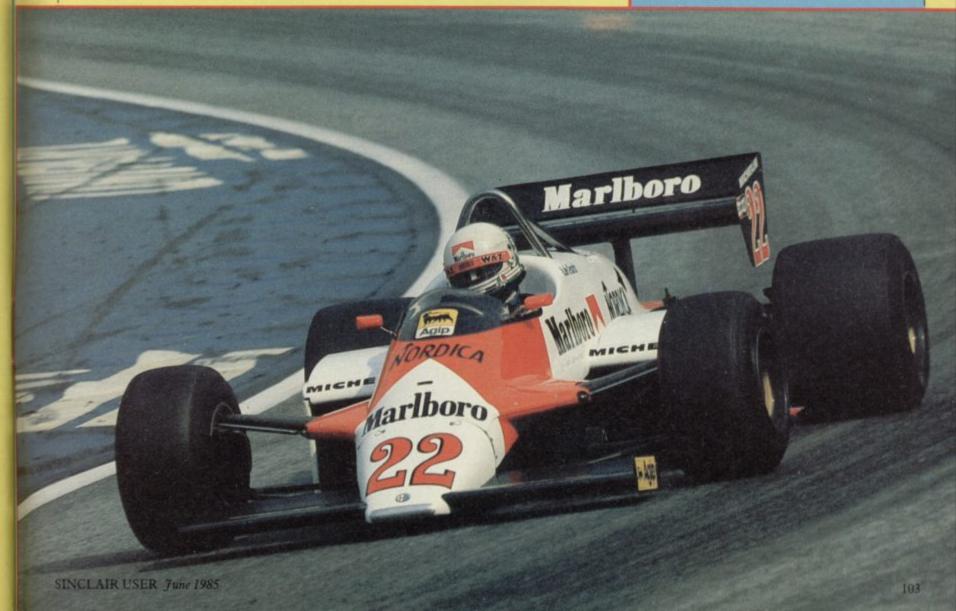

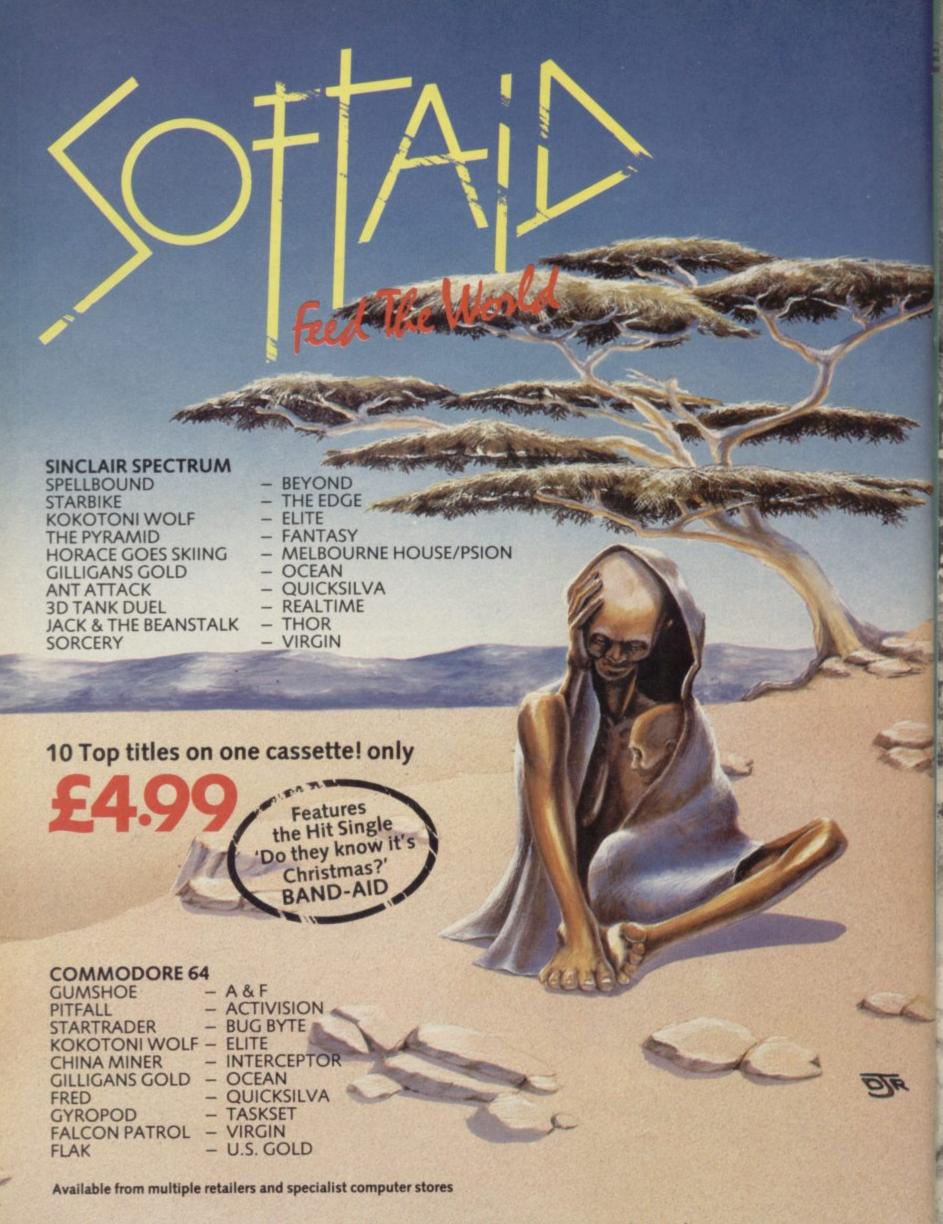

All proceeds to The Bob Geldof Band-Aid Ethiopian Appeal Fund.

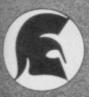

Lethlorien's

**BATTLE FOR ANTWERP** 

For Spectrum 48K and Commodore 64

Accurate strategic simulation.

Real-time combat with full scrolling graphics.

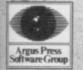

Liberty House, 222 Regent Street, London W1R 7DB Telephone 01-439 0666

Daniels

LOTHLORIEN

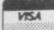

# Announcing the

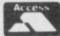

# MIRAGE

At the touch of a button you can transferall your programs onto Microdrive

At last the full potential and speed of the ZX Microdrives can be realised by all 48K Spectrum and Spectrum+ owners, for only £39.95.

### Features:

- Transfer any program onto Microdrive cartridge or cassette.
- Freeze any game at any point, save it, and restore it later.
  Use the "POKE" facility to give yourself infinite lives etc.

The Mirage Microdriver consists of a RAM PACK style case which simply plugs onto the rear of the ZX Interface 1. An expansion connector is provided for the connection of other peripherals. The software has been designed to be easy to use and is menu driven. It resides on a 4K ROM contained within the Microdriver so there is no fussing with tapes to get it to run. All you need to do is press the button on the side.

Note: This unit is intended for software owners to transfer their own programs onto microdrive cartridges for speed and ease of access. Programs saved using the Mirage Microdriver are unreadable unless the Microdriver is present.

### **How to Order**

Send a cheque for £44.95, including £5 for postage and packing, to the address below, or use your Access or Visa card by telephoning (0736) 48321 to place your order immediately.

Please allow 28 days for delivery.

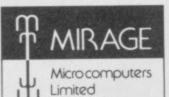

24 Bank Street, Braintree, Essex CM7 7UL Tel: (0376) 48321

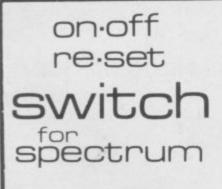

- No more crashing from worn power supply socket
- Does not affect expansion port
- Just pushes into position does not affect spectrum power supply lead.
- No need to remove once in position.
- Ergonomically designed - no more fumbling with power supply leads.
- Positive rocker action prevents accidental operation.
- Ideal for re-setting rom cartridge games - saves time when changing microdrive cartridges.

£4.95

| Lenci | ose a cheque/ | post | al order f | or £  | pay         | yable to |
|-------|---------------|------|------------|-------|-------------|----------|
| TEC   | Publications  | 24   | Victoria   | Road, | Bromsgrove, | Worcs.   |
| Name  |               |      |            |       |             |          |

Dealer Enquiries Welcome. Telephone (0527) 74567

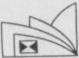

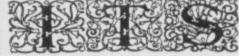

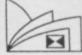

| PECTRUM             |         | SPECTRUM                                                                                                    | 0.2     |
|---------------------|---------|----------------------------------------------------------------------------------------------------|---------|
| DAY IN THE LIFE     | 5.25    | ADVENTURE LAND                                                                                                    | 7.50    |
| R WOLF              | 5.25    | BATTLE CARS                                                                                                    | 6.00    |
| IEN                 | 6.75    | BEACH HEAD                                                                                                    | 6.00    |
| IEN 8               | 7.50    | BLAST COMPILER                                                                                                    | . 19.00 |
| NIMATED STRIP POKER | 5.25    | BLUE MAX                                                                                                    | 6.00    |
| TA BASIC            | 8.25    | BULGE                                                                                                    | 6.00    |
| OCKBUSTERS          | 6.00    | COMBAT LYNX                                                                                                    | 6.75    |
| DULDER DASH         | 6.00    | ELITE 911TS                                                                                                    | 6.00    |
| RIAN BLOODAXE       | 6.00    | ENTREPRENEUR                                                                                                    | 11.25   |
| RIAN J'S SUPERSTAR  | 6.00    | ERIK THE VIKING                                                                                                    | 7.50    |
| RIOGE PLAYER II     | 7.50    | FIRST STEPS MR MEN                                                                                                    | 6.75    |
| RUCE LEE            | 6.00    | GIFT OF THE GODS                                                                                                    | 7.50    |
| UGGY BLAST          | 4.50    | HM ECONOMICS                                                                                                    | 11.25   |
| COMPILER            | 19.00   | HUNCHBACK II                                                                                                    | 5.25    |
| HAOS                | 6.00    | KONG STRIKES BACK                                                                                                    | 5.25    |
| HUCKIE EGG 2        | 5.25    | KUNG FU                                                                                                    | 5.25    |
| ONFUZION            | 5.25    | LM BIOLOGY O LEVEL                                                                                                    | 6.00    |
| EATH STAR INTERCEPT | 6.00    | LM CHEMISTRY O LEVEL                                                                                                    | 6.00    |
| EVPAC 3             | . 10.50 | LM COMPUTER STUDIES                                                                                                    | 6.00    |
| DOMDARK'S REVENGE   | 7.50    | LM FRENCH O LEVEL                                                                                                    | 6.00    |
| RAGONTORC OF AVALON | 6.00    | LM MATHS O LEVEL                                                                                                    | 6.00    |
| MERALD ISLE         | 5.25    | LM PHYSICS O LEVEL                                                                                                    | 6.00    |
| VERYONE'S A WALLY   | 7.50    | MATCH DAY                                                                                                    | 6.00    |
| ANTASTIC VOYAGE     | 5.25    | MONTY IS INNOCENT                                                                                                    | 5.25    |
| ORMULA ONE          | 6.00    | PITFALL II                                                                                                    | 6.75    |
| BANKIE GT HOLLYWOOD | 7.50    | ROCKY HORROR SHOW                                                                                                    | 7.50    |
| BAND NATIONAL       | 5.25    | SHADOWFIRE                                                                                                    | 7.50    |
| REMLINS             | 7.50    | SHERLOCK HOLMES                                                                                                    | 11.25   |
| YRON                | 7.50    | SKI STAR 2000                                                                                                    | 6.00    |
| ERRERT'S DUMMY RUN  | 7.50    | SOFTWARE STAR                                                                                                    | 5.25    |
| USOFT PASCAL        | 19.00   | SORCEROR OF C CASTLE                                                                                                    | 7.50    |
| CICLE WORKS         | 5.25    | SPACE SHUTTLE                                                                                                    | 6.00    |
| LUSTRATOR           | 11.25   | SPIDERMAN                                                                                                    | 7.50    |
| THAN B'S SOUASH     | 6.00    | SPY HUNTER                                                                                                    | 6.00    |
| OFT TRILOGY         | 9.75    | SPY VS SPY                                                                                                    | 7.50    |
| ONIGHTI ORF         | 7.50    | STARION                                                                                                    | 6.00    |
| OMPLEX              | 7.50    | STEVE DAVIS SNOOKER                                                                                                    | 6.00    |
| FONARDO             | 8.00    | SUBTERANEAN STRIKER                                                                                                    | 5.25    |
| EVEL 9 ALL          | 7.50    | SUPER GRAN                                                                                                    | 7.50    |
| IGHT MAGIC          | 11.25   | SUPER PIPELINE II                                                                                                    | 7.50    |
| ODE BLINNER         | 7.50    | SYSTEM 1500                                                                                                    | 7.50    |
| MACHINE CODE TUTOR  | 11.25   | TALISMAN                                                                                                    | 4.50    |
| MACHINE LIGHTNING   | 7.50    | TAPPER                                                                                                    | 6.00    |
| MICHTY MAGUS        | 5.25    | TASWORD II                                                                                                    | 11.00   |
| MINDER              | 7.50    | TECHNICIAN TED                                                                                                    | 4.50    |
| MINI OFFICE         | 4.50    | TIR NA NOG                                                                                                    | 7.50    |
| MOON CRESTA         | 5.25    | WHITE LIGHTNING                                                                                                    | 11.25   |
| OUT OF THE SHADOWS  | 6.00    | WITCH'S CAULDRON                                                                                                    | 5.25    |
| PROJECT FUTURE      | 5.25    | WIZARD'S LAIR                                                                                                    | 5.25    |
| PSYCHEDELIA         | 5.00    | WORLD'S BASEBALL                                                                                                    | 5.25    |
| OHILL               | 11.25   | WRIGGLER                                                                                                    | 4.50    |
| BAID OVER MOSCOW    | 6.00    | SPECTRUM ADVENTURE LAND BATTLE CARS BEACH HEAD BLAST COMPILER BLUE MAX BULGE COMBAT LYNX ELITE 911TS ENTREPRENEUR ERIK THE VIKING FIRST STEPS MR MEN GIFT OF THE GODS HM ECONOMICS HUNCHBACK II KONG STRIKES BACK KUNG FU LM BIOLOGY O LEVEL LM CHEMISTRY O LEVEL LM CHEMISTRY O LEVEL LM CHEMISTRY O LEVEL LM CHEMISTRY O LEVEL LM CHEMISTRY O LEVEL LM MATCH TO LEVEL LM MATCH TO LEVEL LM MATCH TO LEVEL LM MATCH TO LEVEL LM MATCH TO LEVEL LM MATCH TO LEVEL SMATCH TO LEVEL SMATCH TO LEVEL SPACE SHUTTLE SPACE SHUTTLE SPACE SHUT | 6.00    |
|                     |         |                                                                                                    |         |

|                                         |                                                                   | _      | -   |
|-----------------------------------------|-------------------------------------------------------------------|--------|-----|
|                                         |                                                                   |        |     |
|                                         | SINCLAIR QL<br>AREA RADAR CONTROL<br>BACKGAMMON<br>BCPL METACOMCO |        |     |
|                                         | AREA RADAR CONTROL                                                | 9.0    | 'n  |
|                                         | BACKGAMMON                                                        | 13.0   | õ   |
|                                         | DCDI METAPOMECO                                                   | 48 D   | ñ   |
|                                         | BUPL METADOMICO                                                   | 46.0   | ×   |
|                                         | BRIDGE PLAYER CARTRIDGE DOCTOR                                    | 10.0   | ×   |
|                                         | CARTHIDGE DOCTOR                                                  | 18.0   | ĕ   |
|                                         | CASH TRADER                                                       | 56.0   | Q   |
|                                         | CHESS 3D<br>DECISION MAKER                                        | 16.0   | Q   |
| 100                                     | DECISION MAKER                                                    | 32.0   | Ю   |
|                                         | ENTREPRENEUR                                                      | 32.0   | Ю   |
|                                         | FORTH COMPUTER ONE                                                | 24.0   | Ö   |
|                                         | ENTREPRENEUR FORTH COMPUTER ONE GRAPHIOL HACKER S HANDBOOK        | 28.0   | ñ   |
|                                         | HACKED'S HANDBOOK                                                 | 4.0    | ũ   |
|                                         | LISP METACOMCO                                                    | 49.0   | ä   |
|                                         | MONOL                                                             | 16.0   | æ   |
|                                         | MONGL<br>PASCAL COMPUTER ONE                                      | 10.0   | 쯨   |
|                                         | PASCAL COMPUTER ONE                                               | 32.0   | 쯨   |
|                                         | PROJECT PLANNER                                                   | 32.0   | Ю.  |
| 1                                       | PROJECT PLANNER QL CENTRO INTERFACE QL TOOKIT                     | 24.0   | Ю   |
| )                                       | QL TOOKIT                                                         | 20.0   | 10  |
| )                                       | SUPER MONITOR<br>SUP SPRITE GENERATOR                             | 15.0   | Ю   |
| 1                                       | SUP SPRITE GENERATOR                                              | 20.0   | Ю   |
| 1                                       | SCREEN DUMP                                                       | 8.0    | ίõ  |
|                                         | QL ASSEMBLER                                                      | 32.0   | ñ   |
| \$                                      | WEST                                                              | 16 (   | Ñ   |
|                                         | WEST ZKUL                                                         | 16.0   | G   |
| 2                                       | ZNUL                                                              | 10.1   | ~   |
| 2                                       |                                                                   |        |     |
| g.,                                     | PERIPHERALS                                                       |        |     |
| ġ.                                      | CILITY AND CO.                                                    | 200    |     |
| 5                                       | SINCLARI QL                                                       | 305.4  | 80  |
| 0                                       | POCKET TELEVISION                                                 | 90.0   | 90  |
| 5                                       | POCKET TELEVISIONZX EXPANSION PACK                                | 95.0   | 00  |
| 0                                       | 4 MICRODRIVE CART                                                 | - 7.1  |     |
| Ö.                                      | QUICKSHOT II                                                      | 9.1    | 99  |
| Ď.                                      | QUICKSHOT II<br>CURRAH MICROSPEECH                                | 27.5   |     |
| ň                                       | DKT SOUND SYNTH                                                   | 27.1   | ŝõ  |
| ×                                       | DAT CENTRONICS INTER                                              | 25.1   | ñ   |
| 8                                       | DKT CENTRONICS INTER<br>ROTRONICS WAFA DRIVE                      | 120.1  | æ   |
| ŭ.                                      | HUTHUNIUS WAFA DRIVE                                              | 160.1  | С   |
| 500500000000000000000000000000000000000 | PSION ORGANISER<br>KEMP JOYSTICK INTER                            | 90.1   | ö   |
| 5                                       | KEMP JUYSTICK INTER                                               | 3.     | 炿   |
| 0.                                      | KEMP CENTRONICS E                                                 | 35.    | UI, |
| 0:                                      | KEMP FORMULA 2 JOYST<br>KEMP PRO JOYSTICK INTER                   | . 11./ | O(  |
| 0.                                      | KEMP PRO JOYSTICK INTER                                           | 18.    | OK) |
| n.                                      | CHEFTAH RAT                                                       | 27     | śί  |

CHEQUE ETC. PAYABLE TO:

### IT'S

SEND TO: SUIT'S, 33 FOSCOTE ROAD, LONDON NW4 3SE. ENQUIRIES: 01-430 2284

Nearly 25% off retail price for all software. Almost everything advertised is in stock. For latest titles, see our ads in weeklies.

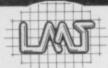

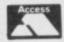

# LOOK - BARGAIN OFFER **LMT 68FX2 KEYBOARD**

Full size enclosure 7"×15"

Features: 6" Space Bar, Numeric Keypad, Cursor Keypad, Increases number of keys from 40 to 68

Full travel sculptured keys with high quality Printed Keytops. Simple to fit and a joy to use Only £39.95 Inc VAT/Carriage

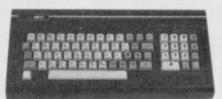

LMT COMPUTERS LTD, UNIT 2, 274 BAKER STREET, ENFIELD, MIDDX, EN1 3LS Tel: 01-367 0035

Coming in June: Combined Spectrum Disk and Printer Interface for only £79.95 Inc VAT

Address.

# **MOUNT CHALLENGE**

The story so far:

**48K SPECTRUM** 

Earth, 1987. A strange protrusion emerges from shark infested waters amidst a group of islands in the South Pacific. Nobody has yet reached this object, which is possessed by an evil force and guarded by deadly plants, murals, pigmen, chasing ghouls and yellow horned demons.

Prof. Burk arrives on the scene, resplendent in his newly invented space suit and jet pack able to withstand the forces emanating from the green and red blocks which cover the Mount. He intends to be first to the summit.

Woefully the jet pack cannot withstand all of the effects of the coloured blocks and therefore great care has to be taken when jumping from block to block, so as to ensure correct coordination of the ENERGY LEVEL (On/Off) with the coloured block being stood on.

Ignoring all advice against attempting his objective, the fearless mountaineer states, "people risked their lives to conquer Mount Everest, why not this challenge?"

Your mission is to help guide the determined Prof. Burk to the top of Mount Challenge (you'll need to draw a rough map as you go along). Good luck!

Extra info:

100% Machine Code

89 Screens

Keyboard OR Kempston Joystick

Available from:

Aasvoguelle Productions (B), Blakemoor, Marshbrook, Nr. Church Stretton, Shropshire SY6 6QA. Tel: (069 46) 345

Cheques/P.O.'s for £6.95

*PS:* The first 1,000 tapes sold will receive a FREE GAME on the B-side. Written by the same author. Take on three aliens at dominoes and try and get to the final of 'Point-a-Spot'.

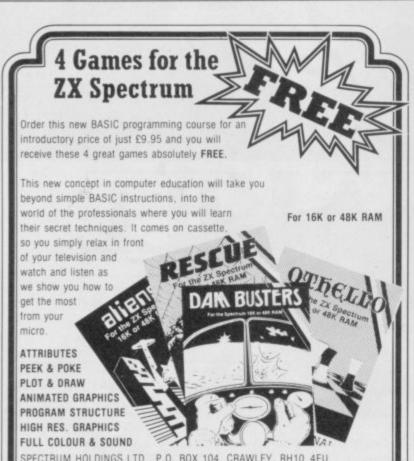

|                   | ostal Order for £9.95 pa<br>BOX 104, CRAWLEY, | yable to: SPECTRUM HOLDINGS | S LTD. |
|-------------------|-----------------------------------------------|-----------------------------|--------|
| Name              |                                               |                             |        |
| Address           |                                               |                             |        |
|                   |                                               | PROFESSIO                   | NAL    |
| Postcode          | Tel:                                          | SOFTWARE                    |        |
| Orders despatched | within 7 days.                                |                             |        |

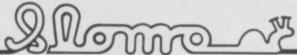

Full control of your micro with

### SLOMO SPEED CONTROLLER

Set the pace of games or programs to your own speed. Ideal programming tool for the enthusiast — aids debugging. Suitable for young children and older people to gain confidence in using the computer — many more educational advantages.

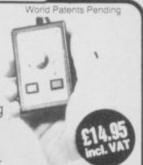

15 Vannage

### RESET BUTTON & EXTENDER

A neatly designed add-on for the Spectrum and Spectrum +. Resets the system gently without loss of power.

Safe recovery from microdrive crashes. Extender bar for secure fitting of other peripherals.

JO' A hi dura

### **JOYSTICK**

A high quality microswitched joystick of durable design. Very light positive action.

### SPECTRUM PROGRAMMABLE INTERFACE

Easy to program. Allows ALL games to be played with joystick by placing control keys into interface memory.

Compatible with microdrive and all popular joysticks including Quickshot II. Keeps a record of your games so you only need to program once for each game. Supplied complete with tape

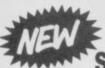

& instructions.

FROM THE INVENTORS OF MICRO SLOW MOTION

SLOMO PACESETTERS

THE TWO NEW JOYSTICK
INTERFACES INCORPORATING
THE NIDD VALLEY SLOW MOTION/
FREEZE FACILITY. (Patents Pending).
Both with on/off button for slow
motion, and with LED indicator to

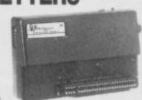

safeguard programs from corruption whilst loading or saving. Full control to the user at the turn of a knob from normal speed down to freeze.

COMPATIBLE WITH ALL POPULAR JOYSTICKS INCLUDING QUICKSHOT II

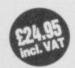

### PROGRAMMABLE PACESETTER

To the same high specification as our programmable interface shown above but now **ALL** games with slow motion.

### SPECTRUM PACESETTER

Non-programmable – responds to Kempston Software using IN (31) – Integral slow motion.

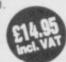

### RELIABILITY AND SUPPLY GUARANTEED ON ALL NIDD VALLEY PRODUCTS

Prices include VAT and postage. To order please send cheque or postal order payable to Nidd Valley Micro Products Ltd. Allow 14 days for delivery. We do not bank your cheque until day of despatch. FULL MONEY BACK GUARANTEE IF NOT COMPLETELY SATISFIED. Please send order (no stamp needed) To:

NIDD VALLEY MICRO PRODUCTS LTD
Dept. SU685, FREEPOST, KNARESBOROUGH,
NORTH YORKSHIRE HG5 8YZ.
Telephone: Harrogate 0423-864488

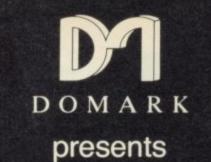

YOU as...

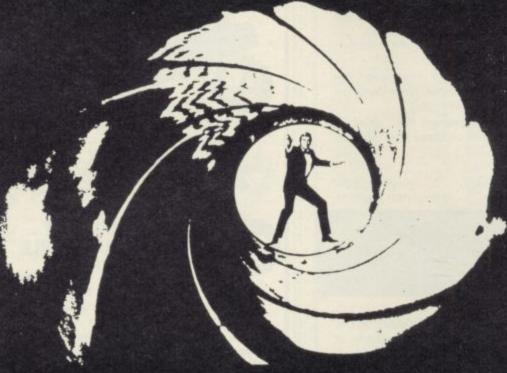

0075

# AVIEWTOAKILL THE COMPUTER GAME

From 7th June,
YOU will become
James Bond
in his first arcade/adventure on
Spectrum 48K, Commodore 64,
Enterprise 64
and watch out for
Amstrad, MSX and others

Domark Ltd., 204 Worple Road, London SW20 8PN. Tel: 01-947 5624 Telex: 894475 G

| ORDER YOUR COPY NO                                                         | To: Domark Ltd., 204 Worple Road London SW20 8PN                  |
|----------------------------------------------------------------------------|-------------------------------------------------------------------|
| CALL 01-947 5624                                                           | D O M A R K Telex: 894475 G                                       |
| NAME: (BLOCK LETTERS)                                                      |                                                                   |
| ADDRESS                                                                    |                                                                   |
| COUNTY                                                                     | POSTCODE                                                          |
| Please send meat £10.99 (includes posta                                    | copies of "A View to a Kill – The Computer Game age and packing). |
| I enclose a cheque/P.O. f                                                  | for £                                                             |
| My computer is:                                                            |                                                                   |
| You may order by Acce<br>telephone (01-947 5624)<br>Please debit my CREDIT |                                                                   |
| Account No:                                                                |                                                                   |
| Expiry Date:                                                               |                                                                   |

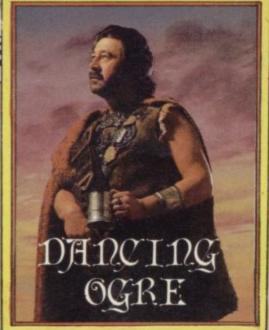

Y FRIENDS, I write with heavy heart and grim foreboding. As I rested at Samarrak, intending to visit its fabled market, a weary and travel-stained Royal Courier rode in, his horse well-nigh dead beneath him.

I knew him well — 'twas Argivven of Ashron and he bore the message of his comrade Robert the Woodward, Courier of Northern Eshak and the Marches. Grievous tidings indeed the letter contained, thus he wrote:

"Gordo, a sorry state the Ogre is in, O stout one! I have barely escaped with my life from that troll hole. Only with some nifty swordwork and a smokescreen spell I learnt from Ragnak the Wizard could I escape. Uginnuk has filled the place with more of his kind and human bones litter the bar and floor. As I rest here in the woods that border your inn to the east, I hurriedly put quill to parchment before any pursuit ensues . . . but I see lights approaching through the trees and my nostrils fill with the smell of troll — I must flee."

Woeful news indeed and worse than I had expected. More than ever it reinforces the old saying that the only good troll is a petrified troll! I curse Lord Janga by all the bones of Ithukk for dragging me away from home — what may have become of my strongbox? How shall I survive my old age?

As I wandered disconsolate around the market booths I met Moranna of Yel, an acquaintance of my youth. My spirits rose when she agreed to travel north on my behalf. With her were three mercenaries of Urtuun, Brothers of the Axe. These are fell warriors and the lady more dangerous still. So they rode off that afternoon — with their purses heavier each by forty gold pieces and my pockets the emptier.

At the long table of The Damaged Dragon that night, I began to feel calmer. Fortified by many tankards of ale I talked with the gathered company. A large group had come from the land of

# Adventure Helpline

Tir Na Nog and were bewildered by its intricacies.

Anstey of Galashiels could not escape the empty lands of Tir Falahm. I could give him no easy answer, as the only way is to make a full map of the area. There is indeed a door but it will only be found by careful exploration and mapping.

A Sidhe Hater of Mirfield had become trapped in the great library — again no exit could he find. He told me that he had found some scrolls therein — those contain the answer. One is in a strange tongue and can be ignored, but the other two appear to be jumbled letters, perhaps a code. Code indeed — the smaller of the scrolls reads F4 B3. By moving the first letter of the longer text four letters forward in the alphabet and the next letter three backwards — and so on — a message will appear. There may lie Sidhe Hater's answer.

Now a number of those lost souls, including Drakkar Christiansen of Hvidavic and Guald of Tunbridge, could not pass the searing fire of the guardian serpent in Ceardac Callum.

This foul snake will destroy anything which it can see so, naturally, to slide past requires powerful magic and invisi-

## Gordo receives a despairing letter and meets some weary travellers

bility. On your journeys it may well be that some of you have found the severed halves of a torc. Once joined together they will confer the power of invisibility. But beware — the cauldron you may discover beyond the serpent is an object of power and will nullify the torc's power. Seek the back door and an egg for an N.

The Viking of Hvidavic was pleased with that but pressed me further on the doors marked F and C. F is an exit from another place and will generally work only one way, whilst C can be opened by listening to the sound of the letter. Can you hear the waves? Beside them is usually sand. Seek some amongst mouldering books and scrolls.

Remember too you weary ones who seek the Crown of Cernos — stags need antlers not metal crowns. There are red herrings even in the Celtic afterworlds.

Further into the night the talk turned to the mystery of System 15000. Like others, Dave the Desperate and Maynard of Barford had had difficulty in using the services of Selcra. Again I say — to gain

information, seekers must write SEL-CRA followed by the name of the company they are interested in on the System's message board. Those agents of darkness will only reveal information about a very few firms and you should not expect unlimited assistance.

It seems that many more have broken the System's spell and I thank Egbert the Edbanger of Bristol and George Forsyth of Kingston for the advice they have given me.

As the drink flowed the boasting began. Blagger Kerr of 49 Newton Crescent, Dunblane, Perthshire rose to say he had completed the Hobbit and Hampstead. He will offer full help if you send him 50 pence for postage and

paper costs.

Rambo the Rover of 56, Broadmark Road, Slough, Berkshire has a fair knowlege of Eureka. He requests payment for his answers so you should contact him to negotiate terms. Rambo provided the answer to Orcslayer's plea for help in blowing up the bridge safely. First type D, then attach the dynamite, then type V,S and use the dynamite.

Alex the Messenger of Solihull followed me out for a breath of air and confided he could not leave his hotel whilst hunting Valkyrie 17. The window will provide an exit but Alex must first move along the ledge, explore the other room there and read a book he will find therein. Descent and escape should then be easier — do not use the front door.

Rawle of Witham joined us outside so we held each other up and complained he could not impress Pippa as he strove for Hampsteadness. Cease this pointless effort and be direct — go GET her, lad!

So to bed but sleep I could not. My thoughts fell ever on the Ogre. Moranna may be trusted, though, and I must save my strength for the long road ahead. There are many things I must purchase at the market before I continue and so little time, so little time...

'Til next moon, riders of the roads, farewell.

Greatbelly

Gordo Greatbelly, Landlord - perhaps.

If you have a tale to tell, or are in need of a helping hand, write to the Landlord of the Dancing Ogre c/o Sinclair User, Priory Court, 30-32 Farringdon Lane, London ECIR 5BH.

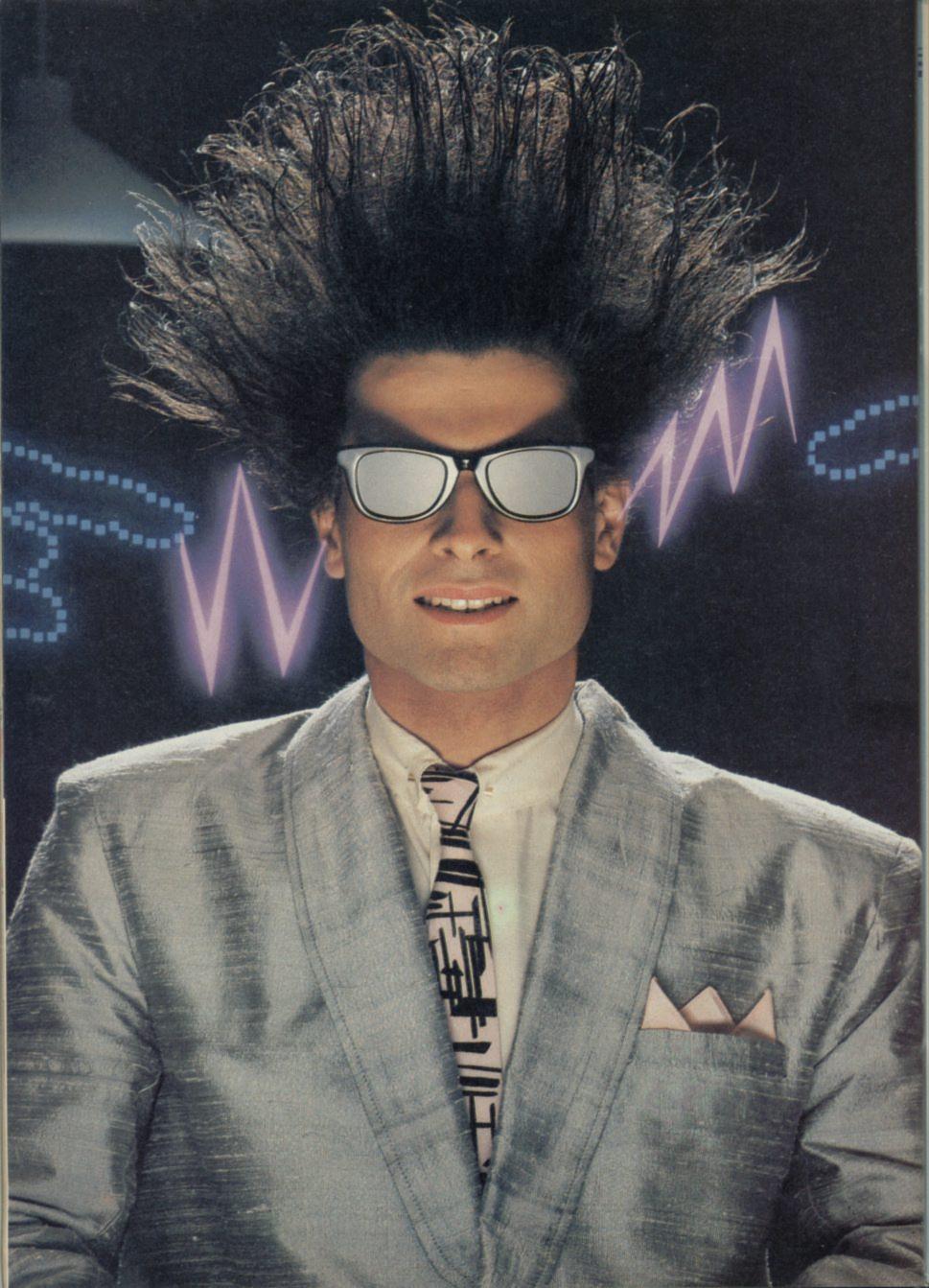

# Nice Password. Shame about the Identity.

It's a unique combination.

Your Special Identity Number and Personal Password. The valuable key to huge databases teeming with activity, set on our Mainframes across the nation.

On Micronet 800, you're a valued individual, adding your own special flavour and personality to the database.

Take our exciting new "Gallery"-You control your personal screens for all to see. The intriguing "Chatline" public conversation service gives you freedom to express your views and meet some remarkable people.

All part of a tremendous Communications section that networks you to 50,000 Micronet and Prestel users across the country. Try Teleshopping, or interview celebrities live on "Celebrity Chatline" every Wednesday night.

And there's FREE (& instant) National Electronic Mail, plus International Telex, and the Contact and SwapShop bulletin boards.

Get computer news first on Micronet's daily (and controversial) "Newsflashes" and read up on the latest reviews and courses. Feast from our regularly changing menu of programs to download straight into your micro - absolutely free.

You also get access to Educational Computing's "School Link" and Prestel's huge 300,000 page database, including world news, business & share bulletins and optional homebanking. For only £16.50 per quarter, that's less than the price of a daily paper!

Micronet is unique amongst networks and bulletin boards as it keeps your phone costs very low with special local\* rate calls whenever you connect up – that's around 40p for a whole hours entertainment each evening.

The only accessory you need is a Modem, to get the best value for money around in micro communications.

Fill in the coupon for the full facts and send to Micronet 800, 8 Herbal Hill, London EC1R5EJ. But be warned, Micronet 800 is a 'living' service with ever-expanding features. So maybe you'd be better to call in at your local Micronet 800 Action Station. There are thousands of Micronetters waiting to meet you!

Directory of Dealers appears on page 127.

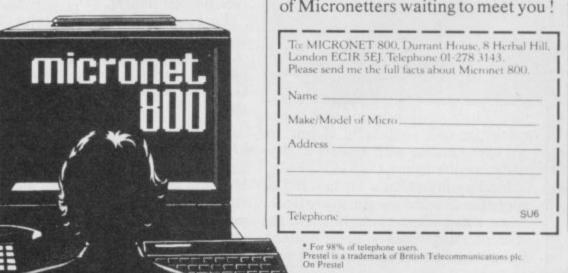

F YOU are like me, it may take something more than an electric cattle prod to get you to a movie about little furry creatures, however lovable or terrifying they may be. That being the case, I approached Gremlins with trepidation, a large bucketful of salt and a lack of any knowledge of the story behind the

### Gremlins

It came as a surprise to find that those wee beasties were every bit as fearsome as the meanest orc or illtempered dragon. They make East End football supporters look like choirboys.

The game comes from the Adventure International stables and is a text adventure with graphics. The plot probably makes more sense if you saw the film but in essence it is simple which is more than can be said for the solution.

The all-American township of Kingston Falls is bedevilled by a plague of gremlins, furballs gone bad. Led by Stripe, arch-apostle of ultraviolence, they threaten to overwhelm the town and destroy civilisation as Ronald McDonald knows it. All in all, the classic transatlantic fear of the 'other'.

You take the part of Billy, hero of the film, and must do your darnedest to save the town and neutralise the evil hordes. Gizmo the Mogwai - I presume he is a good form of gremlin will assist you once you manage to find

The game operates on the standard verb/noun format and has a fast and friendly interpreter. You may even get

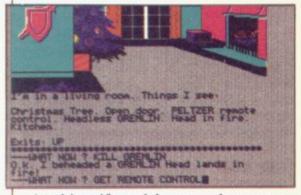

free hints if you labour too long over a particular task - helpful if you are not over-familiar with aspects of dayto-day reality in the US.

Finding myself in a kitchen full of Heading south of Kingston Falls and appliances I could not get any to work. After I had dithered for a while the computer suggested I 'press button'. Enlightenment came to me as I real-

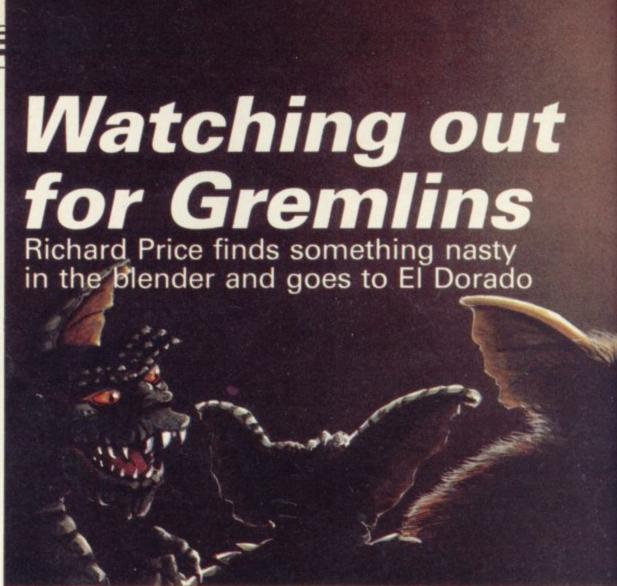

ised that the Peltzer remote control I had picked up ran the kitchen as well as TV. Have you heard of a Peltzer? I always thought they were dogs.

The pictures in Gremlins are not only pretty; they interact with the play and will show you the actions you have carried out if they affect your visible environment. Some are even partially animated. Once I had discovered the joys of the Peltzer I was soon watching a gremlin whizzing around in the blender.

Time is important to the play and you will have to flash around town to avoid roving gremlins. Leisurely exploration is not on — so, besides the need to solve problems you must always keep one eye open. That adds considerably to the excitement and urgency of your task and gives a feel of ever-present danger.

That combination makes for a classy and tense game, well made and full of action. Despite being repeatedly killed by Stripe's hooligans I enjoyed Gremlins a lot. My only criticism is that £9.95 is a high price to pay.

### El Dorado

slipping back several centuries in time you could find yourself sweltering in the tropical jungles of the Amazon basin. Being a bold conquistador with,

I'm sorry to say, the rather juvenile name of Pisartis, you travel in search of the fabled gold of El Dorado.

Whilst you are slashing your way through the steaming veg you encounter the statue of the great Lord of the Sun, the god Inti. He orders you to find his golden helmet, hidden in a lost valley. Magnanimously he will let you keep any other gold you find.

El Dorado is a reasonably priced

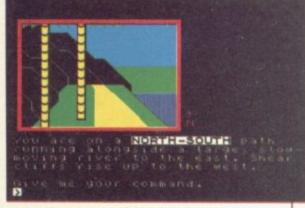

text adventure with added graphics those are pleasant and fast though purely decorative. The interpreter bears remarkable resemblances to the Quill, though I am prepared to be corrected if I am wrong - no credit was given. Whatever the case, input is in standard Quill format.

The game is atmospheric, descriptions are full and produce strong images to relate to. The ruined city in the valley comes to life, giving a proper sense of place. The writer is

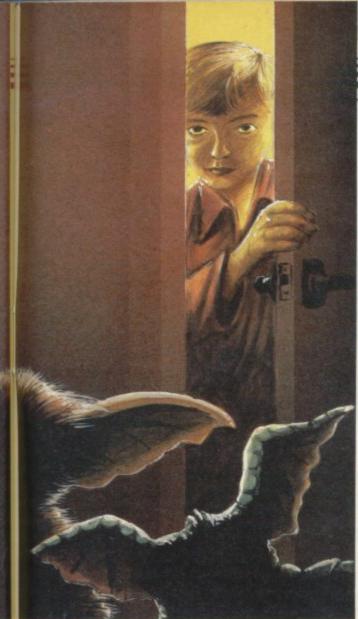

clearly interested in the Inca period and has tried to keep within historical boundaries.

The game has about 75 locations and the action is linear - you overcome one problem at a time and then go on to the next. That is not to say the game is boring; I found the search compulsive when combined with the moody descriptions.

Add twisting jungle tracks which take you in circles and confuse your sense of direction, a few sticking points where you need to pay close attention to 'Help' information, claustrophobic tombs and subterranean passages where jaguars and pythons roam and you will find you are playing an entertaining, moderately difficult game which is real value for money.

In some ways I would rather have less locations in a game and more general detail - far too many games with 150 plus locations rely on one line descriptions and lose as a result. El Dorado costs less than the average night out at the pictures and will keep your brain working a lot longer. Not

### The Jewel of Power

from Slogger Software. At £9.50 this to many hardened players.

is another expensive game but it's big and complex. The problems are extremely involved and I suspect it would keep even veteran players struggling.

The story line is not new and revolves around your search for the missing fragments of a magic staff which will lead you to the great jewel itself. The once happy land is full of sadness and desolation as a result of its disappearance. This is a standard plot in adventuring these days and most of you who have played such games regularly will not need to adjust too much to the game's environment and

The game has 'dynamic' graphics that is, they show you the results of some of your actions and, as in Gremlins, are partially animated on occasions. They are strikingly primary in their colours and dominate the screen. Beneath them is the input and response area.

The game has a large vocabulary and the interpreter is sophisticated and advanced enough to notice words it does not understand as you are typing them in. That is a very friendly feature and one example of the level of skill and care put into the program-

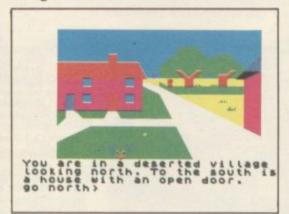

The 125 locations cover the range of magical and fairy tale settings. There are thick woods, troll-infested landscapes, deserts, castles, mazes and dungeons. Few of the many objects have obvious uses and I thought that the puzzles were of the quality you might expect from companies like Level 9. Even the objective of the game is hidden and must be searched for right at the beginning.

This is a high-powered, high quality expert's game and, given the amount of time it will take to solve, justifies the relatively high price. It is custombuilt and other adventure programmers would do well to note some of its features. The theme is not my person-

### Malice in Wonderland

The Quill boom goes on and there are no less than four adventures written on it this month. The first, Malice in Wonderland, comes from Sentient Software who now market former Lumpsoft products including a Doctor Who adventure, The Key to Time, reviewed a while back.

The game sticks to TV and casts you loosely as Steed, from The Avengers. That series was renowned for its odd plots and Sentient has obliged by linking a detective-cum-spy story with bits of Alice.

Your aim is to uncover the murderer of a high ranking diplomat at the embassy of an unpronounceable Central European country. Since you do not speak the obscure tongue you are armed with a phrase book which can be used to interrogate the usual suspects - butler, chauffeur, mad chef and so on.

The embassy is curiously like the Queen of Heart's palace, with rose garden, maze, gardener and even a large rabbit burrow - which I still cannot get into, snarl, snarl. There are mirrors which seem to alter space and time and bizarre sporting objects womballs - reminiscent of the queen's croquet balls.

The program uses the Quill's resources well and is friendly and responsive. There is a good dose of tongue-in-cheek humour too - type 'Wait' and you will be treated not only to a series of observations on the nature of time but also adverts for Lumpsoft.

That quirky approach lifts Malice in Wonderland well above run-of-themill Quilled games. You do not need to follow a single line of play either and can go off at chaotic tangents if you like. Good design, great quality, grand fun.

The other three Quilled games are part of a series from Sentient Software. Those are 'back to back' tapes and feature Spectrum and CBM64 versions on either side of the cassette. They are all pure text games.

### Scoop

Scoop, as you might expect, turns you into the intrepid newshound in search Then there is The Jewel of Power al cup of tea but I'm sure it will appeal of the story of a lifetime. Getting to be

# for the 48K Spectrum Business Bumper Pack VAT Records Trial and

Balance

The best in the business! Written by businessmen for businessmen, Gemini's board of Directors contains three Chartered Accountants, and their accounting software brilliantly maximises the potential of the 48K Spectrum for commercial use.

Containing a professional standard manual, the Bumper Pack is in fact a COMPLETE CASH BOOK ACCOUNTING SYSTEM replacing ALL manual records, and is ideal for the cash based business. You can transfer all receipts and expenditure records to the computer, together with Bank Account, Petty Cash records, and all VAT transactions. The system also supports 90 nominal accounts! Summaries are then prepared by the 48K, listing all the information which would normally take hours of tedious manual bookeeping... in a fraction of the time. Gemini's Cash Book Acounting System is even used by Chartered Acountants for incomplete records.

Balance

Having prepared these summaries, and a Trial Balance, the software then allows you to add details of year end adjustments, such as Depreciation, Bad Debts, Creditors and Debtors, and prepares a full Balance Sheet and Profit & Loss Account. It even produces COMPARATIVE figures, such as budgets or previous years' results, alongside the current year's figures, together with notes to the accounts.

Written to the same specification as Gemini's widely acclaimed Accounting Systems for the BBC Micro and the Commodore 64, this BUMPER PACK for the Spectrum 48K represents quite remarkable value for money, and could easily save its cost in the first week of use! Business decisions can be made more quickly and profitably, based upon accurate, up to the minute, computer data, and vital management information is available from your 48K at the touch of a key.

Cash Book Suitable for Sole Traders, Bank Partnerships and Limited ccoun Companies. MICRODRIVE COMPATIBLE

Also available for the following machines:

**BBC Micro** Cassette C.0405/6

£119.90 40 track disk C.0405/6/40 £119.90 80 track disk C.0405/6/80 £119.90

Commodore 64

C.0818 £89.95 Cassette £99 95 Disk D.0818

# Home Software Bumper

Contains the following programs, all cleverly and excitingly written to Pack follow up to leisure software to truly exploit the Micro's potential for

ALL the family (including Mother!).

# C.0417 £24.95

Database: The Gemini Database Management System is a program designed to enable the user to store all types of information in similar format to a card indexing system. The program will ask you for the headings under which you wish to store the information on a 'card', i.e. for a record collection database these might be 'Artist', 'Song', 'Composer', etc., or for example in a database set up for a deep freezer, 'Use by date', 'Value', 'Type of food', 'Shelf', etc.

Having set up your fields, you may then add, delete or change information on the 'cards' under the headings you have elected. Gemini databases contain other important and useful utilities as well, e.g. alphabetical and numerical sorting, numeric calculations, finding records that meet specific requirements, line printer routines, browsing facilities, etc. For example a list of all recordings by a particular composer, calculate total value of freezer contents, etc.

Mailist: Gemini's Mailist program will enable you to keep a record of names and addresses and then print, examine, sort and find them, all with special selection techniques, containing our exclusive 'SEARCHKEY' system, giving you the option of creating your own dedicated coding system for each name on file. For example, on most mailing list systems, you are only given the standard heading such as name, street, town, country, postcode etc. With the Gemini searchkey system, you could find, say, all names on the file that are companies having a turnover in excess of '50,000' or all names that are subscribers who are behind in their subscriptions or all names that are eligible for a Christmas card this

A full and useful range of routines is included in the menu, and the program allows you to set up your own format for printing labels, i.e. the tab settings you require and spaces between labels, etc. Multiple copies can also be printed.

Graph Plot: Provides an easily assimilated visual representation of numerical data. For example monthly sales statistics comparing two year's results may be instantly converted into two side by side pie charts, histograms or graphs... for easier visual comparison and assimilation. It is particularly recommended where any kind of mathematical plotting facility is required.

#### "Independent Press Comments"

ftware, friendly and well designed, a pleasure to use

- Gemini Cash Book, The Scotsman 12/8/83

"Will enable business people with a moderate grasp of accounting principles to produce a set of figures that will satisfy both the bank manager and the Tax man." - Gemini Cash Book, Micro User, August 1983

> Home Accounts: Designed as a complete Home Accounting package, this program allows the user to set up a budget for items of household expenditure and compare actual expenditure with budget. A running total of all surpluses and deficits is available both as digits, and in the form of a bar chart.

A complete Bank account routine is included, together with suggested expenditure categories such as mortgage, rent, rates, telephone, gas, electricity, etc. However, these may be deleted or augmented without difficulty.

#### Available from:

Larger branches of Boots and W.H.Smith and most good software dealers... or phone Gemini for prompt despatch quoting your Access, Visa, or American Express card number. Telephone (0395) 265165. Alternatively make your cheque or Postal Order payable to Gemini Marketing Ltd., amd send to Gemini Marketing Ltd., 18a Littleham Road, Exmouth, Devon

Please send urgently

Prices stated in this brochure include VAT and Post and Packing (UK only).

Address

Credit Card No. Access/Visa/American Express Ideletal

Please send further information concerning:

YS

continued from page 113

a legend in your own lunchtime means a lot of effort and a fair dose of trouble to boot.

You start by being roused by the shrill tones of your alarm and have to work your way through the day as you might in real life. Stagger out of bed, hunt for clean clothes, get washed, get breakfast, try to ignore the kids. Problems, problems . . . even your trusty, rusty old Anglia won't start.

Forget to wash and your better half will observe cuttingly that you smell rather high today. Get to the office and your boss is really unhelpful. Editors are like that, you know (I don't mean it Bill, honest . . .)

The game has a good kitchen-sink feel with plenty of unglamourous reallife stress and pressure. The interpreter could have been friendlier and more responsive to 'Exam' queries and it would have been nice to see less of 'You can't do that' on screen. I felt that was the case with all three programs.

## The Crystal Frog

The other games are The Crystal Frog and The Amulet. The first is set

in a familiar magical world and you must seek out the priceless carved gem of the title. Eerie castles, stalking murderers and enraged animals will dog your tracks and the atmosphere is enhanced by effective descriptions and an attention to detail.

### The Amulet

The Amulet was disappointing — the plot was very similar to Level 9's Lords of Time with seven time zones to be journeyed through in the search for the fragments of the Time Lord's amulet. That invited comparison, though, to be fair, The Amulet is only a third of the price of the Level 9 program.

Travel across the zones is random so planning can be quite tough. I also found that I was getting bumped off too often and for precious little reason.

In the medieval section, already protected by a shield, I picked up a sword only to be immediately offed by an irate Norman. Although I was armed I was given no chance to fight of flee — that sort of event did not endear me to the game, especially as the same sort of thing kept happening elsewhere.

Two out of three is not bad though and once again the programs are budget-priced so they are easy on the pocket.

Gremlins

Publisher Adventure International Memory 48K Price £9.95

El Dorado Publisher Atlantis Software Memory 48K Price £1.99

The Jewel of Power Publisher Slogger Software Memory 48K Price £9.50

Malice in Wonderland Publisher Sentient Software Memory 48K Price £5.95

Scoop Publisher Sentient Software Memory 48K Price £2.99

Crystal Frog Publisher Sentient Software Memory 48K Price £2.99

The Amulet
Publisher Sentient Software
Memory 48K Price £2.99

Next month we've got it all. Exclusive reviews on four brand new world-beating games (no clues though!). The last part of our adventure programming series, plus all the news and views you can handle in one month.

The July issue of Sinclair User will be at all good newsagents on the 18th June.

sinclair

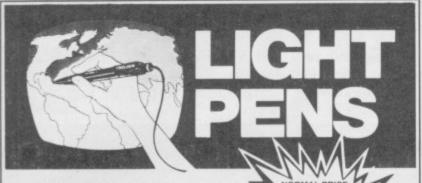

COMMODORE 64
VIC 20 (NEED SUPER EXPANDER)
SPECTRUM 48K
DRAGON 32/64
TANDY COLOUR 32K

£17.25 LIMITED PERIOD OFFER

£14.95

Discover the exciting world of creating your own graphics on screen.

The Tojan Light Pen will draw boxes, circles, lines, freehand pictures, save and load pictures with full erase facility.

All in Hi-Res screen in any of 4 colours for the Dragon/ Tandy, 8 colours for the Spectrum and Vic 20, and 16 colours for the Commodore 64.

For educational or leisure use.

# TROJANI

Micro Computer Software & Accessories

Send cheque/P.O. to. TROJAN PRODUCTS 166, Derlwyn, Dunvant, Swansea SA2 7PF Tel: (0792) 205491. TRADE ENQUIRIES WELCOMED

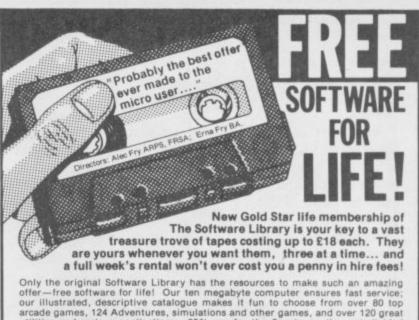

Only the original Software Library has the resources to make such an amzing offer—free software for life! Our ten megabyte computer ensures fast service; our illustrated, descriptive catalogue makes it fun to choose from over 80 top arcade games, 124 Adventures, simulations and other games, and over 120 great utilities and serious applications; 65% are for the Spectrum, the rest divided between Commodore 64 and ZX81. New releases are constantly being added. Joining this money-saving scheme should cost you £24; as an introductory offer, you can join this month at half price—£12. From then on, you can take away three tapes from our shop whenever you wish; or if you order by post, all we ask is 30p post/packing per tape. The rental is perfectly free in either case.

What's more, you can sell your surplus software to other members (we have over

What's more, you can sell your surplus software to other members (we have over 5,000!) and recoup the cost of membership in no time at all. We offer huge discounts on peripherals and tapes... and so much more. Phone us now on 0730 892732, quoting your Access number, or return the coupon without delay!

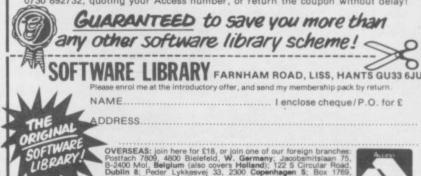

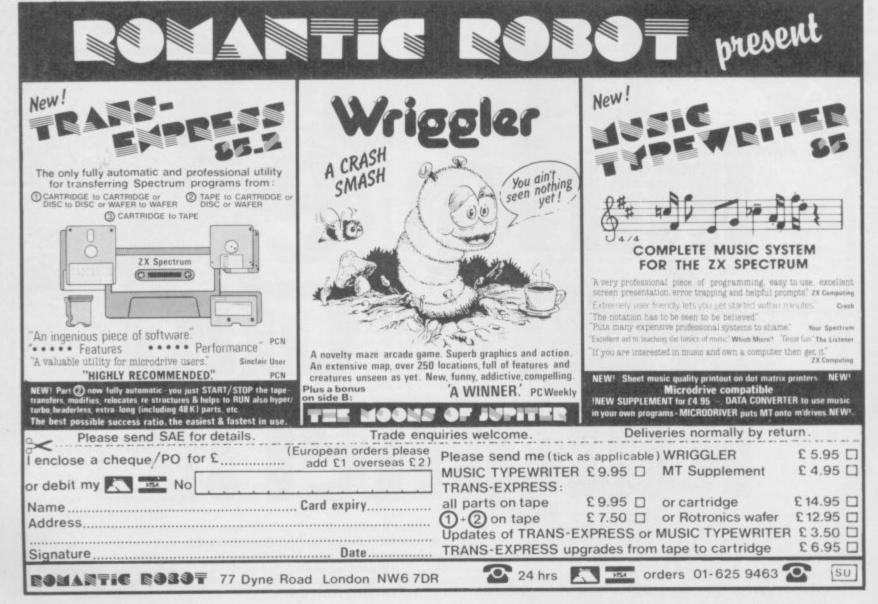

THE ULTIMATE POOLS PREDICTION PROGRAM

- MASSIVE DATABASE Poolswinner is a sophisticated Pools prediction aid. It comes complete with the largest database available - 22000 matches over 10 years. The database updates
- PREDICTS Not just SCOREDRAWS, but AWAYS, HOMES and NO SCORES
- SUCCESSFUL SELEC guarantee that Poolswinner performs significantly better than chance.
- ADAPTABLE Probabilities are given on every fixture choose as many selections as you need for your bet. The precise prediction formula can be set by the user - you can and test your own unique method.

SIMPLE DATA ENTRY All English and Scottish team names instruction booklet are in the program. Simply type in the reference numbers from the screen. Or use FIXGEN to produce fixture list automatically (see below).

 DISC/MICRODRIVE COMPATIBLE All versions (except Apple and IBM) are supplied. on tape, with simple instructions for conversion to disc/microdrive operation.

(This seasons results are supplied with the package so that predictions can start immediately.)

AVAILABLE FOR Spectrum (48K), Commodore 64, VIC 20 (+16K), AMSTRAD CPC 464, BBC B, Atari (48K), ZX81 (16K), Dragon, Apple II, IBM pc, ELECTRON

PRICE £15.00 (all inclusive)

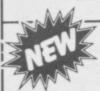

FIXCEN 84/5 AT LAST: No more struggling for hours to get the fixture list into the computer. FIXGEN has been programmed with all English and Scottish fixtures for 1964/5. Simply type in the date, and the full fixture list is generated in seconds. Fully compatible with Poolswinner generated in seconds. Fully compatible with Poolswinner.

POOLSWINNER with FIXGEN £16.50 (all inclusive)

Fixgen alone £5.50 (yearly updates available)

THE PUNTERS COMPUTER PROGRAM

THE PUNTERS COMPUTER PROGRAM

daily newspapers or 'Sporting Life', the most important factors can be input and analysed. The program is supplied with a database detailing best trainers and jockeys, and effect of the draw for all British courses. (Flat & National Hunt.)

AVAILABLE FOR Spectrum (48K), Commodore 64, BBC (B), AMSTRAD CPC 464, Asar (48K), Apple II PRICE £15.00 (all inclusive)

AVAILABLE (RETURN OF POST) FROM

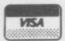

phone 24 hrs

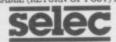

SOFTWARE

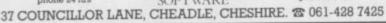

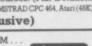

# **BETA BASIC 1.8**

**ENHANCED BASIC FOR SPECTRUM 48K** FOR GRAPHICS — STRUCTURED PROGRAMMING DATA HANDLING

Release 1.8 is more powerful than ever! We don't have space to do this program justice — if you can't believe the ad, send us a large S.A.E. for further justice - il

Features: Commands are single-entry keywords in graphics mode. Syntax is checked on entry. Fully compatible with Spectrum Basic. Microdrive compatible. Comprehensive manual.

NOTE: Release 1.0 is still available for 16/48K Spectrum at £11.00.

Fil. enclosed area with specified or people (BT west for keypress JOIN two program lines RZ With a shirt may keywords onrolf USED lused with GOTO, GOSUB: ON ERROR trap errors were larger trap errors with 19 to 19 to P Best 's stack OC. DEF PROC. END PROC

#### **FUNCTIONS**

Only £11.00 inclusive! (Upgrade price for Release 1.0 owners is £4.00. This includes a 12-page supplement to your manual. Please quote date of purchase. If you did not purchase from us, state supplier and return original cassette.)

Please send me:
Beta Basic, Release 1.8. Payment of £11.00 is enclosed.
(or £11.50 for foreign orders). Cheques payable to BETASOFT.

I don't believe it! Please send me full details of Beta Basic 1.8. I enclose a stamped

NAME:

**BETASOFT** 92 OXFORD ROAD, MOSELEY, BIRMINGHAM B13 9SQ.

### IT'S 1985 — THE YEAR OF COMMUNICATIONS

Why buy programmes for your Spectrum when a world of free 'telesoftware' is open to you. Discover Prestel, Micronet 800, Viewfax, bulletin boards and open a whole new world. Even user to user.

Everybody's doing it - linking their home computers to giant mainframes and networking to thousands of other micro users via the phone and a modem.

A whole new world of mainframe games, electronic mail, free 'telesoftware', electronic notice boards, real time conversation, armchair shopping and home-banking will be at your fingertips! And at local and cheap rate, phone charges are only around 40p for a whole hour's entertainment.

Spectrum 16k, 48k, Spectrum + The VTX 5000 Modem comes complete with all the software (in ROM) required to access the world of electronic communications, networks, telesoftware and databases (both public and private.)

(User to user software on cassette £3.95 extra)

Terminal Emulation Software Package to link to commercial databases and bulletin boards which use ASCII format on cassette £6.95.

The VTX 5000 requires no external power and fits under your Spectrum to become part of the machine. Only one lead links your computer to the outside world.

FOR THE SPECTRUM 16K, 48K AND SPECTRUM + THE VTX 5000 IS AVAILABLE AT A VERY SPECIAL PRICE £49.95 inclusive of VAT and P&P for a limited period only.

SPECIAL, SPECIAL OFFER

Order your VTX 5000 NOW and get a FREE quarter's subscription to Micronet 800 and Viewfax.

All modems provide 1200/75 baud, enabling access to Prestel, Micronet 800, BT Gold, Farmlink, Citiservices, Homelink, and some free bulletin boards (some databases and networks require a small subscription). Fully BT Approved.

Simply clip the coupon and send it with a cheque (payable to Modem House) to:

MODEM HOUSE **lolanthe Drive** Exeter, Devon EX4 9EA Tel: (0392) 69295 Please send to me: □ Spectrum Modem(s) £49.95 ☐ User to user software £3.95 ☐ Terminal £6.95 l enclose £\_ Name... Address. Telephone\_

This offer applies only while stocks last.

Please allow 28 day delivery

SINCLAIR USER June 1985

# BACK IN TOWN FOR A GREAT NEW SHOW! CREAT NEW SHOW!

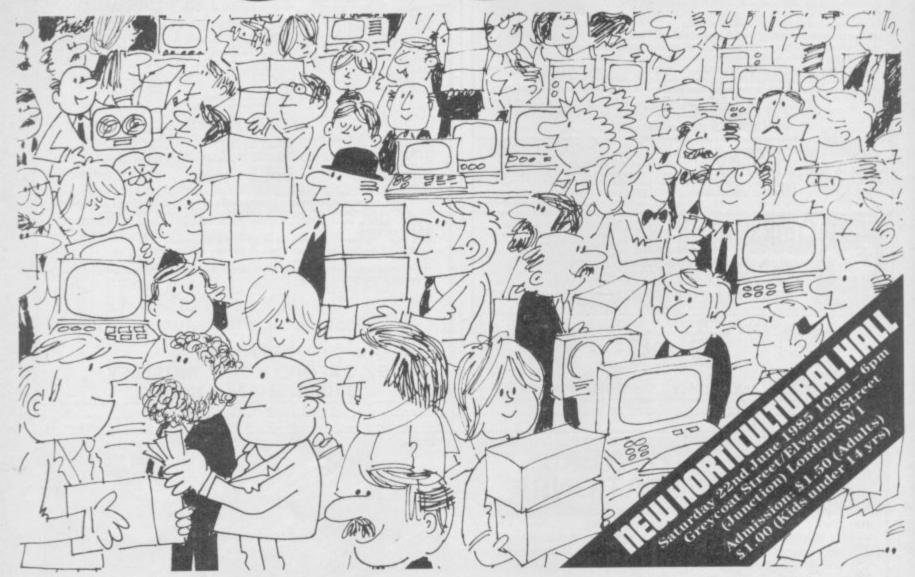

# If you have a Sinclair Computer this is the show you can't afford to miss!

The great day is June 22nd.

One day you won't forget if you own or use a Sinclair Computer.

#### The Microfair is back in town.

See everything that's new and original for The Spectrum, Spectrum+ and the fantastic QL.

If it's just launched you'll find it at the MICROFAIR. If you want advice you can talk face to face with the manufacturers. If you can't find it in the shops you'll probably find it at the MICROFAIR.

It's the user-friendly show that has out-lasted all the rest because everyone enjoys themselves . . . and you can always find a bargain!

Why not send today for cut-price advanced tickets.

EXHIBITORS: CALL MIKE JOHNSTON ON 01-801 9172 FOR STAND AVAILABILITY.

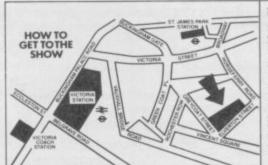

Underground: Nearest stations are Victoria, and St James's Park.

British Rail: Victoria Station.

Bus Routes: 11, 24, 29, 70, 76 and Red Arrow 507.

Road: Signposted (RAC AA) Horticultural Halls.

### POST TODAY

Send to Mike Johnston (Organiser), Dept SU ,ZX Microfairs, 71 Park Lane, London N17 0HG.

Please send me ...... Advance Tickets (Adult) @ £1.25

Please send me ...... Advance Tickets (Child under 14) @ 80p.

(Prices at the door are £1.50 and £1.00

Name: \_\_\_\_\_\_Address: \_\_\_\_\_

Please include a stamped self-addressed envelope and make cheques/POs payable to ZX Microfair.

# Talking with Lisp

microcomputer.

FOR THOSE of you who the beginning of the book is construction of coherent rethink that Lisp has certain sparse and to the point. It sponses to user input and oral connotations then Lisp starts with a definition of - The Language of Artificial AI, describing it within the Intelligence, by Dr A A context of machine intelli-Berk, will be a re-education. gence, and that hoary old The book gives a general computer chestnut, the Turgrounding in the language ing test of machine AI. A structure of Lisp and pro- general description of Lisp vides information on how it is then given showing how can be used to simulate its simple language conartificial intelligence in any structs are flexible enough for the programming of AI The introduction to AI at applications, such as the

the manipulation of data to produce new output, or results.

The central section of the book is a list of the function types which can be used with Lisp and an explanation of how to use those to build your own functions.

You will find that in some ways Lisp's structure is similar to that of Forth. You can build several program routines — called functions which can then be used in other function routines. You can even allow functions to call themselves into action. That is called recursion and, because of its importance to of the book, has made one the usage of the language, has been allocated a long section towards the end of the book.

Finally, Dr Berk deals with the advanced features of the language and those which you can build into it. Some of those may not be available on your version of Lisp but the language should be so flexible, and easy enough to understand, that you should have no trouble in making your definitions of some of them.

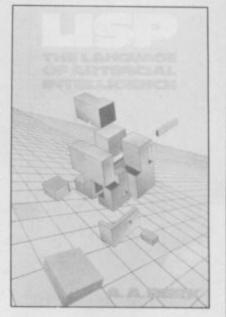

An appendix at the back gives a list of standard Lisp functions so you can see just how your version of the language matches the original specification.

Dr Berk, or the publisher error. Little information is given as to the origins of Lisp which was developed in the Sixties and has since been adapted to fit the needs of investigators into AI.

Despite that oversight, the book is a first-class tutorial on the subject and will be of use to anybody in language other than Basic, or in AI. John Gilbert

**Publisher** Collins Price £9.95 (paperback)

# The last word in Basic

IT WAS with a sense of déjà lated in memory. vu that we picked up the

of contents which show that One is included. the book is split up into neatly explained using flow- chunks. charts and words.

For all its size the book only refers to Basic, so if you want to learn about machine code programming on the Spectrum then you should look elsewhere. That said the book contains just about everything you are ever likely to want to know about Basic structure and its usage. The editors have even included sections on different types of sort and search methods and one of the most understandable explanations of Spectrum graphics and screen displays ever to be published.

The two sections which really catch the eye are Memory Organisation and The Microdrive. The former gives a thorough explanation of how Basic programs are stored and manipu- to order it.

The section on micro-Century Computer Program- drives gives a simple exming Course for the Spectrum. planation of how they work We have reviewed the with Interface One using course before but this book examples every step of the edited by Professor Peter way. As well as all the ex-Morse and Brian Hancock, planations of its usage full is a revised version of 544 documentation on both pages. There are eight pages microdrives and Interface

The book's style is lucid, Basic programming, adv- although not particularly anced Basic programming, sparkling, and there are and a series of applications enough programs to break programs, all of which are up the text into manageable

> **Publisher** Century Price £12.95

# he computer book book

THE LATEST issue of Computing in Print has just classification of the type of been published. Its publisher, Neat Quest, describes it as 'an up-to-date computer bibliography' and contains 2200 entries across a broad range of subjects.

There are 19 sections in all, listing books on such subjects as languages, computer awareness, business, robotics and engineering. Book entries include the title, author, price, and the international book code, ISBN, should you ever want

Each entry takes a students, into account. reader suited to the book, from beginners to A level

YOUR UP-TO-DATE COMPUTER BIBLIOGRAPHY t in print in grint in print in Doom or Gloom? Acorn suspends Dragon future shares after price plummets SPECTRUM + PRICES SLASHED BY £40 LAY-OFFS AT COMMODORE Sinclair Research Ollivetti to the rescue! Prism in hands flotation may be flotation may be delayed

2200 ENTRIES IN 19 SECTIONS

The information contained within the bibliography is up-to-date but, of course, only at the time of going to press. It is, therefore, not a complete list of books and if you want a text on a fairly esoteric subject you would be better off going to a book shop with a microfiche film reference machine. John Gilbert

> Publisher Neat Quest, Cricket Hill, Yateley, near Camberley, Surrey GU17 7PG. Price £2.95

# The Adventure Writing System

# The Quill

MICRO COMPUTING AWARDS

1985

**GILSOFT** 

30, Hawthorn Road Barry. South Glam 0446 - 732765

# The Quill

Available For

Spectrum 48K £14.95
CBM 64 £14.95
Amstrad 464 £16.95
Coming Soon
Oric/Atmos £16.95

# The Illustrator

Available For

Spectrum 48K
Coming Soon
CBM 64

Amstrad 464

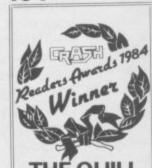

# The Illustrator

NOMINATED FOR MICRO

AWARDS

1985

From Computer Shops Nationwide
Or Direct From Us By Post or Phone
Credit Card Order Line
Staffed 24 Hours Daily

0222 - 41361 Ext 430

Explore the world of Sinclair

Sinclair User, the monthly magazine, will ensure that all ZX81, Spectrum and QL users get the most from their computers.

Every month we include exciting games programs, reviews on the latest software, bench tests on hardware and peripherals, as well as technical advice and development news on Sinclair products.

Sinclair User interviews key people within Sinclair Research, authors of top selling games plus regular features on the developments in the fast moving computer industry.

We cover all aspects of Sinclair, for beginners to enthusiasts right

We cover all aspects of Sinclair, for beginners to enthusiasts right through to business users -Sinclair User will keep you informed. So, don't miss out place an order with your newsagent or complete and return the coupon below and we will ensure that your personal monthly issue is sent to you direct.

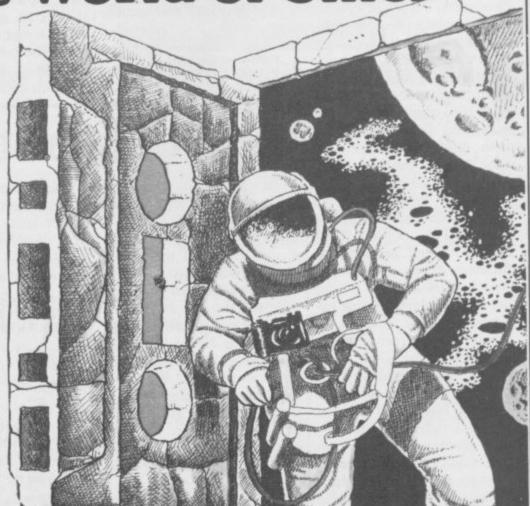

£14.95

£14.95

£16.95

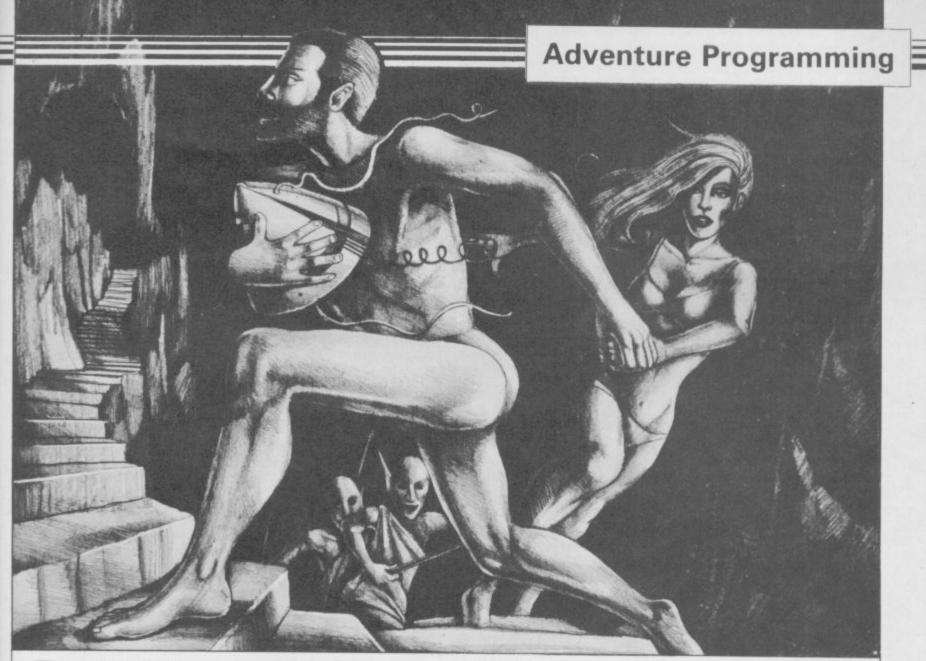

AST MONTH we discussed the entry of information into the computer using a format which the machine would recognise without difficulty. We then built a routine which would give instructions to the computer using a keyword system similar to that which the Spectrum Plus uses.

This month we continue the line of enquiry with a look at how we can enter full English sentences to describe what we want to do and who we want to talk to within our adventure scenario.

We will continue to use the example adventure built throughout the series in which a group of scientists, Kagan and Marla, have been looking for a clock, which controls time in the universe, stolen from their research laboratory.

They have entered an underground kingdom by way of a space warp and have been taken to the leader of the city of Carvad. Making an escape they have been captured and now face an the Crysan time clock.

Our heroes have a choice. They can either try to escape snatching the clock from behind the ruler's throne, or they can try to reason with the ruler.

# Sentenced to life in adventure

John Gilbert shows how to program routines to decode English into adventurespeak

Roughly translated into adventure speak those actions are GO, TAKE AND GO, and SAY TO. We will take each option in turn and discuss how they can be implemented within the adventure. First, however, we will take a look at how the structure of the game is affected.

Last month I said that the advenaudience with the ruler and thief of ture could treat input in two ways. A large database could contain all the words which would be required throughout the game, thus making it easier to manipulate scenarios, or a word base could be built into each

scene. The latter is the most flexible in an AI adventure as you can tailor actions to a specific scenario. Unfortunately you will use more RAM space than the former method but, using machine or compiled code, that should not pose a problem.

In Basic and QL SuperBasic we will use the concatenation function TO to splice the input and examine strings. If we are looking at full English sentences we need to be able to pick out the salient instruction words. For instance, the player may type in 'Please go to the north'. We do not need all of that and we use the concept of Limited Event Patterns discussed in an earlier article to find the meaningful words.

Our example adventure will have three functions built in because that is all we need. They are GO, TAKE and SAY TO. There is a limit on the number of ways which you can say these things, TAKE may also be GET, SNATCH, PURLOIN. Because the responses of a player are limited to words which will get the job done - simple words - few people will use SNATCH or PURLOIN. If they do, the computer will inform them that it cannot understand the

continued on page 122

# Adventure Programming

continued from page 121

sentence, in the way that **The Hobbit** does. In that way you are down to the words TAKE and GET.

In a similar way the points of the compass, up, down, left and right are all that is necessary for movement. The sentence above, 'Please go to the north', can therefore be pared down to 'Go north'.

The hard work begins. For the GO command you need a routine which will look at input to see if it is GO, find out which direction and see if there are any more directions.

Such a formula would enable the player to type in as a command 'Go to the north and then go east'. The work has been done for you as part of the listing but not for GO, as movement was dealt with in an earlier article. SAY TO is, however, illustrated.

In order to demonstrate the different techniques used for the three command-types I will show them in a form of phrase notation. For example, the GO type of instruction would be:

GO (... NORTH...) (... AND

...) ( ... EAST ...)

The GO instruction is the main phrase, and the one you should look for first within an instruction. If it is not there then you should go on to look for another instruction-type. If it is, then you look for the first phrase which is a direction. Then check to see if there is an AND phrase after the first direction. If so there must be another direction phrase.

Translated into programming practice the computer must first look for the GO substring within the instruction using a string search routine, such as that in the listing. If it finds GO then it should GOTO a subroutine for GO, such as the one shown last month, which will then use the string search routine again to find which directions it should deal with next and whether they are legal. Once found and verified they can be executed and the next instruction entered.

The GET instruction acts in a similar way:

GET (... CRYSAN CLOCK ...)
(AND) (... TORCH ...)

If the main instruction is found then its sub-phrases are looked for and executed. In the above case, consisting of one main phrase and three sub-phrases, the clock and the torch would be collected by the player.

The fundamental part of the program is the string search routine. It can be called to find the main instruction and

its sub-phrases.

At first sight, the SAY TO instruction may seem to pose a problem. It does not, but it takes a bit longer to handle. To begin with you must think of the instruction in terms of three separate sections. First there is the main command and that can be dealt with using the same search routine as GO and GET. The computer then moves to the SAY TO subroutine where the rest of the instruction is deciphered.

The name of the character to whom you want to speak follows the main instruction. At that point the computer checks to see if that character is around and whether it can, or wants to, speak. If it does not, a message to that effect is printed and a return is made to the instruction entry routine.

If the character is willing to speak the next part of the instruction is decoded. It will probably be an instruction or a question. Again the string search routine will come in for some heavy use but the string within quotation marks can be treated as just another instruction. It is as simple as that and the instruction could be represented as:

SAY TO (... ALIEN ...) (... "GIVE ME THE CLOCK" ...)

That type of instruction is demonstrated in the listing.

Some players will want to type multi-clause instructions. There is no problem. All you have to do is build into the program a series of IF statements in the main loop which will execute your instructions one at a time. For instance, imagine the instruction GO EAST AND NORTH. GET THE ROPE AND SAY TO ALIEN "GIVE ME THE CLOCK".

You need to make the computer recognise the full stop as the terminator of an instruction. The computer executes a particular instruction type until it arrives at the full stop when it again looks for the type of instruction to be found in the part of the line.

While the full stop can be used to terminate a clause, the word AND can be used to join two actions together in one clause, as in GO EAST AND NORTH, or it can be used to join two clauses together, as in GET THE ROPE AND SAY TO ALIEN . . .

To get the computer to recognise the two uses of AND you can use IF statements in the main loop. The computer will execute the first command, find an AND, use IF to determine the type of AND it is, then

either use the last command-type issued, or decode what follows AND as a new clause.

The program in the listing shows how instructions are decoded. It is an example of a SAY TO instruction during the audience with the rule of Carvad. The REM instructions explain the Basic coding.

The ruler is not very talkative so it would be best after asking him where the clock is to TAKE it and help Kagan and Marla escape.

Next month, in the final part of this series, we take all the routines so far illustrated and show how they can be cemented together using an adventure master plan. Be ready to type in a lengthy listing, and learn the ultimate fate of Kagan and Marla.

10 CLS 11 REMARK ENTER INSTRUCTION 20 INPUT a\$
21 REMark START OF MAIN LOOP TO SEE WHICH TYPE OF COMMAND IS IN OPERATION 30 FOR k = 1 TO LEN(a\$) 32 REMark B=GO AND S=SAY TO 40 IF a\$(k)="G" OR a\$(k)="S" THE N GO TO 100 41 REMark GO TO 200 IF MAIN COMM AND TYPENOT FOUND YET 50 GO TO 200 51 REMARK FURTHER CHECK ON INSTR UCTION TYPE 100 IF a\*(k TO k+1)="GO" THEN GO TO 300 101 IF a\$(k TO k+5)="SAY TO" THE N GO TO 310 200 NEXT k 201 STOP 202 REMARK MOVEMENT ROUTINE SHOU LD BE SITUATED HERE. 300 PRINT "A DIRECTION" 303 REMark GO BACK FOR MORE INPU 305 GO TO 20 310 PRINT A# 311 REMark CHECK TO SEE IF PLAYE R CALLED CORRECT CHARACTER IE. A N ALIEN. 320 IF a\$(8 TO 11)="ALIE" THEN G O TO 340 321 REMark NOT ASKED FOR CORRECT CHARACTER 330 PRINT"NO CHARACTER OF THAT N AME HERE": PAUSE 0: GO TO 10 331 REMARK START OF SCAN TO FIND APOSTROPHE WHICH REPRESENTS QUO TE MARK. 340 LET M=1 350 IF a\$(M)="'" THEN GO TO 1000 351 REMark / IF NOT FOUND ERROR IN INSTRUCTION. 360 IF M=LEN (a\$) THEN PRINT"I D ON'T UNDERSTAND": GO TO 10 361 REMark CONTINUE SCAN 370 LET M=M+1: GO TO 350 380 REMark TAKE EVERYTHING BETWE EN DUOTE MARKS AND PUT IN NEW VA RIABLE TO BE TREATED AS SEPARATE INSTRUCTION STRING. 1000 LET B\$=a\$(M+1 TO LEN (a\$)-1 1001 REMARK MONSTER REPLIES BUT YOU CAN INSERT MORE IFS FOR REPL IES OR USE THE STRING SEARCH TEC HNIQUE AGAIN. 1010 IF B\$="WHERE IS THE CLOCK"
THEN PRINT "THE ALIEN SAYS: 'IT
IS BEHIND MY THRONE, BUT THAT IS
OF LITTLE MATTER TO YOU.'"

# 850 Connections L

| Marithdonyma by way of Thomas                                                                                                    | allerman de la la constitución de la constitución de la constitución d |                                                                                                    |
|----------------------------------------------------------------------------------------------------|----------------------------------------------------------------------------------------------------|----------------------------------------------------------------------------------------------------|
| MONITOR LEADS                                                                                                    | RIBBON CABLE (Price per ft)                                                                                                    | SPECTRUM EXTENSION LEAD                                                                                                    |
| BBC to Microvitec £2.20 TV to Computer £1.25 Green Screen £2.95 BBC to Fidelity etc. £4.95 COMMODORE to Fidelity etc. etc. £4.95 Phono to Phone £1.25 BBC to Ferguson £2.50 QL to microvitec £2.50 QL to mono monitor £2.50 COMMODORE to Ferguson £2.50 CommODORE to Ferguson £2.50 SBC to Sonyl/Kaga £9.95 BNC to BNC COMMODORE to Ferguson £2.50 BBC to Fidelity etc. £8.50 BSC to Fidelity etc. £8.50 MSX to Ferguson £2.50 Ct. Ferguson £2.50 Ct. Ferguson £2.50 | Grey Rainbow 9-way 1.13 24 10-way 1.15 28 14-way 1.18 32 15-way 2.0 36 16-way 2.2 40 20-way 3.0 50 24-way 3.6 60 25-way 4.0 .65 26-way 4.5 .70 34-way 8.6 80 37-way 8.6 80 37-way 8.5 85 80-way 70 90 50-way 9.5 1.25 60-way \$1.10 \$1.40 64-way \$1.15 \$1.50  EOGE GONNECTORS 2 x 23-way (ZX-81) 2 x 28-way (ZX-81) 2 x 28-way (ZX-81) 2 1.85                                                                                                    | Sinch extension cable                                                                                                    |
| IDC AMPHENOL                                                                                                    | DOUBLE SIDED PLUG BOARDS                                                                                                    | BBC MONITOR STAND                                                                                                    |
| 36-way plug £4.95<br>36-way socket £5.95<br>DISK DRIVE LEADS                                                                                                    | ZX-81 23-way £1.25<br>Spectrum 28-way £1.50<br>ADDITIONAL IDC<br>56-way Card Edge for<br>Extension lead £4.25                                                                                                    | Heavy-duty Heavy-duty                                                                                                    |
| Dual disk drive power lead 24.50 Dual disk drive lead 1m. £10.25 Single disk drive power lead 2.75 Single disk drive lead 1m. £7.25 Disk drive extn. lead 1m. £7.25 Disk drive extn. lead 1m. £7.25                                                                                                    | D GONNEGTORS Solder Bucket Male Female 9-way .75 £1.00 15-way .95 £1.50 25-way £1.50 £1.90 37-way £2.40 £3.25 HOODS .95                                                                                                    | stand Vinyl covered in BBC colours to match. ONLY £11.95 DISTRIBUTION SOCKET                                                                                                    |
| CASSETTE LEADS                                                                                                    | TELEPHONE CONNS                                                                                                    | 4-WAY                                                                                                    |
| BBC to cassette C2.25 DRAGON to cassette C2.20 SPECTRUM to cassette C1.25 BBC to Acom cassette C2.25 PRINTER LEADS                                                                                                    | Surface master jack socket £3.75 Surface extri socket £2.50 Dual outlet adaptor £4.25 Line jack cord 3 mtr £1.85 4 core cable per metre 48p                                                                                                    | 4-way top quality mains frailing sockets: Supplied wired up with mains plug ready for use. Can be screwed to floor or wall if required. Very useful for tidying up all the mains leads from your perherals. Allows the whole system to |
| ALL 1 METRE LENGTH<br>BBC £9.95                                                                                                    | All surface units shuttered BT approved.                                                                                                    | be switched on from one plug.<br>ONLY £9.50                                                                                                    |
| BBC serial   28.95                                                                                                    | CONNECTORS IDC  Card Trans 2 Row Edge PCB Socket  10-way £1.20 £0.85 £0.80  14-way ————————————————————————————————————                                                                                                    | SPECTRUM DRIVES  RS232 WAFA lead 1m. £10.50 Centronics WAFA lead 1m. £10.50 Micro Extn. lead 12' £6.00  IDC D CONNECTORS  Male Female 9-way £2.70 £3.20 £15-way £3.20 £3.70 25-way £3.80 £4.45 37-way £5.80 £6.80                      |

TRADE ENQUIRIES WELCOME

75p. P&P IN UK. Access & Visa accepted. Add 15% VAT to all orders
Cheques made payable to
RSD Connections Ltd, Dept SU6,
PO Box 1, Ware, Herts.

Tel: 0920 5285

- OVER 500 different titles available for hire including ARCADE, ADVENTURE, BUSINESS, EDUCATIONAL, etc.
- OVER 10,000 tapes in stock. All publisher's originals.
- LOWEST HIRE CHARGES hire up to 3 tapes at a time, from only 63p (plus P&P and VAT) for 2 weeks hire.
- FREE printed CATALOGUE.
- FREE newsletter with hints, tips, reviews, etc.
- TAPES for sale at DISCOUNT prices, (eg MANIC MINER £2.00).
  FAST, FAST SERVICE. All tapes sent by 1st class postage.
- HALF-PRICE OFFER LIFE membership ONLY £3.00 (normally £6.00). FREE first hire tape. (For limited period).
- EUROPEAN MEMBERS WELCOME. (Payment in Sterling).

Have you ever been disappointed with software you've purchased? Now you can hire it first. If you like it, buy it at £1.00 off our already discounted prices. If you don't, send it back and it will only cost you the hire fee.

NSL is the best SPECTRUM library, with over 8,000 delighted members, the largest range of tapes and controlled by our computer with 22 mb hard disc. JOIN TODAY, or, if you don't believe our claims write or 'phone 01-661 9240 for a catalogue, and check our competitors. We're confident you'll join NSL

## NATIONAL SOFTWARE LIBRAR

42 Harefield Avenue, Cheam, Surrey SM2 7NE.

I enclose £3.00 for LIFE MEMBERSHIP. Please rush my membership kit to me. If, within 28 days, I'm not delighted with your service you'll refund my membership fee.

| Name    |  |  |
|---------|--|--|
| Address |  |  |
|         |  |  |
|         |  |  |

...........

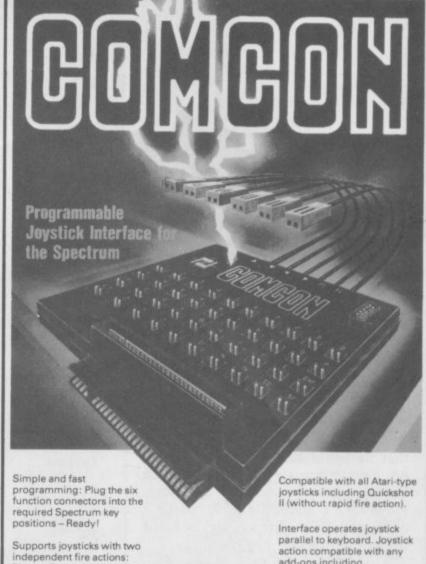

action compatible with any add-ons including microdrives.

Select key functions anytime -even when the game is already loaded.

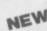

Photon Blasters and Neutron

Extension port for combined

Bombs at the touch of your

fingertips.

use of peripherals.

**Dealer Enquiries** 

#### NEW COMCON TWIN JOYSTICK INTERFACE

£22.95 incl. VAT and P&P

Two port version allows connection of two joysticks for sequential two player games using same key positions (non-independent!)

QUICKSHOT 2+2 JOYSTICK

£13.95 incl.VAT and P&P

modified to incorporate 2 independent fire actions and no rapid fire option

**FLIGHTLINK HOTSHOT** with two independent fire actions

£10.50 incl. VAT and P&P

Welcome: Phone **CURRAH USPEECH UNIT** fits into COMCON extension slot Ludlow (0584) 4894

£21.95 incl. VAT and P&P

ALSO AVAILABLE FROM SELECTED RETAIL OUTLETS

|           |       |      | During to.                                              |  |
|-----------|-------|------|---------------------------------------------------------|--|
| ex .      | IFREL | LTD. | 1 Hockeys Mill, Temeside,<br>Ludlow, Shropshire SY8 1PD |  |
| Mr./Mrs./ | Miss: |      |                                                         |  |
| Address:  |       |      |                                                         |  |
|           |       |      | Postcode:                                               |  |
| 04        | 1     |      | harm Britan I w                                         |  |

| Qty     | Code     | Item                           | Item Price   | Total | £ |
|---------|----------|--------------------------------|--------------|-------|---|
|         | 01       | Comcon Interface               | £19.95       |       |   |
|         | 02       | Comcon Twin Interface          | £22.95       |       |   |
|         | 03       | Quickshot 2+2 Joystick         | £13.95       |       |   |
|         | 04       | Flightlink Hotshot Joystick    | £10.50       |       |   |
|         | 05       | Currah uSpeech Unit            | £21.95       |       |   |
|         | 06       | Comcon with Quickshot 2-2      | £31.90       |       |   |
|         | 07       | Comcon with Hotshot            | £28.45       |       | 7 |
| close a | cheque/p | ostal order made payable to Fr | el Ltd. for: | £     |   |

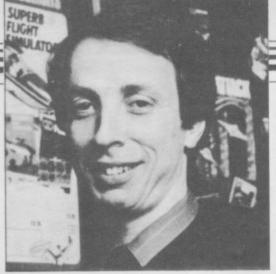

CCASIONALLY I receive a letter which appears to present an impossible challenge but on closer inspection yields a satisfactory answer. An example is this request from John Whitehead of Aylesbury: I note that some home computers, including the BBC, have so-called function keys on the keyboard. What are they and can I have some on my Spectrum?

I decided that I could answer John's first question but I was not at all sure that he could have function keys on his Spectrum, at least not without buying some special hardware. However, I showed the letter to a colleague, Keith Prosser, and he came up with a function key routine.

As the routine builds on some of the material which I have been writing about recently - in particular, it makes use of interrupt mode 2 which I wrote about last month - I knew that it would make first class material for this column.

So what are function keys? Well, put very briefly they are keys which can be defined to generate an entire string from a single press of a key. The string could be a command or group of commands so that your computer could, in principle, be directed to execute a complete sequence of commands from a single key press. For example, you might wish to execute the following command group every time you pressed the '1' key:

PAPER 7: INK 0: BRIGHT 0: FLASH 0

The BBC has 10 special keys, each of which can be defined in this way. Of course, the Spectrum has no special keys and so it is not possible to obtain a function key effect at a single keystroke.

The routine which Keith wrote simulates the desired effect by requiring the user to press SYMBOL SHIFT and SPACE at the same time a combination which is not normally defined on the Spectrum - before the "function" key. Thus SYMBOL SHIFT and SPACE followed by 1

Andrew Hewson demonstrates a routine to provide functions at a stroke

# Discovering the key to complex commands

could be used to call up the PAPER/ stored at that point. INK/BRIGHT/FLASH string suggested above.

detail some recapping is in order.

#### Spectrum interrupts

The Spectrum normally operates in interrupt mode 1 and in this mode an external interrupt forces the Z80 miclocation 56 and execute the code jump — a jump to an address deter-

Accomblar

The Spectrum hardware generates an interrupt 50 times every second and Before describing Keith's routine in the main function of the routine at address 56 in the Spectrum ROM is to update the FRAMES system variable and scan the keyboard to see if a key has been pressed.

The Spectrum owner can take control of the interrupt system by setting roprocessor to stop what it is doing, interrupt mode 2. In that mode an save the register contents and jump to external interrupt forces an indirect

| Decimal                          | Assembler<br>org 0feffh | Comment                                            |
|----------------------------------|-------------------------|----------------------------------------------------|
| 1 255                            | defw 0ff0lh             | IM2 vector                                         |
| 245 6528 (sintpt:                |                         | preserve AF                                        |
| 253 203 1 106                    | bit 5 (iy + 1)          | not key press so                                   |
| 203 57 0                         | jp 57                   | do normal interrupt                                |
| 58 173 255                       | ld a, (flag)            | which mode?                                        |
| 61                               | dec a                   | which mode.                                        |
| 32 82                            | ir nz,instr             |                                                    |
| 237 86                           | im I                    | flag=1 means wait for function key                 |
| 251                              | ei                      | mag-1 means want for function key                  |
| 253 203 1 222                    | set 3, (iy + 1)         |                                                    |
| 62 8                             | ld a.8                  | print flashing 'f' cursor                          |
| 215                              | rst 10h                 | print masning 1 cursor                             |
| 62 70                            | ld a,"F                 |                                                    |
| 205 110 255                      | 11.1 0                  | get key press                                      |
|                                  | bit 5, (iy + 1)         | get key press                                      |
| 253 203 1 106 100 100:<br>40 250 | ir z,b0                 |                                                    |
| 58 8 92                          | ld a,(23560)            |                                                    |
|                                  |                         | reject space                                       |
| 254 32                           | cp 32                   | reject space                                       |
| 40 243                           | jr z,10<br>di           |                                                    |
| 243                              |                         | most interpret mode                                |
| 237 94                           | im 2                    | reset interrupt mode<br>scan for definition chosen |
| 229                              | push hl                 | scan for definition chosen                         |
| 197                              | push be                 |                                                    |
| 79                               | ld c,a                  |                                                    |
| 42 171 255                       | ld hl (defs)            |                                                    |
| 126 65331 m0:                    |                         |                                                    |
| 167                              | and a                   |                                                    |
| 40 10                            | jr z,notdef             |                                                    |
| 185                              | cp c                    |                                                    |
| 40 19                            | jr z,found              |                                                    |
|                                  | : ld a, (hl)            |                                                    |
| 35                               | inc hl                  |                                                    |
| 167                              | and a                   |                                                    |
| 32 251                           | jr nz,cl                |                                                    |
| 24 242                           | jr m0                   |                                                    |
| 193 notdef:                      |                         | no string defined for this key                     |
| 225                              | pop hl                  | so just do normal interrupt                        |
| 253 203 1 174                    | res 5, (iy + 1)         | and clear flag                                     |
| 50 173 255                       | ld (flag);a             |                                                    |
| 195 57 0                         | jp 57                   |                                                    |
| 35 found:                        | inc hl                  | definition found so                                |
| 34 174 255                       | ld (ptr),hl             | save pointer to string                             |
| 253 203 1 174                    | res 5 (iy + 1)          |                                                    |
| 62 2                             | ld a,2                  | set flag to 'started'                              |
| 50 173 255                       | ld (flag),a             |                                                    |
| 102                              | be                      |                                                    |

Table 1. A Spectrum machine code routine to enable a key to be defined as a function key provided SYMBOL SHIFT and SPACE precedes the required keystroke.

which has previously been set by the address 16 - 10 hex - for PRINTing user. The machine will then execute characters on the screen. The routine the code installed by the user at that is entered with the code - as listed in address, and providing it is terminated the Spectrum Manual, appendix 1 by a jump to the ROM interrupt of the character to be PRINTed stored routine, all will be well.

#### Scanning the keyboard

The Spectrum ROM interrupt service routine sets bit 5 of the flags system variable at address 23611 to indicate that a key has been pressed. The code of the key being pressed is stored in the LASTK system variable at 23560. It is a simple matter for the user to pick up a keystroke by monitoring the status of bit 5 of flags. It is of course important to clear the bit after a keystroke has been accepted.

#### Printing on screen

The function key routine makes ex-

mined by the contents of a location tensive use of the ROM routine at in the A register. The AF register pair is corrupted by this routine but all other registers are preserved. The routine is best called using the special RST 16 — RST 10 hex — instruction.

There is another ROM routine, at address 5633 - 1601 hex - which should normally also be used when PRINTing. The routine behaves as a sort of OPEN command except it is used from machine code. It directs subsequent PRINTing to the required location. Call that routine with the A register containing the number of the channel required, channel one being the lower part of the screen, channel

10 FOR I = 65279 TO 65535

20 INPUT I

30 POKE I,J

40 PRINT I,J

50 NEXT I

Table 2. A simple decimal loader for POKEing decimal numbers into high memory.

and channel three being the ZX printer. All registers are corrupted by this routine.

Now for the function key routine itself. The routine is listed in table one and can be entered either using an assembler or POKEd into place using the simple decimal loader listed in table two. The routine is designed to reside close to the top of memory starting at address 65279. The space above the routine is used to store the command definitions, and so on, to be attached to the keys required. The two being the upper part of the screen Basic editor in table three can be used to create these definitions.

#### Interrupt mode 2

The routine is entered at address 65442, equivalent to the 'go' label close to the end of the listing in table one. The opening subroutine loads the I register with the value 254 and sets interrupt mode 2. The number 254 placed in the I register, when combined with the 255 which is supplied automatically by the Spectrum hardware, forms the location from which the starting address of the new interrupt service routine is to be taken. Thus the location inspected is

254 \* 256 + 255 = 65279

That address is right at the beginning of the main routine and it points in turn to the required entry point two bytes later at address 65281.

Thus the effect of the 'go' subroutine and the data stored in locations 65279 and 65280 is to cause all subsequent interrupts to force a jump to location 65281 — to the beginning of the new interrupt service routine.

#### Detecting a keystroke

The first thing the new routine at 65281 does is to check if bit 5 of flags has been set, indicating that a keystroke was detected on the previous interrupt cycle. If the bit is not set, a key has not been pressed so that there is no point in doing any more work. Hence the routine jumps immediately to address 57 at the beginning of the ordinary ROM interrupt service routine so that normal keyboard scanning can take place as usual.

continued on page 126

| 225               | pop hl           |                                                                                                    |
|-------------------|------------------|----------------------------------------------------------------------------------------------------|
| 225               |                  |                                                                                                    |
| 241               | pop af           |                                                                                                    |
| 251               | ei               |                                                                                                    |
| 237 77            | reti             | finish                                                                                                    |
| 61 (537) instr:   | dec a            | here if started                                                                                                    |
| 32 31             | jr nz,fkey       | generating the string                                                                                                    |
| 229               | push hl          |                                                                                                    |
| 42 174 255        | ld hl,(ptr)      | fetch next character and                                                                                                    |
| 126               | ld a,(hl)        | A STATE OF THE PROPERTY OF THE PARTY OF THE PARTY OF THE |
|                   |                  | put it in LASTK                                                                                                    |
| 50 8 92           | ld (23560),a     |                                                                                                    |
| 35                | inc hl           | increment pointer                                                                                                    |
| 34 174 255        | ld (ptr),hl      |                                                                                                    |
| 225               | pop hl           |                                                                                                    |
| 167               | and a            | is string finished?                                                                                                    |
| 253 203 1 238     | set 5 (iy + 1)   |                                                                                                    |
| 32 7              | jr nz,m1         |                                                                                                    |
| 50 173 255        | ld (flag),a      | if it is then clear flag                                                                                                    |
| 253 203 1 174     | res 5, (iy + 1)  | and return                                                                                                    |
| 241 ml:           |                  |                                                                                                    |
| 251               | ei ei            |                                                                                                    |
|                   |                  |                                                                                                    |
| 237 77            | reti             | to be for morbal abife and array                                                                                                    |
| 62 127 Shi fkey:  |                  | check for symbol shift and space                                                                                                    |
| 219 254           | in a, (254)      | simultaneously                                                                                                    |
| 230 3             | and 3            | not pressed so normal key scan                                                                                                    |
| 194 57 0          | jp nz,57         |                                                                                                    |
| 62 1              | ld a,1           | set flag = 1 if pressed                                                                                                    |
| 50 173 255        | ld (flag),a      | and return                                                                                                    |
| 251               | ei               |                                                                                                    |
| 241               | pop af           |                                                                                                    |
|                   |                  |                                                                                                    |
| 237 77            | reti             | naint Cashina auston                                                                                                    |
|                   | set 7, (iy + 85) | print flashing cursor                                                                                                    |
| 215               | rst 10h          |                                                                                                    |
| 253 203 85 190    | res 7, (iy + 85) |                                                                                                    |
| 62 8              | ld a,8           |                                                                                                    |
| 215               | rst 10h          |                                                                                                    |
| 201               | ret              |                                                                                                    |
|                   | : di             | activate the key function                                                                                                    |
| 62 254            | ld a,254         | key system                                                                                                    |
| 237 71            | ld i,a           |                                                                                                    |
|                   |                  |                                                                                                    |
| 237 94            | im 2             |                                                                                                    |
| 251               | ei               |                                                                                                    |
| 201               | ret              |                                                                                                    |
| 177 255 6545 defs | : defw defad     |                                                                                                    |
| 65ac flag         | : defb 0         | pointer to definitions                                                                                                    |
|                   |                  | flag=1 if symbol + space got pressed                                                                                                    |
|                   |                  | flag=2 if in generating string                                                                                                    |
|                   |                  | flag=0 for 'normal' operation                                                                                                    |
|                   | 1.0.0            |                                                                                                    |

start of definitions

ptr: defw 0

ptr2: nop

defad: nop

continued from page 125

which is the case by inspecting the the next keystroke to occur. special internal variable called 'flag'

If 'flag' equals one that indicates If the bit is set the next task is to that SYMBOL SHIFT and SPACE determine if that indicates a normal were pressed at the same time so that keystroke or whether it is a special the next keystroke must be intermessage from 'ourselves'. The latter preted as a function key. When that occurs when the routine is part way occurs a flashing 'F' is PRINTed and through putting a function key string the routine reverts to interrupt mode 1 on the screen. The routine determines to avoid any confusion and waits for

When the next keystroke occurs the which is stored at the end of the list of definitions is scanned for the routine. If 'flag' contains two then a chosen key and the 'ptr' and 'flag' string is being PRINTed and the variables are set appropriately. If the routine jumps to 'instr' to carry on the key selected has no definition attached to it some tidying up takes place.

Defining strings

The address of the key definitions is stored in the 'defs' variable. That in turn points to address 65247 so that there are 79 bytes beneath the top of memory in which key definitions can be stored.

The definitions are stored in the form:

first byte : key defined

bytes 2 to n: the characters required

byte n + 1 : zero

The entire list of definitions is also terminated by an additional zero.

The Basic program in table three will allow you to experiement with definitions of your own function keys. You save the machine code in a file called 'code1' and save the Basic program using line 300.

On running the program you will be prompted to press the key which you wish to define as a function key and the string which you wish to call up. You are not allowed to use SPACE as a function key because it is taken as an indication that you wish to stop adding key definitions.

Please address problems and queries to Andrew Hewson, Helpline, Graham Close, Blewsbury, Oxfordshire.

#### CLEAR 65270 10

- 15 LET defs=65457
- POKE defs-1,0:POKE defs,0
- 22
- REM line 20 clears any existing 23 definitions
- 24
- 25 PRINT #1: "which key to define?";: PAUSE 0:CLS:let a\$=INKEY\$
- IF a\$="" THEN GO TO 9999 30
- INPUT "define key";(a\$);k\$ 40
- PRINT #1;"do you want an 50 ENTER? (Y/N)":PAUSE 0: LET
  - b\$=INKEY\$: CLS IF b\$="y" THEN LET
- k\$=k\$+CHR\$ 13: GO TO 80 Table 3. A Basic program to create the keystroke definitions required by the machine code routine listed in table 1.

- IF b\$<>"n" THEN GO TO 50 FOR a=defs-1 TO defs+255 70
- 20
- 90 IF PEEK a=0 AND PEEK (a+1)=0 THEN GO TO 110
- 100 NEXT a: PRINT "defs full": GO TO 10000
- POKE a+1, CODE a\$: LET a=a+1 110
- FOR i=a+1 TO a+LEN k\$: POKE i, CODE k\$(i-a): NEXT i
- 120 POKE i,0: POKE i+1,0
- GO TO 25 150
- FOR a=defs TO defs+30: PRINT 200 CHR\$ PEEK a: NEXT a
- GO TO 10000
- 300 CLEAR 65270: LOAD \*"m";1:"code1"CODE:RUN
- 9999 RANDOMIZE USR 65442

# ZXWORD

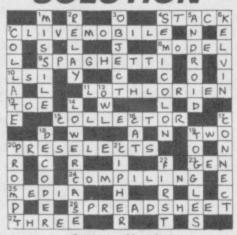

Last month's solution

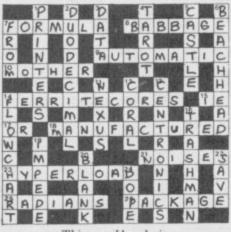

This month's solution

## ZAPPER

NEW! £14.95\*

THE FIRST 100% MACHINE CODE ARCADE GAME FOR THE OL.

8 LEVELS OF SUPERSMOOTH MULTICOLOUR ALIENS PLUS ALL USUAL FEATURES TV/MON JOYSTICK

£14.95\*

THE ULTIMATE GRAPHICS AID FOR SUPERBASIC MANY ADVANCED FEATURES INC. MAGIFICATION CHARACTER DESIGNER, WINDOW DESIGNER & MUCH MORE

#### NEW! **ARCHIVER** £16.95

INVOICING, MAILING, STOCK CONTROL, APPOINTMENTS PROGRAMES FOR PSION ARCHIVE THAT YOU CAN ALTER TO SUIT YOUR BUSINESS RECOMMENDED

£9.95

MACHINE CODE SCREEN DUMP TO DUMP ALL OR PARTS OF THE SCREEN

\*JOYSTICKS QSHOT II QL £13.95 SURESHOT £25.95 ALL PROGRAMES ARE AVAILABLE ON DISK + LEADS, DISK DRIVES AND ALL ACCESORIES.

ADDRESS: .....

PLEASE SEND ...... COPIES OF QLART/ZAPPER

SAE FOR ARCHIVER/DUMPS MORE INFORMATION QSHOT QL/SURESHOT QL ADD £1.00 POST & PACKING PER ORDER MAKE CHEQUES & P.O.'S PAYABLE TO EIDERSOFT AT:

THE OFFICE HALL FARM, NORTH OCKENDON, UPMINSTER, ESSEX RMI4 3QH. Tel: 01-478 1291 ALL DELIVERIES WITHIN 10 DAYS OR MONEY REFUNDED

EIDERSOFT

# See Micronet 800 in action!

See Micronet at John Lewis, main Boots, Laskys or your local computer store.

AVON
Bath. Boots, 1 Marchants Passage,
Southgate. Tel: 0225 64402.
Bristol. Avon Computer Rentals,
16 West Street, Old Market.
Tel: 0272 550600.
Bristol. Boots, 59 Broadmead.
Tel: 0272 293631.
Bristol. Laskys, 16-20 Penn Street.
Tel: 0272 20421.
Clevedon, Computer Centre. Clevedon. Computer Centre, 12A Old Street, Clevedon. Tel 0272 879514.

BEDFORDSHIRE
Bedford. Boots, The Harpur Centre,
Harpur Street. Tel: 0234 56231.
Luton Datasine, Delaport House,
57 Guildford Street. Tel: 0582455860.

BERKSHIRE
Slough. MV Games, 245 High
Street. Tel: 75 21594.
BUCKINGHAMSHIRE
Bletchley. RAMS Computer
Centre, 117 Queensway.
Tel: 0908 647744.
Chesham. Reed Photo &
Computers, 113 High Street.
Tel: 0494 783373.
CAMBRIDGE

CAMBRIDGESHIRE Cambridge, Boots, 65-67 Sidney Street and 28 Petty Curry Street. Tel: 0223 350213 Cambridge, Cambridge Computer Store, 4 Emmanuel Street. Tel: 0223 358264 Peterborough Logic Sales, Unit 6, Midgate Parade, Peterborough Tel: 0733 49696

Peterborough. Boots, 40-42 Bridge Street, Queensgate. Tel: 0733 65352.

Tet 0733 65352.

CHESHIRE

Chester. Boots, 47-55 Foregate
Street. Tet 0244 28421
Chester. Computer Link, 21 St.
Werburgh Street. Tet 0244 316516.
Crewe. Midshires Computer
Centre, 68-78 Nantwich Road.
Tet 0270 211086
Hyde. C Tech Computers, 184
Market Street. Tet: 061-366 8223.
Macclesfield. Camera Computer
Centre, 118 Mill Street.
Tet: 0625 27468
Macclesfield. Computer Centre,
68 Chestergate. Tet: 0625 618827.
Marple. Marple Computer Centre,
106 Church Lane. Tet: 061-447 9933
Wilmslow. Wilmslow Micro
Centre. 62 Grove Street.
Tet: 0625 530890.
CLEVELAND

CLEVELAND Darlington. Darlington Computer Shop, 75 Bondgate. Tel: 0325 487478. Middlesbrough. Boots, 88-90 Linthorpe Road, The Cleveland Centre. Tel: 0642 249616.

CUMBRIA Kendal. The Kendal Computer Kendal. The Kendal Computer Centre, Stramongate. Tel: 0539 22559. Penrith. Penrith Communications 14 Castlegate. Tel: 0768 67146. Whitehaven. P.D Hendren, 15 King Street. Tel: 0946 2063. Workington. Technology Store, 12 Finkle Street. Tel: 0900 66972. DERBYSHIRE Alfreton. Gordon Harwood,

DERBYSHIRE
Alfreton. Gordon Harwood,
67-71 High Street. Tel: 0733 832078.
Chesterfield. Boots, 35-37 Low
Pavement, Market Place.
Tel: 0246 203591.
Chesterfield. Computer Stores,
14 Stephenson Place.
Tel: 0246 208802.
Derby. Boots, 1 Devonshire
Walk. Tel: 0332 45886.
DEVON DEVON

Exeter. Boots, 251 High Street,
Tel: 0392 32244.
Exeter. Open Channel,
Central Station, Queen Street.
Tel: 0392 218187.
Paignton. Computer Systems Ltd,
35 Hyde Road. Tel: 0803 524284.
Plymouth. Syntax, 76 Cornwall
Street. Tel: 0752 28705.
Seaton. Curtis Computer Services,
Seaton Computer Shop,
Steeton. Actron Microcomputers,
37 Bampton Street. Tel: 0884 252854.

DORSET

DORSET DORSET

Bournemouth. Lansdowne
Computer Centre, I Lansdowne
Crescent, Lansdowne.
Tek 0202 290165. Dorchester. The Paper Shop, Kings Road. Tel: 0305 64564. Poole. Lansdowne Computer Centre, 14 Arndale Centre. Tel: 0202 670901.

ESSEX
Basildon. Basildon Software
Centre, 78-80 Liberty Shopping
Hall, East Square. Tel: 0268 27922.
Braintree. Mirage Microcomputers
Ltd, 24 Bank Street. Tel: 0376 48321.
Chelmsford. Maxton Hayman,
5 Bromfield Road. Tel: 0245 354595.
Chelmsford. Way In Computers,
7 Village Square, Tel: 0245 467858.
Colchester. Boots, 5-6 Lion Walk.
Tel: 0206 577303.
Colchester. Colchester Computer
Centre, 3a Short Wyre Street.
Tel: 0206 47242.
Grays. H. Reynolds, 28a Southend

Centre, 3a Short Wyre Street.
Tel: 0206 47242.
Grays. H. Reynolds, 28a Southend Road. Tel: 0375 31641.
Harlow. Harlow Computer Centre, 17 Staple Tye. Tel: 0279 22846.
Hornchurch. Comptel Computer Systems, 112a North Street.
Tel: 0402 446741.
Ilford. Boots, 177-185 High Road.
Tel: 01-553 2116.
Romford. Software Plus, 72 North Street. Tel: 70 65271.
Southend-on-Sea. Computerama, 88 London Road. Tel: 0702 335443.
Southend-on-Sea. Computer Centre, 336 London Road.
Tel: 0702 337161.
Southend-on-Sea. Estuary Personal Computers, 318 Chartwell North, Victoria Circus Shopping Centre. Tel: 0702 614131.
GLOUCESTER
Cheltenham. Laskys. 206 High.

Cheltenham. Laskys, 206 High Street. Tel: 0242 570282. Cheltenham. Screen Scene, 144 St. Georges Road. Tel: 0242 528979. Gloucester. Boots, 38-46 Eastgate Street. Tel: 0452 423501.

HAMPSHIRE
Basingstoke, Fishers, 2-3 Market
Place, Tel: 0256 22079,
Petersfield, Foly Micros,
45 Chapel Street, Tel: 0730 66841.
Portsmouth, Micro Choice,
159 Havant Road, Drayton.
Tel: 0705 327591.

Tel: 0705 327591.

Portsmouth. RDS Electrical, 157161 Kingston Road, Tel: 0705 812478.

Southampton. Business
Electronics, Micromagic At Atkins,
7 Civic Centre Road. Tel: 0703 25903.

Waterlooville. GB Microland,
7 Queens Parade, London Road.
Tel: 0705 259911.

HERTFORD HERTFORD

Potters Bar. the Computer Shop, 107 High Street. Tel: 0707 44417. Stevenage. DJ Computers, 11 Town Square. Tel: 0438 65501. Watford. SRS Microsystems, 94 The Parade, High Street. Tel: 0923 26602. Welwyn Garden City. DJ Computers, 40 Fretherne Road. Tel: 0707 32844.

HUMBERSIDE Beverley. Computing World, 10 Swabys Yard, Dyer Lane. Tel: 0482 881831.

KENT Ashford, DGH, 10 North Street. Ashford. DGH, 10 North Street. Tel: 0233 32597.
Ashford. Geerings of Ashford, 80 High Street. Tel: 0233 33366.
Bromley. Boots, 148-154 High Street. Tel: 01-460 6688.
Bromley. Computers Today.
31 Market Square.
Chatham. Boots, 30-34 Wilmott Square, Pentagon Centre.
Tel: 0634 405471.
Gravesend. Gravesend Home Gravesend. Gravesend Home Computers, 39 The Terrace. Tel: 0474 23871. Gillingham. Regal Software Supplies, 49 High Street. Tel: 0634 579634. Supplies, 49 High Street.
Tel: 0634 579634.
Maidstone. Boots, 56-62 King
Street. Tel: 0622 53912.
Maidstone. Kent Micros, 51 Union
Street. Tel: 0622 52784.
Rainham. Microway Computers,
39 High Street. Tel: 0634 376702.
Sevenoaks. Ernest Fielder
Computers, Dorset Street.
Tel: 0732 456800.
Shortlands. The Village House
of Computers, 87 Beckenham Lane.
Tel: 01-460 7122.
Sittingbourne. Computer Plus,
65 High Street. Tel: 0795 25677.
Tunbridge Wells. Modata
Computer Centre, 28-30 St. Johns
Road. Tel: 0892 41555.
LANCASHIRE

LANCASHIRE
Blackpool. Blackpool Computers
Store, 179 Church Street.
Tel: 0253 20239. Burnley. IMO Business Systems, 39-43 Standish Street. Teb 0942 44382.

Preston. 4Mat Computing. 67 Friargate. tel: 0772 561952. Preston. Laskys, 1-4 Guildhall Arcade. Tel: 0772 59264. Wigan. Wildings Computer Centre, 11 Mesnes Street. Tel: 0942 22382.

Leicester. Boots, 30-36 Gallowtree Gate. Tel: 0533 21641. Market Harborough. Harborough Home Computers, 7 Church Street. Tel: 0858 63056.

Tel: 0858 63056.

LONDON

W1. Computers of Wigmore Street, 104 Wigmore Street.
Tel: 01486 0373.
W1. Laskys, 42 Tottenham Court Road. Tel: 01-636 0845.
W1. Lion House, 227 Tottenham Court Road. Tel: 01-637 1601.
W1. Sonic Foto Micro Center, 256 Tottenham Court Road.
Tel: 01-580 5826.
W1. Tomorrows World Today, 27 Oxford Street. Tel: 01-439 7799.
W1. Walters Computers, DH Evans, Oxford Street. Tel: 01-629 8800.
WC1. Transam Micro Systems, 59-61 Theobalds Road.
Tel: 01-405 5240.
W5. Laskys, 18-19 Ealing Broadway.

WCI. Fransam Micro Systems, 59-61 Theobalds Road.
Tel: 01-405 5240.
WS. Laskys, 18-19 Ealing Broadway Shopping Centre. Tel: 01-567 4717.
W8. Walters Computers, Barkers, Kensington High Street.
Tel: 01-937 5432.
SE7. Vic Oddens Micros, 5 London Bridge Walk.
Tel: 01-403 1988.
SE9. Square Deal, 373-375 Footscray Road, New Eltham. Tel: 01-859 1516.
SE15. Castlehurst Ltd, 152 Rye Lane, Peckham. Tel: 01-639 2205.
EC2. Devron Computer Centre, 155 Moorgate. tel: 01-638 3339.
N14. Logic Sales, 19 The Bourne, The Broadway, Southgate.
Tel: 01-882 4942.
N22. Boots, 38-40 High Road, Wood Green. Tel: 01-881 0101.
NW3. Maycraft Micros, 58 Rosslyn Hill, Hampstead.
Tel: 01-431 1300.
NW4. Davinci Computer Store, 112 Brent Street, Hendon.
Tel: 01-202 2272.
NW7. Computers Inc, 86 Golders Green. Tel: 01- 209 0401.
NW10. Technomatic, 17 Burnley Road, Wembley. Tel: 01-208 1177.

MANCHESTER
Bolton. Computer World UK Ltd,

MANCHESTER
Bolton. Computer World UK Ltd,
208 Chorley Old Road.
Tel: 0204 494304. Tel: 0204 494304.

Manchester. Boots, 32 Market
Street. Tel: 061-832 6533.

Manchester. Laskys, 12-14 St.
Marys Gate. Tel: 061-833 0268.

Manchester. Mighty Micro,
Sherwood Centre, 268 Wilmslow
Road, Fallowfield. Tel: 061-224 8117.

Manchester. NSC Computer
Shops, 29 Hanging Ditch.
Tel: 061-832 2269.

Manchester. Walters Computers,
Kendal Milne, Deansgate.
Tel: 061-832 3414.

Oldham. Home & Business
Computers, 54 Yorkshire Street.
Tel: 061-633 1608.

Swinton. Mr Micro, 69 Partington
Lane. Tel: 061-728 2282.

MERSEYSIDE

Lane. Tel: 061-728 2282.

MERSEYSIDE

Heswall. Thornguard Computer
Systems, 46 Pensby Road.
Tel: 051-342 7516.

Liverpool. Hargreaves, 31-37
Warbreck Moor, Walton.
Tel: 051-525 1782.
St. Helens. Microman Computers,
Rainford Industrial Estate, Mill
Lane Rainford. Tel: 0744 885242.
Southport. Central Studios,
38 Eastbank Street. Tel: 0704 31881.

MIDDLESEX

MIDDLESEX Enfield, Laskys, 44-48 Palace Garden Shopping Centre. Tel: 01-363 6627. Garden Shopping Centre.
Tel: 01-363 6627.
Harrow, Harrow Micro, 24
Springfeld Road. Tel: 01-427 0098.
Hounslow. Boots, 193-199 High
Street. Tel: 01-570 0156.
Southall. Twillstar Computers Ltd,
7 Regina Road. Tel: 01-574 5271.
Teddington. Andrews, Broad
Street. Tel: 01-997 4716.
Twickenham. Twickenham
Computer Centre, 72 Heath Road.
Tel: 01-892 7896.
Uxbridge. JKL Computers,
7 Windsor Street. Tel: 0895 51815.
NORFOLK
Norwich. Adams, 125-129 King
Street. Tel: 0603 22129.
Thetford. Thetford CB & Micros,
21 Guildhall Street. Tel: 0842 61645.

NOTTINGHAMSHIRE Newark. Jacobs Computers, 13 Middle Gate. Tel: 0636 72594. Nottingham. Telstar, 280 Huntingdon Street. Tel: 0602 505585.

Nottingham. Telstar, 280 Huntingdon Street. Tel: 0602 505585.

Sutton in Ashfield. HN & I. Fisher, 87 Outram Street. Tel: 0623 54734.

Worksop. Computer Grafix, 32 Bridge Street. Tel: 0909 472248.

OXFORDSHIRE

Abingdon. Ivor Fields Computers, 21 Stern Street. tel: 0235 21207.

Banbury. Computer Plus, 2 Church lane. Tel; 0295 55890.

Oxford. Absolute Sound & Video, 19 Old High Street, Headington.

Tel: 0865 65661.

Oxford. Science Studio, 7 Little Clarendon Street. Tel: 0865 54022.

SCOTLAND

Clarendon Street. Tel: 0865 54022.

SCOTLAND
Aberdeen. Boots, 133-141 Union
Street. Tel: 0224 585349.
Edinburgh. Boots, 101-103 Princes
Street. Tel: 031-225 8331.
Glasgow. Boots, 200 Sauchiehall
Street. Tel; 041-332 1925.
Glasgow. Boots, Union Street
and Argyle Street. Tel; 041-248 7387.
Glasgow. Tom Dixon Cameras,
15-17 Queen Street.
Tel: 041-204 0826.

SHROPSHIRE

SHROPSHIRE Shrewsbury, Clairmont Enterprises, Hills Lane. Tel: 3647 52949. Tel: 3647 52949.

Shrewsbury. Computerama, 13
Castlegate. Tel: 0743 60528.

Telford. Computer Village Ltd, 2/3 Hazeldine House, Central Square. Tel: 0952 506771.

Telford. Telford Electronics, 38 Mall 4. Tel: 0952 504911.

38 Mall 4. Tel: 0952 504911.

STAFFORDSHIRE

Newcastle-under-Lyme.
Computer Cabin, 24 The Parade,
Silverdale. Tel: 0782 636911.

Stafford. Computerama, 59
Foregate Street. Tel: 0785 41899.

Stoke-on-Trent. Computerama,
11 Market Square Arcade, Hanley.
Tel: 0782 268524.

SUFFOLK

Bury St. Edmunds. Boots, 11-13 Cornhill. Tel: 0284 701516. Bury St. Edmunds. Suffolk Computer Centre, 1-3 Garland Street. Tel: 0284 705503.

Street. Tel: 0284 705503.

SURREY

Bagshot. P & H Electronics, 22-24
Guildford Road. Tel: 0276 73078.
Croydon. Laskys, 77-81 North End. Tel: 01-681 8443.
Croydon. The Vision Store, 53-59 High Street. Tel: 01-686 6362.
Croydon. The Vision Store, 96-98 North End. Tel: 01-681 7539.
South Croydon. Concise
Computer Consultants, 1 Carlton Road. Tel: 01-681 6842.
Epsom. The Micro Workshop, 12 Station Approach. 12 Station Approach. Tel: 0372 721533. Guildford. Walters Computers, Army & Navy, 105-111 High Street. Tel: 0483 68171. Tel: 0483 68171.

Wallington. Surrey Micro Systems, 53 Woodcote Road. Tel: 01-647 5636.

Woking. Harpers, 71-73
Commercial Way. Tel: 0486 225657.

SUSSEX
Bexhill-on-Sea. Computerware, 22°St. Leonards Road.
Tel: 0424 223340.
Brighton. Boots. 129 North Street.

Brighton. Boots, 129 North Street. Tel: 0273 27088. Brighton, Gamer, 71 East Street. Tel: 0273 728681. Tel: 0273 728681.

Brighton. Laskys, 151-152 Western Road. Tel: 0273 725625.

Crawley. Gatwick Computers, 62 The Boulevard. Tel: 0293 37842.

Crawley. Laskys, 6-8 Queensway. Tel: 0293 544622.

Eastbourne. Boots, 15 Eastbourne Arndale Centre. Tel: 0232 7742.

TYNE & WEAR

Newcastle-upon-Tyne. Boots,
Eldon Square. Tel: 0632 329844.

Newcastle-upon-Tyne. Laskys,
6 Northumberland Street.
Tel: 0632 617224.

Newcastle-upon-Tyne. RE Computing, 12 Jesmond Road. Tel: 0632 815580.

Aberdare. Inkey Computer Services, 70 Mill Street, The Square, Trecynon. Tel: 0685 881828. Aberystwyth. Aberdata at Galloways, 23 Pier Street. Tel: 0970 615522. Cardiff. Boots, 26 Queens Street & 105 Frederick Street. Tel: 0222 31291.

Cardiff. Randall Cox, 18/22 High Street Arcade. Tel: 0222 397162.
Mold. Clwyd Personal Computers, Unit 19, Daniel Owen Precinct. Tel: 0352 56842.
Newport. Gwent Computers, 92 Chepstow Road. Tel: 0633 841760.
Swansea. Boots, 17 St. Marys Arcade, The Quadrant Shopping Centre. Tel: 0792 43461.
Swansea. The Microstore, 35-36 Singleton Street. Tel: 0792 467980.
WARWICKSHIRE
Coventry. Coventry Micro Centre,

WARWICKSHIRE
Coventry. Coventry Micro Centre,
33 Far Gosford Street.
Tel: 0203 58942.
Coventry. Impulse Computer
World, 60 Hertford Street Precinct.
Tel: 0203 553701.
Coventry. JBC Micro Services, 200
Earlsdon Avenue, North Earlsdon.
Tel: 0203 73813.

Coventry, Laskys, Lower Precinct. Tel: 0203 27712.

Leamington Spa. IC Computers, 43 Russell Street. Tel: 0926 36244. Leamington Spa. Leamington Hobby Centre, 121 Regent Street. Tel: 0926 29211.

Nuneaton. Micro City, 1a Queens Road. Tel: 0203 382049. Rugby. O.E.M., 9-11 Regent Street. Tel: 0788 70522. WEST MIDLANDS

Birmingham. Boots, City Centre House, 16-17 New Street. Tel: 021-643 7582. Birmingham. Laskys, 19-21 Corporation Street. Tel: 021-632 6303. Dudley. Central Computers, 35 Churchill Precinct. Tel: 0384 238169. Stourbridge. Walters Computer Systems. 12 Hagley Road. Tel: 0384 370811. Walsall. New Horizon, 1 Goodall Street. Tel: 0922 24821. West Bromvich. DS Peakman, 7 Queens Square. Tel: 021-525 7910.

YORKSHIRE Bradford, Boots, 11 Darley Street, Tel: 0274 390891. Tel: 0274 390891. Leeds. Boots, 19 Albion Arcade, Bond Street Centre. Tel: 0532 33551. Sheffield. Laskys, 58 Leopold Street. Tel: 0742 750971. York. York Computer Centre, 7 Stonegate Arcade. Tel: 0904 641862.

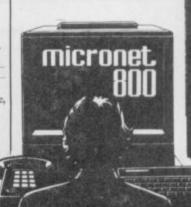

Phone 01-278 3143 for your free information pack now! Micronet 800, 8 Herbal Hill, London EC1

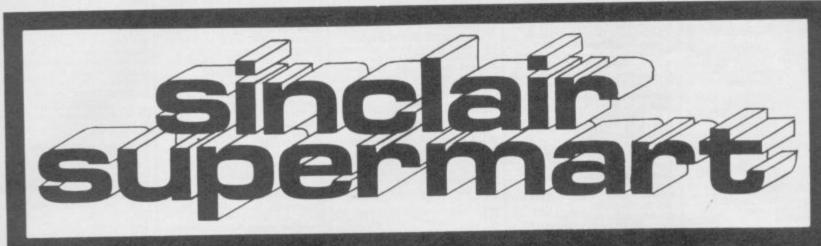

TO ADVERTISE IN THE SUPERMART CALL SINCLAIR USER ON 01-251 6222

First company in all UK. to introduce while-u-wait service. Now first to offer an international repair service.

I have come across a firm that will be more than willing to advise you as to how to remedy your problem. They are called MANCOMP, and as well as repairing faulty. Spectrums, are also quite willing to discuss your problems with you, and offer reasonably cheap, and (more importantly) correct cures.

PHIL ROGERS 'Peek & Poke POPULAR COMPUTING WEEKLY Prompt Thanks for your speedy service"
1. J. TONKS
(PRESTON) Your service still reasonably priced delighted C. TOWNEND

Thank you for you excellent service A. WALLACE (BEDLINGTON)

Excellent and quick B. P. ANDERTON (MAIDSTONE)

"Fast service J. TANT

remains first class"

J. BOURNE
(BEXHILL-ON-SEA)

not too pricey! (WOKINGHAM)

uary 1985 (Vol IV No 1). "I only posted it on Tuesday and received it back on Thursday . . . two days later! I've never

had such service K. I. CAIRNS (LEEDS)

PHONE/SEND SPECTRUM

FOR FREE ESTIMATES. ENC £1.80 (U.K. I.O.M. EIRE, C.I.)

(EUROPEAN/SCANDINAVIA) ● NO HIDDEN HANDLING CHARGES

■ 24 HOUR TURNAROUND 
■ OPEN TILL 7PM MON – SAT

● KEYBOARD FAULTS £9

Z80 - £1.95\* (p&p 20p) 4116 - £1.10\* (p&p 20p) 4532 - £3.00° (p&p 20p) Upgrade Kit - £27.00 (p&p £1) Upgrade Fitted - £34.00

### MANCOMP LTD.

(Dept SU6) Printworks Lane. Manchester M19 3JP. Tel: 061-224 1888

:

#### ATTENTION ALL SPECTRUM OWNERS

MICROSOFTWARE CLUB. The friendly way to learn about your new computer. Open to Spectrum owners throughout the UK, you may hire tapes from our massive list. Members casserte-based magazine (available to non-members worldwide at 52.99) given free to at new members. Contains useful tos, games, Sasic training course etc. Through the magazine, we can all learn together and make new contacts all over the world. Discount prices on software of samply hire tapes. You should find our why so any people are turning to MICROSOFTWARE CLUB. Send a stamped, self addressed environe to

MICROSOFTWARE CLUB, 73 Alcester Road, Moseley, Birmingham 13 for your free newsletter and application form.

#### SINCLAIR REPAIRS

SPECTRUM

€17.95 14.95 ZX-81/PRINTER

NO MORE TO PAY

MCE SERVICES 33 ALBERT STREET, MANSFIELD NOTTS. TEL: 0623 31202

#### COMPUTER REPAIRS IN SOUTHEND

SPECTRUM, BBC, ELECTRON, CBM 64, VIC 20

MINNIE MICRO ELECTRONICS 12 Eastern Esplanade, Southend Tel: 0702 62033/615809 Open 7 days a Week

PIXEL PUZZLE

48K SPECTRUM

challenging, new puzzle game from KPH 50FTWARE,
soy hours of fun, brying to reconstruct a randomly

Single key response.
 Send only £3 95 (inc. p&p), or SAE for complete list of available software.

KPH SOFTWARE 63 Highlands Road, Andover, Hants SP10 2PZ

#### CAR CURE

CAR owners, let your home computer start saving you money. Use this revolutionary new tool CAR CURE to help you find faults on your car. EXPLORE 30 symptoms and 900 faults with the support of your own expert mechanic. TRACE symptoms, LOCATE faulty parts, DETERMINE corrective actions and much more. 48K SPECTRUM version available now.

£9.95 or send SAE (5"×7") for detailed guide to the program SIMTRON, 4 Clarence Drive, East Grinstead. W. Sussex RH19 4RZ. Tel: 0342 28188

#### SPECTRUM SOFTWARE HIRE FREE MEMBERSHIP

We offer prompt personal service, all top titles. Send SAE for Hire Details to:

SSH (SU), 21 Chaceley Way, Wilford Nottingham NG11 7EG

#### SPECTRUM SOFTWARE

Title
GHOSTBUSTERS
KNIGHT LORE
MATCH DAY
SKOOL DAZE TECHNICIAN TED Company Activision Ultimate Ocean Microsphere Hewson All prices include p&p.

RRP **OUR PRICE** €8.50 £9.95£8.25 €6.75 £7.95 €5.25 €5.25 £5.95

A. G. Williams, 1 Susan Drive, Penketh, Warrington, Cheshire, WA5 2RF.

#### SIX NEW SPECTRUM GAMES

TURTLE PANIC · MALIBU (SURFER) NUDGE (FRUITS) · MX ATTACK OVER THE JUMPS · MORSE SYSTEMS

£5.00 EACH

GDP (SOFTWARE) 34 Glenthorne Close, Brampton, Chesterfield Derbys S40 3BR

☆ NEW GAMES ALWAYS WANTED ☆

#### SINCLAIR SURGERY

Spectrum repairs £10 plus parts plus pāp (Jun/Jul/Aug only).

3 month's guarantee on parts replaced.
Spectrum keyboard repairs £12 inclusive.
Spectrum memory upgrade filted £28.95 + pāp.
Amstrads repaired (file for details).
Send sae for Spectrum or Amstrad software list (expert).

(export). Special Brother M1009 printer with RS23 cable ready to run on interface 1 only £205+p&p. Pay by Visa or cheque.

MELMARK MICROSYSTEMS, Warren Place, Railway St. Hertford SG14 1BA (lef: 0992 554469)

#### HORSE RACING

#### THE CLASS PLAN WITH STAR RATINGS

Bet the professional way using class as your guide. Class that elusive quality that sets the best above the rest.

Also QUICKRATER An easy to use program which takes just a few minutes to rate a race. By entering the daily newspaper you are using the program will adapt to use the information in it's racing pages.

Both programs for the 48K Spectrum.
Price 56 for either.
Cheques or PO's to:
J. Pooley, 68 Tilehurst Road, Reading, Berks.

#### **DUST COVERS FOR** QL £3.50

Quality black vinyl Send Cheque/PO to

#### COMTEL

3 Mount Havelock, Douglas, Isle of Man

#### HEMEL COMPUTER **CENTRE LTD**

Send us your faulty 16K/48K Spectrum and we will repair it for £20 plus postage and packing (£1.60).

Price includes parts, labour, VAT and a 3 month guarantee.

We also repair BBC and Commodore.

#### HEMEL COMPUTER CENTRE LTD

Dept SU, 52 High Street (Old Town), Hemel Hempstead, Herts HP1 3AF. Tel: (0442) 212436.

#### Attention Spectrum Users!

#### SUPER SPECTRUM SOUND

'TELE-TALK' add-on unit produces high-quality sound through TV. Plugs direct into Spectrum. Ready built, no soldering.

£9.95 inc. VAT, p&p

#### **REPAIR & SERVICING**

Guaranteed repairs to any Spectrum. 48-hour service.
Send computer by registered post or recorded delivery
with £23 cheque/PO (includes labour, parts, ins. VAT,
return postage).
Include name and address, telephone number, and
state fault. ZX81 repairs £14. For non-Sinclair computers, write for quote.

WALTHAM FOREST COMPUTERS 889 Lea Bridge Road, London E17 90S

#### SINCLAIR SERVICE CENTRE

We have spares for all repairs to Spectrum, ZX81; Interface 1; Micro drive and RAM pack. You pay £10.00 plus parts and return postage. All units repaired to original standard using genuine Sinclair spares by our HNC qualified staff. Also available Spectrum Memory Update 16K fitted by us for

QUANTUM 33 City Arcade, Coventry CV1 3HX (0203) 24632

#### SINCLAIR **COMPUTER REPAIRS**

All machines dispatched within 72 hours of receipt

Spectrum: £16.00 ZX-81: 12.00 Spectrum 16-48K Upgrade: £27.50

(includes parts, VAT and return postage) For a fast and reliable service, machine, brief description of fault and cheque or postal order to the experts:

CAPITAL COMPUTER SERVICES 44 Rich's Road, Cardiff CF4 4AA Tel: (0222) 614401

#### PREMIER LEAGUE

A SUPERB NEW FOOTBALL MANAGEMENT STRATEGY GAME FOR THE 48K SPECTRUM

AT LAST! A football game for the serious enthusiast — Using the FULL memory of your Spectrum. FEATURES INCLUDE: Training. Team Selection, Substitutes, Half-time scores, Full squad details, Named Goal scorers, Team styles, Save Game, Financial problems, PLUS MANY, MANY MORE!

STOP SPECTATING - START MANAGING Mail Order only — UNBEATABLE VALUE at £4.75 Or send SAE for full details to

E & J SOFTWARE 59 Stainton Road, Enfield, Middx

#### POOLS PREDICTION

POOLS PREDICTION

Outputs best draws, homes and aways. Features analitical draw finder. Prints team from comparison graphs. Analyses and graphs results every week. Takes full acount of midweek games and "Cup" matches between main league teams.

Promotion relegation option. (Can be used from season to season.) Easy to use, even for beginners. No fiddly database required. Gives paper printout of predictions if required. Full back-up service. All customers letters answered promptly.

36 wins (230 dividends) received by author so far.

"This is the best and most scientific of

"This is the best and most scientific of any program I have ever seen" - Mr R.A.P. (Secretary, Orpington Computer

"Once again, thank you for one of the best investments I have made" – Mr D.L.B. (Feitahm).
"I would like to congratulate you on your excellent service – it is a rare this these days" – Mr L.G.P. (Shrewsbury).

#### RACING PREDICTIONS

An easy to use predictor, by the same author, for the flat racing season. No knowledge of racing required. Input information from any daily newspaper. Holds data on draw advantages and ground conditions for 37 British courses. Self-teaching program is never out-of-date.

out-of-date.

Ask for: British Pools @ £11.95
 Australian Pool @ £11.95
 Flat Racing @ £11.95

Allow 7 days for delivery. Cheques,
PO's payable to Rombest.
Overseas customers please add £1 for
P&P.

Over P&P ROMBEST, Dept SU, 2 Welland Croft, Bicester, Oxon., OX6 8GD. Available for 48K Spectrum

#### only SINCLAIR USER BINDER - NOW AVAILABLE

Sent Binder holds six issues of "Sinclair User" price per Binder is £3.99 or two Binders for £7.00 (this price is inclusive of postage and packagno) inder your Binder(s) uset send your name and address the number of Binders required and a cheque/postar protect for.

B. J. Binders, 81 Gressel Lane, Title Cross, Birmingham B33 981 (Please make cheques payable to B. J. Binders) Please allow 28 days for delivery

#### PACER Disk Interface for the Spectrum and Spectrum Plus

- \* Compatible with 51/4", 31/2" and 3" Disc
- Simply plugs in between the Spectrum and Disc Drive.
  Easy to use operating system.
  Spare Spectrum collector provided for accessories.

- Free Cables.
   Free Demonstration Disc.
   For further information send SAE. or prompt delivery send cheque or PO for £89.95 (inc. VAT and post & packing)

#### \_amnuranix

13 DARTFORD ROAD, LEICESTER LEZ 7PQ Tel: (0533) 839713

#### EXPERT SYSTEM

'EXGEN' 48K Spectrum Software

Builds an expert system tailored to your requirements. Questions and answers are in the form of hierarchical menus which can be the form of hierarchical menus which can be easily edited to add new information. User routines can be called at any stage for special processing or graphics displays. Includes sample system for car fault diagnosis.

ONLY £4.95

Cheshire Micro Design
66 Close Lane, Alsager
Stoke on Trent.

#### QL BACKUP/RESTORE

Protect against DATA LOSS with this full function BACKUP system.

- FAST up to 25 files per minute.
   Create replica cartridge/disk or a SAVESET file.
   SAVESET files leature data compression and accuracy checks with LIST and RESTORE facilities.
   100% M/code.

£7.50 incl

SOFTWARE 2000 Oxford House, 258 Garstang Road, Preston PR2 4Q8 NEW CONCEPTS, 37 Dublin Street, Carlow, Eire SPECTRUM SUPER BASIC EDITOR

Reserves space in Rems, FIND AND REPLACE everything, TRACE and more £6.50

everything, THACE and more. 10 and 'A' level packages:

NEWTON'S LAWS. 26.95

WORK AND ENERGY 26.95

ATOMIC STRUCTURE 25.50

A computer review (Award winning Spectrum) illustrates 13 important physics experiments with high graphics and texts suitable for 'A' level

Please send cheque/PO to: NEW CONCEPTS, 37 Dublin Street, Carlow, Ireland

#### THE MARIE CELESTE

A 48K Spectrum Adventure
Can you unravel the secret of this strange ship? Or will
you too suffer the same fate as its crew? To find the

£1.99 per tape and 50p postage to: Watrus Comp. 73 Landor Drive, Glanymor Park, Loughor, Swansea SA4 2GL

Also available on Micronet 800

If you think Chess is OK, you MUST try th oldest of ALL known games, a game of pur skill, as played by hundreds of prefessionals is

GO Spectrum

Average response rate 10 seconds
 Machine code routines
 Choose computer or human opponent
 Save game option
 Full rules of 60 supplied

£8.95 including pap from: SHODAN SOFTWARE 73 The Generals Wood, Harraten, /ashington, Tyne & Wear NE38 9BW

SPECTRUM OWNERS. Send for our latest: Austra lian Football Pools Forecaster. Only £6.95 (Casset el., SAE (25p stamp) with order to: JPM, 58 Whim brel Road, Astley. Manchester M29 7NP.

SERIOUS USERS. Don't miss our new improved range of Business/Practical/Utility/Microdrive software especially for your Spectrum. Send SAE/IRC for catalogue to: SD Micro-Systems (SU), PO Box 24. Hitchin, Herts.

LOADMASTER — the meter lets you SEE that you are loading correctly. Simply plug between cassette and computer. £11.48 inc p&p. Probemaster Ltd. 23 The Ridgeway, Cuffley, Herts. ENG 48B.

Reach an estimated readership of over 200,000 users per month for as little as £3.53 (inc VAT)\* Or if you are starting your own small business advertise in the supermart for only £14.12 (inc VAT)

Yes, all you have to do is fill in the coupon below including your name, address and telephone number and send to: Supermart, Sinclair User, EMAP, Priory Court, 30-32 Farringdon Lane, London EC1R 3AU Your advert will appear in the earliest possible edition. Maximum 30 words.

| Name |  |  |  |
|------|--|--|--|

.....Tel: .....

#### Have you included the fee of £3.53 or £14.12?

Make cheques payable to EMAP PUBLICATIONS LTD

\*for second hand sales only

Londons.
The Advertisement Manager reserves the right to alter, reject or suspend an advertisement without assigning any reason.
Advertisements are accepted subject to approval of copy and to the right of the Advertisement Manager to alter, reject or cancel any order without explanation. The Proprietors are not liability for any loss from any
cause whatever, nor do they accept liability for printers, errors. The Advertisers shall indemnify the Publishers in respect of any claim, cost and expenses arising out of any libellous or malicious matter or untrue
statement in any advertisement published for the advertisers, or any infringement of copyright, patent or design therein. The placing of any order will be deemed to be an acceptance of these conditions.

48K SPECRUM Plus joystick, printer, data case, cassette unit. Plus software £1800no. Also 16K ZX81 with AGF joystick £20, with software. Phone (0582) 41237 after 4pm before 31st May.

SAVE THE GOODFOLK of Senavie, find the 'Crystal of Chantie'. A challenging test adventure for the 48K Spectrum. Send £ payable to Pelagon Software, 6 Renoir Mews, Bognor Regis, W.Sussex PO9 2HQ.

SINCLAIR SPECTRUM Plus interface one, two microdrives, eight cartridges, ZX printer, six rolls £250. Original software cost £500, accept £250. Acom Electron £75. Wanted BBC B DFS Diskdrive. 0276 65275.

SPECTRUM USERSI Difforth a new concept in a fourth language. Incorporating, slowfast modes, multi-tasking facilities. Application compiler, etc. Price £13-95. SAE to: Coma Software, 28 Wilson's Road, Knowle Solihuli. B93 OHZ.

SPECTRUM MULTI-FUNCTION INTERFACE. 8-channel, 8 bit ADC/DAC 240v relay, 16 bit P.I.O. power-on indicator E24.95. Also joystick interface using Kempaton Standard, £5.50. Chegua/PO to R. Chandler, 5, Norfolk Place, Leeds LS7 4PT, Tel: 893540.

MI-CROWE affers efficient and quick repair service for Sinclair Spectrum and peripherals for only £18. Plesse send machine with your cheque. 49 Wykeham Drive, Basingstoke, Hants RG23 8HW. Tel. 0256 23858.

FREE GAME when you buy 'Radiation Run' a great, fast moving arcade adventure, 48K Spectrum, 25 screens £1.50. 2 Croftwood Road, Stourbridge DY9 7EU.

TURBOLOADER (48K Spectrum) Load/save any program at 1400 to 3650 baud. Also includes header reader £3.75. Send to R. Greenway, Reynolds Cottage, Standford Lane, Headley, near Bordon, Hants GU35 8RH.

WORLD SERIES CRICKET, Captain England against West Indies or World XI. Includes speech. 48K Spectrum, £4.95. Bosoft, Dept 1, Borth, Dyfed.

JOIN THE ZX COMPUTER CLUB. Recieve Beep! the clubs quarterly newsletter for all Sinclair users. Send £20 for membership pack. ZX Computer Club. 15 Red Lion Lane, Sutton, Ely, Cambs.

SMALL BUSINESSES. Two programmes handling income and expenditure details and analysis ready for accountant. Calculates VAT, instant trial balences and graphs. £10. SAE for details, Metcalfe, 15 Brownlow Ave, Southampton.

SOFTWARE EXCHANGE CLUB. Swap your used programs. Spectrum/Dragon. Huge program base. Many recent titles. Free membership, SAE please for quick response and details. UK SEC (SU), 15 Tunwell Greave, Sheffield S5 9GB.

SEIKOSIA GP100A PRINTER with Tasman Centronics Interface and software for "LPRINT" 'LLIST' and two sizes of "COPY". £140 still under guarantee. Tel. (0753) 262664.

MICROVITEC QL MONITOR £225. Like new. Marble Arch 01-493 8040 Ext. 3193; Home 01-948 4271. In its original box & 6 months warranty left.

10 TOP ZX81 tapes for sale, Best games and utilities machine code with documentation. Only £6 + £1 p9p. 65 Grassdale View, Sheffield S12 4LZ.

INTERFACE AND MICRODRIVE. Hardly used. Unwanted present. Only £70 o.n.o. Phone (0865)

ZX81 PRISM MODEM and Comprocess adapter for sale. Hardly used £75. The modem will work on most other micros. Tal. (0623) 550218 after 4pm and ask for Shaun.

HINTS AND POKES BROCHURE. Hundreds of tips on arcade and adventure games. Send £1 to C. 8. Dinneen, 15 Gordon St, Gorton, Manchester M18 8SL.

ZX81 16K with manual and leads. DKtronic keyboard, three channel sound synthesiser, joystick interface, joystick, around 20 games. Worth well over £100. Sell separately or together £74. Tel: Guildford 66799.

ZX81 FOR SALE plus power pack and leads £25. 16K ram pack £12. Carry case £10. Or £45 the lot plus 29 cassettes various £2.50 each. Witney Oxon (0993) 71413.

MICROVITEC CUB 653 £249. QL Centronics Inter face £29, typing course £12, eleven microcartridges with transform box £14, etc. Two months new! Te 01-407 8989 Ext 2383 (Day) 01-289 1404 (Eve) Swet Lip.

CHARTS FOR SPECTRUM. Send favourite 3 games, SAE and 20p. Also state game, if you win. S. J. Marsh, 4 Sorrel Close, Wootton Bassett, Wilts SN4 7JG.

SPECTRUM 16K FOR SALE. With guarantee and original packaging. Will negotiate price. For further details phone 01-455 7914 after 6pm and not on Saturdays.

SUPERCHARGE your own programs with POWER+ Smart LOADers, sound-effects, graphics and much more — on cassette for the 48L Spectrum. £4.00 from ADSPEC SOFTWARE, 21 Pine Dale, Rainford, Merseyside WA11 8DP.

SCRABBLE. Put it on your Microdrive and load within 20 seconds. Send Cheque/PO for £1.99 for full instructions and Basic preparation. Programs to: Denbrae Software, Denbrae House, St Andrews, Fife KY16 8NY.

# COLLINS GEM

# **REVISION SOFTWARE**

# programmed for results!

Collins make revision for CSE, 'O' level and 16+ exciting, fun and more efficient with Gem Revision Software for the Spectrum 48K.

Each tape has eight or nine programs which will thoroughly test your knowledge of each subject – Biology, Chemistry, Computer Studies and Physics. Used in conjunction with the Gem Basic Facts Dictionary included in every pack, the programs provide everything you need for effective revision.

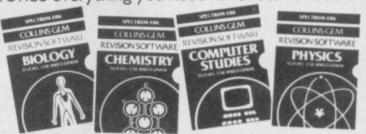

Available now at only £8.95 each (inc. VAT) Also available for the Commodore 64 at £9.95 each (inc. VAT), publication 27 June.

#### **Advertisement Index**

| Adsvoguelle                                                                                                    |
|----------------------------------------------------------------------------------------------------|
| Betasoft                                                                                                    |
| Cambridge Micro       46         Campbell Systems       76         Cheetah       16         Collins Publishers       130         Collins Soft       60         CP Software       57         Cross Software       100         Cumana       53 |
| Database         82,83           Datastar         12           Datel         62           Digital Integration         73           Digital Precision         76           Domark         108           Durell         IBC                    |
| East London Robotics 4 Eidersoft 126 Euro Electronics 46                                                                                                    |
| Firebird                                                                                                    |
| Gargoyle Games         24           Gremlin Graphics         66,67           Gemini         114           GCE Tutoring         99           Gilsoft         120                                                                              |
| Hisoft                                                                                                    |
| IT'S                                                                                                    |
| Kempston                                                                                                    |
| L.M.T. 106<br>Lothlorien/Argus 105                                                                                                    |
| Melbourne House         29           Microboard         120           Micronet         110,111,127           Microvitec         36                                                                                                    |

| Micro-X         100           Mikro Gen         43,74           Mirage Micro Computers         106           Mirrorsoft         33           Mr Software         34           Modem House         117                                                                                            |  |
|----------------------------------------------------------------------------------------------------|--|
| National Software Library         123           New Horizon         101           New Generation         52           Nidd Valley Micros         107                                                                                                    |  |
| Ocean         20,25,75,OBC           Opus         49           Oxford Computer Systems         44                                                                                                    |  |
| Peker Computers         35           Practical Software         40           Print & Plotter         100,101           Puzzle Corner         72                                                                                                    |  |
| Romantic Robots 116 RAM Electronics 50,51 RSD Connections 123                                                                                                    |  |
| Saga Systems         98           Selec Software         117           Sinclair Research         68           Soft Aid         104           Software Library         116           Spectrum Holdings         107           Speedy Soft         14           Strong Computers Systems         40 |  |
| Talent Computer Systems       40,97         Tasman       10,11         Tec Publications       106         Thetford Micros       80         Thoughts & Crosses       97         Touchmaster       65         Transform       77,80         Trojan Products       116                              |  |
| Ultimate                                                                                                    |  |
| ZX Microfair                                                                                                    |  |

From DURELL

(Technical Support from Westland Helicopters)

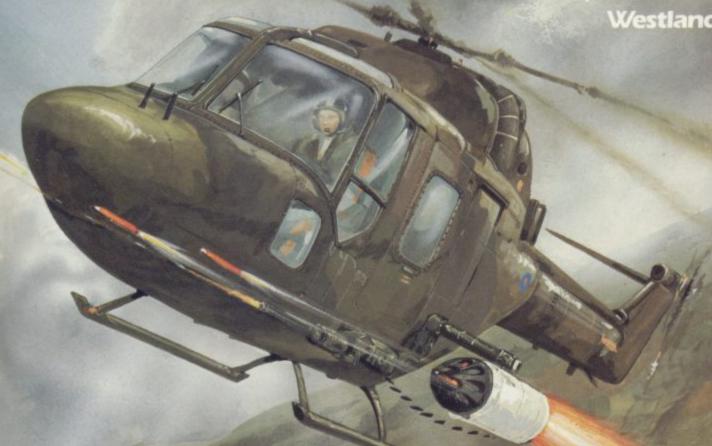

SPECTRUM 48k - COMMODORE 64 - BBC - AMSTRAD (soon)

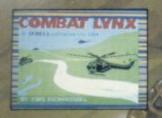

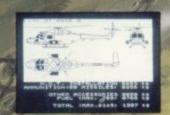

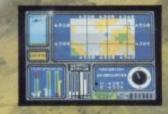

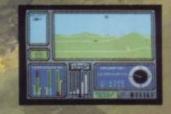

SPECTRUM

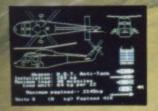

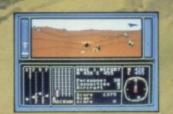

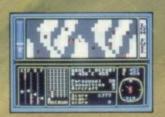

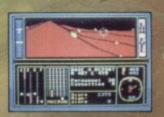

**COMMODORE 64** 

DURELL sales dept.,

Castle Lodge, Castle Green, Taunton, Somerset, TA1 4AB

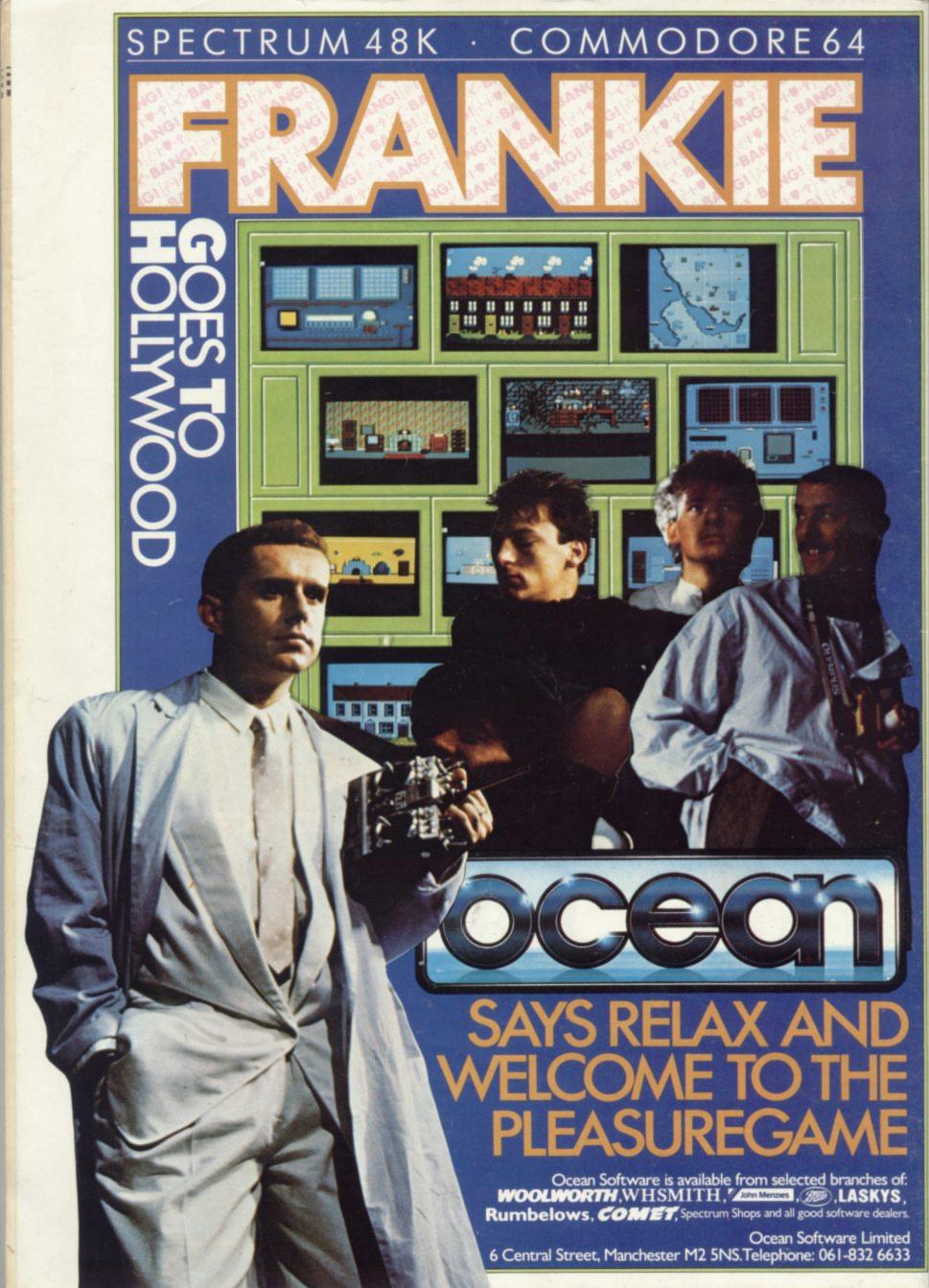